# MIC ROLOISTES

sur Skate Ball et Galactic Conqueror **o** Jeux de rôle: les secrets des maîtres de donjons Fabuleux: transformez votre micro en roboto  $\overline{21}$ Nouveaux Amstrad: des PC pour des joueurs ?  $\dot{5}$ Hits: Menace,Hawkeye,Rocket Ranger, 3085 **Colony sur Mac.** 

KILLERS<br>Les meilleurs shoot'em up

N°59 NOVEMBRE 1988. 22F.BELGIQUE: 155FB. SUISSE: 6,50FS. CANADA ; 3,95\$CAN. MAROC: 35DH. ESPAGNE: 610 PTAS. ISSNO73-6968

ILS sont cinq.

٠

ILS sont planqués là, quelque part dans cette purée d'étoiles.

Le numéro un, le deux, le trois, le quatre, et ce bâtard de numéro cinq.

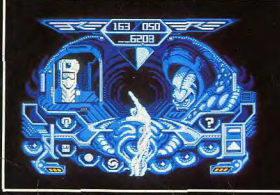

Un Oorxx gélatineux roula sur le rail d'accouchement

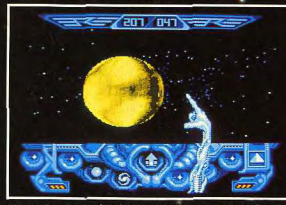

"Mastochoc, la planète des Croolis", murmura Blood ébahi.

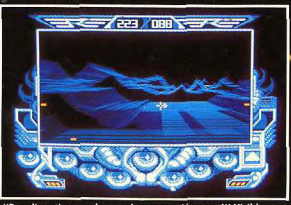

"Bon dieu, tirez sur le manche, on va s'écraser !" Visiblement<br>la Bioconscience de bord n'était pas tranquille...

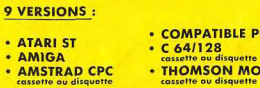

· ATARI

· AMIG.

虳

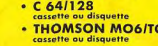

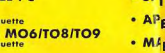

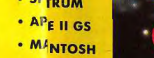

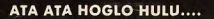

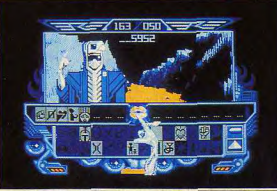

Ils sont cinq : le Un, le Deux, le Trois, le Quatre et ce bâtard d<br>numéro Cinq !

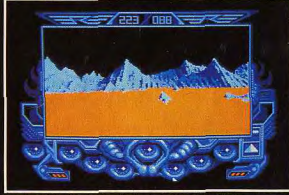

.<br>L'univers fractal de la galaxie cachait de fabuleux paysages,<br>jamais identiques.

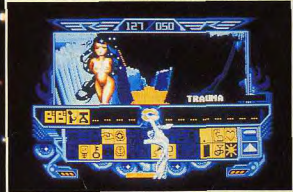

Blood ! Blood ! Moi almer toi. Planète moi Corpo WW. Viens<br>Blood...

ERE INFORMATIQUE<br>1, bd Hippolyte-Marquès 94200 lyry-sur-Seine  $|1|$  45.21.01.49 + Télex : ÉREINFO 261 041 F<br>Fax.: 45.21.02.50

# **FDITO**

Diabolik Buster jaillit de l'hôtel, hurla « taaaxiii! », bondit au milieu du flot de voitures et s'engouffra par la portière ouverte dans le vellow cab qui avait pilé sur place, bloqué net par son hurlement. « To the air... » s'interrompit Diabolik qui, pris d'un doute soudain, se mit à fouiller fiévreusement dans son sac pour brandir triomphalement son billet d'avion. « ... port » acheva-t-il fort à propos. Le chauffeur de taxi, un certain Haldi, qui avait tendance à forcer un peu sur la houteille (ha! il buvait sec Haldi) le regarda d'un air légèrement égaré mais réussit quand même à embrayer et lança son taxi. Diabolik jubilait. Finalement, il avait peut-être loupé sa première tentative de retour en France, (voir Edito du précédent Tilt bis pour ceux qui n'y comprennent rien et qui ont du coup manqué la présentation complète de Turbo Cup de Loriciels, celle du Temple of Flying Saucer de Exxos/ Ere Informatique, le comparatif des versions Atari ST, Commodore 64, CPC et Spectrum de Nebulus ou de Super Hang-on, quarante previews exclusives venues tout droit d'Angleterre, le test de soixante imprimantes et le concours « Spécial Tilt d'or » qui permet de gagner cent soixante logiciels qui comptent parmi les meilleurs du monde, hé oui, faut suivre les copains) mais peu importait. (D'autant plus que le Tilt-bis est toujours en vente, il suffit de le demander à son marchand). Son moral était revenu au beau fixe. Des chiffres. Il avait suffit de quelques chiffres pour lui redonner goût à l'existence. Près de 40 000 exemplaires vendus pour le premier Tilt bis. Uniquement en kiosques. Plus les abonnés. « Très fort » rugit Diabolik. Haldi freina aussi sec (c'est qu'il freinait sec...). « Hé cong! se retourna Haldi, tu arrêtes de crier à tout bout de champ ou tu fais le trajet à pied jusqu'à l'aéroport. » Diabolik resta médusé. Cet accent, cette haleine fleurant bon le Jack Daniels. Ça ne pouvait être que lui. Gérard, car Ceccaldi, pardon, car c'était lui, vit qu'il était démasqué. Lui, le maître avant Dieu d'Hebdogiciel, était de retour. Diabolik n'en revenait pas. Mais très vite, le journaliste reprit le dessus. C'était le scoop. Il bondit sur son magnéto et enregistra la vérité, pleine et entière sur la naissance, la vie et la mort du journal qui avait fait hurler de rire dans les chaumines, pleurer de rage chez les gros gras grossistes... Ceccaldi, après des années de silence, avait besoin de raconter. Il parla; longtemps. Diabolik, emporté par la magie du verbe et la chaleur de l'alcool perdait la notion. du temps. Diabolik allait-il arriver à temps à l'aéroport? Allait-il pouvoir publier l'interview exclusive de Gérard Ceccaldi dans le prochain Tilt bis, en vente dans tous les kiosques dès le mercredi 9 novembre? Vous le saurez en lisant la suite de cette passionnante et incrovable saga intitulée le « vé'itable 'etou' de Diabolik Buste' ». Ben oui, mon «' » vient de me lâche', je n'y Jean-Michel Blottière peux 'ien.

 $N^{\circ}59$ 

ORIM Le courrier des lecteurs. Vos informations, vos avis, vos grognements, vos félicitations, vos questions sur le journal, les machines, les logiciels.

## **TAM TAM SOFT** Concises mais précises, les toutes dernières informations parvenues à la rédaction ou

moissonnées sur le terrain par l'équipe de Tilt toujours à l'affût.

# $5/15$ En avant-première :

Skate Ball sur Atari ST, un sport plus proche des jeux du cirque que des jeux olympiques, et Galactic Conqueror, un jeu

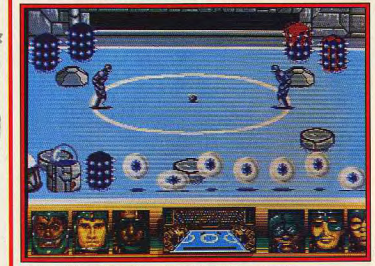

On l'appelle Skate Ball en France. Ce sera Skate War aux Etats-Unis.

d'aventure/action qui marque une évolution des produits Titus. Et puis un Kid's School pour les tout-petits, une Apple Expo qui marque la présence du futur et le point sur Amstrad d'aujourd'hui et de demain.

# Un fantastique défi

forme la trame de Menace, sur Amiga : vous guerroyez seul contre une planète artificielle peuplée de créatures redoutables. Hawkeye, sur C 64, relate la résistance acharnée de quelques survivants face à des envahisseurs extra-terrestres. Les autres hits : Cybernoid sur Amiga, Skyfox II sur Amiga, C 64, compatibles PC, et Truck sur Atari ST.

# ROLLING SOFTS Denis Schulfuric fulmine

Les jeux tombent comme les feuilles mortes à l'automne et, dur travail, nous devons les ramasser à la main un par un pour présenter sur papier glacé le résultat de ce difficile labeur. A lire d'urgence!»

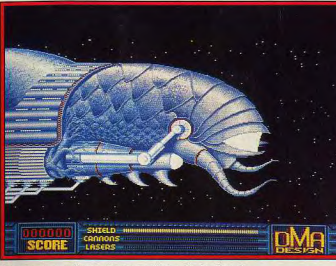

.<br>Menace, un superbe jeu d'action sur Amiga. Un hit, bien sûr.

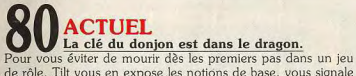

de rôle. Tilt vous en expose les notions de base, vous signale les pièges à éviter et, en prime, vous dévoile quelques bonnes recettes.

# **DOSSIER** Destroy.

Avec les « Shoot-them-up », tout est bon pour éliminer l'ennemi : rafales de mitrailles, explosions de grenades, tirs de laser... Au prix de lourdes pertes, Tilt en a testé 37!

**CREATION** Ne me kit pas.

Le kit robotique permet de fabriquer des automates comman dés par un ST, un PC, un Amstrad CPC ou un C 64. Synthé

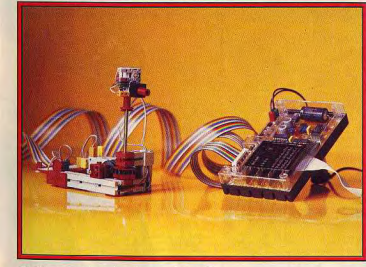

Guidés par les micros, les robots envahissent Tilt

Code des prix utilisé dans Tilt : A = jusqu'à 99 F, B = 100 à 199 F, C = 200 à 299 F, D = 300 à 399 F. E = 400 à 499 F, F = plus de 500 F.

III fait parler votre PC. Le Video Digitiser met l'Archimedes à l'heure de la vidéo

# **SOS AVENTURE** The Colony, un novateur sur Mac.

vous met face à la première forme de vie extra-terrestre jamais rencontrée par l'homme. Heroes of The Lance, sur ST, un « donjons et dragons » de bonne facture attendu depuis longtemps, tient ses promesses. Rocket Ranger, sur Amiga, mêle habilement aventure et voyage dans le temps.

**MESSAGE IN A BOTTLE** Les jeux d'aventure sont souvent un enfer. Vous échangez des trucs, des astuces, des combines pour survivre ou des renseignements primordiaux. Pour ceux qui res-

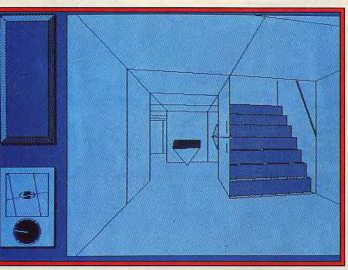

Graphismes et suspens assurés. Sur Mac, avec Colony.

tent bloqués dans une cabane fermée, dans un donion hanté ou derrière une porte blindée.

# Break out : un super casse-briques sur ST.

clubs. adresses et bonnes affaires.

Programmé en GFA Basic, son aspect « Arkanoid » flatte l'œil et sa vivacité met les nerfs à rude épreuve. Et toujours d'autres listings pour vos machines.

ETITES ANNONCES

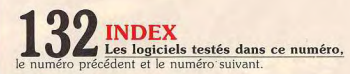

Achats, ventes, échanges,

# avec René Metge, en trez dans la course !

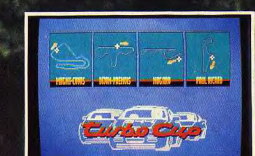

**PHOTOS ATAR** 

 $\mathbf{r}$  .  $\mathbf{r}$ 

**TERMINER READ** 

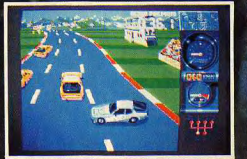

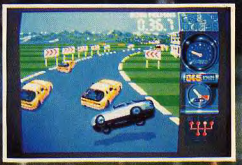

**IPICING CIZ** 

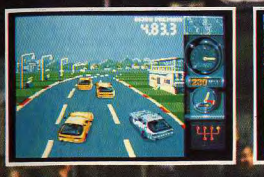

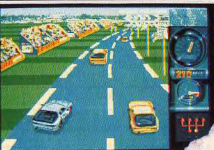

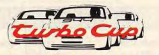

Avec ce superbe logiciel, i'al éprouvé autant de plaisir que lors de mes courses au volant de ma Porsche LORICIELS. Pilote toi aussi à travers ce jeu sur les meilleurs circuits de France et comme moi, monte sur la plus haute marche du podium."

ho Cup

**Sortie Nationale 28 OCTOBRE 1988** 

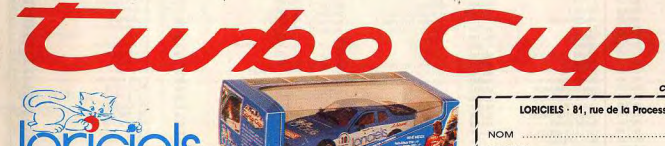

**2500 RUEIL MALMAISOI** Tél.: (1) 47 52 11 33 + Télex 631748 F **DISTRIBUTION Tél. : (1) 47 52 18 18** 

Curbo C Nº 1 Français du jeu pour micro-ordinateurs

MANUEL

CATALOGUE GRATUIT

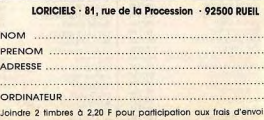

FIG" verden cascette

Più meyen censieté

Nicanor

**RENÉ METGE** Paris-Dakar 1981 : 1er Touriste Trophy 1983 : 1<sup>er</sup> Paris-Dakar 1984 : 1er Paris-Dakar 1986 : 1<sup>er</sup> Turbo Cup Porsche: 1

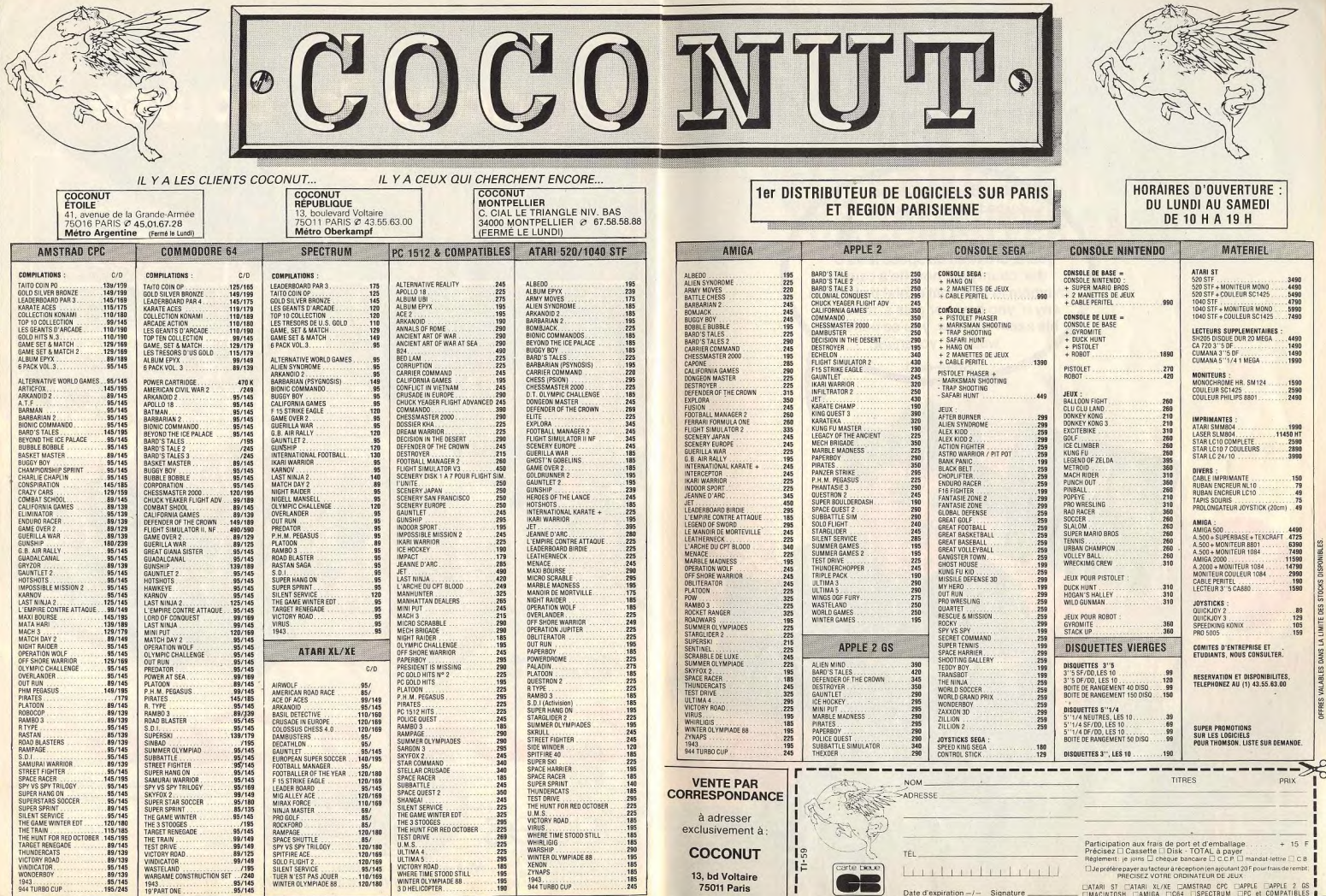

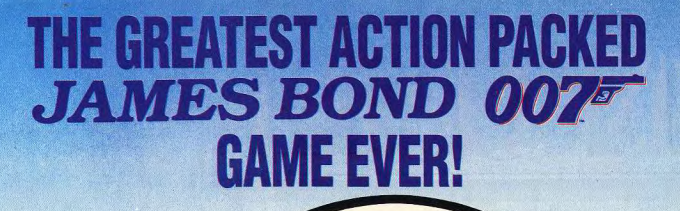

Available from 20 October 1988

Goddam it boy! That darned Mister Bond bin at it agin'. He done and wrecked twelve o' my bran' noo po-lice cars, broke all da speed laws o' tha' county an' now he's causin' mayhem in that boat a' his! If ah ketch any o' yoo boy's or gals a' followin'<br>his exam-ple now, you'se better be<br>watchin' yo' ar@\*.

Shee-oot!

# **IAN FLEMING'S JAMES BOND 007** LIVE AND LET DIE<br>THE COMPUTER GAME

DOM XKEY Ferry House, Lacy Road, Putney SW15 01-780 2224

Logo (C) 1962 Danjag SA and United Artists

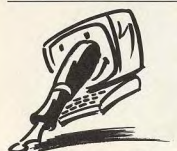

riel

### **VOUS AVEZ DIT COOUILLE?** Je trouve ton magazine intéres-

sant et presque complet. Cependant, plusieurs erreurs se sont sûrement glissées par inadvertance dans le n° 57 du mois de septembre 1988. Dans la rubrique Forum, tu donnes la parole à tes lecteurs, mais tes réponses peuvent parfois être erronées. Tu annonces : « Tilt a d'ailleurs décidé de devenir bimensuel». Quelle ne fut pas ma surprise en voyant cette phrase, alors que depuis le numéro de juillet, tu annonces que Tilt va devenir bihebdomadaire (toutes les deux semaines, et non tous les deux mois). Cette coquille (car l'espère que c'en est bien une) s'est glissée dans le milieu de la troisième colonne de la page 10

A la page 105, tu écris : « Vous désirez publier vos programmes. Envoyez vos listings accompagnés d'un commentaire. Les listings publiés sont rémunérés entre 500 et 2000 F. » Suffirait-il réellement d'envoyer à la rédaction un listing accompagné d'un commentaire digne des plus grands publicistes pour que ce listing (comportant, peut-être des erreurs) soit publié sans autre vérification? Ou alors, faut-il envoyer aussi le programme sur support magnétique?

Je serais aussi curieux de savoir si tu réponds, positivement ou négativement, à tout envoi de listing en vue d'être publié. Je tiens aussi à féliciter Jérôme Tesseyre pour ses qualités de dessinateur et d'illustrateur. A quand un nouveau Micro Jeux hors-série de Tilt ? Pourriez-vous aussi diffuser des listings pour les micros Thomson. Ces machines ne sont pas toujours désertées par leurs possesseurs et le nombre important de P.A. concernant la vente des Thomson est peut-être dû au manque de listings dans la presse spécialisée (seul TEO publie des listings pour micros

# FORUM

Thomson, et ce n'est pas normal). Bravo à tous, car Tilt est de grande qualité et il serait désolant qu'il disparaisse comme un certain HHHebdogi-Patrick Prémartin. Aix-en-Provence 1° Une publication paraissant toutes les deux semaines est qualifiée de bimensuelle. Un

éventuel bihebdomadaire paraîtrait deux fois par semaine. L'annonce parue dans Tilt du mois de juillet n'employait pas ce terme, mais informait que Tilt paraîtrait désormais deux fois par mois. Un magazine paraissant tous les deux mois est un bimestriel.

2° Tu as raison, le petit encart de la page 105 était particulièrement mal rédigé. Le responsable a été sévèrement puni : il a été privé de joystick pendant deux semaines | En fait, il faut effectivement envoyer le programme sur disquette ou cassette. Nous ne pouvons pas retaper tous les listings que nous recevons ! Le commentaire (10/15 lignes) est indispensable pour que Juju (c'est lui qui teste les programmes) puisse travailler avec encore plus d'efficacité que de coutume. Le listing sur papier peut être joint à la disquette ou à la cassette, cela nous aide en nous donnant une idée de sa longueur. Une dernière formalité, indis-

pensable, reste à accomplir ajouter nom et adresse - lisiblement écrits. Ensuite, il faut être patient. Tout le monde reçoit une réponse, positive ou négative. Il ne faut pas toutefois espérer qu'elle soit rapide, Les tests sont longs et seuls les meilleurs programmes sont sélectionnés. Précisons que toutes les machi-

nes peuvent concourir : seule la qualité du programme fait la différence. En ce qui concerne Thomson, un grand programme a été publié dans le n° 58, ce qui devrait faire plaisir à tous les Thomsonistes, que nous savons nombreux.

Nous signalons par ailleurs à ceux qui s'en plaindraient que si nous ne publions pas de programmes pour Amiga, c'est que nous n'en recevons pas. Avis aux amateurs! Ce manque de programmes spécifiques à certaines machines renvoie d'ailleurs à une date ultérieure et indéterminée la publication d'un éventuel Micro Jeux

# **PENSEZ AU PC!** Je lis ton magazine depuis main-

tenant deux ans et je le trouve génial, surtout sous sa nouvelle forme. Bon, venons-en au fait ! Je possède un PC/AT muni d'un disque dur 20 Mo et d'une carte graphique EGA fonctionnant aussi en CGA et MDA. Je trouve que tu ne parles pas (ou presque) de ses super logiciels. En effet, un certain nombre de programmes ludiques sur PC ont les mêmes performances graphiques que des Atari 520 ST ou encore mieux, que des Amiga. Grâce à leur carte graphique FGA ou VGA. Par exemple

Deluxe Paint II ou Thexden, The Guild of Thieves. Il est vrai qu'en mode CGA, la qualité des programmes est bien moins bonne  $(320 \times 200)$ pixels). Plus de programmes pour PC dans ton journal ne ferait, je le pense, qu'améliorer les rubriques, à la joie des utilisateurs. **Denis Castellvi** Salon-de-Provence

Il faut bien reconnaître que les joueurs sur PC sont souvent délaissés. La faute en revient bien souvent, quoiqu'indirectement, aux éditeurs de logiciels. Ils sortent leurs jeux d'abord sur Atari ST ou Amiga pour ne les adapter que plus tard sur votre machine favorite. Lorsqu'ils nous parviennent - et s'ils sont bons - ils ont déjà fait l'objet d'une critique élaborée. Dans le meilleur des cas, ils ne sont alors traités que dans les Rolling Softs. Le vent tourne malaré tout et l'on voit apparaître des jeux simultanément sur toutes les machines. Il en est même qui sont réservés exclusivement au PC. Tilt se met donc peu à peu à l'heure des PC. C'est ainsi que vous avez pu voir en long et en large dans les derniers numéros: Ultima I, Flight Simulator III, The President is Missing, Tetris, etc. On vous réserve aussi pour nos prochaines éditions des super tests sur -

entre autres - ManHunter, Sentinel Worlds et le tant attendu Iron Lord, Alors, heureux?

# **DÉCEPTION**

J'ai ouvert le Tilt de septembre. On nous avait promis une agréable surprise pour la rentrée mais, en lisant ce journal, on est énormément déçu en plusieurs points

- Changer le nom des rubri-

ques : est-ce pour perdre des habitués ou nour donner l'illusion de faire du neuf avec du vieux? La présentation (que ce soit celle du sommaire ou des ex-Tubes) donne l'impression d'un méli-mélo saisissant. La présentation précédente était beaucoup plus claire.

La suppression d'une des rubriques préférées des lecteurs (voir résultat du questionnaire). Je parle de Cher Tilt. - On va jusqu'à noter un programme par zéro ! A.B. était-il ivre ou sujet à une dépression nerveuse ce jour-là ? Si Shackled vaut zéro, que dire des programmes de Sésame? Quant au rapport qualité/prix... En effet Tilt a perdu plus de trente pages sans que le prix subisse une baisse ! Ce n'est donc pas la peine de sortir deux numéros par mois pour une telle baisse de qualité. Toutefois, le nouveau Tilt comporte un « plus » intéressant : la plus grande présence, la taille agrandie et la meilleure qualité des photos d'écran. Je souhaiterais que cette lettre soit publiée (mais le peut-elle avec la disparition de Cher Tilt ?), car elle devrait refléter le point de vue de nombreux lecteurs. Un abonné

Chacun voit midi à sa porte et  $si$  - ne le cachons pas - vous êtes quelques-uns à ne pas apprécier la nouvelle formule de Tilt, vous êtes bien plus nombreux à nous faire part de votre satisfaction. Aussi n'entre-t-il pas dans nos intentions de commenter vos critiques concernant le sommaire ou les Rolling Softs (ex Tubes). D'autres sont d'un avis différent.

Quant à « Cher Tilt », vous pouvez constater que sa « disparition » ne correpond en fait qu'à un changement de titre. La rubrique se nomme désormais « Forum ». Cette modification est le symbole de notre volonté d'v insuffler une plus grande participation des lecteurs. Pour le reste, la parole est maintenant à Acidric Briztou

« Il est évident qu'un Sésame proposé dans le cadre d'une revue et dont le coût est minime ne peut être comparé à un programme commercial vendu au moins 80 F et souvent plus de 200 ! Celui qui ne peut comprendre cela... Quant à ma dépression nerveuse ou mon éventuelle ivresse, sachez cher lecteur, qu'il en faut plus pour déstabiliser Acidric Briztou ! »

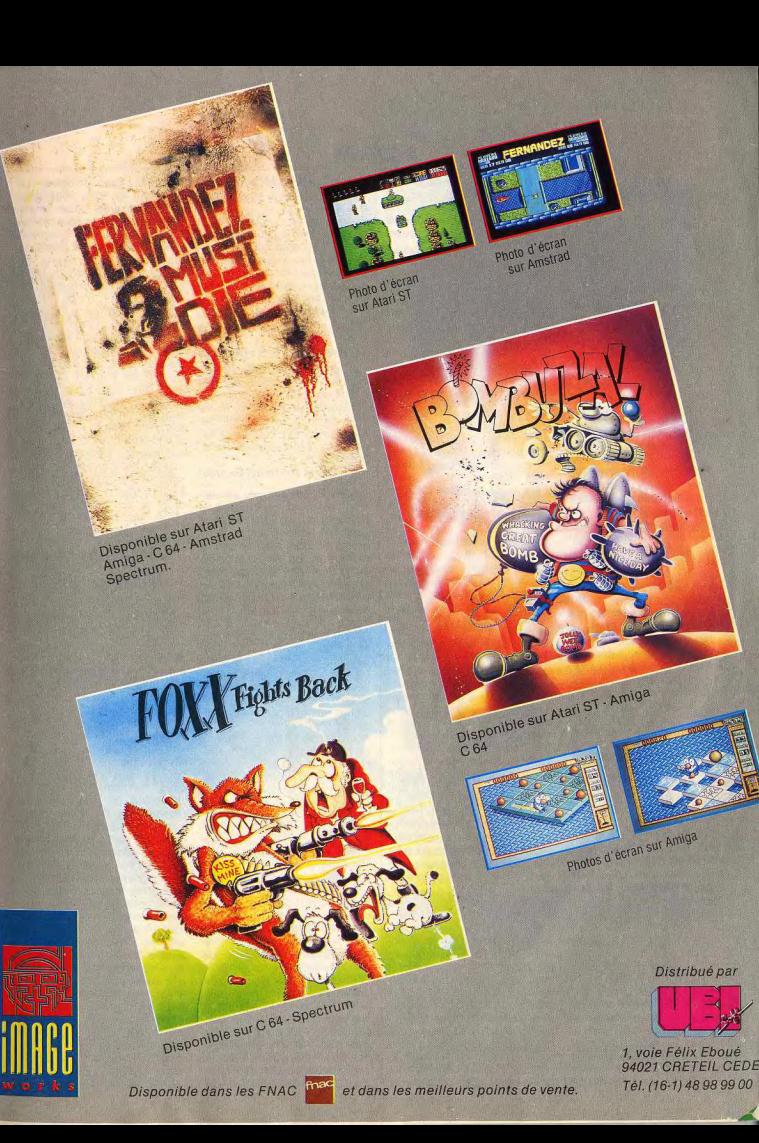

### PITIÉ POUR THOMSON... En cette aube de rentrée, je

prends la plume pour vous adresser mes félicitations à pronos de la nouvelle formule de Tilt, présentation qui me rappelle un peu celle d'un de vos concurrents. Possesseur d'un MO5 et d'un 520 ST, ie vous donne quelques-unes de mes opinions : à propos des Thomson, quand arrêterez-vous les refrains du genre : « son affreux. machine oblige » ou « animation saccadée rappelant le ZX 81 »? Sachez que si les jeux sur Thomson sont mauvais, la faute en revient aux programmeurs. J'ai adoré les deux morceaux de Sapiens et les musiques de Mandragore, Sortilège, etc. The Way of the Tiger ou Arkanoïd possèdent des animations coulées et rapides. Quant au graphisme, si je cite Les Passagers du Vent, je mettrai sûrement d'accord tous ceux qui apprécient les excellents graphismes. Tout cela pour yous dire qu'il n'y a pas de mauvaise machine, séulement des programmeurs paresseux.

D'autre part, vous dites : « il est dommage que la ludothèque des Thomson se réduise de plus en plus ». Pouvez-vous me dire quelles sont les firmes s'intéressant aux Thomson? Loriciels, Infogrames. FIL et quelques autres, tous des français? Pas étonnant que les jeux soient rares. Rares, mais de bonne qualité. Il suffit de voir Space Racer, Bobo, Iznogoud, La Marque jaune, etc. En somme, hausse de qualité par rapport à la quantité. Affaire à suivre !

A propos du ST, excellente machine, mais qui manque de souplesse (on ne peut pas tout avoir !) : je ne polémiquerai pas sur la bataille ST/Amiga ni sur le piratage, deux suiets qui alimentent beaucoup trop le courrier. A propos de Tilt, je regrette beaucoup Pépé Louis et sa critique, ô combien féroce, de la micro. Reviendra-t-il? A propos du dossier « La micro est-elle sexiste ?», vous citez de nombreux jeux dont la vedette est un homme, mais les principales vedettes de jeux comme Légende (FIL), Vixen et les Passager du Vent sont des héroïnes positives. Le débat continue. Enfin, pour clore cette lettre, je vous dirai qu'en un an de lecture de Tilt, je me serai familiarisé

avec le monde de l'informatique, domaine qui, jusqu'ici, m'avait paru très brumeux. Jean-Marie Jonqua,

Montboyer Merci pour ces appréciations dont tout le monde tirera le meilleur profit. Quant à Pépé Louis, subissant l'influence de mauvais conseilleurs, parmi lesquels un certain chanoine Kir, il a pris une autre voie dont nous espérons bien le détourner un jour.

### Pour l'attirer, nous avons commencé à accumuler les bouteil les de crème de cassis. **VIRUS REPETITUS**

Réponse à Vincent Pennel dans le Forum du n° 57 : que monsieur Pennel se fasse passer pour un spécialiste de l'Amiga ne me dérange pas. Simplement, en parcourant sa lettre, je me suis dit qu'il pourrait faire preuve d'un peu plus d'humilité. J'ai aussi pensé que Tilt était assez courageux de publier un texte dans lequel il se fait tant insulter. L'avantage pour vous (Tilt), c'est que vous avez pu répondre tout de suite. Alors je voudrais à mon tour répondre à « Vincent la Science Infuse », puisqu'il dit que ma lettre sur les virus (Tilt nº 55) est remplie d'erreurs techniques et de contresens », Pour ma part, en relisant mon courrier, je n'ai vu qu'une erreur (mises à part les coquilles que tout possesseur d'Amiga aura su rectifier) : pour détecter le SCA, il faut lire le secteur 1 au lieu de la piste 1. D'autre part, il dit que six virus existent actuellement sur Amiga et moi, pauvre bougre, je n'en connaissais que deux ! Il faut savoir que j'ai envoyé ma lettre il y a près de cinq mois et que beaucoup de ces nouveaux virus ne sont en fait que des dérivés des deux premiers. Il est en effet très facile de changer le texte du SCA pour créer son propre virus

La prolifération des virus a entraîné un nouveau phénomène : la guerre des antivirus. Ces derniers sont des programmes qui restent en mémoire (après reset) et qui vous préviennent lorsque vous insérez une disquette infestée. Mais si un antivirus était déjà en place, un orgueilleux message du genre « My antivirus is better » apparaît et l'Amiga est bloqué. Plus grave encore : les antivirus de certains groupes ont la faculté de se reproduire (de la même

manière que les virus). Ils deviennent donc eux-mêmes des virus. Pour conclure, je voudrais tout

FORUM

de même dire à ceux qui envisagent l'achat d'un Amiga et que les virus feraient hésiter. que tout cela est plus un jeu qu'une grave épidémie. Certains en font même la collection ! **Michel Mouret, Taverny** 

# Nous voilà rassurés.

**GRAPHISTE SUR ST** J'ai fait quelques dessins sur Atari ST à l'aide de Spectrum 512. Comment faire pour les enregistrer sur une disquette (ils sont dans le programme de Spectrum 512)? Et je voudrais savoir ce qu'on gagne à être le graphiste du mois. **Casal Anthony, Santes** 

L'opération de sauvegarde est relativement simple. Suivez le guide. Vous avez chargé Spectrum 512 et avez votre beau dessin à l'écran. Munissez-vous d'une disquette vierge que vous aurez formatée au préalable. Ôtez la disquette programme du drive et remplacez-la par la disquette vierge. Allez placer votre flèche sur l'icône intitulée SAUV (SAVE dans les versions anglaises), Cliquez avec le bouton de gauche de la souris. Une fenêtre s'ouvre. Ecrivez alors le nom que vous voulez donner à votre dessin. Une extension (.SPC) s'y ajoute automatiquement. Vali dez et c'est fini Pour récupérer votre dessin, il

faut effectuer la même opération, mais en cliquant sur l'icône CHAR (LOAD en anglais). Vous cliquez alors le nom de votre dessin, et normalement, il doit réapparaître. Le graphiste du mois gagne l'honneur et la gloire de voir son dessin publié dans Tilt, et très bientôt un stylo calculatrice Tilt.

### **A PROPOS DE FS II**

Vous n'avez pas mentionné dans vos récents articles sur Flight Simulator II qu'il existe deux versions de «Scenery disk» (disquette de région). La première version date de 1985. Elle concerne les disquettes de 1 à 7. Très pauvre en détails cette version est monotone, austère. La version de 1987 est, par contre, beaucoup plus soignée. On voit des gratte-ciel, des îles apparaître. La documentation qui accompagne les diquettes de cette version est

également plus complète. Le problème est que, pour cette version récente, seule la disquette nº 7 est disponible en France, Surtout, les deux versions sont vendus sous le même emballage et au même prix ! En achetant une disquette de 1985 c'est comme si j'achetais un Tilt de deux ans d'âge ! Puis, comme vous dites, ca n'a aucun intérêt. Le hic, c'est que ces « Scenery disk » sont vendues à 250 F ! Je souhaiterais vivement que mon information soit divulquée d'une manière ou d'une autre dans l'un des prochains Tilt. Je pense que Flight Simulator est un programme suffisamment célèbre et connu du public pour que ceci ne passe pas inapercu. Côté distributeurs et revendeurs, on affirme ne pas connaître le fait qu'il existe plusieurs versions. Quand apprendront-ils leur métier? Moi, je refuse de combler le déficit américain en achetant des produits périmés

### René Pourvaniez, Roubaix

### **BRAVO, CONG!**

Cher Tonton Tilt, cong. Oh fada cong !, je trouve que ton canard devient de mieux en mieux. conq, et que ta formule bimensuelle, cong, eh bien, c'est une réussite ! C'est sûr, cong, maintenant, ie ne gaspillerai plus tous mes sous, si difficilement acquis, cong, pour acheter un de vos concurrents (G ?n ?r ?t ?o ? 4). En effet, cong, avec ta nouvelle formule, eh beh peuchère, tu l'escagasses. Bon, parlons sérieusement cong, je t'écris pour te faire une suggestion, cong. Ne pourrais-tu pas, un jour, faire un dossier sur la rédaction de Tilt, montrer aux lecteurs tes locaux, tes journalistes, etc. (cong)? Ah ! aussi, ne serait-il pas possible de faire quelques concours, histoire de faire gagner une dizaine de logiciels à tes bons et loyaux lecteurs, cong? Il y a longtemps aussi qu'une question, cong, me poursuit depuis ma plus tendre enfance « Tiltique » : avec quoi Jérôme Tesseyre fait-il ses fabuleuses illustrations, cong, (prévois quelques glacons pour lui refroidir la tête et les chevilles !) et est-ce qu'il a un quelconque rapport avec les sirops du même nom, cong? Je possède un Atari ST et je suis convaincu, cong, que l'Amiga est plus performant, mais peuchère, je l'aime bien mon petit Atari !

PS : Ne serait-il pas possible de faire des disquettes remplies de merveilleux gribouillages du Maître suprême J. Tesseyre le bien nommé. **Fred Devaux, Marseille** 

Eh ben, mon neveu, on en est tout retourné ! L'idée de faire un reportage sur la rédaction de Tilt est excellente et seule notre modestie naturelle nous a arrêté iusqu'ici. Mais si votre demande fait de nombreux émules, peutêtre y songerons-nous. Des concours, il en existe sur le Minitel (3615 Tilt) depuis un certain temos déjà. Mais votre suggestion n'est pas tombée dans l'oreille de sourds. Pour le matériel utilisé par Jérôme Tesseyre. reportez-vous à la lettre suivante et au dossier paru dans Tilt 58 bis (page 68 et suivantes). Votre proposition de faire éditer des disquettes contenant les œuvres du Maître va lui être soumise PS: Jérôme Tesseyre affirme

qu'il n'a rien à voir avec les sirops homonymes, cong.

FAN DE J.T.

Ex-possesseur d'un Atari et futur possesseur d'un Amiga. j'aimerais savoir si Iron Lord et Rocket Ranger sortiront un jour et si on prévoit une adaptation de R-Type sur Amiga... Je suis un fan de Jérôme Tessevre. Quelle est sa bécane de travail? Pourquoi, s'il fait de si beaux dessins, n'en fait-il pas pour des ieux ? Je tiens aussi à vous féliciter. Votre journal est le plus, le mieux le bien le mégaplus Bref. longue vie à Tilt!

Vincent Faissard, Bastia

Iron Lord va sortir incessamment, nous a-t-on dit. Rocket Ranger est déjà dans les boutiques. Une vesion de R-Type pour Amiga est bien en cours d'élaboration. Mais un « clone » de ce jeu d'action existe d'ores et déjà : Katakis. Jérôme Tesseyre, rougissant de plaisir sous l'avalanche de compliments, nous a communiqué les renseignements demandés. Il travaille avec le logiciel Everest, développé par Imaciel, sur un PC 4000, un compatible PC équipé d'une super carte graphique qui permet de travailler avec seize millions de couleurs simultanément ! Il serait tout à fait prêt à faire des dessins pour des jeux, mais, assez étonnamment, on ne le lui a pas encore proposé. Qu'on se le dise !

### **PC 2 OU 520 STF** Possesseur d'un TO7-70, je

RS

INFORMATIOUR

**IVU AU** 

CINE

**LE SERVICE** 

Formation directe sur Mi-

Catalogue : 4500 réfé-

**Dictionnaire informatique** 

**LES PRIX** 

Nous remboursons la dif-

férence si vous trouvez

moins cher allleurs pen-

dant 15 jours sulvant l'a-

chat et vous offrons un

La carte de fidélité (-2%)

Les remises surprise

 $(-5% a 25%)$ 

nitel

rences

logiclel

tions client

désire changer de machine en faveur d'un Atari, Plusieurs de mes amis possèdent des 520 STF et en sont très satisfaits. Mais mes parents préfèrent le PC2 avec disque dur. Je me pose pas mal de questions : Le PC2 a-t-il au minimum les mêmes caractéristiques graphiques, musicales, etc. que le 520 STF? Si i'opte pour le PC2. nour faire des échanges, je serai obligé d'acheter un drive 3 pouces 1/2, Quel est celui qui a le meilleur rapport qualité/prix ? D'autre part, pour une application semi-professionnelle ou estudiantine, la différence de prix est-elle justifiée? Quels sont les atouts du PC2 ? Aussi. quelle adaptation faut-il faire pour utiliser avec ces deux modèles l'imprimante Thomson PR 90-600?

Je suis un lecteur assidu et votre nouvelle formule est très bonne. A part cela, un petit reproche : votre rubrique 15/15 (previews) est trop réduite à mon goût. Enfin, il en faut pour tout le monde... Longue vie à **Réais Bondrole** Tilt.

Le rapport qualité/prix des micros dépend des qualités demandées. Pour des applications semi-professionnelles ou « estudiantines », le PC2 n'est pas un mauvais choix puisque l'Education nationale de même que les entreprises se sont équipées de compatibles PC. Vous avez l'assurance d'une compatibilité entre les divers matériels. Le 520 STF, de son côté, n'est pas une mauvaise machine. Les programmes semi-pros du style traitement de texte y sont même plus agréables à utiliser. Il est en outre (et c'est ce qui vous attire, petit coquin !) doté d'un grand nombre de jeux. Mais la comparaison des machines nous entraînerait dans un (trop) long débat.

D'autre part, il n'est pas nécessaire d'acheter un drive 3"1/2 pour le PC2 : vous ne pourrez pas échanger vos programmes avec le ST de votre copain. Les deux machines sont incompatibles. Quant à l'imprimante Thomson, il vous faudra malheureusement vous en séparer Comme elle est équipée d'une ROM spécifique, elle ne pourra vous servir qu'à faire du listing de programmes.

3615 **RSTEL** PRESENTS AMSTRAD EXPO **FORMATION** - Formation sur produits

Présent à AMSTRAD EXPO 37 bis Av. Gambetta

**GAGNANT** 

Tél: 43 49 20 40 **UN SERVICE** 

Stands H 10/26/28/45 G 34

standards - Formation minute :

Sans obligation d'achat, un service de formation pour 4F la minute

Fini les docs incompréhensibles Fini les configurations obs-

cures

Infos techniques, bases Vous venez, vous questionde données, messagerle, nez, vous comprenez... boîte aux lettres - Ecole : Toute l'année, Formation spécifique école informatique RS pour chaque produit pour enfants. 2 ou 4h/se-L'accueil et les sugges- maine, 50F/h...Contactez-

nous. Cours du soir : Toute l'année, 2 ou 4 h/semaine,

**RADIO** 

50/h.

Rejoignez-nous sur les ondes de la Radio ICI et MAINTENANT, tous les samedis de 14h à 16h sur 93.1 FM et vous aurez la parole !

# LE CONCOURS Participez à notre grand

**LES NOCTURNES** 

Nocturne le mardi soir Information sur RSTEL jusqu'à 22h, afin de per-Gagnez un voyage, un ormettre à vos enfants de dinateur, des imprimantes. vous accompagner

\* Pour être performants, nous remboursons la différence si vous trouvez moins cher ailleurs pendant les 15 jours suivant l'achat et vous offrons un logiciel.

des logiciels,...

**Concours** 

# **TAM TAM SOFT**

## Vite

La console NEC PC-Engine est une véritable réussite. Depuis son introduction sur le marché japonais (en octobre 1987), 700 000 unités ont trouvé acquéreurs et environ 2.2 millions de cartouches ont été vendues. Son fabricant a de quoi être satisfait. Toutefois il ne compte pas en rester là comme le montre la venue d'un lecteur de CD Rom pour le PC-Engine. Commercialisé à 60 000 yens (environ 3500 francs), le CDR 30 est avant tout destiné à apporter une mémoire de masse que les développeurs utilisent pour le stockage de musique haute fidélité et autres données gourmandes en mémoire. D'ores et déjà, une vingtaine d'éditeurs ont recu l'agrément de NEC pour la réalisation de programmes utilisant ce périphérique. D'autre part, ce lecteur de CD Rom peut être utilisé en tant que lecteur portable de Compact Disc classique. Cet élément risque de devenir l'un des arquments choc du PC-Engine, notamment sur le marché américain. En effet, NEC annonce le lancement de cette console aux U.S.A pour le début 89. Nintendo et Sega n'ont qu'à bien se tenir... De leur côté, les Européens doivent prendre leur mal en patience car NEC n'a toujours pas fait mention de la venue du PC-Engine en Europe. Si vous êtes impatient de vous procurer cette console, yous pouvez toutefois vous adresser à une société implantée à München (Munich) et Nürnberg (Nuremberg) en RFA : GamesWorld, Elle propose cette console à 499 Marks, soit environ 1700 de nos francs. Une dizaine de cartouches sont disponibles. Elles coûtent 99 ou 89 Marks (350 ou 310 F). selon le titre choisi. Les prix sont donc assez élevés mais, compte tenu de la qualité du PC-Engine et des jeux qu'il propose, ils s'avèrent finalement intéressants. Seule ombre au tableau : cette importation se faisant en dehors des réseaux NEC habituels, nous ne savons pas de quelle manière est assuré le service après vente... Pour plus d'informations, contactez: GamesWorld Versand und Verkauf Landsbergerstr. 135 8000 München **RFA**  $ou$ GamesWorld Verkauf Jakobsplastz 2 8500 Nürnberg RFA

# Aïe, aïe, aïe

Une regrettable erreur de typographie a entaché - par deux fois I - le dossier consacré aux imprimantes et publié dans Tilt Bis n°58. Celle-ci porte sur les codes de transmission (pages 50 et 51). il yous fallait lire 255 au lieu de 225. Beaucoup d'entre vous auront rectifié d'eux-mêmes. Le rédacteur de l'article, craignant le flot d'injures, s'est retiré dans un monastère. En attendant que l'affaire se tasse...

# A voir!

Fruit du travail d'une équipe constituée de quatre programmeurs et graphistes, F16 Combat Pilot est la dernière production de Digital Integration, Ce simulateur de combat aérien dont la venue est attendue sur ST PC et C 64 est aux dires de ses concenteurs. l'un des plus réalistes qui soient! Selon Digital Integration, le chef de projet qui s'est occupé de la réalisation de ce programme s'est entretenu avec un pilote de F 16 afin de vérifier divers détails... Reste à savoir si cela a porté ses fruitsl

## Micro 88: le bilan

Les organisateurs de Micro 88 dont nous vous avons récemment parlé (voir 15/15 Tilt n°58 bis, page 10) annoncent que 50 758 visiteurs se sont rendus au Parc des expositions du Bourget afin de visiter ce salon. La prochaine édition de cette exposition se déroulera du 9 au 13 octobre 1989 au CNIT Paris-La Défense. Elle se nommera Micro 89.

# Pour mémoire

Amstrad annonce une prise de participation d'importance dans la société américaine Micron Technology qui fabrique des circuits mémoire. La firme d'Alan Michael Sugar entre à hauteur de 9% dans le capital de cette entreprise d'outre-Atlantique afin d'obtenir une certaine régularité d'approvisionnement en circuits mémoire vive-de type DRAM. Cela ne lie pas Amstrad à la société Micron puisque le leader britannique de la micro de loisir peut si elle le désire s'approvisionner auprès d'autres sources. Cette opération est d'importance (450 millions de F). Elle confirme la bonne "santé d'Amstrad dont le bénéfice avant impôts s'élève à 160.4 millions de livres sterling (environ 1,6 milliard de francs) pour l'exercice qui s'est clos au 30 juin 1988. La filiale française annonce elle un CA en progression de 37% sur 87-88 par rapport à l'année précédente. Il s'établit à un peu plus de 1,2 milliard de francs.

# Dompub

Les programmes du domaine public existent aussi sur Archimedes! Ainsi AIM un logiciel de création graphique d'origine allemande déjà connu sur Atari ST, a été adapté sur le nouvel Acorn. Il est disponible chez les revendeurs germaniques proposant l'Archimedes et ne devrait pas tarder à arriver chez nous.

## PC et sons

Les IBM PC et autres ordinateurs compatibles sont connus pour leurs médiocres performances en matière musicale. Certes, il existe diverses cartes d'extension mais aucune n'a réussi à tirer son épingle du jeu. Cela risque de changer à terme. La société américaine AD Lib annonce que sa carte musicale onze voies est soutenue par divers éditeurs d'outre-Atlantique, Ainsi, les King's Quest IV. Space Quest III. Police Quest II. Leisure Suit Larry II de Sierra On Line exploitent les performances de cette carte. Des éditeurs tels que Microprose. Electronic Arts ou Epyx devraient supporter la carte Ad Lib et proposer des logiciels qui l'exploitent. Si ce phénomène venait à s'étendre, nul doute que le PC aurait alors un standard musical. Le prix de cette extension est de 195 dollars américains (environ 1300 F). C'est encore un peu élevé mais gageons que si cette carte tend à se répandre les industriels du Sud Est asiatique spécialisés dans la fabrication de cartes à prix cassés seront une fois encore présents pour oeuvrer dans le sens d'une baisse des prix de cartes compatibles...

## $line...$

Les éditions PSI connues de tous les amateurs de micros pour leurs livres sur divers ordinateurs, lancent les Infoquides. De couleur verte et au format poche, ces outils de référence se veulent les plus pratiques possible. Les trois premiers de la série recouvrent MS-Dos pour le premier, Turbo Pascal et Turbo C pour les deux autres. Ils abordent les problèmes courants posés par l'utilisation de ces programmes. Evidemment, ils ne sont pas exhaustifs du fait d'une pagination limitée (entre 120 et 160 pages) mais tel n'est pas leur but. Il s'agit d'une série d'ouvrages réellement utiles dont le prix est assez modéré: 68 F l'exemplaire. Cedic Nathan s'oriente vers des ouvrages comparables: les MémoMac, Cette collection propose actuellement des aides mémoire pour Excel et Word mais devrait prochainement s'enrichir.

# Microprose: à la folie!

Microprose, une fois de plus, crée l'événement! Des milliers de fanatiques en délire se sont rués en masse chez un célèbre revendeur parisien pour s'affronter sur Gunship version ST. Le but du concours était simple: faire le maximum de points en quinze minutes sur le simulateur de pilotage d'hélicoptère le plus infernal de l'année. Après des éliminatoires sanglantes, les finalistes se sont lancés dans l'ultime combat. Grand vainqueur du mercredi 5 octobre: Johnny Destroy Jr, avec 510 points. Il remporte un Sound Master splendide. David X, avec 410 points gagne des softs et un joystick. Jonathan Y, qui avait été premier aux éliminatoires, se fit descendre très rapidement par un hélico imprévu, mais fut cependant troisième et remporta un logiciel. Samedi 8 octobre, reprise des hostilités. Premier, le Baron Rouge, second Gilles Limonta, dit Wolf Patrol, troisième. Cyril Haccoun qui ont remporté également un Sound Master, des softs, des manettes...

Microprose aujourd'hui va bien. Selon Thomas Ormond, le patron de la filiale française, la situation est plutôt florissante. "Nous avons réalisé plus de 30% des ventes de la société en Europe" déclare-t-il froidement. Laconique mais éfficace Thomas Ormond, qui est depuis peu responsable de Microprose Belgique va prochainement prendre en main la Suisse. Du côté des nouveautés, le soft le plus attendu est bien sûr Project Stealth Fighter (F19 Stealth Fighter dans la version PC) qui combine les graphismes et l'animation de F18 Interceptor avec le réalisme de Flight Simulator 3.0. Microprose innove cependant en lançant une nouvelle gamme de jeux moins sophistiqués mais de bonne facture comme Soccer, logiciel de foot qui est le premier d'une nouvelle série de simulations sportives.

"Créer un simulateur de vol demande de plus en plus de temps" commente Wild Bill Stealey, le patron de Microprose U.S. "Nous devons rentabiliser notre structure en produisant des softs plus simples à concevoir, mais qui respectent impérativement les standards de qualité de notre compagnie". Wild Bill ne veut rien dire sur les futurs projets de la société, mais, pressé par Tilt, il finit par avouer: "Microprose pourrait bien se tourner vers les jeux d'arcade qui seraient ensuite adaptés sur Micro", Alléchant, non?

## Rendez-vous...

Avec 350 mètres carrés, le stand U.S Gold/Ocean sera l'un des plus impressionnants d'Amstrad Expo qui aura lieu, rappelons-le, du 4 au 7 novembre à la Porte de Versailles à Paris. De nombreux softs côtoieront les versions d'arcade. Dragon Ninja, Shinobi, Typhoon Thompson chez Imagine, Rambo III, Robocop, Opération Wolf, Les Incorruptibles, Batman chez Ocean risquent de faire très fort...

Chez U.S Gold, GO, Epyx, un concours permanent sur la version coin op de Thunderblade permettra chaque jour à deux personnes de gagner un voyage en hélico tandis que tout lelong de la journée, un concours à base de questions à réponses multiples mettra en jeu de nombreux prix. Vous pourrez donc, peut-être, repartir avec un magnétoscope, une chaîne Hi Fi ou une télé sous le bras! Capcom, Gremlin, Hewson, Magic Bytes, Melbourne, Incentive, Palace Software, Virgin, Leisure Genius, Digital Integration, Outlaw, j'en passe et de meilleures, seront également présents en force. Alors un seul mot d'ordre: tous à Amstrad Expo!

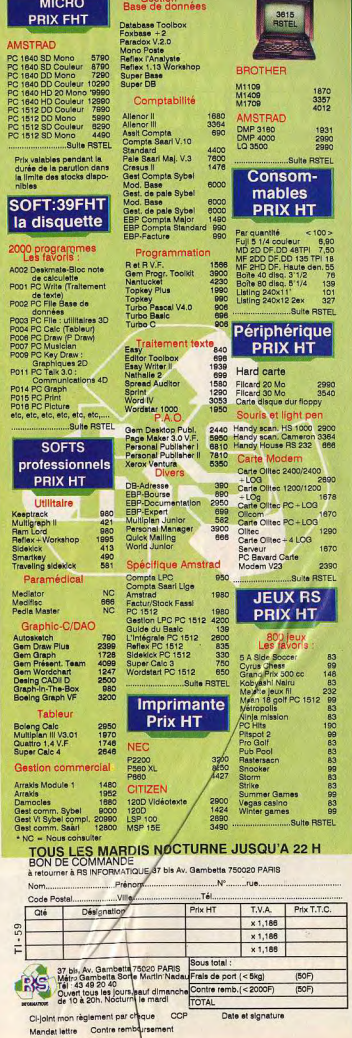

# TAM TAM SOFT

## Newsletter

Le premier numéro de "La Note de Fost" la lettre d'information d'un des spécialistes francais en applications musicales sur ordinateur- est arrivé. Elle propose diverses informations sur les nouveaux produits de cette entreprise ainsi que de nombreuses astuces dont le but n'est autre que de faciliter la vie des utilisateurs de produits FOST. Si vous désirez en savoir plus sur cette "Newsletter", écrivez à **FOST** 28. rue Corolis **75012 Paris** 

**Transfert** 

Amstrad lance le Link Master, Cet ensemble logiciel et matériel se compose d'un câble RS 232, d'une disquette programme cinq pouces un quart et d'une seconde en trois pouces et demi. L'ensemble fonctionne sur ordinateur PC et compatibles et permet de transférer facilement des fichiers de cinq un quart à trois et demi et vice-versa. Bref. c'est une très bonne laèhi

## Enfin

La T.A.O. vous connaissez? Il s'agit de l'abréviation de Traduction Assistée par Ordinateur. Vous saisissez un texte en anglais, par exemple, et pouvez automatiquement en obtenir l'équivalent en une autre langue. Bref, le rêve! Le problème est que jusqu'à présent ces systèmes n'étaient pas des plus fiables et s'avèraient des plus coûteux. C'est en train de changer comme le prouve Correspondance de la société A Propos... Ce logiciel fonctionnant sur Macintosh permet une traduction instantanée d'un texte et peut gérer plusieurs langues. Actuellement, Correspondance parle français, anglais et allemand et devrait dans un proche avenir apprendre l'espagnol. l'italien et d'autres encore. La version de base de ce programme est proposée à 2450 F HT et chaque module de langue supplémentaire est à 700 F HT, Pour une entreprise ou une association, *N* s'agit là d'un tarif des plus compétitifs, en revanche le lycéen ou l'étudiant doit prendre son mal en patience avant de pouvoir faire faire ses traductions par son Atari ou son Amiga...

## Objectif export...

Explora s'exporte! La société britannique Psygnosis vient en effet d'acquérir les droits de licence de ce programme bien d'chez nous pour la Grande Bretagne, les

Etats Unis, l'Australie et la REA, Rebantisé Chronoquest pour l'export. Explora a subi diverses modifications nour s'adapter aux marchés visés, Infomédia. l'éditeur de ce jeu d'aventure, a toutefois décidé d'intégrer ces modifications dans les versions qui seront mises en vente à la fin de l'année. D'autre part, Infomédia précise que le concours organisé autour d'Explora n'est pas encore clos.

# Formule 1

Pour le grand public, un PC ou compatible et généralement un ordinateur de bonne taille dont la présence sur un bureau se remarque tout de suite. Cela n'est pas toujours vrai comme le montre le Micro Scribe MS Dos proposé en France par la société Ultec. Ce PC portable ne pèse en effet que 1 Kg! Livré avec 640 Ko de Ram en standard extensible à 1.2 Mo. il dispose d'un écran à cristaux liquides de 16 lignes sur 80 colonnes. Il offre une interface pour lecteur codes à barres et est livrable avec MS Dos 3.2. Bref. il s'agit d'une merveille de miniaturisation dont le prix est en rapport avec la technologie mise en neuvre

# On déménage!

La société M.M.C (M.M Création) notamment éditrice de Vectoria 3D, un logiciel de dessin technique sur PC et compatibles, change d'adresse. Elle se situe désormais au 16 avenue de la République dans le 11 èm arrondissement à Paris. Rappelons que M.M.C propose aussi une "Hot Line" au 43-38-63-64 et dispose d'un serveur T3 (36.15) accessible par le mot clé MMCINFO.

# Graphistes...

Dans le présent numéro de Tilt vous aurez la surprise de ne pas trouver de "Graphistes" dans notre rubrique 15/15. Les envois se sont en effet subitement taris et nous n'avons pas recus de dessins de qualité suffisante pour être proposés dans nos colonnes. Avis donc aux graphistes en herbe, envoyez-nous vos plus belles oeuvres accompagnées du bon à découper présent en page 20 de ce numéro de "Tilt".

## Micros et sillons

Compositeur des musiques des jeux Infogrammes, Charles Callet que nous avions Interviewé en page 16 du numéro 51 de Till passe sans complexe de la disquette magnétique au véritable disque vynil. Un 45 tours accompagnera en effet les 10.000 premiers exemplaires du logiciel

"La Quête de l'Oiseau du Temps" prochaine "super-production" d'Infogrames adaptation d'un BD de Loisel et Letendre dont les versions Atari ST et Amiga devraient arriver aux alentours de la minovembre. Après la version Amiga "des Passagers du vent" qui brillait délà par son accompagnement musical exemplaire. Infogrames confirme donc sa volonté de mettre l'accent sur la bande sonore de ses programmes... en attendant le jour où les performances sonores des micros dispenseront de recourir au vétuste microsillon!

# Arg!

Les amateurs de Rambo vont être comblés par l'opération mise en place par le réseau Maiuscule et Ocean, éditeur de Rambo 3. Les 1000 premiers acheteurs de ce programme se verront offrir une place de cinéma gratuite qui leur permettront de voir le film du même nom... Alors, ne ratez pas le coche et surveillez de près la venue de ce programme.

# Adresse...

Les amateurs de micro résidant dans la couronne parisienne ne sont pas obligés de se rendre dans la capitale pour aller chez un revendeur! Ainsi, Vidéo Informatique familiale est une boutique sise à Maisons-Alfort. Elle propose du matériel Amstrad, Atari, Commodore, Thomson ainsi que des consoles de jeux. Logiciels, extensions et divers produits annexes sont aussi disponibles. Video Informatique familiale 48. avenue Général Leclerc 94700 Maisons-Alfort

# Et le Phénix renaitra...

France Image Logiciel est en cessation de paiements. Cette nouvelle signifie que FIL n'est plus en mesure de payer ses dettes, que FIL est à deux doigts du dépôt de bilan. En d'autres termes, une puissante société française est sur le point de disparaître. Nous reviendrons sur toutes les raisons qui ont abouti à une telle décision. D'ors et déjà, nous pouvons dire que deux ont été décisives; tout d'abord une difficulté relationnelle importante avec Cable, le réseau de distribution monté par FIL en liaison avec Infogrames, et surtout l'arrêt inopiné du soutien apporté par la Camif au redressement de FIL. Cela intervient d'ailleurs au moment où FIL s'apprêtait à lancer sa gamme professionnelle dont le développement a duré deux ans... De même, la création de Rebel avait été favorablement accueillie. François Robineau, président de la société, reste cependant optimiste. Il n'exclut pas de trouver des partenaires pour redresser la situation. Good Luck!

# LES GEANTS DE L'INDUSTRIE DU JEU **VIDEO PRESENTE POUR VOTRE MÍCRO**

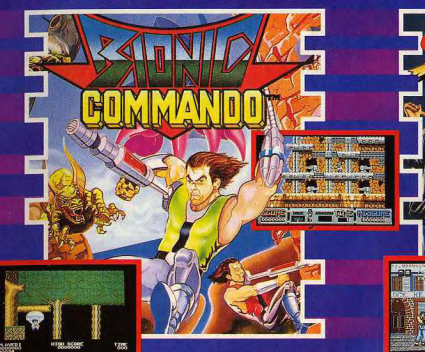

# **RIONIC COMMANDOT**

Pouvez-vous infiltrer dans la base du diabolique dictateur et détruire des<br>armes? Aidé de votre bras bionique,<br>vous aurez une chance! Constatez la qualité artistique, la jouabilité et la force de la musique qui font de<br>Bionic Commando un jeu unique.

# **STREETFIGHTER™**

Voyagez autour du globe et battez-vous contre les meilleurs combattants que le Japon, la Thailande, les Etats-Unis, l'Angleterre et la Chine peuvent vous faire rencontrer. Après les tests realisés de main de fer par les champions du monde de Kung Fu et de Karate, Streetfighter pourrait porter la mention "Vu et approuvé par les champions d'arts

# **CBM 64/128 ATARIST**

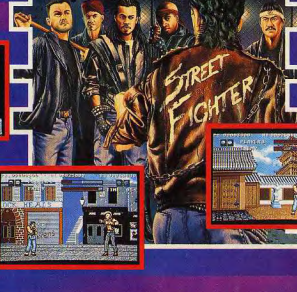

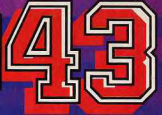

Enfin une chance de participer à la bataille de Midway. Cette<br>fabuleuse conversion d'arcade<br>dans la pure tradition des shoot 'em up vous met aux commandes d'un avion de combat américain.<br>Votre mission est de détruire le porte-avions japonaise Yamato.

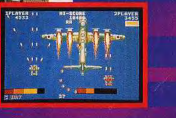

# **SPECTRUM AMIGA AMSTRAD CPC**

US Gold Ltd. (France) S.A.R.L., BP3, Lot Nrl, Zac des Mousquettes, 06740, Châteauneuf de Grasse, France.

CAPCOM

# TAM TAM SOFT

### HIT PARADE LECTEURS **HIT PARADE BOUTIQUES**

1-LEATHERNECK **1-GUNSHIP** MICRODEAL **MICROPROSE** 2-DUNGEON MASTER 2-STREET FIGHTER **ILS GOLD** 3-BIONIC COMMANDO 3-SUPER HANG ON  $\infty$ ELECTRIC DREAMS 4-ARKANOID 2 4-STARGLIDER II **IMAGINE RAINBIRD 5-STAR RAY 5-CAPTAIN BLOOD LOGOTRON** FRE 6-F 18 INTERCEPTOR 6-OUT RUN U.S GOLD ELETRONIC ARTS 7-SPACE HARRIER **7-KARATEKA KID 2 MICRODEAL FLITE** 8-EXPLORA **8-F18 INTERCEPTOR** ELECTRONIC ARTS **INFOMEDIA 9-GUNSHIP** 9-DUNGEON MASTER **MICROPROSE**  $FTL$ 10-BUGGY BOY **10-SPACE HARRIER** ELITE ELITE Nous remercions les magasins suivants qui ont participé à

l'élaboration de ce hit-parade: Coconut Etoile, 75011 Paris: Computer Solutions, 75009 Paris: Domonica, 01000 Bourg en Bresse FNAC, 31000 Toulouse; General Video, 75010 Paris; J.L Davagnier 05000 Angers: Madison Informatique, 75015 Paris: MSX Center, 75002 Paris; Nasa, 21000 Dijon; Peek & Poke, 49100 Angers; Ultima, **75011 Paris** 

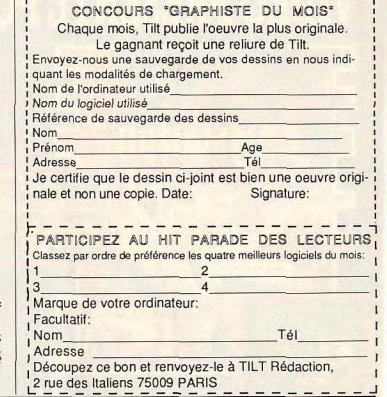

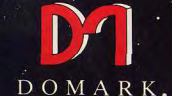

# **PRÉSENTENT**

NOUVELLE GENERATION TM

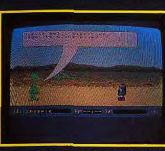

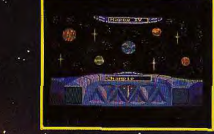

Photo d'écran sur ST

Photo d'écran sur ST

# Concours...

Dépêchez-vous : vous n'avez que jusqu'au 15 novembre pour vous inscrire à l'édition 1988 du Grand Prix du Logiciel Etudiant, Organisé par le MBA Institute et parrainé par Bull, Le Monde Informatique, CCMC et Vif, ce concours a pour objectif de rapprocher étudiants amateurs de micro ou de programmation, et éditeurs de logiciels. Evidemment, les vainqueurs se verront remettre divers prix... Pour plus d'informations, écrivez à: MBA Institute Grand Prix du Logiciel Etudiant 38. rue des Blancs Manteaux 75004 Paris

# On line

Ensemble logiciel et matériel, Dragster de \* la société Wit Concept est connu de tous les possesseurs de Macintosh, Disponible en plusieurs versions, ce système permet de réaliser un serveur entièrement modulaire de 1 à plusieurs dizaines de voix. Son principal défaut résidait dans un prix hors de portée des amateurs personnels de Mac. C'est désormais fini : la version de base de Dragster, constituée d'un modem intelligent, livrée avec application prête à l'emploi, est commercialisée à 4 900 F HT.

## **Rumeurs**

Suite à la création d'une filiale en Grande-Bretagne et à la présentation d'un scanner A4 (Personal Scanner) à prix compétitif pour ST. Amiga et PC, la société Cameron doit bientôt proposer deux nouveaux scanners, toujours à un prix compétitif. Ces deux modèles se situeront entre le Handy Scanner et le Personal Scanner tant par leur prix que par leurs performances. Selon toute probabilité il s'agirait d'un modèle de type Handy Scanner couleur, le second serait un Handy Scanner dont la largeur de lecture pourrait être de l'ordre des 21 centimètres. Soit la largeur d'une page au format A4...

# High tech

Les Japonais aiment la haute technologie, c'est connu. Ils aiment aussi l'image et marient très bien ces deux domaines comme le montre le Fuijx de la société Fuji. Ce prototype d'appareil photo magnétique utilise en effet un support inattendu pour le stockage des images : la pellicule est remplacée par une carte mémoire ! Cette dernière, d'une capacité de 2 Mo, a le format d'une carte de crédit et enregistre une dizaine d'images. Dans un proche avenir, Fuji devrait parvenir à l'enregistrement ressantes dont nous reparlerons...

d'une quarantaine d'images en utilisant un système de compactage des données. sans augmenter la capacité de la carte mémoire. La seule faille de ce système réside dans l'utilisation de circuits SRAM. gros consommateurs de courant électrique : le stockage ne peut pas durer longtemps et on est obligé de transférer les photos sur disquettes ! Que voulezvous, ce n'est qu'un prototype...

## A l'attaque!

Borland annonce la venue des nouvelles versions de ses langages vedettes. Ainsi, Turbo Pascal se nomme désormais 5.0 et Turbo C prend le patronyme de 2.0. D'autre part, la firme de Philippe Kahn lance un Turbo Assembler et un Turbo Debugger. Nous reviendrons très prochainement sur cette gamme de produits qui montre bien que Borland ne compte pas se laisser distancer par Microsoft. La société de Bill Gates tente actuellement de détroner Borland dans le domaine des langages de programmation à prix attractifs à l'aide de la famille Quick. Cela dans l'univers des PC et compatibles mais aussi dans le monde Macintosh comme l'a montrée la venue de Quick Basic Mac. Bref, il s'agit d'une bataille des plus inté-

> Disponible dans les FNAC. et les meilleurs point

# **IL EST FOU DE MUSIQUE:**

L'Atari 520 ST adore le rock, le funk, la house music ou la new wave. Il se branche sur des svnthétiseurs. echantillonneurs ou boîtes à rythmes... Avec son interface MIDI intégrée et ses nombreu logiciels de création musicale. l'Atari 520 ST fait éclater les frontières de la musique assistée nar ardinateur

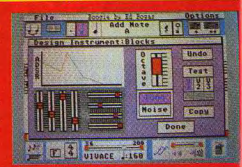

# IL DESSINE A MERVEILLE:

Graffiti, BD et pointillé impressionnistes n'ont aucun secret pour lui. Facile et agréable d'emploi, puissant, l'Atar 520 ST et sa palette de 512 couleurs (certain programmes affichent nême jusqu'à 4096 couleurs) est<br>un fascinant outil de création: images nouvelles sages ou foll tout est possible

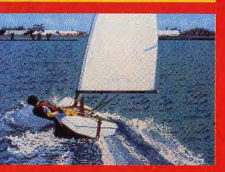

# **IL EST TRÈS JOUEUR:**

**Action, réflexion** aventures, simulation Des jeux d'un réalisme étonnant qui vous feront frémir ou hurler de rire. La puissance et la<br>rapidité de l'Atari 520 S'I décuplent les possibilités ereatives. Et en plus, une nouvelle génération de jeux inédits. très sophistiqués. uvə sopmsuqu<br>disnonibles sur **Atari 520 ST.** 

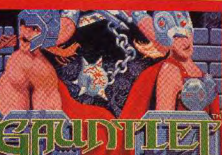

# **ATARI 520 ST: 3490 F TTC\***

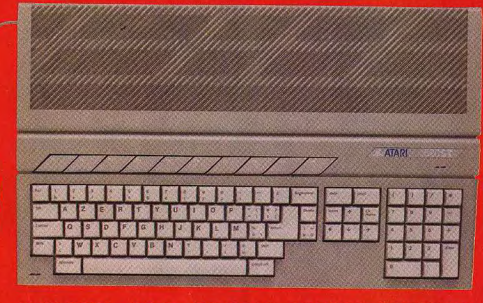

# 16/32 BITS - 512 Ko DE RAM - SOURIS - LECTEUR DE DISQUETTE INTÉGRÉ - CÂBLE PÉRITÉLÉVISION

\*520 ST = 3490 F TTC - 2943 F HT - 520 ST + moniteur couleur = 5490 F TTC -4629 F HT - Prix publics conseillés - Pour tout renseignement: Tél.: 45 06 31 31.

# IL ASSURE EN INFORMATIOUE:

Avec lui, vous pouvez parler n'importe quelle langue: Basic, Pascal, Fortran, Cobol, Lisp... La plupart des langage existants en informatiqu sont aujourd'hui disponibles sur<br> **PAtari 520 ST.** 

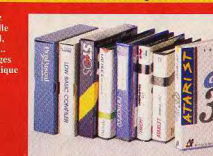

# IL EST TRÈS SAVANT

vous aidera à les ducatifs, très faciles : utiliser, l'Atari 520 ST ie met au service d

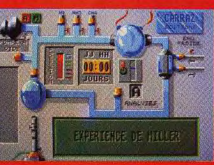

ATARI. LE FASCINANT POUVOIR DE LA CRÉATION. ATARI

**ATARI 520 ST.** Y'a du génie dans cette boîte là.

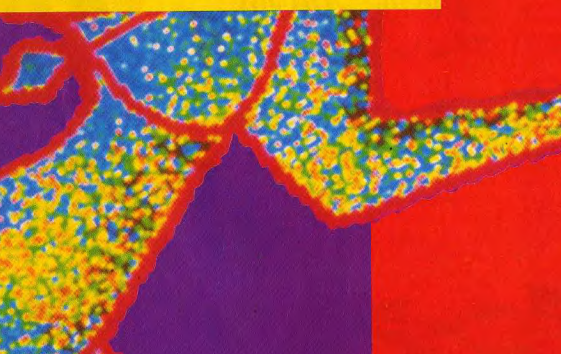

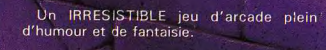

Incarnez PUFFY ou sa compagne PUFFYN<br>et partez dans le labyrinthe affronter les mille créatures diaboliques.

III

A DECOUVRIR D'URGENCE !

Amiga, S<br>Amstrad<br>Amstrad, . C

Disponible dans les meilleurs points de vente

1, voie Félix Eboué<br>
94021 CRETEIL CEDEX<br>
a vote disgozition<br>
a vote disgozition<br>
pour tous renseignements<br>
et commandes, téléphonez au :<br>16 (1) 48 98 99 00

Photo d'écran prise sur ST

Enoto d'écran prise sur ST

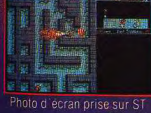

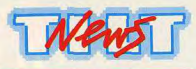

# *JUSQU'AU 8 NOVEMBRE 1988 TILT BIS N°2*

# *3616 CODE TILT.*

Encore de nouvelles mbriques ce mois-ci sur le 3615 code TILT! Et pour commencer, POK'N STOCK, ou comment avoir à sa disposition 24 H/24 un stock de vies illimitées. Alors, si vous souhaitez griller des étapes, foncez! Mot-dé POK + Envoi.

Une petite nouveauté pour les aventuriers sur la rubrique SOS AVENTURE. Désormais, vous pouvez proposer des solutions complètes aux copains, et le meilleur "journaliste-aventurier" de la semaine se verra offrir une surprise par la rédaction de TILT. Bien sûr, toutes les solutions complètes seront consultables par Ie choix 4 de cette mbrique.

Les programmeurs en herbe ont aussi leur rubrique animée par le spérialiste Sésame de la rédaction. Quel que soit votre problème n'hésitez pas à contacter \*\* GOTO \*\* sur la rubrique GOTO. II vous répond dans les meilleurs délais.

Edgar PIXEL est lui aussi à votre disposition pour tout ce qui concerne le Dessin Assisté par Ordinateur sur PC, ST et Amiga. Mot clé: PIXEL.

Et puis, n'oubliez pas la messagerie! C'est la meilleure facon de faire des micro-rencontres, et des échanges de trucs et astuces en direct.

On ne vous a pas encore tout dit! 3615 TILT vous offre aussi plein de cadeaux. En jouant avec le Jackpot, vous pouvez gagner une imprimante pour votre ordinateur, et ce jusqu'au 15 novembre. Et du 16 novembre au 30 novembre, le cadeau sera une PLATINE LASER pour le meilleur d'entre vous!

Un Walkman par semaine du  $1<sup>o</sup>$  au 30 novembre et une surprise par jour, ce sont les cadeaux à gagner pour ceux qui participeront au jeu RALLY ! A vos minitel ! 3615 Code TILT

# *NOVEMBRE, LE MOIS LE PLUS TILT.*

Alors que le deuxième numéro de TILT BIS est encore à l'affiche de l'actualité micro jusqu'au 8 novembre et que vous avez entre les mains le TILT n° 59, le troisième TILT BIS se prépare dans la coulisse à faire son entrée en scène dès le 9 novembre. An programme de ce numéro, tous les nouveaux softs. SOS hits et les rubriques habituelles. Mais aussi un "actuel" consacré à la musique par ordinateur et un dossier sur les softs guerriers.

Bref de la lecture et des infos en pagaille, de quoi attendre le 16 novembre la parution de TILT n° 60 GUIDE 89 JEUX ET MICROS. LE NUMERO LE PLUS POU DE TOUTE L'HISTOIRE DE LA MICRO! 2000 logiciels présentés sous forme de tableaux-test les 200 meilleurs logiciels do monde testes avec photo d'écran, et surtout les TILT D'OR 88 enfin révélés. Une véritable indigestion de logiciels pour vos micros. Alors NOTEZ CES DATES QUI MARQUERONT L'HISTOIRE: 9 NOVEMBRE: TILT BIS 16 NOVEMBRE: TILT GUIDE JEUX ET MICROS 89.

# *DES LOGICIELS QUI FONT TILT; OU LA MICRO EN DEMO.*

Ça continue de plus belle à la Cité des Sciences et de l'Industrie. Les ordinateurs IAmiga, ST, CPC, PC, C64, consoles Séga et Atari) fourni par NASA ELECTRONIQUE toument six heures par jour du mardi au dimanche pour permettre aux nombreux visiteurs de cette expo de découvrir les meilleurs logiciels du moment sélectionnés par la rédaction de TILT. Pendant 55 minutes, vous pourrez passer du dernier shoot'em up au meilleur simulateur de vol sans oublier de faire un détour par les jeux de stratégie, le tout pour 15 francs. A condition de réserver votre séance dès votre arrivée à la Cité, car il y a 35 places par séance et les branchés micro sont nombreux. La héquentation de cet antre de la microloisirs risque fort d'augmenter encore le 23 novembre puisque les TILT D'OR 88 y seront à votre disposition jusqu'au 8 janvier.

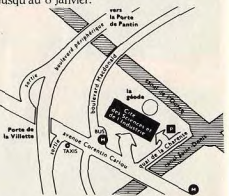

Alors rendez-vous à la Cité, 30 avenue Corentin Cariou 75019 PARIS, métro Corentin Cariou ou Porte de la Villette.

Les mardis, jeudis, vendredis et samedis: séances à 11 h 30, 12 h 30, 13 h 30, 14 h 30, 15 h 30 et 16 h 30;

les mercredis et dimanches: séances à 12h30, 13h30, 14h30. 15h30. 16h30 et 17h 30.

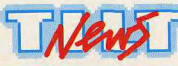

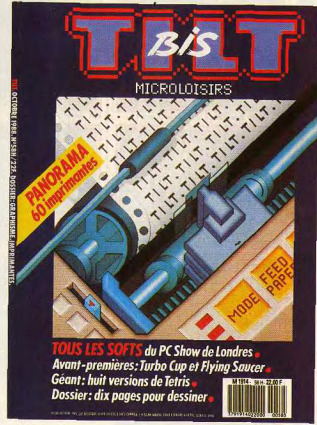

# *DES LE 9 NOVEMBRE 1988 TILT BIS N°3*

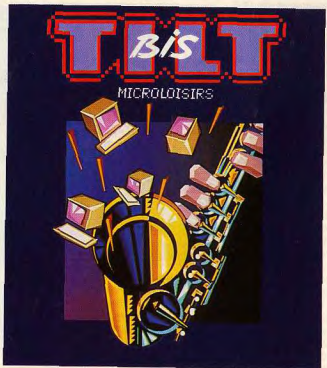

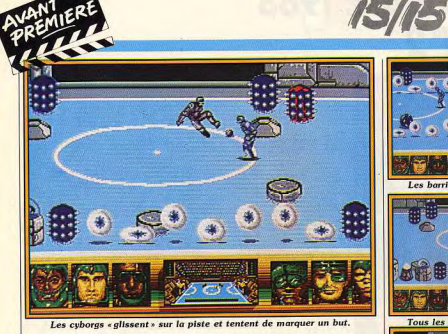

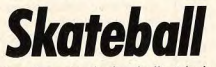

A mi-chemin entre le football et le hockey, ce produit UBI va sûrement faire des adeptes. Ce jeu d'action sportif se caractérise par une certaine violence. Tilt vous en donne un avant-goût.

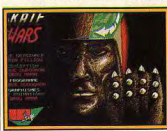

La page de présentation version USA. Ubi nous invite à un voyage dans le futur avec Skateball. Sur une idée de Alain Fillion, Hervé Dudognon, le programmeur, et Orou Mama, le graphiste, se sont penchés sur leur... ST. Résultat : un jeu d'action qui s'apparente beaucoup plus aux jeux de cirque romains qu'aux affrontements purement sportifs. Lorsqu'on le voit on pense à « Rollerball » (le film), pour la violence qui s'en dégage, et à « La Foire aux Immortels » (la superbe BD de Bilal). Une partie de Skateball ressemble à du football teinté de hockey sur

glace. Il se pratique à deux ou en solitaire ; dans ce cas, l'ordinateur est votre adversaire. Au départ, le ou les joueurs choi-

sissent chacun quatre cyborgs (robots bio-mécaniques) parmi dix. Chaque « modèle » possède ses propres caractéristiques d'où l'importance de vos choix. Ceci fait, on accède à une piste semblable à celle du hockey sur glace.

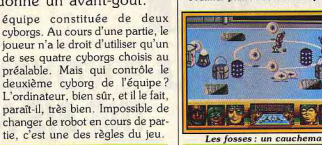

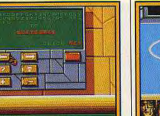

et tentent de loger un ballon dans

les buts adverses. Evidemment, le

Skateball autorise tous les coups,

v compris celui de tuer son adver-

saire ! C'est tellement plus facile !

Tout serait encore plus simple s'il

n'y avait ces damnés obstacles. De

formes diverses et ayant des pro-

# Séquence de sélection des joueurs

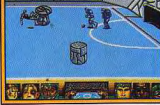

Gare aux obstacles!

Une autre restriction conditionne total!) une partie plus ou moins directement la stratégie d'une importante de la piste. Dans ces équipe. Le joueur ne contrôlant douze types d'obstacles (environ), qu'un cyborg doit choisir entre le on trouve des bumpers qui vous font rebondir dans la mauvaise rôle de défenseur (goal) ou celui d'attaquant. Venons-en au match direction (on s'en doutait). On Chaque camp joue avec une proprement dit. Les cyborgs se peut également faire la fatale manche de 4 ou 8 points (à déter-

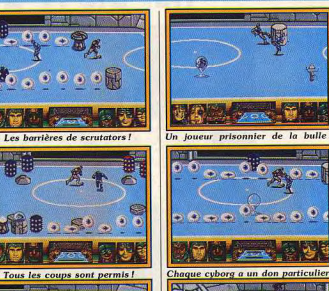

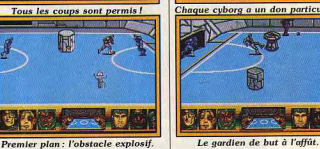

expérience de l'obstacle explosif Un spectacle très « gore » vous est réservé à cette occasion ! D'autres obstacles (« scrutators ») forment des murs infranchissables pour les cyborgs mais pas pour le ballon. Terminons par les fosses dans lesquelles peuvent tomber les joueurs victimes de la « gentillesse » des adversaires ou tout simplement

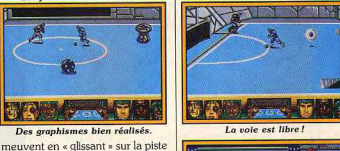

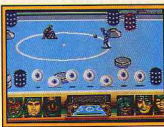

priétés bien spécifiques, ils occupent selon les niveaux (50 au Séquence un tantinet gore! maladroits. Il est possible selon les concepteurs de tirer avantageusement parti des propriétés de certains obstacles à certains niveaux de jeux (ouf!). Le changement de niveau se fait après le gain d'une

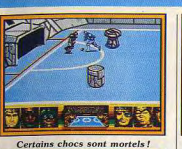

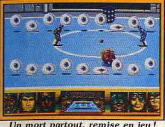

Un mort partout, remise en jeu!

# **MBC:**<br>**premier anniversaire**

jours

Googgaal L. Googgaagaal L

Installée à Hautmont, non loin de la frontière belge. MBC fête sa première année d'existence. Le temps du premier bilan est donc venu...

MBC vient de fêter son premier | venir ne devraient constituer anniversaire. Cette jeune société qu'un changement dans la contis'apprête à lancer sur le marché nuité : MBC a déjà acquis son de nouveux produits. Les mois à image. Celle d'un éditeur de jeux

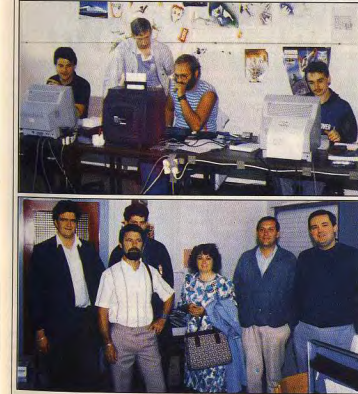

Photos ci-dessus, de haut en bas : l'équipe des programmeurs et celle des dirigeants. Une ambiance décontractée mais studieuse

d'aventure et d'utilitaires sur CPC et ST. Son évolution est néanmoins perceptible en ce qui concerne deux éléments : le logo revu et corrigé cet été est plus agressif que l'ancien et la venue du graphiste Stéphane Saint-Martin donne un genre nouveau aux programmes sur Amstrad. Ainsi, Mike et Moko et Dan Silver

proposent tous deux des dessins miner). Selon la force des joueurs. en mode 1 (320 par 300 points en une partie peut durer... des heuquatre couleurs) dont les qualités res! Comme toujours, il nous est devraient être reconnues par tous. impossible de donner un avis sur Un pas de plus sera fait avec la qualité de jeu des préversions Holocauste et Jaws, deux jeux incomplètes. Celle que nous vous d'aventure respectivement prévus présentons est susceptible d'être pour novembre et décembre modifiée. Vous aurez le plaisir de Nous vous invitons, d'ailleurs, à découvrir Skateball dans quelques regarder attentivement les photos Dany Boolauck de ces deux programmes pour juger par vous-même de ce qu'il est possible de faire sur CPC. Pour la petite histoire, rappelons que Holocauste proposera environ soixante-dix images, Jaws cent cinquante! D'autre part, nous nous sommes laissés dire que Stéphane Saint-Martin venait de faire connaissance avec l'Atari ST.

> les résultats! Parallèlement au développement de ces produits, MBC doit introduire sur le marché la version ST de Jade, un générateur d'aventures que nous vous présentions récemment sur Amstrad CPC (Tilt 58). De nombreux « plus » sont présents : utilisation de la souris. gestion des sons et des animations, redéfinition intégrale du jeu de caractères, etc. Livré avec un jeu dont nous vous proposons une photo d'écran. Jade ST permet donc de créer soi-même ses propres aventures et de les faire

éditer (pourquoi pas par MBC?) sans reverser de droits à MBC Sans être acquis, le succès de ce<br>programme est — d'après ce que nous avons eu l'occasion de voir - très probable.

Outre le renforcement de son activité d'éditeur qui s'effectue sous le signe d'une amélioration de la qualité de ses produits, MBC cherche à développer en vendant à d'autres des techniques créées pour ou par elle. Editeurs, dupliqueurs et autres sociétés de services se voient ainsi proposer des protections mises au point pour les programmes MBC et développées par des experts en la matière : les créateurs sont généralement l'anciens pirates. Ils ont de bonnes références ! Enfin, les responsables de MBC nous ont confirmé leur intérêt pour certains marchés étrangers tant en ce qui concerne

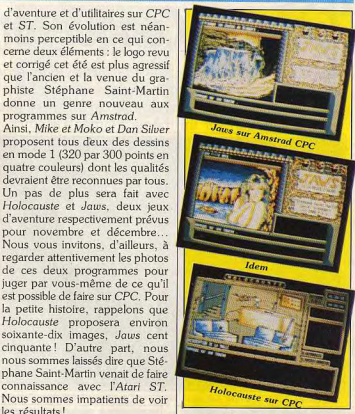

leurs produits que leurs routines de protection. En conclusion. créer une société d'édition de jeux pour micros semble encore possible aujourd'hui. Bonne continuation. Mathieu Brisou

# En bref...

· Afin de faire face à son développement, l'association BE'ST Club National ST déménage. Toute correspondance lui sera donc adressée à l'adresse suivante : **BE'ST Club National ST.** 

« La Finelière », Saint-Coutant 17430 Tonnay (Charente).

· La société Imaco propose le Supra Drive FD 10. Connectable sur ST et Amiga, respectivement par les ports DMA et SCSI, il est en mesure d'enregistrer 10 Mo de données sur des disquettes 5 pouces 1/4 à haute densité. Avantage de ce système : un périphérique de sauvegarde amovible qui dispose d'une grande capacité de mémorisation. Capable de lire des disquettes au format PC, il neut être utilisé dans le cadre de transferts de fichiers ou d'émulation PC et compatibles. Son prix avoisine les 11000 F TTC. Logiciel de CAO sur Atari ST, MasterCad est désormais disponible en version 2. Il possède de nombreuses fonctions et gère les impressions sur table traçante (2630 F TTC).

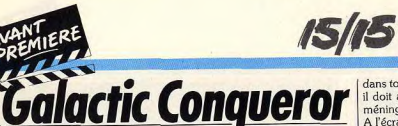

Nouveau jeu proposé par Titus, Galactic Conqueror risque d'aller à l'encontre des idées recues. Pour beaucoup, cet éditeur n'est en effet qu'un spécialiste de la variation sur un thème donné : l'action.

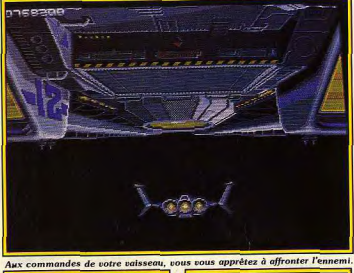

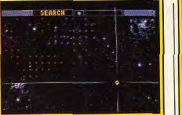

Au départ on choisit son but... Pour les amateurs de jeux d'action. Titus a la réputation de faire toujours la même chose. Ses deux derniers produits, Off Shore Warrior et Fire and Forget, ont un air de famille trop marqué par rapport à Crazy Cars. Destiné à briser cette image de marque plutôt négative, Galactic Conqueror arrive. Certes, il ne rompt pas la tradition mais ses avantages apparaissent rapidement. Produit en cours de développement depuis janvier 1988, ce jeu est le fruit de la collaboration d'une équipe de sept personnes dont quatre programmeurs, deux graphistes et un musicien. Il devait sortir courant octobre 1988 sur Amiga (format utilisé pour le présent article) et des versions PC, ST et Amstrad CPC sont prévues.

Le point de départ est simple : vous êtes un bétadroïd. Qu'est-ce donc que cela me demanderezvous ? Il s'agit d'un androïde conçu par l'homme et spécialement étudié pour piloter des chasseurs spatiaux aux performances étonnan-

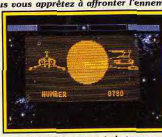

... en sachant ce qui s'y trouve

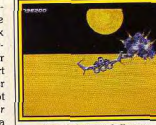

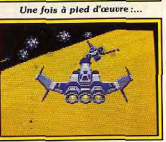

.. pas de quartiers!

tes. La finalité de ce couple est évidemment de défendre l'humanité contre une invasion qui la menace et dont l'objectif est d'atteindre la planète Gallion, centre de la galaxie. Le joueur doit donc utiliser ses réflexes, comme

(assaillants, etc.) et l'animation dans tous les produits Titus, mais il doit aussi faire fonctionner ses méninges A l'écran, une carte de la galaxie

montre le rapport des forces, les mouvements des troupes, etc. Par son intermédiaire, on peut se rendre à loisir sur tel ou tel terrain d'action, qui sera choisi en fonction de l'évolution stratégique de cette

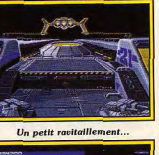

... et c'est reparti pour un tour.

Mais attention aux obstacles!

vous avez une idée de la stratégie

adverse et pourrez en relever les

faiblesses afin d'en tirer pleine-

La réalisation de ce programme

est de bon niveau sur Amiga. Les

graphismes sont assez variés

ment parti.

phases, l'horizon se déplace en tous sens mais les vaisseaux ennemis et autres météorites n'en continuent pas moins leurs déplacements relatifs par rapport à votre position et ce, sans ralentissement apparent. L'effet est garanti : espérons qu'il sera identique sur les autres machines ! Les bruitages, en revanche, appellent moins d'éloges mais restent tout de même d'un niveau tout à fait acceptable Enfin, les commandes sont irréprochables et la moindre action sur manette est immédiatement

étonnante. Ainsi, dans certaines

répercutée à l'écran. Ajoutez à cet ensemble une option sauvegarde. un nombre de vies infini jusqu'à la perte de Gallion, la présence d'un mode loune et vous obtenez un ensemble des plus convaincants qui devrait permettre à Titus de faire évoluer son image de marque sans pour autant se renier.

Mathieu Brisou

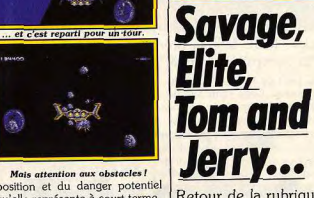

Retour de la rubrique qu'elle représente à court terme. previews qui fait le point Une fois ceci effectué, on se rend sur place et on se trouve ensuite sur les nouveautés venant dans le feu de l'action. Chaque de R.F.A. Des scoops, phase d'attaque est décomposée en trois étapes bien distinctes que encore des scoops! vous devez surmonter afin de **BRITISH TELECOM s'apprête** déposer des forces amies sur à sortir Elite en version 16/32 place. Dans le cas contraire, vous bits. Vous aurez le plaisir d'u jouer serez de nouveau dirigé vers votre vaisseau-mère et constaterez votre

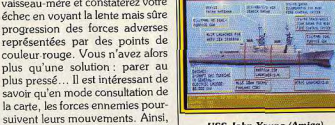

**USS John Young (Amiga).** 

à partir du 28 octobre. D'autre part la venue de Savage sur Amstrad CPC est annoncée comme imminente (comme toujours).

De son côté, la britannique firme MARTECH s'apprête à lancer de (diversité et comportements des | nombreuses nouveautés afin de

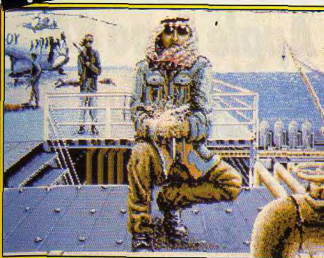

Persian Gulf Inferno de Magic Bytes (Amiga).

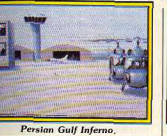

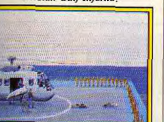

**Persian Gulf Inferno** 

profiter à plein du boom de Noël 1988. Nigel Mansell's Grand Prix arrive sur ST, Amiga et C64. Comme son nom l'indique, il s'agit d'une simulation de conduite de F1. Dans la série la conquête de l'Ouest, Shoot Out vous permettra de faire la preuve que vous êtes le tireur le plus rapide sur micro ! Ce sera possible dès la mi-octobre sur Spectrum, C 64 et Amstrad CPC. Toujours proposé par Martech, Hellefire est un programme dans la lignée de Choplifter. Il devrait sortir en novembre sur Spectrum, C 64, Amiga et Atari ST. Autre jeu d'arcade mettant en scène un engin volant, Phantom Figther s'annonce passionnant. Œuvre de la société Emerald Software mais commercialisé sous l'étiquette Martech, il sortira en décembre sur PC, (CGA, EGA) et Amiga, Aucune version ST n'est prévue pour le moment car, aux dires des programmeurs, la machine n'est pas assez puissante pour gérer les graphismes!

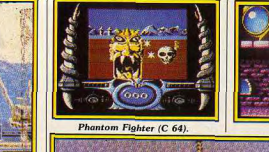

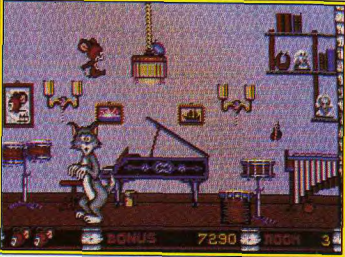

Savage (CPC

Tom and Jerry de Magic Bytes (Amiga)

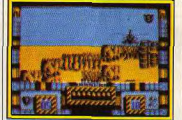

Hellfire (Spectrum). **COBRASOFT** s'active autour de Meurtre à Venise, nouveau programme de la série dont les graphismes sont des plus prometteurs. Nous vous en reparlerons

# Les news de RFA

RAIMBOW ARTS n'a pas de chance : le très attendu Great **Giana Sister II (Giana Sisters** in the Future World) ne verra probablement pas le jour. En effet.

Rainbow Arts se fait taper sur les

doigts par Nintendo pour la trop

grande ressemblance de ce logiciel

avec Super Mario Bros. Toujours

de la même société. Katakis, ce

superbe jeu d'action sur Amiga et

C 64 ne sera peut-être pas com-

mercialisé car Médiagenic affirme

qu'il s'agit d'une copie de R-Type.

Ce qui est vrai là pour l'Allemagne

pourrait aussi l'être pour la France.

**GOLDEN GOBLINS** est le nom

Malheureusement, !

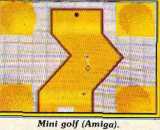

Les dieux du Stade (Thomson).

Shoot Out (C 64).

**Bivouac** (Thomson).

Du côté des éditeurs français. signalons la venue chez INFO-GRAMES des Athlètes nº 2. Cette compilation pour Thomson MO6 et TO 8 regroupe Bivouac, Les Dieux de la Mer et les Dieux du Stade. De son côté

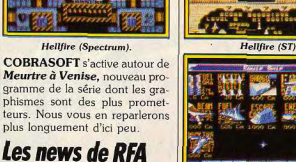

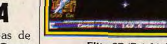

Elite ST (Rainbird).

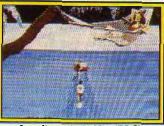

Les dieux de la Mer (TO 8). par Rolf Lahkämper, le concepteur de Missions Elevator, Vampire's Empire et Western Games. Elle commercialisera deux jeux aux printemps 89. Dans le premier, Grand Monster Slam, le d'une toute nouvelle société créée | joueur pénètre un monde peuplé >

**ISIE** 

d'elfes et de magiciens. Lesdites créatures se passionnent pour un sport, mélange de football et de tennis. Circus Circus, le second, est un

jeu d'action comparable à Western Games II se déroule dans un cirque où le joueur, peut pratiquer des disciplines telles que la marche sur corde raide ou un numéro de fakir avec lancement de couteaux.

TIME WARP PRODUCTIONS adapte sur 16 bits Volley-Ball

Simulator. Loin d'être LE simulateur de volley-ball, ce programme est néanmoins très distrayant. Un éditeur vous permet de mettre au noint des combinaisons tactiques avant de vous lancer dans un match. Le joueur contrôle un des six athlètes de l'équipe, l'ordinateur fait le reste. L'œuvre de Karl May, Winnetou, va bientôt être adaptée sur micro. Ce logiciel d'aventure comportera des séquences d'arcade. Sa date de sortie n'a pas encore été spécifiée.

MAGIC BYTES à qui nous devons Pink Panther nous réserve quelques nouveautés.

Paranoia Complex mélange habilement jeu de rôle, d'action et de stratégie. Le monde de Paranoia Complex est contrôlé par un ordinateur fou. Le joueur doit tout tenter pour s'échapper de cette planète

L'action, servie par des graphismes movens, reprend le système de jeu, une vue aérienne, de Gauntlet. Prévu pour Amiga, ST.

n ble en novembre. C 64 et CPC, ce soft sera dispo-Changeons de genre avec Minigolf qui rappelle un peu le jeu de billard. Les possesseurs de PC, Amiga et ST pourront blent6t y jouer. Tom and Jerry, les vedet-

de robots

tes d'une série de dessins animés, font une entrée fracassante dans le monde de la micro. Tom (vous) doit échapper aux griffes de Jerry. Uss Jonh Yoong. un simulateur de destroyer, sera disponible en mars 89 sur Amiga, ST, C 64 et PC. Night Dawn, un jeu d'action, a pour cadre un puit de forage dans le golfe Persique. But du jeu : sauver des otages à l'aide monde Apple. Avec environ 180 000 Macintosh vendus en

Carsten Borgmeier et

# Apple Expo 88: l'avenir...

C'est vrai, le Macintosh est fort coûteux et le Mac II encore plus. Est-ce une raison pour ne pas se rendre à Apple Expo ? Non, il suffit de se dire que l'on aura la même chose sur ST et Amiga, dans quelque temps...

Dany Boolauck où sont passés les Apple II? Démos époustouflantes, applica- faire... Rendez-vous annuel de tous les Cette Apple Expo aurait dû<br>fanatiques de la firme de Cuper-s'appeler Mac Expo! A peine une too. Apple Expos 1988 s'est tenue dizaine d'Apple II étaient exposés<br>du 28 septembre au 1<sup>81</sup> octobre à dont un IIC, et pas la moindre autent de visions d'avenir Bref le du 28 septembre au 1<sup>er</sup> octobre à dont un *IIC*, et pas la moindre la Grande Halle de la Villette à trace de nouveau GS ! Autre éléla Grande Halle de la Villette à trace de nouveau GS / Autre élé-<br>Paris. Comme à l'accoutumée, ce ment à retenir : Mac, pardon, de ce Salon avec une idée en Paris. Comme à l'accoutumée, ce ment à retenir : Mac, pardon, de ce Salon avec une idée en Salon fut l'occasion pour Apple de Apple Expo 1988 se conjuguait à tête : vivement que ca arrive sur Salon fut l'occasion pour Apple de *Apple Expo* 1988 se conjuguait à tête : vivement que ça arrive sur distribuer des pommes et permit l'étranger. Anglais, allemand, sa machine ! Il a bien raison. Il est distribuer des pommes et permit l'étranger. Anglais, allemand, sa machine I II a bien raison. Il est<br>à d'autres de vendre divers pro-**Expagnol se parlaient dans les**<br>
incontestable que l'univers Apple allées. Cela prouve la force du<br>
influence de plus en plus les déveduits à des prix défiant toute allées. Cela prouve la force du influence de plus en plus les déve-<br>concurrence. Les journalistes marché français en Europe pour loppeurs, quelle que soit la marché français en Europe pour l'oppeurs, quelle que soit la ce qui est du Macintosh. Toute purent vérifier le dynamisme du ce qui est du Macintosh. Toute-<br>monde Apple. Avec environ fois, malgré la prédominance de fois, malgré la prédominance de d'ailleurs. Nous vous proposons de de la distinction de la prédominance de donc ici un voyage vers l'avenir 1800 cette machine sur les stands, il est donc ici un voyage vers l'avenir,<br>
1800 March vendus ce que seront les 16/32 bits France, Apple commence à atti-<br>  $\begin{bmatrix} \text{frac} \\ \text{error} \end{bmatrix}$  faux de croire que pour nous, vers ce que seront les  $\begin{bmatrix} 16/32 \text{ bits} \\ 16/32 \text{ bits} \end{bmatrix}$ r de nombreuses sociétés.<br>Remarque d'ancien combattant : manifestation est inintéressante. manifestation est inintéressante. qui montre ce qu'ils pourront<br>Démos époustouflantes, applica-diret d'aire...

r ..\_ e

le soft, c'est-à-dire les CD, arri-l'impact, à notre d'Annes, de l'apose huit disques aux contenus<br>divers. Du clip art à la bibliothè-

~

Le CD Rom Apple, élément de base du concept multimédia

 $m$ iiiiiiiiiiiiiiiiiiiiiii $\epsilon$  ,  $\approx$ 

fanatiques de la firme de Cuper- s'appeler Mac Expo ! A peine une tions délirantes, qualité de l'envi- Le multimédia est un des axes de l'entendu... C'est cher pour un parles produits Jasmine sont originaux et compétitifs. croissance d'Apple. En la matière ticulier mais il faut voir les avantier de Mac est bien armé puisqu'il tages de ce sustème par rapport le Mac est bien armé puisqu'il tages de ce système par rapport dispose d'un lecteur de CD Rom aux supports classiques. Rapidité dispose d'un lecteur de CD Rom aux supports classiques. Rapidité et d'Hypercard, le second servant d'accès aux informations facid'accès aux informations. facià piloter le premier... Histoire lité de mise en œuvre sont des de contredire les détracteurs du éléments déterminants. En revan-<br>CD Rom Apple, soulignons que che, nous avont été décus par che, nous avont été déçus par<br>l'impact, à notre goût trop limité. ve. Ainsi, Atlas Informatique pro-<br>pose huit disques aux contenus Cet environnement de dévelop-

divers. Du clip art à la bibliothè- pement pour Macintosh ne dis-<br>que de sons en passant par des pose pas d'autant de produits que de sons en passant par des pose pas d'autant de produits<br>programmes du domaine public, qu'aux U.S.A. où de grands édiprogrammes du domaine public. qu'aux U.S.A. où de grands édi-<br>Les prix de ces CD varient en teurs proposent des Stacks (pro-Les prix de ces CD varient en leurs proposent des Stacks (pro-<br>fonction du type de données ; de le grammes sous Hypercard) nerforgrammes sous Hypercard) perfor-1000 à 20000 F, hors taxes bien mants à des prix raisonnables.

Relevons toutefois que la société Relevons toutefois que la société<br>MN Diffusion importe un Stack en<br>provenance des Etats-Unis. Ce<br>domina ot un sanuel de dernier est un recueil de boutons et de scripts (éléments de base d'un programme sous Hypercard) entièrement traduit. De son côté la société Precilab à qui l'on doit le gestionnaire documentaire Pre-<br>ciDoc, introduit Le Gardien du<br>Savoir. Ce « ludidacticiel », c'estle gestionnaire documentaire Pre-Savoir, Ce « ludidacticiel », c'est-<br>à-dire didacticiel, permet à un professeur d'entrer diverses questions qui seront reprises dans la trame du jeu éducatif. Ce programme nécessite au moins deux lecteurs<br>de disquettes...

**r** Ltd.

 $^{\prime\prime\prime\prime\prime}$ I

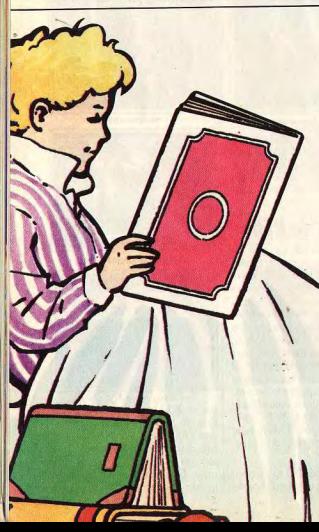

Avec LE PETIT LECTEUR, lis ce que j'écris, 'écris ce que je lis.

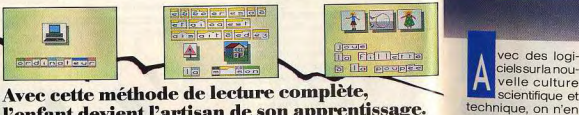

# l'enfant devient l'artisan de son apprentissage.

Concu pour les 5-8 ans, LE PETIT LECTEUR est une véritable "méthode" de lecture histoire de la micro-Conçu pour les 5-8 ans, LE PETIT LECTEUR est une véritable "méthode" de leature histoire de la micro-<br>qui prend en charge l'aspect technique de l'asponibles cribines cribines cribines cribines cribines and the st<br>blage et u poize les ans J. D. Et The Children in the content of deliver definition of the children of the children of the children of the children of the children of the children of the children of the children of the children of

sage tout en maintenant le cap fixé sur des objectifs de<br>"savoir-faire". Il s'attache à servir les "droits de l'enfant" maintenant le cap fixé sur des objectils de<br>
s'en l's attache à servit les "drois de fondat de la detune de la code postal de la code postal de la code post<br>
nduit à l'éclosion de la lecture.<br> **CARRA DESSE DE NAISSANCE DE** voie qui conduit à l'éclosion de la lecture.<br>Logiciel disponible sur TO8, TO8D, TO9+; Amstrad<br>CPC 6128; PC et compatibles ; et Atari ST.

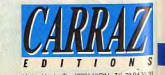

# **Carraz Editions:** Pour ceux qui veulent<br>toujours en savoir<br>plus.

vec des logiciels sur la nou-<br>velle culture scientifique et reste pas à la pré-<br>histoire de la micro-

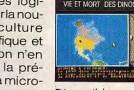

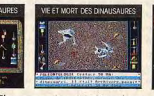

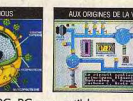

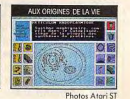

Ige et les étonnements de la recherche du sens. A la fois imagier, dictionnaire, futeur. <br>Primeur, boîte à jeux, ce logiciel fait de l'enfant l'artisan de ses activités d'apprentis de la désire recevoir une documentation c

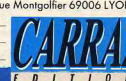

DATE DE NAISSANCE **NAISCE CONDITATE CONDITATEUR (MARQUE A TYPE)**<br>DU DESIR DE SAVOIR AU PLAISIR D'APPRENDRE

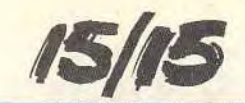

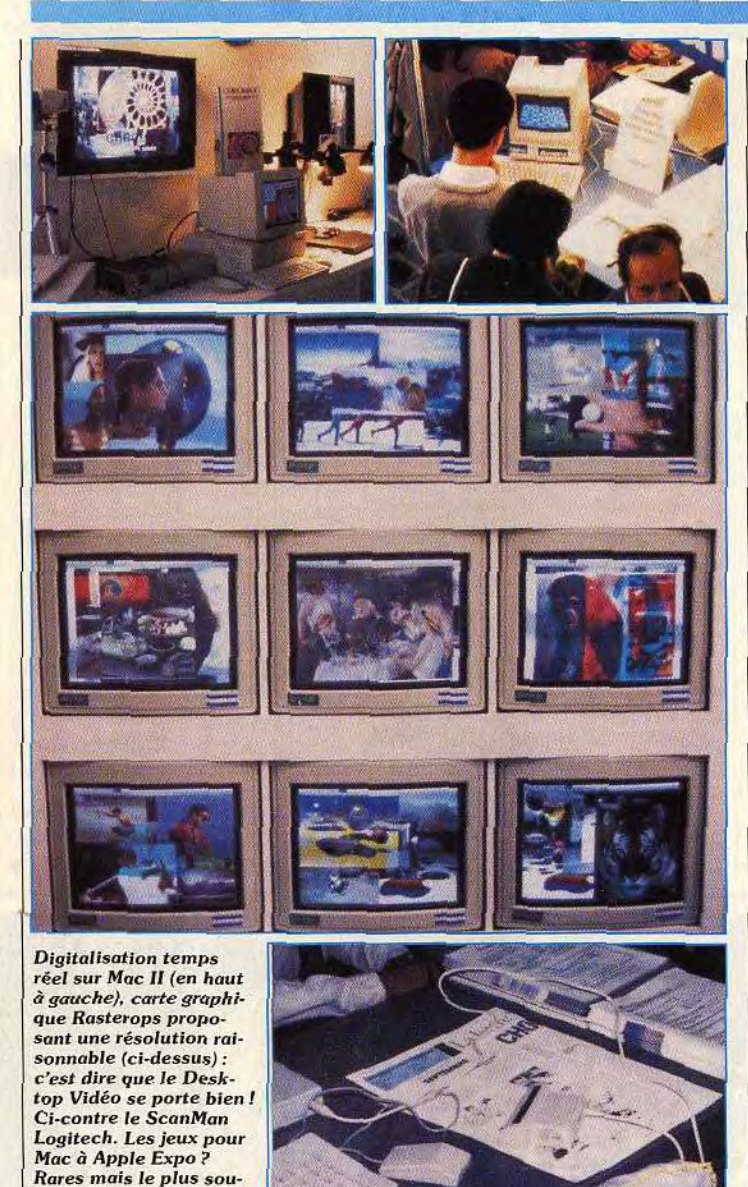

Le second objectif d'Apple est la mise en place d'une chaîne intégrée de reproduction en couleurs. Le point de départ de cette dernière est bien évidemment le *Mac II* ainsi que le Mac II<sub>x</sub> (voir n° 58 bis de Tilt) et s'architecture autour de cartes géographiques et vidéo aussi diverses que performantes. D'ailleurs, les logiciels en mesure d'exploiter de telles configurations commencent à venir et le problème de la sortie de chaîne — l'impression — ne se pose plus. Premier procédé : par l'intermédiaire d'imprimantes couleurs thermiques dont la résolution est de 300 points par pouce. C'est le cas de la Qume QMS Colorscript 100 ainsi que de la Tektronic TEK 4693D. Autre possibilité: les créateurs de diapositives.

vent de grande qualité (voir photo en haut à

droite).

Avec des principes similaires à

ceux mis en œuvre dans les systèmes de photocomposition (où un rayon lumineux vient frapper une pellicule photo-sensible), les créateurs de diapositives comme l'image *Maker* Plus ou le FRI proposent des performances étonnantes. Ainsi, outre la reconnaissance de PostScript, le FRI offre une palette de seize millions de couleurs sur une seule et même image! A noter qu'une diapositive est, avec ce système, obtenue en un peu moins de cinq minutes et sa qualité permet d'envisager la création de véritables dessins animés, à partir du moment où l'on utilise le programme adéquat. II est évident que pour reproduire des images en couleurs, mieux vaut disposer de cartes d'acquisition (digitaliseur) et de restitution directe (cartes géographiques,

écrans) eux aussi en couleur. Pas de problème : grands écrans à tube Sony Trinitron, digitaliseur Quick Capture temps réel avec 256 niveaux et quatre entrées vidéo, carte graphique très haute résolution sont disponibles. Bref, Desktop Video, Desktop Presentation et applications similaires ne posent pas de problème sur Ma*cintosh* (en dehors du prix).

Machine graphique et conviviale, *le Mac* a enfanté la PAO. Mais l'utilisateur personnel de cette machine ne disposait pas jusqu'à présent de scanner de faible coût. Cela est enfin résolu grâce à Logitech. Cette société proposera dès janvier 1989 un handy scanner nommé ScanMan pour environ 3 000 F HT. Bonne nouvelle! Toujours destiné à ceux dont les finances sont limitées, le Grappler est un boîtier d'extension que l'on connecte sur le Mac et qui permet d'utiliser des imprimantes autres que la coûteuse ImageWriter II. Cette extension distribuée en France par Alpha Systèmes Diffusion n'est toutefois pas réservée au Mac puisque les possesseurs de II C et II GS peuvent l'utiliser. Société américaine, Jasmine était présente à Apple Expo et proposait divers produits dont sa gamme de disques durs SCSI à prix fort compétitifs. Encore un pas en avant vers l'utilisateur personnel : pensez donc, un 40 Mo pour environ6 000 F, ça donne à réfléchir. Microsoft, toujours en procès avec Apple à propos de son intégrateur graphique, annonce l'avènement de Quick Basic! Ce langage Basic est livré avec un compilateur et ne coûte que 990 F HT. De même, WordPerfect annonce la venue de son célèbre traitement de texte sur *Mac.* Soulignons que cette société a fait une offre fort alléchante à l'occasion d'Apple Expo: les amateurs pouvaient se procurer la version anglaise de ce programme pour seulement 450 F TTC contre 2 950 F HT, prix public conseillé de la version française! Nouveau venu dans le monde de l'édition, Winsoft annonce la venue de *WinMath,* résolveur d'équations, de *WinType,* didacticiel pour apprendre la frappe au clavier, de Win Tool. ensemble d'accessoires de bureau, tous à moins de 1000 F. Il en est de même de divers produits Profet, essentiellement éducatifs.

Ils prouvent que le marché du Mac touche aussi des utilisateurs personnels qui ne disposent pas toujours de sommes astronomiques pour l'achat de tel ou tel programme. Ce phénomène est intéressant car la venue d'un représentant bas de gamme de la famille permettrait à Apple de conquérir des parts de marché non négligeables en matière de microloisirs. Ce rôle incombe théoriquement au II GS. Mais comme l'a montré Apple Expo 88, les efforts d'Apple France, et donc de manière plus générale d'Apple en Europe, pour imposer le GS sont des plus limités. D'où la question : ne serait-il pas judicieux de revoir le positionnement du Mac Plus ?

Mathieu Brisou

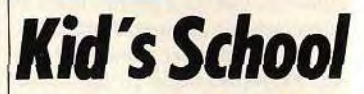

Les petits coloriages malins Du petit écran à l'écran du microordinateur, il n'y avait qu'un pas à franchir, et Carraz Editions l'a franchi allègrement en signant la licence exclusive d'exploitation

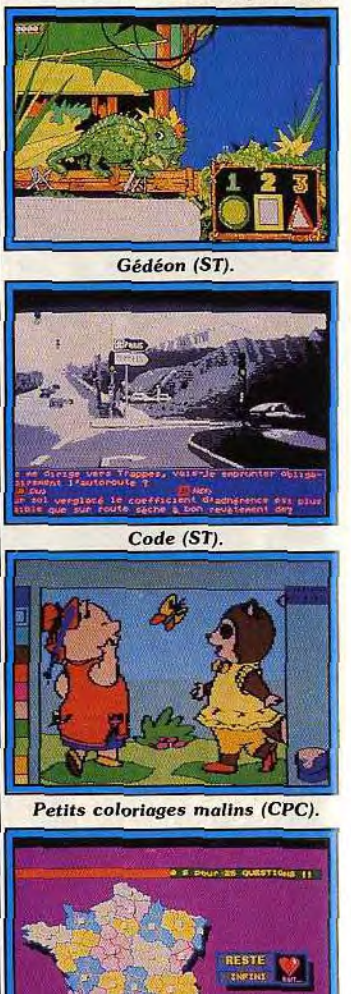

Atlas (ST).

TROUUER

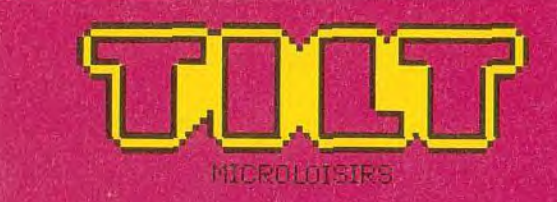

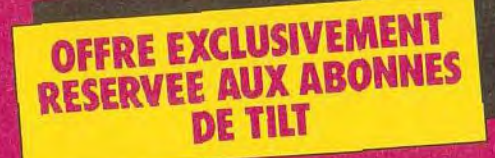

TILT va faire paraître quatre numéros supplémentaires les 14 septembre, 12 octobre, 9 novembre et 14 décembre 1988 dans lesquels vous retrouverez toute l'actualité des logiciels et vos rubriques favorites : Tubes, SOS Aventure... Nous vous proposons de les réserver dès aujourd'hui à un tarif «spécial abonnés TILT». Vous paierez chacun de ces numéros 12. seulement au lieu de  $22^{r}$ 

**Profitez<br>vite de cette** économie de plus  $de<sub>3</sub>$ 

Retournez-nous dès aujourd'hui le bon de réservation ci-contre accompagné de votre règlement à TILT.

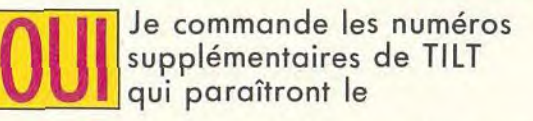

(cochez les numéros que vous désirez) :

- 14 septembre 1988 12 octobre 1988
- 9 novembre 1988
- 14 décembre 1988

# au prix unitaire, réservé à nos abonnés, de 15 F au lieu de 22 F.

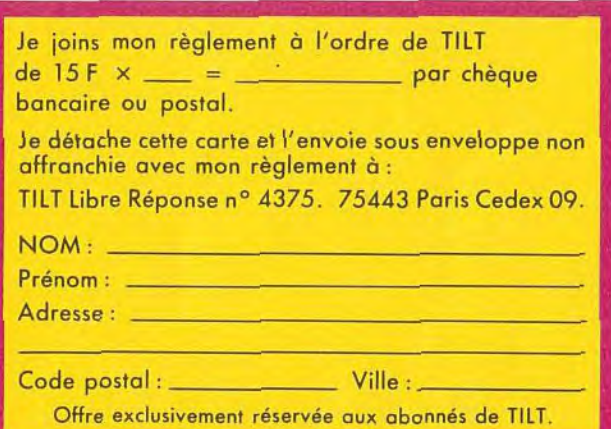

LIBRE REPONSE N' 4375<br>75443 PARIS CEDEX 09 E

> **affranchir** ne pas

IJ

 $\blacksquare$ 

# D Б  $\overline{1}$ Þ F 6 D

Offre exclusivement réservée aux abonnés de TILT.

# Amstrad se déchaîne! De Januar

...avec une nouvelle gamme qui balance

PORTE VERSAILLES  $du$  4 au 7 **NOVEMBRE** 

hall  $2.1$ 

Spécialiste de la chaîne compacte à l'échelle européenne, Amstrad Fidelity vous propose cinq nouvelles chaînes "midi" sur le même concept : le plus grand plaisir musical dans le plus faible encombrement et au prix le plus compétitif.

Chaîne MX 100 : tourne-disques, double cassette, tuner FM stéréo, ampli 2 × 5 watts, égaliseur graphique 2 x 3 bandes et enceintes.

MX 100: 1 190 F MX 100 T\*\*: 1 390 F

605

Chaîne MX 200 : tourne-disques, double cassette, tuner FM stéréo à affichage digital, ampli  $2 \times 10$  watts, égaliseur graphique  $2 \times 5$  bandes et enceintes.

MX 200 : 1 890 F<br>MX 200 T\*\* : 2 090 F

Chaîne MX 300 : tourne-disques, double cassette avec Dolby, tuner FM stéréo à affichage digital, ampli 2 x 20 watts, égaliseur graphique 2 x 5 bandes, enceintes et télécommande. MX 300: 2 390 F

Chaîne CDX 400 : Compact disc laser, tourne-disques, double cassette, tuner FM stéréo, ampli  $2 \times 10$  watts, égaliseur graphique  $2 \times 3$  bandes et enceintes.

CDX 400:2 490 F CDX 400 T' " : 2 690 F

Chaîne CDX 500 : Compact disc laser, tourne-disques, double cassette avec Dolby, tuner FM stéréo à affichage digital, ampli 2 x 20 watts, égaliseur graphique 2 x 5 bandes, enceintes et télécommande.

CDX 500: 3 990 F

*Prix publics généralement constatés.* 

\*\* Présentation en meuble haut à roulettes et porte vitrée permettant le rangement des disques.

# Et maintenant, musique!

# La Qualité. L'innovation en plus

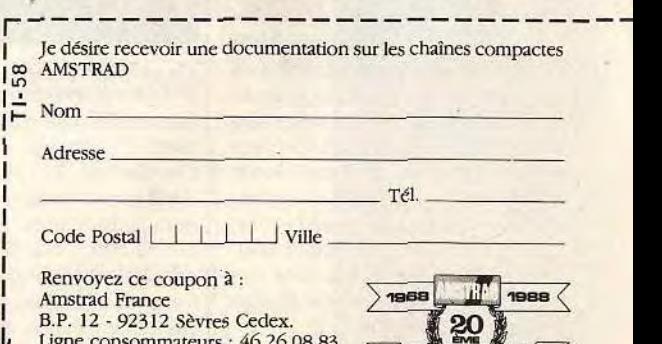

Ligne consommateurs : 46.26.08.83<br>
Tapez 3615 Code AMSTRAD<br>
88-2-ti-11

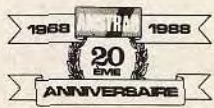

micro-informatique de la série télévisée « Les netits malins ». Aussi, aurons-nous l'occasion de retrouver tous les héros de la série dans divers programmes destinés aux plus petits. Le premier volet des Petits coloriages malins propose douze planches à colorier représentant les personnges dans diverses situations. En fonction du niveau choisi - petits, movens ou grands -, la démarche est différente. Dans le premier cas. l'enfant est passif et n'intervient pas dans le choix des couleurs et de la surface à colorier. Dans le second cas, il peut choisir la couleur et dans le dernier cas il a le choix des couleurs et de la surface. Mais dans tous les cas, le dessin se colore automatiquement, sans intervention directe de l'enfant. Outre l'apprentissage des couleurs, très important à ce stade de l'évolution d'un enfant, ce programme permet de faire appréhender la notion de limite d'une surface à remplir. L'action du pinceau est assez réaliste et l'enfant peut ainsi visualiser que l'on ne colorie pas n'importe comment. Mais la dimension gestuelle manque encore et l'on se demande pourquoi les concepteurs de logiciels prévoient si peu l'utilisation du cravon optique qui permettrait une approche plus concrète du savoir colorier. (Disquette Carraz Editions, pour Amstrad CPC.)

Matière.  $ével$  3/5 ans Contenu pédagogique \*\*\*\* Intérêt\_  $14$  $Prix$  $n.c.$ 

Code facile On peut tout apprendre via l'ordinateur, même à conduire. Coktel Vision présente « Code facile », un apprentissage du code de la route. Destiné aux futurs conducteurs, bien que l'impact ne soit pas limitatif, ce logiciel propose un entraînement intensif dans le but de familiariser l'utilisateur à la situation d'examen. Il peut choisir un questionnaire où le temps de réponse est chronométré et le contrôle peut commencer. Une série d'images, dont le nombre peut être préalablement déterminé apparaît, donnant lieu à un certain nombre de questions. Les situations présentées sont claires et réalistes, et l'on peut rendre hommage ici à l'excellence de la qualité des images digitalisées. Les questions posées sont, dans l'ensemble, clairement libellées, évitant ainsi l'ambiguïté des réponses, lesquelles sont analysées à l'issue du questionnaire.

# L'utilisateur comprend ainsi la  $38$

nies. Avantage non négligeable. surtout en l'occurence! Pour les plus stressés, la possibilité de désamorcer le chronométrage permet un apprentissage plus en douceur, tout en dédramatisant le côté examen de contrôle. Tous ces éléments, ainsi que la facilité d'utilisation font de ce programme un bon outil pour rester dans le droit chemin! (Disquette Coktel Vision, pour Atari  $ST1$ 

### Matière \_ Contenu pédagogique\_\*\*\*\*\* Intérêt 17 **Priv**

dent à animer et à faire parler leurs programmes. C'est ce à quoi nous assistons avec Gédéon le Caméléon, un logiciel de reconnaissance de lettres destiné aux jeud'apprendre à lire selon une méthode savamment élaborée. mais plutôt de jouer avec des lettres pour en faire des mots.

des explications qui lui sont four- preuve d'adresse et de concentration pour les saisir, de surcroît dans le bon ordre. C'est précisé-

**ISIG** 

# code la route  $n.c.$

Gédéon le Caméléon Les concepteurs de logiciels ten-

Intérêt\_  $P_{\text{rix}}$ nes enfants. Il ne s'agit pas ici Un petit périple au cœur de l'hexa-

L'enfant joue avec Gédéon, un sympathique caméléon doué de parole et doté d'une longue lanque qui lui sert à gober des lettres qui tombent dans des bulles d'air. Il doit reconstituer le mot prononcé et préalablement épelé par 'animal, en essayant d'attraper les

ment là que réside l'intérêt de ce logiciel. Tout se passe sur le mode actif et ludique, l'enfant doit pouvoir maîtriser son geste s'il veut attraper la bonne lettre qui vient s'inscrire en bas de l'écran. Dans le même temps, il lui faut être assez rapide car l'araignée quette. Quand il a réussi. l'enfant s'entend féliciter chaleureusement. Avec ses trois niveaux de difficulté, une synthèse vocale bien réalisée et la possibilité de

créer un nouveau fichier de mots. ce logiciel permet une excellente approche ludique de la lecture. (Disquette FIL pour Atari ST.) Matière apprentissage de la lecture Contenu pédagoglaue \*\*\*\*\*  $n<sub>c</sub>$ 

**Atlas France** gone, découvrir les mille et une facettes de la France, seul, à l'école ou en famille suivre la route des vins et des fromages, voici une invitation alléchante au voyage ! Et ce ne sont que quelques-uns des aspects de ce logiciel de géographie proposé par Cocktevision. Au menu de ce programme, vous trouvez l'agriculture, les climats de la Corse, les DOM mais pas les TOM, les énergies, les fleuves et lettres adéquates. Ces dernières les rivières, les fromages, l'industombant aléatoirement, il faut faire lirie les mers et les côtes, la popu-

**UBI s'exporte** 

De gauche à droite, J. Forest, Y. Guillemot d'Ubi, C. Pasquier et Ralph Lewis d'Electronic Arts ainsi que Christine Quémard d'Ubilors de la signature de l'accord.

La société Ubi Soft fait décidé- | importants en matière de jeux ment beaucoup d'efforts pour sur micros (USA, Grande-Bretagne et France). Les premiers s'implanter à l'étranger. Déjà signataire d'un accord avec Epyx programmes entrant dans le cadre pour la distribution de ses produits de cet accord sont Iron Lord, Skaaux U.S.A., elle vient, d'annon- teBall et Puffy's Saga. Ils seront cer un accord similaire avec Elecsuivis de Final Command, tronic Arts portant sur la Grande-B.A.T., Fer et Flamme et Vampire. Signalons pour conclure Bretagne. Ainsi, la gamme de produits Ubi sera dès le départ dis- qu'Ubi Soft est distributeur d'Elecnature de ses erreurs à la lumière litribuée sur les marchés les plus tronic Arts en France.

vignobles. Enfin tous les ingrédients y sont! En effet, ce programme comporte une source d'informations non négligeables. Il nermet, chose nouvelle en la matière de faire des études comparatives par exemple entre deux départements de son choix et ainsi d'avoir une approche analytique plus fine. Le tout est étavé par une représentation graphique plaisante, des cartes claires.

I lation le relief la structure et les

Divers types d'analyse sont possibles et les jeux ne sont pas oubliés, histoire de voir quand même si vous avez bien appris votre lecon! Mais vous pouvez choisir le nombre d'erreurs autorisées (0, 3, 6, 9 ou l'infini) et donc moduler en fonction de votre humeur ou de votre forme. Voici donc un logiciel qui sort des sentiers battus, bien qu'il ne concerne que la France. (Disquette Cocktel Vision pour Atari ST.)

Matière géographie Contenu pédagogique\_\*\*\*\*\* Intérêt\_ Prix.  $n.c$ **Brigitte Soudakoff** 

# En bref...

· Afin de compléter sa gamme, la société Cameron annonce la venue prochaine d'un scanner à plat format A4 à un prix particulièrement compétitif : environ 6 000 F HT. Il propose une résolution de 200 points par pouce et devait être introduit sur le marché courant octobre pour Atari ST. Des versions Amiga et PC suivront. D'autre part. Cameron annonce une baisse de prix du Handy Scanner : le type 2 passe à moins de 2000 F HT, le type 3 **A 3000 F HT.** 

· Commodore annonce la venue d'un nouveau compatible PC : PC 40 série III. Ordinateur de type AT, il est plus spécifiquement destiné aux entreprises et pourrait bien causer du tort à la nouvelle gamme Amstrad, Autre nouveau compatible AT Commodore: l'Amiga 2000 ! Une configuration spécifique est, en effet, architecturée autour de cette machine. Elle dispose en standard d'une carte AT à base de 80286 et est livrée avec un lecteur de disquettes 5 pouces 1/4 de 1.2 Mo. Enfin, le nouvel écran couleur destiné au C 64 arrive : le 1082. Proposé à 2090 F. Il dispose d'une prise Péritel et de circuit de reproduction des sons.

 $M.B.$ 

# la télé vue sur le micro!

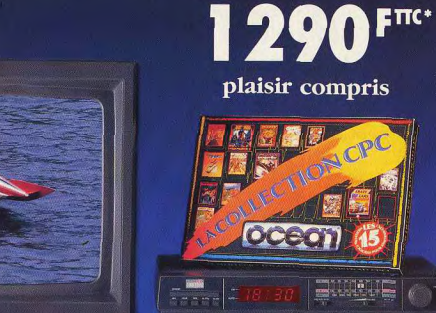

 $\mathbb{R}$ 

# **Station 6128 Amstrad:**

Vous possédez déjà un Amstrad 6128 (ou 464\*\*) couleur? Alors lisez bien ceci : pour 1 290 Francs seulement, Amstrad vous pronose

- Un adaptateur qui permet de regarder la télévision sur votre micro.
- Un tuner radio AM-FM avec fonction radioréveil
- 15 cassettes ou disquettes de jeux,
- Une manette de jeux.

**Dest A** 

Pour faciliter l'utilisation à tout moment et sans semer le désordre dans votre chambre un superbe bureau.

Prix public généralement constaté comprenant la station sans l'ordinateur \*\* Si votre moniteur est un CTM 644 équipé de la prise 12 V.DC.

Ligne consom 46.26.08.83 Micro-maniaques, tous à vos postes ! Tapez 3615 Code AMSTRAD 88.2.TI ANNUE

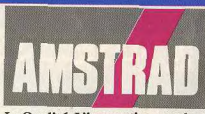

# La Qualité. L'innovation en plus Je désire recevoir une documentation<br>
sur la Station AMSTRAD Nom. Adresse Code Postal | | | | | | Ville Renvoyez ce coupon à : Amstrad France<br>B.P. 12 - 92312 Sèvres Cedex. 120

15/15

# **Amstrad: objectif 89**

Nouvelle gamme de PC, nouveaux périphériques, magnétoscopes et autres : la rentrée d'Amstrad est riche en nouveautés. Toutefois, les CPC ne changent pas et l'on peut se poser la question suivante : quel est le but poursuivi par Amstrad?

Leader sur le marché français de la micro de loisir en terme de parc installé (environ 600 000 CPC ont trouvé acquéreur), Amstrad organise cette année encore Amstrad Exno. A cette occasion, les visiteurs pourront découvrir les nouveaux produits Amstrad tels que magnétoscopes, chaînes hautefidélité et autres. Mais, la principale attraction de cette nouvelle édition d'Amstrad Expo sera toutefois la présentation de la gamme PC 2000 révélée pour la première fois au dernier PCS de Londres. La venue de cette gamme n'est pas due au hasard. Elle s'inscrit bel et bien dans la logique de la société d'Alan Michael Sugar dont un des objectifs est de s'implanter durablement sur le marché de la micro professionnelle. C'est pourquoi la gamme des PC 2000 est constituée de divers modèles, architecturés autour des microprocesseurs 8086, 80286 ou 80386. Rappelons que les représentants de cette nouvelle famille possèdent certaines caractéristiques communes : écran livré avec la machine, carte graphique VGA étendue en standard (640 ou 480 points en 256 couleurs simultanément choisies parmi 262 144). lecteur de disquettes 3 pouces 1/2 d'une capacité de 1,44 Mo, ports souris, Centronics et série, Windows livré en version de base, etc. Cette gamme de PC est fort large et couvre des domaines d'application fort variés. Le PC 2386 dont le prix devrait se situer entre 27 000 et un peu plus de 30 000 F HT, en fonction de la configuration, est destiné aux professionnels ayant besoin d'une grande puissance de calcul et/ou de stoc kage (le disque dur livré en standard fait quelque 65 Mo). Structuré autour d'un microprocesseur 32 bits 80836, il se veut directement concurrent de machines haut de gamme comme le Compaq 386s, par exemple. Le PC 2286, est, lui, destiné à un public plus large. Architecturé autour<br>d'un 80286, il sera proposé entre 11 000 et 19 000 F HT, environ. Ce modèle plus abordable touchera les PMÉ/PMI pour les applications bureautiques, la petite ges-

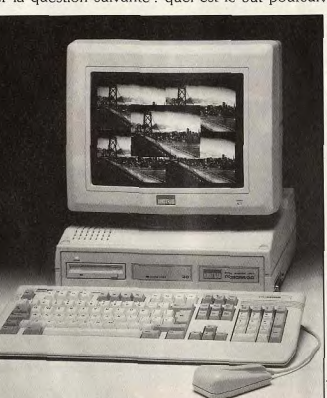

### Bas de gamme de la série Amstrad, le 2086 arrive. Amstrad PC. Les Amiga font jeu

entre ces deux machines n'est pas

(version écran couleur et un lec-

acheteur moven diront certains.

Certes, mais en matière de micro-

tion, etc. Il pourra aussi faire l'affaire pour les riches amateurs égal avec lui au niveau résolution de micro... Le PC 2086 est de la et nombre de couleurs affichables même manière destiné à un large en même temps mais ils proposent une palette moins étendue. public. Compatible à base de 8086 cadensé 8 MHz et dispo-D'autre part, la différence de prix sant de 640 Ko en version de base, il sera commercialisé entre si importante qu'il y paraît au pre-8 000 et 17 000 F TTC, environ. mier abord. Le prix du PC 2086 On le voit, proposé en de nomteur de disquettes) devrait tourner breuses configurations, cet ordinaaux alentours des 9.500 F contre teur attaque divers segments du marché. D'ailleurs, il pourra environ 7000 à configuration concurrencer efficacement les égale pour l'Amiga 500. Soit une ordinateurs 16/32 bits haut de différence de prix de 2500F. gamme tels les Mega ST2. c'est-à-dire dissuassive pour un Amiga 2000 et autres. Pour sa part. Francois Quentin.

directeur du développement loisirs les PC possèdent de plus en d'Amstrad France, pousse même plus d'arguments notamment le raisonnement plus avant : grâce au parc installé aux U.S.A. d'après lui, le PC 2086 sera et qui génère moult développeconcurrentiel sur le marché des ments logiciels et matériels. Envihobbystes face aux 1040 ST et ronnement auguel le PC 2086 a Amiga 500, par exemple. En accès, bien entendu. La partie effet, en matière de graphisme n'est en rien gagnée d'avance car (argument choc pour les amales amateurs de micro sont souteurs), les ST ne peuvent en vent avides de performances aucun cas rivaliser avec le nouvel | purement techniques. Mais la per-

cée du PC 1512 indique qu'en la matière les choses évoluent... Reste à savoir si Amstrad « mettra le paquet » pour exploiter ce segment. Si ce n'était pas le cas, Atari et Commodore seraient certainement obligés de revoir leur stratégie en attaguant Amstrad sur son terrain : celui des PC. Mais dans ce cas, comment ne pas porter ombrage aux 16/32 bits ? Une équation bien difficile à résoudre pour les concurrents, une bataille passionnante à analyser pour un journaliste! Le premier représentant de la

gamme 2000, le PC 2086, devrait être introduit sur le marché francals. Les PC 2286 et 2386 arriveront début 1989. Le mode de distribution des divers représentants de cette gamme sera fonction du public visé : le PC 2086. par exemple, sera vendu de la même manière que les 1512 et 1640 (boutiques spécialisées. grandes surfaces). Les 286 et 386 devraient disposer d'un réseau différent. D'autre part, Amstrad doit introduire, courant décembre, un réseau qui permettra de connecter plusieurs ordinateurs entre eux. Destiné aux petites entreprises, il sera proposé à un peu moins de 5000 F HT tout compris. De même, la venue de modem Amstrad ne devrait pas

tarder Ce que nous venons de voir montre bien que l'orientation de la nouvelle gamme, et surtout des 286 et 386, est résolument professionnelle. Il ne faut toutefois pas en conclure qu'Amstrad compte laisser tomber le marché familial. Tout d'abord le PC 1512 ne disparaît pas (il en est de même du 1640). Et contrairement à ce que disent certains, cet ordinateur est résolument tourné vers l'utilisateur personnel. Il aura cependant un concurrent de taille à affronter : PC 2086! De conception plus moderne, ce dernier s'avère fort attaquant grâce à sa carte graphique. Second élément qui montre qu'Amstrad poursuivra son acti vité en matière de microloisirs : le chiffres de vente du CPC qui poursuit son ascension. D'après Amstrad, entre janvier et août

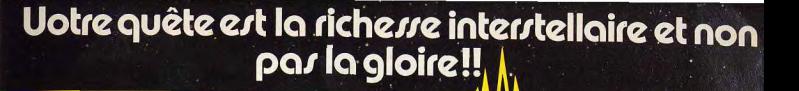

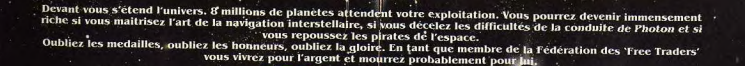

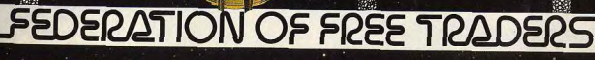

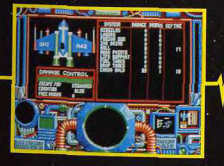

**ATARI ST/AMIGA** 

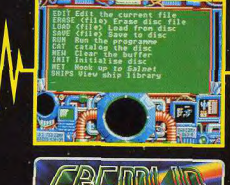

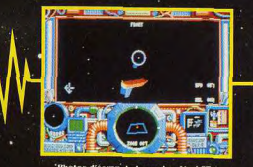

**JLLUSTRATION: PETER ANDREW JONES, COPYRIGHT: SOLARWIND LIMITED Gremlin Graphics Software Ltd.** Alpha House, 10 Carver Street, effield \$1 4FS, Angleterre

**IS/IS** 

1988. environ 86 000 CPC ont I manière puisque ce produit constrouvé preneur ! Ce chiffre impressionnant n'est pas sans rappeler ceux avancés à propos de Nintendo au Japon... De même, les stratégies de ces deux entreprises consitant à faire vivre le produit le plus longtemps possible en lui adjoignant extensions, périphériques et services sont tout à fait comparables. Au Japon, Nin-

titue en quelque sorte un arqument supplémentaire pour le CPC vis-à-vis d'autres machines, tels les C 64. Malgré tout, comme l'indique Marion Vannier, P.-D.G. d'Amstrad France, ce type d'opération naît uniquement de la constatation de l'existence d'un marché. Il ne s'agit pas d'une stratégie à part entière mais de l'illustration tendo a lancé une extension télé- de la politique de la firme.

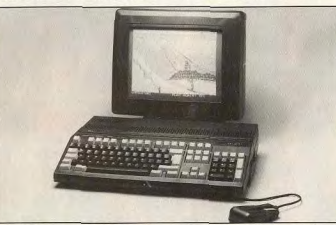

Le PC 200, concurrent des Olivetti et Commodore PC 1, sera-t-il importé en France ?

matique pour sa console, et parallèlement, a mis en place un service de téléchargement. Résultat : les projets des NTT (les PTT nippons) ont été contrariés par le succès de ce produit.

En France, Amstrad propose par le biais d'Amcharge un service similaire. Mis en place en collaboration avec diverses sociétés et permettant le téléchargement de programmes connus, il ne risque pas de poser problème aux PTT. Il utilise les normes habituelles françaises en matière de télématique mais prouve qu'Amstrad ne se désintéresse en rien du CPC. Le pack tuner-télévision (station Micro) le montre de la même liques techniques de ces machines

organise le salon Amstrad Expo. Visité par environ d'extensions et autres. Ce salon 33 000 personnes l'an passé, il devrait cette année connaître un beau succès compte tenu du nombre de nouveautés présentées. Outre la nouvelle gamme durant l'exposition qui vous de PC 2000, Sinclair PC 200, Station Micro, magnétoscopes copes, micro-ordinateurs, chaî-VCR 600 et TVR 3, chaînes nes haute-fidélité et Stations haute-fidélité compactes Midi MX 100, 200 et 400, ensemble Studio 100 seront exposés aux caisses du présent numéro sur le stand Amstrad, D'autres de Tilt vous permettra une sociétés seront présentées : les réduction de 10 F sur le droit de amateurs de microloisirs pour- l'entrée (25 F au lieu de 35 F).

Bref, ces éléments montrent que la firme d'Alan Michael Sugar renforce la gamme des 8 bits. Certains diront qu'Amstrad y est contraint du fait de la conception ancienne de ces ordinateurs. C'est vrai, mais le CPC dépasse le marché micro : les circuits de distribu-Les combinés télé/magnétoscopes : Amstrad s'attaque aussi à la vidéo. tion de cette gamme passent ne doit pas perdre de vue le fait désormais par les entreprises de que nombre d'acheteurs ne possèdent pas d'éléments de comparaison ou, simplement, ne veulent

vente par correspondance, les grandes surfaces, etc. Les CPC ont à l'évidence atteint le niveau pas en prendre connaissance! de produit de grande consomma-Dans ce contexte, les rumeurs tion : il ne s'agit plus seulement concernant un éventuel Amstrad d'un ordinateur mais bel et bien familial 16/32 bits destiné à remd'un Amstrad ! C'est pourquoi le placer les CPC sont difficilement jugement porté sur les caractéris-

# **AMSTRAD EXPO 1988**

actuelle. Dernier élément montrant Cette année encore, Amstrad ront ainsi rencontrer divers édiqu'Amstrad désire poursuivre son teurs distributeurs, fabricants implantation sur le micro familiale : le Sinclair PC 200. Modèle se tiendraidu 4 au 7 novembre bas de gamme, ce compatible 1988, Porte de Versailles à marche sur les plates-bandes Paris. A cette occasion, Amstrad d'Olivetti mais aussi de Commoet NRJ organisent un concours dore et de son PC 1. Toutefois. la venue de cette machine en permettra de gagner magnétos-France n'est pas certaine. A l'heure où nous mettons sous presse, Amstrad France se pose Micro. en effet la question. Le prix de cet D'autre part, la présentation

ordinateur le place en porte à faux par rapport à la gamme Amstrad. S'il est commercialisé ici, son prix serait d'environ 3000F, écran

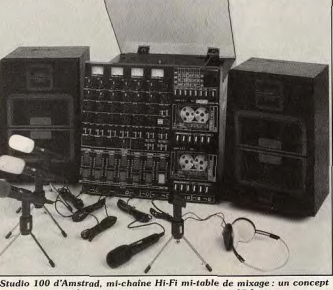

Le Studio 100 d'Amstrad, mi-chaîne Hi-Fi mi-table de mixage : un concept<br>similaire à celui mis en œuvre sur les CPC. à celui d'un CPC 6128 avec écran

défendables. Du moins à court

terme car il faudra bien un jour ou

l'autre faire évoluer la gamme

couleur. De la même manière l'achat d'un PC 200 avec un moniteur de qualité raisonnable donne une configuration aux alentours des 4500F: soit à peine moins chère que le PC 1512. On le voit, cet ordinateur est pris en tenaille et l'on ne sait pas trop quel pourrait être son positionnement puisque les arquments en sa faveur existents aussi pour les CPC (environnement logiciels et matériels, prix) et PC 1512 (compatibilité PC). Dernier axe de ce développement

d'Amstrad France : les résultats de loisir (télévisions, chaînes hautefidélité et autres magnétoscopes). Ce secteur prometteur est abordé à l'aide de concepts similaires à ceux mis en œuvre sur micros. Les produits, proposés à des prix accessibles, livrés complets, s'avèrent souvent comparables à ceux des autres fabricants. On se doute bien que ce développement sur de nouveaux marchés n'est pas sans rapport avec l'activité en micro de l'entreprise, activité qui sert de base à son développement dans d'autres domaines (ceci principalement grâce au parc de CPC installé). D'ailleurs, il est intéressant de souligner qu'Atari a annoncé il y a quelques mois avoir des vues similaires... Comme nous l'indique Marion Vannier, le but de la filiale française et de réaliser 50 pour cent de son activité avec la micro professionnelle. Les 50 pour cent restant le seront dans le domaine des produits de loisir dont fait partie la gamme CPC. Comme quoi, le but d'Amstrad est bel et bien de conforter sa position non compris : soit un prix similaire en France. Mathieu Brisou

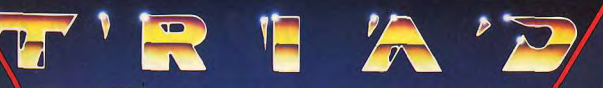

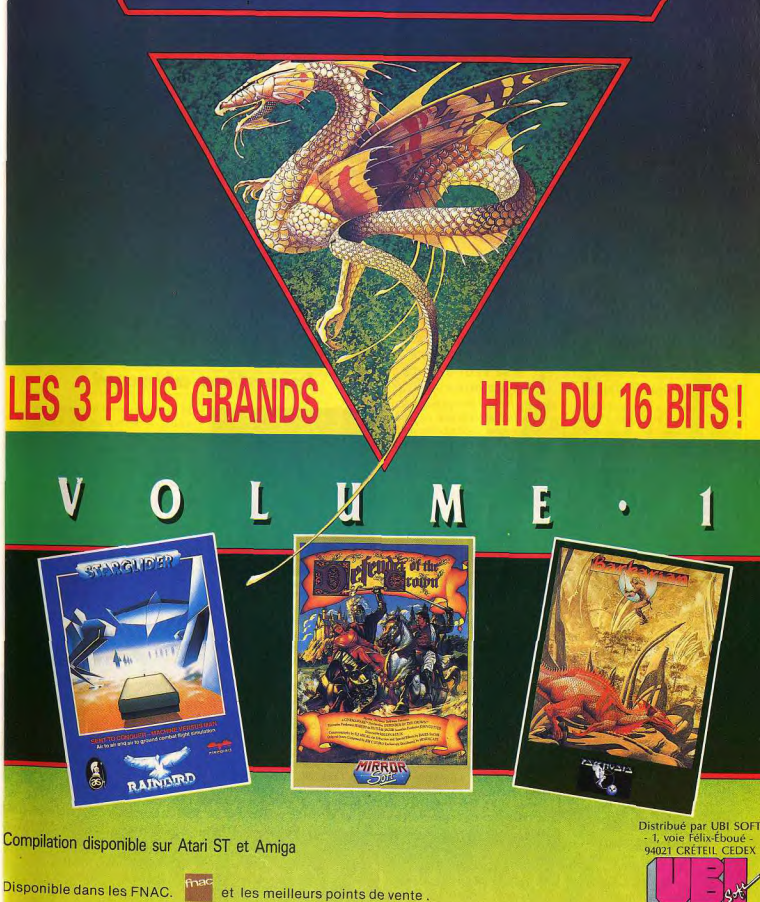

Le XE Game System : une console capable de se transformer en ordinateur.

# **Console** ou ordinateur?

Présenté il y a environ deux ans. le XE Game System

Atari est basé sur l'ancienne gamme huit bits de la firme de Jack Tramiel. Il se veut évolutif et complet dès le départ. Mais, les performances...?

Présentée pour la première fois au | diverses connexions (alimentation CES de janvier 1987 à Las Vegas aux Etats-Unis, la console XE Game System est enfin commercialisée en France. Directement dérivé de la gamme d'ordinateurs 8 bits (Atari 130 XE et 65 XE. eux-mêmes issus de la gamme 800 XL), cet appareil se pose en tant que machine de jeux mais aussi d'initiation. Selon Elie Kénan, président-directeur général d'Atari France, cette machine « appartient à la même famille que le Commodore 64 et le CPC. Il a eu moins de succès que ces derniers mais il se situe à un même niveau de performances pour un prix beaucoup plus attractif. Il existe un grand nombre de personnes qui ont envie d'un micro mais n'ont pas plus de 1 000 F à dépenser. A ces acheteurs, nous offrons la possibilité d'acquérir le XE puis d'économiser quelque 450 F pour s'offrir le clavier qui transformera la console en microordinateur. Je veux présenter des produits Atari dans toutes les gammes de budget. J'ai d'ailleurs encore un point faible entre 1 500 et 3500 F... ». Clair et logique! Mais, la réalité est-elle à la hauteur du discours? La mise en œuvre du système est

fort simple. Après avoir déballé l'ensemble au design moderne, dont la ligne n'est pas sans rappeler la gamme ST, on assure les et câble Péritel) et le tour est joué. Enfin presque : nous avons eu la mauvaise surprise de constater que le XE Game System ne fonctionnait pas avec le moniteur couleur Thomson MC 9 J 936. Mieux vaut être certain de la parfaite compatibilité entre écran et console avant de l'acquérir. Les problèmes d'intendance étant résolus, on enfiche une cartouche dans le port situé sur le dessus de la machine et prévu à cet effet. On connecte le pistolet ou la manette en fonction du jeu et on met en marche. Dès cet instant, l'amateur de microloisirs est frappé de stupeur : en quelle année sommesnous? Les qualités graphiques de la console remontent en effet à un âge bien révolu et les testeurs que nous sommes ont eu l'occasion de constater le chemin parcouru en moins de cinq ans! Sur le papier l'ensemble paraît pourtant convaincant par rapport à d'autres huit bits comme les CPC ou les Thomson (respectivement 320 par 200 points en 4 ou 4 096 couleurs en moyenne résolution) puisque le XE Game affiche 320 par 196 points en quatre couleurs

parmi 256. Mais, les couleurs ont une nette tendance à baver, ce qui est fort désagréable lorsque l'on est en présence de graphismes aux tracés fins. Cela s'explique par

(chose impossible avec les fait pas appel au Bit-Map, contrairement aux huit bits que consoles. Mais très franchement, nous avons cités précédemment. De la même manière, la partie générateur de sons est en théorie D'une part parce que les programcomparable à ce que proposent les autres consoles du marché puisque le nouvel Atari offre quatre voies sur trois octaves et demi. Mais la qualité de reproduction est se trouve dans une configuration assez contestable. Le principal point faible du

**IS/15** 

XE Game System par rapport aux consoles Nintendo et Sega réside teur de K7 et manette de jeu, cet malgré tout dans la qualité assez contestable des programmes de logithèque bien plus attravante jeu qui l'accompagnent. Les titres tant qualitativement que quantitasont peu nombreux (vingt et une cartouches disponibles à 90 ou 140 F TTC chacune), souvent

assez anciens et de qualité de réa-

lisation généralement médiocre :

graphismes pas assez fignolés,

lutins de taille trop restreinte, etc.

Evidemment, il est toujours possible d'avancer l'aroument du cla-

vier optionnel qui permet de trans-

former XE Game en ordinateur, que.

cette opération n'est pas aussi intéressante qu'elle en a l'air. mes sur XE/XL, donc compati-<br>bles avec le XE Game, sont de plus en plus difficiles à trouver mais aussi parce que cette console telle qu'elle est directement concurrencée par le... C 64! Proposé à environ 1700 F avec lecordinateur huit bits propose une

tivement. Dans ce contexte, les arguments en faveur du XE Game System sont peu nombreux. Machine hybride au positionnement hasardeux du fait d'un prix qui le situe entre consoles et ordinateurs comparativement plus attractifs, le système de jeu Atari aura donc bien du mal à convaincre les amateurs de micro ludi-Mathieu Brisou

# **Incentive attaque**

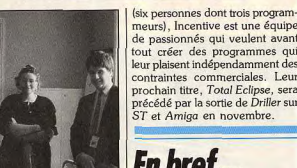

Editeur britannique bien connu. Incentive arrive en force...

Ca y est, Incentive Software s'intéresse de plus près au marché français. Pour preuve, cet accord de représentation exclusive que lan Andrew, P.-D.G. de Incentive, vient de signer avec Micromania. Connu pour des titres tels que STAC, le diminutif de « ST Adventure Creator », et surtout Dark Side, cette société se distinque des autres compagnies britanniques par un système particulier de développement de ses produits. Dark Side, par exemple, utilise le Freescape, un programme permettant de créer des jeux en<br>3D et dotés de graphismes en blocs pleins. Encouragé par le succès de ce titre, Incentive entend bien s'affirmer comme LE spécialiste, que ce soit dans le domaine ludique ou professionnel, des pro-

meurs). Incentive est une équipe de passionnés qui veulent avant tout créer des programmes qui leur plaisent indépendamment des contraintes commerciales. Leur prochain titre, Total Eclipse, sera précédé par la sortie de Driller sur ST et Amiga en novembre.

En bref...

· Titus s'agrandit et double la superficie de ses locaux pour accueillir de nouveaux membres au sein de son équipe. Cette société d'édition cherche actuellement douze programmeurs et graphistes. Si vous êtes intéressé, adressez un CV avec lettre manuscrite à : Titus Recrutement, 28 ter, avenue de Versailles, 93220 Cagny.

· Connue de tous les passionnés de micro de la première heure, la Fédération Nationale des Associations et Clubs de Micro-Informatique et Télématique (Microtel) fête ses dix années d'existence. C'est l'occasion pour elle de faire le point : en 1988, la Fédération comprend plus de 10 000 adhérents et confirme sa vocation d'association tournée vers la micro et ses applications. Pour plus d'informations, écrivez à : Fédération Nationale Microle fait que la gestion de l'écran ne duits conçus en 3D. De petite taille lel, 9, rue Huymans, 75006 Paris

# LA MICRO EST CHEZ NA2A, DEMANDEZ LE PROGRAMME.

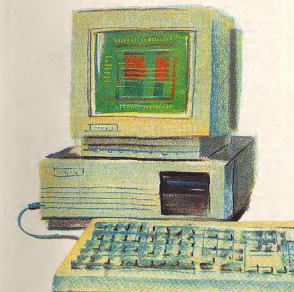

Chez NA2A, nous avons le micro qu'il vous faut. Quels que soient vos besoins: gestion, comptabilité, facturation... Vous trouverez la solution chez NA2A.

Chez NA2A, nous connaissons les enfants. Pour leur plaisir et pour leur avenir, nous avons sélectionné une gamme de micro à prix sympas.

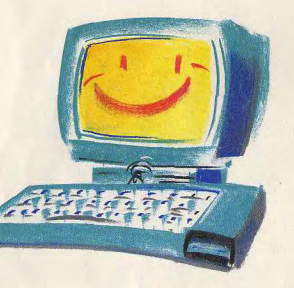

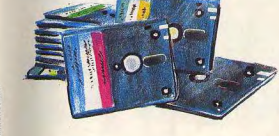

Chez NA2A, à chacun son logiciel: jouer, travailler. Alors, n'hésitez pas à demander le programme. Chez NA2A, nous saurons vous conseiller.

TV. HIFI.VIDEO. MICRO.

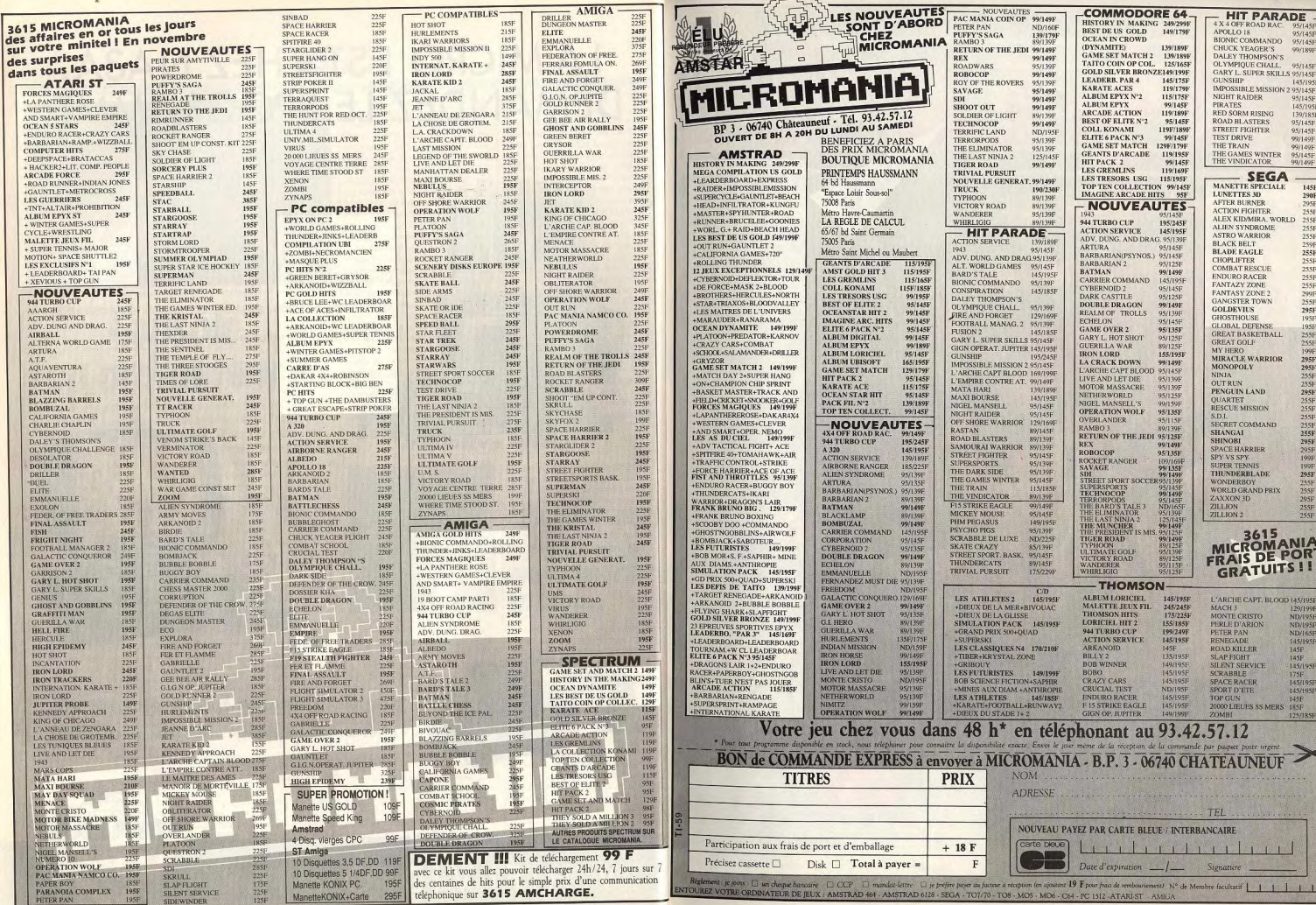

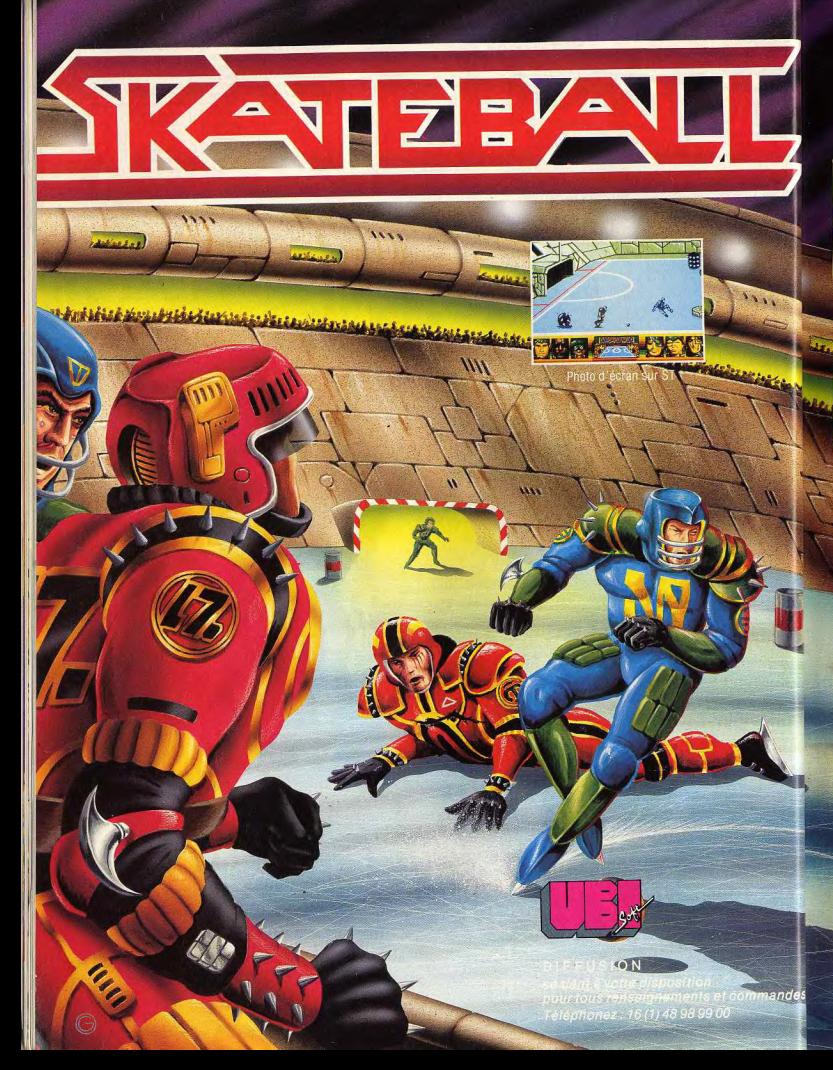

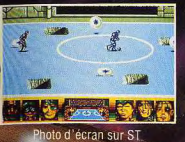

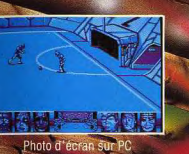

Skateball, la simulano<br>Aportive du futur qui<br>Combine à la fois les émotions<br>Continue de la principale du forme du cain et les techniques du<br>hockey sur glace.

Sur la patinoire, vous<br>devrez affronter une équipe qui saura vous<br>montrer sa tenacité. A<br>vous d'éviter impérativestacles et les<br>nortelles qui

crevasses mortenes gur<br>
parsément la glace.<br>
Marquer des buts coûte<br>
que coûte, telle est la<br>
devise du Skateballer et<br>
Telle doit être la vôtre<br>
maintenants

Votre but : gagner mais

Amiga, ST, PC : 249 F<br>Amstrad, C 64 Disc<br>Amstrad, C 64 K 7 Disponible dans les m

wente et les FNAC.

1, vole Félix Eboué<br>94021 CRETEIL CED **UBI SOFT** Tél. (1) 48 \$ 99 00

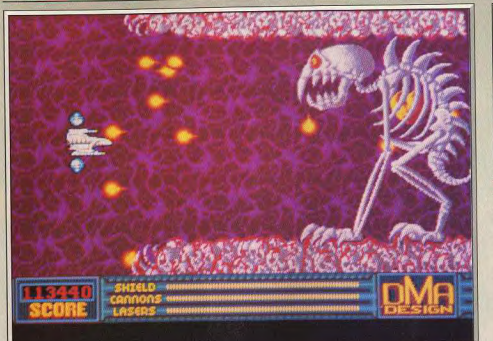

Le gardien guette, à la fin du troisième niveau. C'est là qu'il faut verser le cœur.

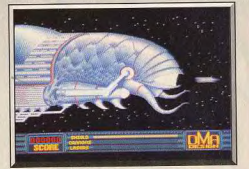

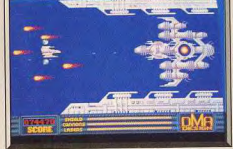

Le vaisseau mêre occupe la largeur de l'écran

Votre vaisseau est dans la gueule du Slug

# **Menace**

### **AMIGA**

Menace, un très bon shoot-them-up. Dans le feu de l'action, on oublierait presque d'observer les ennemis. Et de voir comme ils sont variés et originaux.

# Psygnosis. Programmation Dave Jones; graphisme Tony Smith; Design: DMA.

en plusieurs siècles par six des plus féroces tyrans qui aient jamais existé. Après avoir été chassés de leurs planètes d'origine, ceux-ci ont traversé de nombreuses galaxies en pillant tous les mondes qui se trouvaient sur leur passage. Grâce au butin amassé, ils ont pu édifier cette planète infernale qu'ils ont peuplée de redoutables créatures. Les peuples des galaxies avoisinantes ont décidé de mettre fin à ce règne de terreur.

Une attaque massive a d'abord été envisagée, mais ce plan fut abandonné car les pertes auraient été trop élevées en raison des puissants systèmes défensifs qui tournent en orbite autour de Denarius. Seul un petit vaisseau a une chance de pénétrer les défenses de la planète sans être découvert. Il pourrait

Draconia, une planète artificielle, a été construite ensuite détruire les systèmes ennemis pour permettre une attaque de la flotte entière. Devinez qui a été choisi pour mener cette attaque ? C'est vous que l'on a porté volontaire.

Pour vous permettre d'approcher Denarius sans être vu, on a placé votre vaisseau dans la gueule d'un Slug, une sorte d'énorme baleine de l'espace. Au début de la partie, on voit cet animal monstrueux envahir l'écran. Alors qu'il ouvre la bouche, votre vaisseau ressort. Vous avez à peine le temps de vous remettre de vos émotions que le combat commence. Vous vous engagez alors dans le premier secteur : la mer de Karnaugh. Les premières vagues de défenseurs arrivent sur vous : des bancs de méduses vous barrent la route, des poissons géants se laissent tomber à votre passage puis un serpent de mer déroule

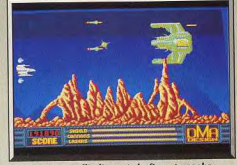

Les compteurs l'indiquent, la fin est proche

ses anneaux autour de votre vaisseau. A la fin de chaque secteur un gardien différent vous attend. Dans le premier niveau, il s'agit d'un poulpe géant qui vous noie sous un déluge de feu. A vous de trouver son point faible et de l'atteindre à de nombreuses reprises pour le détruire avant de passer au secteur suivant.

Votre vaisseau est équipé d'un écran qui le protège des collisions et des tirs ennemis. Mais, bien sûr, chaque fois que vous êtes touché sa puissance diminue et lorsqu'elle retombe à zéro, c'est la fin de la partie. Au début, vous ne disposez que d'un canon rudimentaire. Mais il vous est possible de transformer des débris métalliques en équipements supplémentaires

Lorsque vous parvenez à détruire complètement une vaque d'assaillants, une plaque métallique apparaît à l'endroit précis où se trouvait le dernier Alien que vous avez abattu. Ramassez cette plaque pour obtenir un bonus. Si vous tirez dessus, des symboles correspondant à divers équipements apparaissent et vous les récupérez. Tous les cinq coups au but, un nouveau symbole s'inscrit sur la plaque.

Les équipements évolutifs sont maintenant chose courante, mais la nouveauté dans Menace, c'est la manière dont vous vous les procurez. Pour obtenir les équipements les plus intéressants, il faut abattre

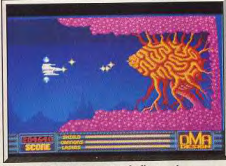

### L'essentiel : éviter les tirs de l'ennemi.

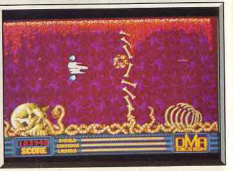

Les os du squelette vous barrent la route.

Le dernier Alien d'une vague juste avant qu'il ne disparaisse sur la droite de l'écran, afin d'avoir suffisamment de temps pour atteindre la plaque à de nombreuses reprises

D'autre part, lorsque vous vous procurez un canon ou un laser, le nombre de munitions dont vous disposez est limité et s'affiche en bas de l'écran. Il ne s'agit donc pas de tirer à tout va. Ces deux facteurs ajoutent un important élément de stratégie qui nimente l'action.

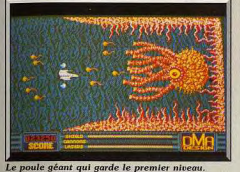

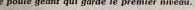

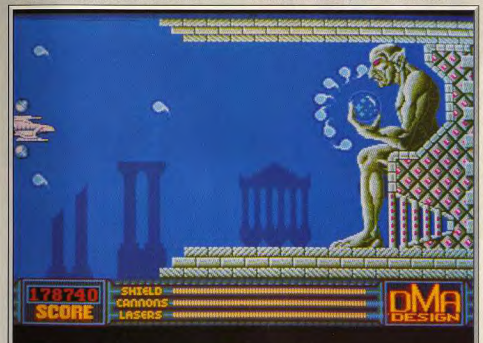

 $Type$ 

Intéré

Anim

Bruit

Prix

### Le point commun entre Rodin et Menace? Le Penseur, bien sûr..

Avec Menace, Psygnosis reste à la hauteur de sa réputation. La réalisation est irréprochable. Les graphismes sont aussi superbes que variés et chaque secteur présente des décors et des Aliens différents. L'animation est excellente, le scrolling horizontal en parallaxe, fluide. Le thème musical qui accompagne le jeu est rythmé à souhait et correspond parfaitement à l'action.

Un grand soin a également été porté à l'intérêt de jeu grâce à deux éléments très importants. Tout d'abord, le niveau de difficulté qui observe une progression remarquable. Les deux premiers niveaux sont assez faciles, l'action se durcit par la suite. D'autre part, vous avez la possibilité de reprendre

une partie en recommençant au niveau du secteur où vous avez terminé la précédente. Menace est un superbe shoot-them-up qui vaut bien des programmes de salles d'arcade. L'action est aussi prenante que spectaculaire. Même les joueurs qui ne sont pas des inconditionnels du genre seront conquis par les qualités de ce jeu. (Disquette.)

Le combat a lieu au fond de la mer

m the detailed the company of the set that in the best and

Il faut profiter des équipements évolutifs

Alain Huyghues-Lacour. shoot tham un

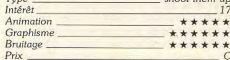

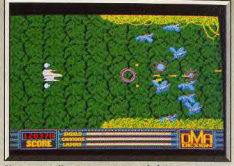

Une vague d'insectes attaque. A éviter.

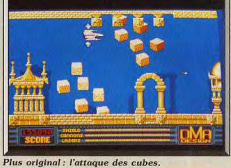

# Comparatif

Nemesis-IO-Zunaps/Menace. Menace s'inscrit dans la lignée des shoot-them-up à armement évolutif comme Nemesis. IO et autres Zynaps (Pour les amateurs, voir le dossier consacré aux shoot-them-up dans le ce numéro). Le mode d'obtention des équipements supplémentaires est nouveau mais il ne suffit pas à faire de Menace un programme original.

Son point fort repose sur la qualité de sa réalisation qui laisse loin derrière des concurrents. Cet atout ajouté à une qualité de jeu parfaite fait de Menace un chef-d'œuvre du genre.  $A H - I$ 

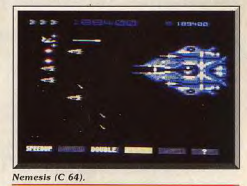

### Avis

Oui bon, reconnaissons que les graphismes de Menace sont très beaux. Mais le joueur confirmé est assez vite déçu. Le niveau de difficulté (même en expert) n'atteint pas celui d'un bon vieux Galaxians. Côté monstres, ce n'est pas l'imagination qui a étouffé les programmeurs de Psygnosis! Ils sont désespérément prévisibles. De plus, les vagues de monstres apparaissent chacune deux fois dans un même niveau. Consternant! Quant à l'animation, elle est trop lente pour ce type de jeu. Un conseil, gardez votre argent pour Katakis pour le jour où il ne sera plus frappé d'interdiction. Diabolik Buster.

 $E<sub>0</sub>$ 

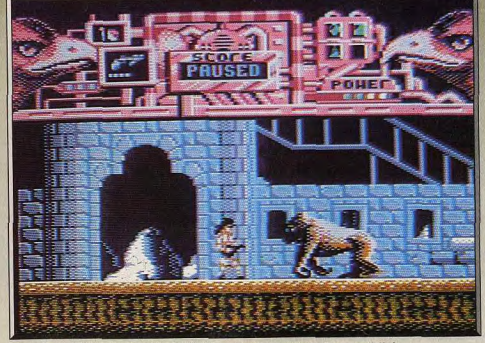

Une créature à l'aspect agressif tente d'attaquer Hawkeye de front. Gare au gorille!

**Hawkeye** 

Jeu de plates-formes avant tout. Hawkeye est très bien réalisé. Le héros que vous dirigez va rencontrer des monstres rampants, volants ou lunaires. Mais il est armé et supporte les radiations. Heureusement pour lui. Et pour vous.

### Thalamus. Graphismes : Jacco Van Zeist ; musique : Jeroen Tel ; écran de présentation : Robin Levy.

Une race d'extra-terrestres nomades a envahi la planète Xamox, en massacrant sauvagement la plunart de ses habitants. Ces envahisseurs ont ensuite construit des générateurs atomiques qui ont rendu toute vie impossible sur la surface de la planète, en raison des radiations dégagées. Quelques survivants se sont réfugiés sous terre en préparant soigneusement leur revanche. Dans ce but il ont entrepris le développement d'une forme de vie synthétique, moitié robot, moitié humain. Cette créature, capable de supporter les radiations, est une redoutable machine de querre qui est enfin prête à remonter à la surface pour chasser les envahisseurs.

C'est une longue quête qui attend Hawkeye. Il devra beaucoup combattre pour traverser villes, déserts poussiéreux et plaines glacées. Toutes sortes de créatures agressives tentent de l'arrêter, certaines l'attaquent de front, d'autres se laissent tomber sur lui ou bien surgissent du sol sous ses pas. Le Cyborg dispose de quatre armes dont la plus simple est un pistolet, peu puissant, mais qui présente l'avantage d'être pourvu d'un nombre illimité de munitions. Trois autres armes, bien plus puissantes, sont disponibles mais elles sont limitées en munitions. Heureusement, yous pouvez en ramasser d'autres au cours de votre progression. La mitraillette, le laser et le bazooka devront être utilisés avec parcimonie, uniquement lorsque la situation l'exige. 52

Le laser, par exemple, est la seule arme qui permet de se débarasser des dragons volants mais il tire trop haut pour atteindre les créatures rampantes. Chaque fois que vous êtes touché votre niveau d'énergie diminue. Lorqu'il tombe à zéro vous perdez une vie

Dans chacun des douze secteurs, vous devez ramasser quatre éléments qui sont disposés de manière aléatoire dans différents endroits. Il n'est donc pas possible d'établir un itinéraire idéal et il faut souvent revenir sur ses pas. Deux têtes de faucon sont disposées à gauche et à droite, en haut de l'écran. Celle qui clignote vous indique la direction dans laquelle vous devez aller pour trouver la pièce suivante. Lorsque vous avez ramassé tous les éléments, un signal sonore retentit. Il vous indique que vous devez vous rendre à l'extrémité droite du secteur pour passer au suivant. Vous refaites alors le plein de munitions avant de repartir au combat.

L'action est rapide et on se laisse vite prendre au jeu. Les créatures que vous affrontez sont très variées et il est indispensable d'indentifier l'arme la plus efficace pour les détruire. Heureusement, on passe très simplement d'une arme à une autre sans être contraint à de dangereuses manipulations du clavier. Il suffit de maintenir appuyé le bouton de tir et de bouger la manette pour que les différentes armes s'affichent en haut de l'écran. Lorsque celle de votre choix apparaît, vous relâchez le bouton. Cette mani-

pulation s'effectue de manière très rapide, ce qui est très appréciable car vos ennemis ne vous laissent pas un instant de répit.

Hawkeye bénéficie d'une réalisation très soignée qui utilise bien les possibilités du C 64. Les graphismes sont particulièrement réussis : les sprites sont agréables et les créatures variées. Quant aux décors, ils donnent beaucoup d'ambiance à cette aventure. L'animation n'est pas moins convaincante et on remarquera surtout un irréprochable scrolling horizontal en parallaxe. La bande sonore n'est pas en reste, le thème musical est entraînant. Vous avez

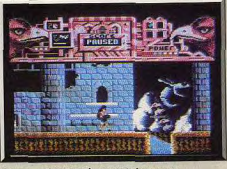

Dragon volant extrêmement dangereux.

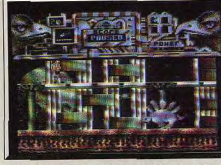

Des rencontres menaçantes, même sur la lune.

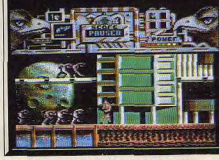

Les hordes ennemies attaquent de partout.

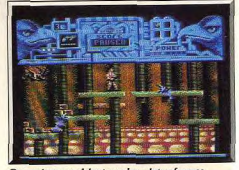

Des créatures rôdent sur les plates-formes.

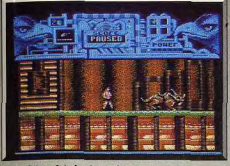

### Vous faites fuir le rhinocéros

même la possibilité d'en modifier le mixage selon votre goût, en jouant sur le niveau sonore de la hasse. la batterie et les claviers

Hawkeye est un bon jeu d'action, ni trop dur ni trop facile. L'adresse n'a pas été oubliée. Il s'agit également d'un jeu de plates-formes dans lequel il faut heaucoup sauter pour passer différents obstacles. Cela n'est pas toujours aisé quand on est cerné par ses poursuivants. Un mode entraînement vous permet de reprendre la partie dans le secteur où s'est terminée la précédente. Ne croyez pas que vous allez pouvoir découvrir tous les niveaux aussi facilement que ça. Vous reprenez la partie de cet endroit mais lorsque vous arrivez à la fin de ce secteur, le jeu

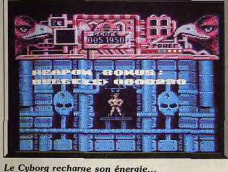

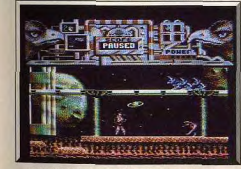

pour mieux vaincre de nouveaux ennemis.

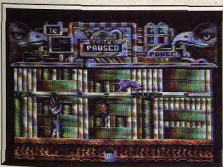

Jeux de mains, jeux de vilain

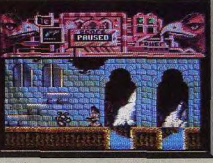

L'arme fonctionne, l'ennemi est désintégré.

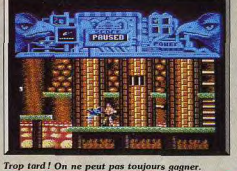

s'arrête. Il ne vous reste plus qu'à tout reprendre depuis le début. (Disquette.) Alain Huyghues-Lacour

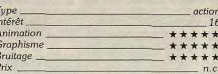

# **Cybernoid**

# **AMIGA**

A bord du Cybernoid, vous vous lancez dans un jeu d'action particulièrement amusant. Les décors ne sont peut-être pas très variés, mais les ennemis le sont. Et ils vous quettent.

## Hewson. Jeu original: Raffaele Cecco; version Amiga: A.P. Cooper Associates.

Les pirates de l'espace ont fait un raid sur les entrepôts de la Fédération. Au cours de cette opération surprise, il se sont emparés de produits d'une valeur inestimable : diamants, minerais, armes et munitions. La Fédération tient absolument à en récupérer le plus possible et vous charge de cette mission. A bord du Cybernoïd, vous pénétrez dans le repaire des pirates et vous vous heurtez aux premières défenses ennemies. Le complexe souterrain est défendu par toutes sortes d'installations : des canons de différentes tailles, des missiles qui se déclenchent lorsque vous passez à leur niveau et, surtout, des sortes de plantes artificielles qui cachent des boules de plasma. Certaines de ces installations peuvent être évitées, tandis que d'autres doivent être détruites pour passer au tableau suivant. De nombreux vaisseaux ennemis vous harcèlent également. Lorsque vous les détruisez, ils laissent échapper les objets qu'ils ont volés. Il faut absolument rattraper ces objets qui vous permettent de vous procurer des équipements supplémentaires.

### **Autres versions**

Actuellement ce programme n'est disponible que sur C 64, mais des versions ST et Amiga sont annoncées pour le début de l'année 89. Hélas, Thalamus n'a pas encore de distributeur en France. Aussi, vous ne trouverez Hawkeye qu'en import. Cette situation ne devrait pas durer : des négociations se sont engagées au cours du P.C. Show de Londres.

## **Comparatif**

North Star/Hawkeye (C 64, disquette Gremlin): ce programme est un agréable jeu d'action qui s'inspire également d'un thème emprunté à la science

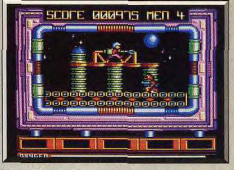

### North Star (CPC).

fiction. Les deux logiciels présentent bien des points communs, mais Hawkeye est bien plus intéressant de par la grande variété des créatures à combattre et les objets à ramasser. Et puis surtout il y a les armes différentes qui introduisent un élément de stratónie Hawkeye renouvelle un peu le genre tandis que

North Star reste très classique.  $A.H.L.$ 

En plus des canons laser standards, le Cybernoïd dispose de cinq types d'armes différents dont l'utilisation est limitée à un certain nombre de coups. Ceux-ci sont sélectionnés en pressant la touche correspondante sur le clavier et sont utilisés en gardant le bouton de tir enfoncé. Vous devez utiliser ces

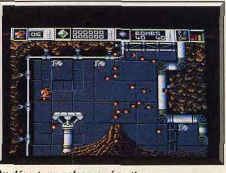

Au départ, un volcan en éruption.

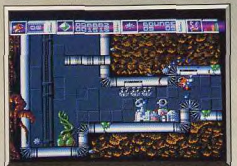

La plante verte lance des boules de plasma.

équipements en fonction des situations ou des adversaires qui se présentent.

Un écran protecteur rend le Cybernoïd invulnérable pendant quelques instants, ce qui est indispensable dans certains passages. Les « bounce bombs » rebondissent à travers l'écran en détruisant tout ce qu'elles touchent. Des missiles à tête chercheuse se dirigent droit sur les plantes artificielles et les font exploser. Le grand intérêt de ce programme repose sur l'utilisation de ces armements puissants. Pour triompher. il faut s'en servir à bon escient, sans les gaspiller inutilement. Lors des premières parties, on perd souvent de nombreuses vies alors que l'on est

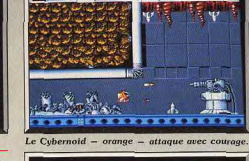

2 oc 1 0 886688 + 89m8cm8

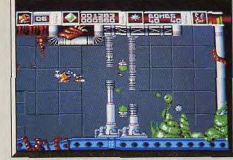

En bleu : la trace laissée par les bombes.

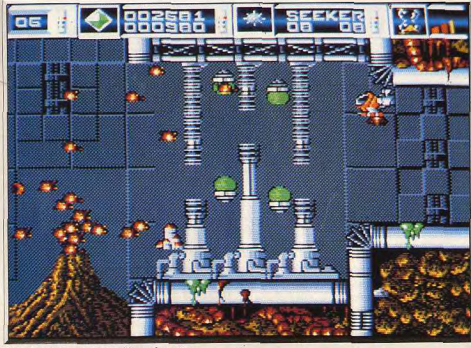

Des diamants... comme s'il en pleuvait.

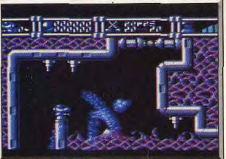

Cybernold sur C 64 : superbe.

54

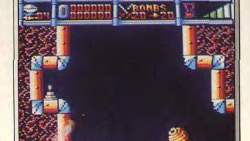

Version CPC très réussie.

en train de sélectionner un de ces équipements sur le clavier. Par la suite, les choses s'arrangent car on commence à mémoriser l'enchaînement des tableaux. Chaque secteur doit être traversé en un temps donné et la victoire ne vous est accordée que si vous avez récupéré suffisamment de marchandises.

Cybernoïd est un programme bien conçu qui présente des graphismes agréables. Il y a souvent de nombreux vaisseaux, tirs et missiles qui se déplacent en même temps sur l'écran, grâce à une animation précise et rapide. La musique de présentation est excellente et les effets sonores convaincants. Cybernoïdd utilise vraiment à fond le principe d'armement évolutif : un important élément de stratégie qui en fait un shoot-them-up différent. L'action est très prenante et on a vraiment envie d'aller toujours plus loin. Une réussite. (Notice en français.) Alain Huvghues-Lacour.

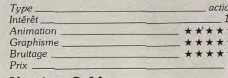

# Version C 64

 $P_{\text{riv}}$ 

Une version très réussie qui utilise à fond les possibilités graphiques et sonores du Commodore 64  $A.H.L$ Superbe. Type<sub>-</sub> action Intérêt.  $16$ Animation \*\*\*\*\* \*\*\*\*\* Graphisme Bruitage \_ \*\*\*\*\*

## **Version Amstrad CPC**

Le graphisme est encore meilleur que celui de la version C 64. En revanche, la bande sonore laisse à désirer. Un jeu passionnant. A.H.-L. \_action Type\_ Intérêt Animation  $+ + + + +$ Graphisme \*\*\*\*\*\* Bruitage \*\*\*\* Prix

### **Version Spectrum**

Cette version est particulièrement soignée et bénéficie même d'une bande sonore de qualité. Un des jeux d'action les mieux réussis sur Spectrum. A.H.-L. Type. action Intérêt\_  $16$ \*\*\*\*\* Animation Graphisme \*\*\*\* Bruitage \*\*\*\*  $Prix$   $-$ 

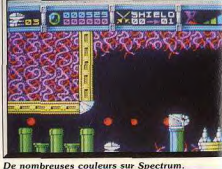

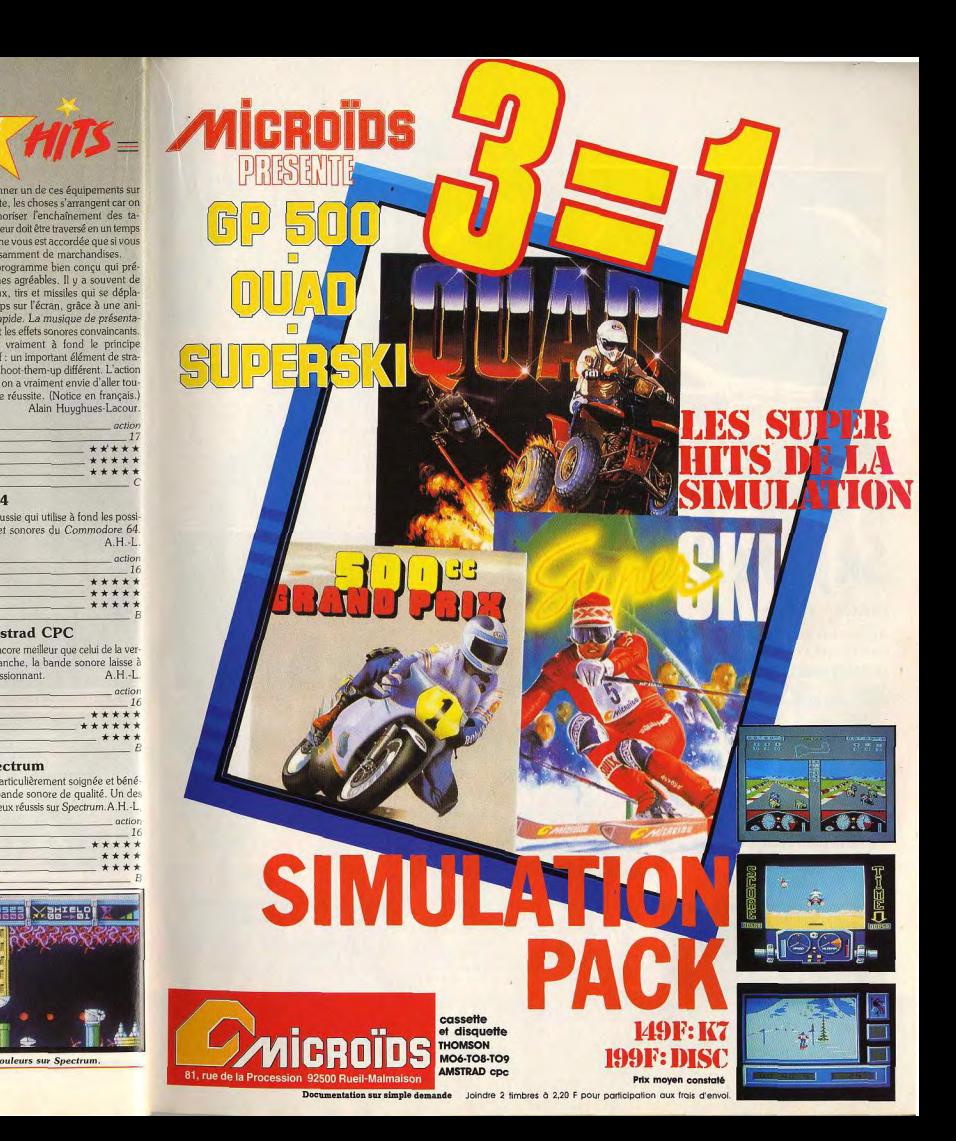

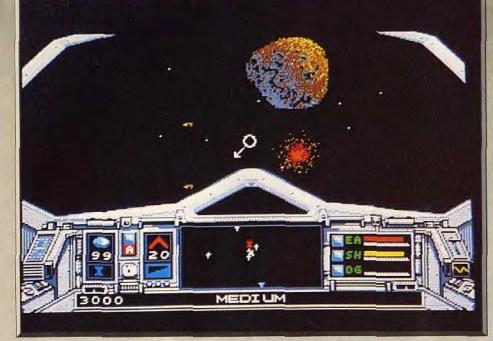

un météore. Pour que dure le jeu, il vaut mieux l'éviter... et même le détruire

# **Skyfox II**

# **AMIGA**

Au bord d'un vaisseau de l'espace, il ne suffit pas de tirer sur tout ce qui bouge. Ici, les missions sont variées. Et originales.

Electronic Arts. Jeu original: Kevin Ryan, Damon Slye, Jeff Tunnel; version Amiga: Brian McLaughlin, Pior Lukaszuk; art work: John Burton, Kobi Miller: son: Brian McLaughlin; musique: David Warhol.

Dans le premier épisode de cette série les Xenomorphs, particulièrement agressifs, avaient tenté de s'emparer des colonies de la Fédération. Après avoir été repoussés, ils durent se replier dans le monde d'origine, situé dans le système du Cygne. Quelques années plus tard, les services de renseignements de la Fédération annoncent que les Xenomorphs s'apprêtent à reprendre le combat dans divers endroits de la galaxie. Pour faire face à cette éventualité les savants de la Fédération ont construit un nouveau vaisseau, le Skyfox II, encore plus puissant que le précédent

Le Skyfox II est équipé de trois types d'armements.

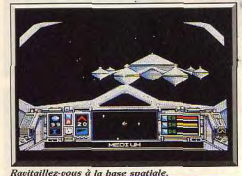

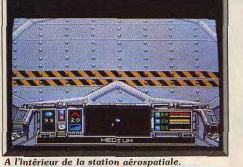

Tout d'abord les canons à neutrons, l'arme de base avec laquelle on peut abattre les vaisseaux ennemis et les astéroïdes. Les bombes à photon, très puissantes, qui seules permettent de détruire les bases Xenomorphs. Des mines antimatières que vous pouvez larguer et qui explosent automatiquement au bout d'un certain temps, ou au contact d'un vaisseau. Un système automatique de visée est placé au centre de l'écran et vous indique la direction dans laquelle se trouve le vaisseau ou la station spatiale la plus proche. Vous disposez également d'un écran protecteur qui absorbe les chocs et les tirs. Il se recharge automatiquement grâce à des batteries nucléaires, mais il faut toutefois éviter d'être touché trop souvent. Enfin, un système de pilotage automatique permet de se déplacer à un endroit précis. Pour l'utiliser, il suffit de passer en mode carte et de placer le curseur sur le point où yous désirez vous rendre

En cas d'attaque ennemie ou lors de la traversée d'un champ d'astéroïdes, vous pouvez reprendre instantanément les commandes. Un autre équipement est très utile lors de certaines missions : il s'agit d'un système qui rend votre appareil invisible, ce qui fait que les Xenomorphs ne peuvent le détecter. Mais attention, ce système utilise une énorme quantité d'énergie. Il ne faut donc y recourir que pendant de courtes périodes et uniquement quand la situation l'exige. Si l'un de ces équipements a été endommagé au cours d'un combat, vous pouvez aller dans la station spatiale la plus proche pour y effectuer des réparations. Au début de la partie, vous choisissez l'une des dix missions proposées. Celles-ci se déroulent à différents stades du conflit et sont clairement expliquées. Vous devez stopper les offensives des vaisseaux Xenomorphs et détruire leurs bases, escorter des frégates endommagées ou bien détruire les convois ennemis. D'autres missions sont plus délicates : approcher du quartier général ennemi

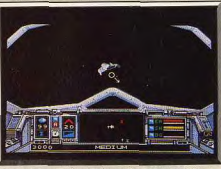

Repousser ou détruire les vaisseaux ennemis.

pour intercepter ses communications, escorter un ambassadeur et veiller à ce qu'il ne tombe pas dans un piège, ou bien partir pour une longue expédition à la recherche d'une ancienne base dont on ignore l'emplacement.

Skyfox II est un programme bien réalisé, ce qui n'est pas surprenant de la part d'Electronic Arts. Les graphismes sont agréables, l'animation en 3D très réussie et la bande sonore satisfaisante. Ce nouveau programme est assez prenant, bien que l'action ne soit pas aussi frénétique que celle de Skyfox I . Il y a de longues périodes de vol où il ne se passe pas grand-chose. Mais ce que Skyfox II a perdu en intensité dans l'action, il l'a gagné en atmosphère.

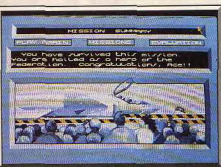

Le retour victorieux de la mission

# **Encore un THITS = qui se<br>prend trop<br>aux jeux.**

Thunderblade Vous n'en croirez pas vos doiats. C'est le jeu le plus jeu de l'année.

 $\circ$  $\circ$ 

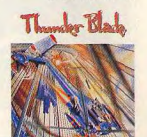

**Road Blasters** Ca dérape, ça décape, ca dérange, ca démange, mais vous ne regretterez pas d'avoir vu ça! ISP-AMS-C64-ST-AMIGA

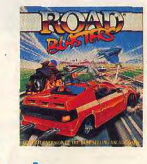

# Distribution non exclusive. En vente chez

tous les spécialistes micro-informatique et à la friac.

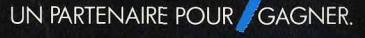

102, rue Henri-Barbusse - 95100 ARGENTEUIL Tél.: (1) 3947 29 29

Les autres points forts de ce programme sont la grande variété des missions proposées et la présence de nombreux niveaux de difficulté. Ces deux éléments sont un gage de longévité pour ce jeu intéressant. (Disquette) Alain Huyghues-Lacour

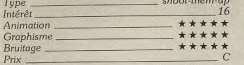

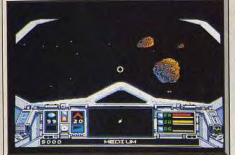

Traversée périlleuse du champ d'astéroïdes.

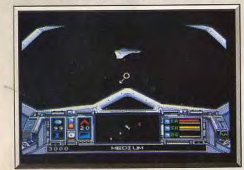

### Nouveau combat dans l'espace.

### Version C.64

Skyfox II est tout aussi réussi sur C 64, la réalisation est excellente et l'ensemble offre un bon inté-A.H.-L. rêt de jeu.

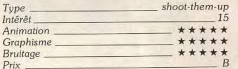

### **Version PC** et compatibles Même si elle supporte mal la comparaison avec celle

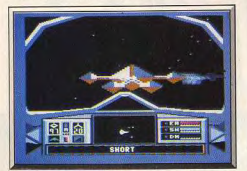

Version C 64 : excellente

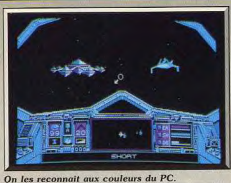

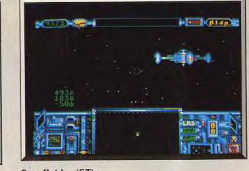

Star Raider (ST).

# **Truck ATARI ST**

A vos marques. Prêts ? Partez! Et que le meilleur gagne cette course de... camions! Contrairement aux apparences, tout s'y passe vite. Réflexes et témérité indispensables.

### Fil.

Les courses de camions mettent généralement aux prises des engins de plus de 400 chevaux, certains atteignent même les 800 et disposent d'un turbo compresseur. Avec une telle débauche de puissance, ces mammouths de l'asphalte roulent sans problèmes à des vitesses de 250 km/h. Truck se propose de nous faire connaître l'essentiel des activités sportives de ces monstres de puissance. Le programme reprend le type de présentation de logiciels sportifs tels que Winter Games. Chacune des trois épreuves proposées peut être choisie individuellement. C'est avec une présentation inspirée du mythique Pole Position qu'est introduite la première épreuve.

Votre tâche est très simple : vous devez occuper la

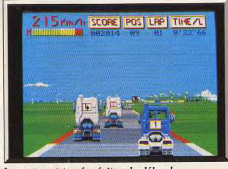

La route est tracée, évitez de déborder

de l'Amiga, cette version n'en est pas moins intéressante. On se laisse facilement prendre au jeu.  $AH-I$  $ch$ oot, them,  $\mu$ 

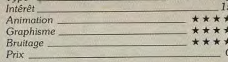

# **Comparatifs**

Skufox/Skufox II. Ce programme présente de nombreux points communs avec Skyfox II. Mais l'accent est mis ici essentiellement sur le tir avec quelques éléments de stratégie

C'est un jeu très prenant mais qui n'offre pas une orande variété de situations.  $A H - I$ Star Raiders/Skyfox II (ST, disquette Atari). Ic encore, cet excellent programme présente de nom hreux points communs avec Skyfox II : passage dans l'hyper-espace, vue en 3D, combats contre les vaisseaux ennemis et ravitaillement dans les stations spa tiales. Star Raiders est un logiciel assez ancien puis que la première version est sortie sur le VCS. Mai il n'a pas pris une ride et la version Atari ST es excellente.

Ces deux programmes sont réussis. Le seul avant tage de Skyfox II repose sur la variété des missions AH-L proposées.

# **Encore un** qui se<br>prend trop<br>aux jeux.

Rambo II C'est le plus beau. C'est le plus costaud. C'est Rambo et il est de retour. ISPECTRUM - C64 - AMSTRAD - PC - ST - AM

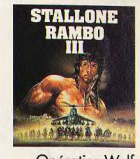

Opération Wol Les otages : il vaut mieux être à votre place au'à la leur. Et pourtant, c'est à vous de les libérer...

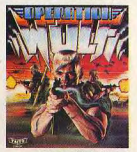

Guérilla Wars Votre objectif : la liberté. Votre unique chance: la quérilla. SP. CAL. AMS - AMICA . ST

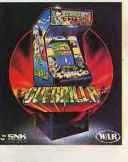

# 147 Km/h SCORE POS LAP THE/L

### Jouer de la boîte de vitesses, si possible

meilleure place possible au terme des quatre tours de circuit qui vous opposent à onze camions de puissance équivalente au vôtre. La masse de votre véhicule est un énorme handicap dans les multiples virages que présente le circuit : la force centrifuge a tendance à vous projeter à l'extérieur de la trajectoire souhaitée, ce qui vous contraint à jouer de la boîte de vitesses (heureusement il n'y a que deux rapports). Votre position par rapport à l'ensemble des concurrents vous est constamment indiquée. Les débordements de route sont sanctionnés par une collision avec les panneaux de publicité qui longent le circuit. La deuxième épreuve est un jeu de cascades. Non content de faire une course avec un

Distribution non exclusive. En vente chez tous les spécialistes micro-informatique et à la fnac.

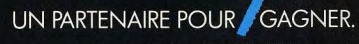

102, rue Henri-Barbusse - 95100 ARGENTEUIL Tél. (1) 39472929

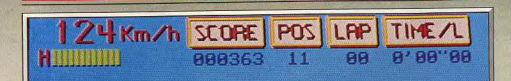

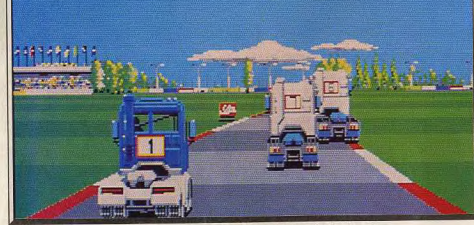

saires).

de temps

trente-tonnes, vous devez tenter de faire la plus lon-

que distance possible sur deux roues. La difficulté consiste à trouver la vitesse adéquate d'approche du tremplin (une prise du tremplin trop lente ou trop rapide provoque la chute de votre camion sur le flanc). Une fois le décollage sur deux roues effectué, il faut encore trouver le dosage parfait dans la gestion de la trajectoire pour maintenir l'équilibre. Cette épreuve est certainement la plus éprouvante pour les nerfs (d'incessantes corrections sont néces-

Toujours dans le genre acrobatique, la troisième épreuve vous propose un slalom endiablé entre des

Vue de dessus dans la troisième épreuve.

bornes en plastique. Votre camion et le parcours

sont vus de dessus. Vous devez anticiper les obstacles tout en tenant compte de l'effet de dérive que provoque la force centrifuge sur votre engin. Un bon parcours est donc celui durant lequel un minimum d'obstacles sont bousculés et cela en un minimum

Les graphismes sont de bonne qualité et riches en couleurs. Ils disposent de sprites de belle taille. Les vues sont différentes en fonction de l'épreuve : 3D, latérale, de haut. Les animations sont d'un bon niveau et rendent parfaitement compte de l'inertie de votre engin infernal. On peut ainsi apprécier la

qualité du scrolling différentiel de la seconde

Km/h SEGRE DISTANCE FINE

Panneaux publicitaires, tribune, nuages, les décors sont précis, colorés et variés.

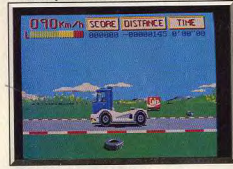

La deuxième étape, sur deux roues...

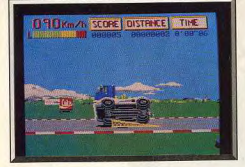

Trouver la vitesse d'approche du tremplin.

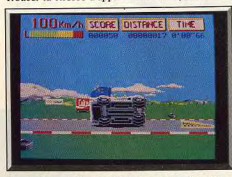

Corrections indispensables dans cette épreuve.

épreuve, ou bien les déplacements fluides du camion entre les obstacles dans la dernière épreuve. Les bruitages sont la partie la plus médiocre du logiciel. Bien que ponctuant les crissements de pneus ou les chutes d'obstacles, ils ne parviennent pas à convaincre. Un camion qui s'affale sur le côté ne peut tout de même pas faire un bruit sec et court... D'autre part, la musique du générique est « ringarde » et très rapidement fatigante. Libre à vous de baisser le volume ! Les concepteurs n'ont pas jugé bon de lier les épreuves entre elles. En l'état, le programme donne donc l'impression d'être un simple groupement d'épreuves indépendantes. Un soft simple, mais extrêmement exigeant du point de vue des réflexes. (Disquette.) Fric Caberia.

HITS<sub>=</sub>

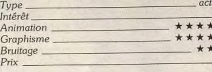

### Avis

Truck est un jeu d'action agréable où la progression de difficulté est bien dosée entre les épreuves. La première, la course de camions ne devrait poser

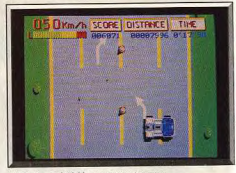

### Slalom endiablé en trente tonnes.

aucun problème. La troisième nécessite une certaine habitude mais peut encore être maîtrisée assez rapidement. Mais la plus difficile est sans conteste la seconde. Faire rouler un camion sur deux roues tient de la gageure. La réalisation des graphismes et de l'animation est sans reproche. On ne peut en dire autant de l'accompagnement sonore. Les bruitages en cours de jeu sont vraiment peu réalistes et la musique n'apporte vraiment rien. Bien au contraire. Je regrette aussi, tout comme Eric, que les épreuves ne solent pas liées. Un bon jeu cependant qui vous demandera toute votre dextérité dans la seconde Jacques Harbonn épreuve.

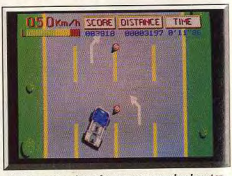

Anticiper les obstacles pour ne pas les heurter.

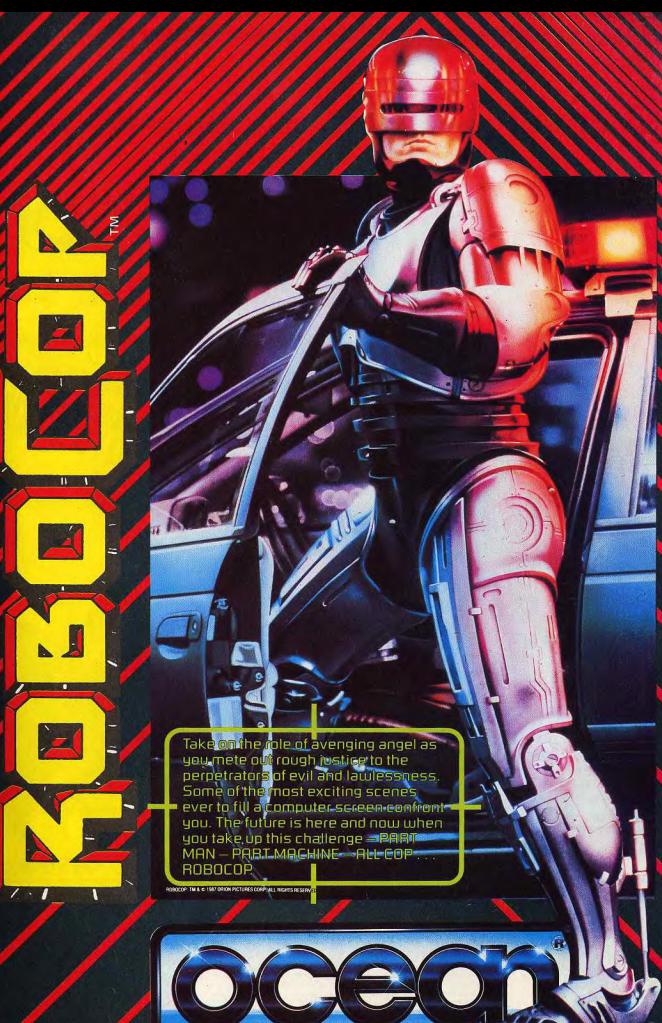

# · PROMOTION · MAJUSCULE ·

# **6 COMPILATIONS AVEC JOYSTICK\***

# \* à partir de 199F (offre valable jusqu'au 31/12/88)

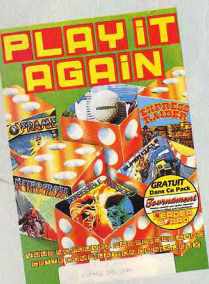

**PLAY IT AGAIN** · 10TH FRAME LEADER **BOARD** · EXPRESS RAIDER

- **METROCROSS** · SUPERCYCLE
- · IMPOSSIBLE MISSION · LEADER BOARD
- **TOURNAMENT**

**AMSTRAD CPC** Logiciel + manette K7:279F **DISK: 369F** 

**DISTRIBUTEURS** 

**LISTE** 

**DES** 

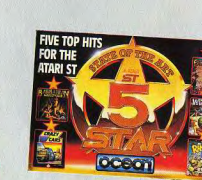

**FIVE STAR OCEAN** · BARBARIAN · ENDURO RACER · WIZZBALL · CRAZY CAR · RAMPAGE **ATARIST** 

Logiciel + manette **DISK: 369F** 

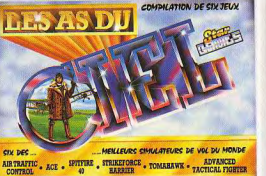

Manette SPEEDKING Standard

AMSTRAD CPC

**K7-989F** 

**DISK: 329F** 

Logiciel + manette

**LES AS DU CIEL** · AIR TRAFFIC CONTROL  $\bullet$  ACE · SPITFIRE 40 · STRIKE FORCE **HARRIER** 

· TOMAHAWK · ADVANCED **TACTICAL FIGHTER** 

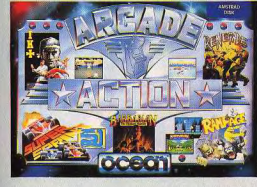

AMSTRAD CPC **ARCADE ACTION** Logiciel + manette · SUPERSPRINT · RENEGADE · INTERNATIONAL **KARATE PLUS** · BARBARIAN · RAMPAGE

Manette PC avec carte

K7:229F

**DISK: 319F** 

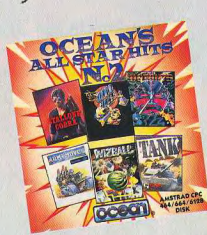

**OCEAN ALL STAR HITS** NO<sub>2</sub> · MUTANTS · ARMY MOVES · TANK · WIZZBALL · HEAD OVER HILLS  $\bullet$  COBRA

AMSTRAD CPC Logiciel + manette K7:199F **DISK: 249F** 

LES MELLEURS LOGICIELS DE JEUX POUR PL PC HITS NO 2 · GRYZOR · GREEN BERET · WIZZBALL · ARKANOID

> Logiciel + manette + carte PC DISK 5 1/4 : 599 F  $31/2$

**JOYSTICK SPEEIKING de Konix** 

13006 Marseille Tauub Marseille<br>Marseille Papèterie 86, rue de Rome ·MAJUSCULE· 16000 Angoulême L'homme 5, rue Fanfrelin 34000 Montpellier sauranija z, rue acous<br>38300 Bourgoin Jallieu<br>38300 Bourgoin Jallieu<br>Majoire 44, rue de la Liberté<br>39000 Lons-le-Saurier 18100 Vierzon<br>Bureautique 2000 16, rue de la République<br>19102 Brives la Galilarde<br>Techni-buro 49, avenue Maréchal Bugeaud 02100 Saint-Quentin ognet 21, rue Victor Basch 05003 Gap Davagnier 3, place Jean Marcellin<br>06000 Nice Espace Sorbonne Informatique 21201 Beaunes Cedex<br>21201 Beaunes Cedex<br>Bureau Moderne 18 à 22, rue de la République 39000 Lons-le-Saunier<br>
Marque Maillard 13, rue Lecourbe<br>
41100 Vendome Ets Deris 22, rue Gérard Yve<br>
42000 St-Etlenne Interbureau 2, rue Balay<br>
45000 Orifeans AMC 13, rue de Minimes<br>
45200 Montargis Lib. des Eccles 3, rue 22200 Guingamp<br>Toulet Suberbie 15, rue Notre-Dame 06000 Nice Sorbonne Informatique Touris alesançon Cedex<br>
25013 Besançon Cedex<br>
26000 Valence Crussol Informatique<br>
10, boulevard du Général-de-Gaulle 40 rue Gioffrede 06400 Cannes Sorbonne Informatique 45500 Glen Asselineau bureautique" 13, place Leden 08000 Charleville Mézières Papèterie Floquet 49000 Angers<br>Etude de Loisirs 26, rue Saint-Julien 98000 Chartres 2 et 4, rue Noel Legue/Dreux 10, rue Noël Ballay<br>28000 Chartres 09000 Foix Librairie Surre 29, rue Delcasse 11000 Carcassonne<br>Breithaupt 34, rue Courtergaire Legue/Chartres 10, rue Noël Ballay

29200 Brest Jean Jaurès 129, rue Jean Jaurès 50110 Touriaville<br>31000 Toulouse Castella 20, place du Capitole Habert Micro<sup>r</sup> Rue des Métiers<br>34000 Montpellier Sauramps 2, rue St-Guiltier54300 Luneville 56100 Lorien Librarie Craff 1, place Aristide Briand<br>56300 Pontiny Pasuu Pontiny<br>Papeteris Bayo 24, B. Rue Albert Demun<br>57908 Sarreguemines<br>Cl. D. Parcon Muller 5, rue Sainte-Croix<br>37045 Metz Cedex<br>2008 National Clear<br>2009 Nazehrourk troise Thomas 59190 Hazebrouck 19140 Dunkerque<br>Ibraine Demey/Calais 30, place Jean Bart 50004 Saint-Lo Cedex "Etablissement Nevel x 19220 Denain oze Bertrand 42, rue Trarieur

arie Bastien 22/26, rue Germain Charrier Jureau Flandres Résidence Lemire<br>39600 Maubeuge Distram 35, avenue de France

59290 Wasquahal Seg Dauphinor Rue des Châteaux<br>60105 Creil Cedex tte 22, avenue de la République 61000 Alençon<br>Librairie Gauthier 34, Grande Rue Librairie Gauthier 34, Grande Rue<br>62201 Boulogne-sur-Mer<br>Lib, Pap. Duminy 34, rue Faidherbe<br>64400 Oloron-Sainte-Marie<br>Société Corne 15, rue Grat<br>68100 Mulhouse 68100 Mulhouse<br>
08003 Lyon Imbert 7, cours Gembetts<br>
69003 Lyon Imbert 7, cours Gembetts<br>
69330 Meyzieu<br>
1M Creuset 116 bis, me de la République<br>
1M Creuset 116 bis, me de la République<br>
"Librarie des Ecoles" 986, rue Nati

66, av. du Général-de-Gaulle 76600 Le Havre<br>"Bim-Olivetti" 82, rue Bernardin de Saint-Pierre 76000 Yvetot Delamare Rue Le Mail 77000 Metat belangre kale be man<br>77000 Metan 78200 Mantes-la-Jolie Tonnenx 47, rue Nationale<br>80100 Abbeville Librairie Duclerq 8, place Clémenceau 84000 Avignon<br>Amblard 10-12-14, Portail Matheron 84400 Apt Papèterie Dumas 61, rue des Marchands 85000 La Roche-sur-Yon<br>Chagneau Librairie 15, rue des Halles<br>86000 Poitiers Poitou 3 bis, rue de L'Eperon 89000 Auxerre<br>Herman 11 à 15, rue de la Draperie

95300 Pontoise la Bureautière 13, quai du Pothuis

POINTS DE VENTE ASSOCIES 18000 Bourges<br>Centre Informatique 55, rue Jean Baffier<br>27000 Evreux Ilsa 7, rue de Verdun 27000 Liveral and 7, rue de verdan<br>Micronaute 9, rue Urvoy de Saint-Bedan<br>75001 Paris Videoshop 50, rue de Richelieu<br>75004 Paris MBP Organisation 4, rue Momay 75009 Paris Microfolie's/Microneuf 40 bis, rue de Douai<br>75014 Paris Videoshop 251, boulevard Raspai 78000 Versailles Microfolie's/Mictel 4, rue 78110 Saint-Germain-en-Laye<br>Microfolie's/Microdix 13, rue des Louviers

# **ROLLING SOFTS**

# Disquettes, cassettes, cartouches, une sélection des softs qui roulent.

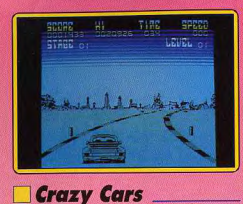

Vous participez à un rallye automobile à tra-

vers les Etats-Unis. Crazy Cars pro-

nose neuf circuits différents, chacun

d'eux étant divisé en neuf étapes.

Vous devez terminer chacune

d'entre elles en un temps

donné afin de pouvoir

enchaîner sur la sui-

vante. Vous com-

mencez la partie

avec une Mer

MO/TO. disquette FIL

Cette nouvelle version de Crazy Cars est évidemment bien moins spectaculaire que les précédentes. Elle souffre surtout d'un manque de couleur. Le graphisme n'est pas mai mais hélas l'animation, assez lente, ne donne pas une grande impression de vitesse ce qui enlève un peu d'intérêt à la course. Maloré ces défauts, c'est une honnête conversion sur cette machine. Alain Huyghues-Lacour

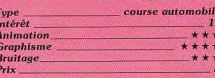

# **Professional BMX Simulator**

**Spectrum, cassette Code Masters** Vous participez à une course de vélo-cross. Trois types de circuits sont proposés. Cha cun d'eux comprend cinq compétitions qui se jouent à la condition d'avoir été qualifié à la précédente. Ces qualifications sont

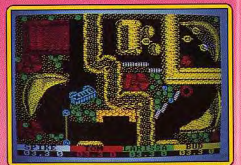

entre le jeu normal et le jeu expert. Dans ce cas, vous devrez sélectionner la largeur du pneu (plus ils sont étroits, plus ils sont rapides mais moins adhérents aussi), la longueur de la chaîne (qui conditionne l'accélération et la vitesse maximale) et là où les collisions entre coureurs doivent être évitées.

Le jeu commence par une excellente musique de présentation sur plusieurs voix en 128 K. Le circuit est vu du dessus. Votre vélo est soumis à l'inertie, aussi vous devrez anticiper les virages pour ne pas vous écraser dans les décors. Utilisez à fond les rampes pour maintenir votre vitesse. Les décors sont très colorés mais peu représentatifs. Les vélos sont figurés par de minuscules sprites. Il n'est pas évident de distinguer l'avant de l'arrière. Les bruitages ne sont quère plus brillants. Pourtant ce jeu s'avère varié et assez difficile. Il peut accrocher certains. (Notice en français.) er Harbonn

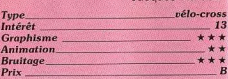

# Numéro 10 Atari ST, disquette FIL

de plus en

plus difficiles car

le temps diminue ré-

qulièrement. Ce jeu pos-

sède la particularité de se pra-

tiquer à quatre, deux joueurs au clavier et

deux autres aux manettes de jeu, l'ordina-

teur nouvant remplacer chacun d'eux. Outre

les circuits différents, vous pouvez choisir

FIL présente une adaptation sur ST d'une simulation de football sortie sur Thomson et dont Tilt a rendu compte dans son n° 28 page 47, en janvier 1986 ! La nouvelle version est nettement améliorée. La musique de présentation est meilleure, mais le bruitage reste très pauvre. Les options de jeu obéissent au même principe : trois niveaux de difficulté, chaque équipe peut être dirigée par la machine, par le clavier ou à l'aide d'un des deux joysticks. Les graphismes changent : les silhouettes noires ou bleues deviennent des joueurs en couleurs, de bonne taille, correctement animés. La clarté du jeu augmente car le joueur actif de chaque équipe traîne, pointée entre ses omoplates, une flèche géante que les joueurs les plus distraits ne peuvent manquer de remarquer.

La raison des interventions de l'arbitre s'affiche en bas de l'écran. Chiper le bal-

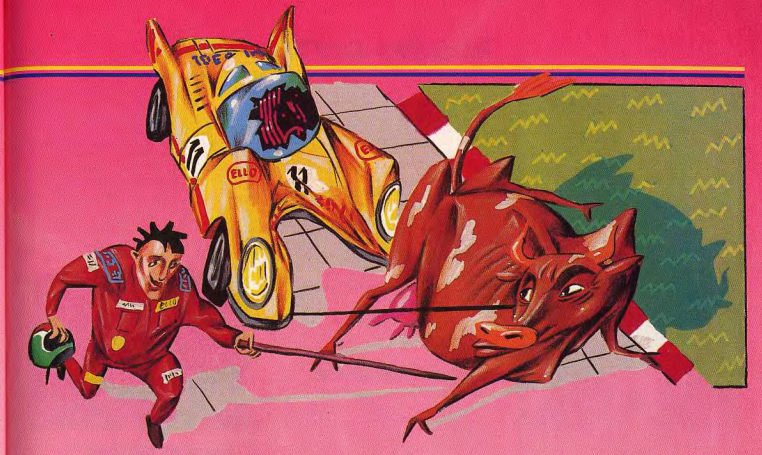

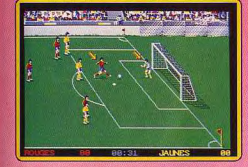

lon d'un adversaire à l'arrêt provoque un vol plané du joueur vers la pelouse, un coup de siffiet et une explication écrite: « coup franc ». La balle est parfois difficile à repérer. Les joueurs qui ne la possèdent pas se traversent sans se cogner (on s'y habitue) vite)... Numéro 10 constitue pour l'essentiel une bonne simulation, très supérieure à la version Thomson. Mais malgré le patronage de Michel Platini, ce logiciel manque d'ambition, et n'apporte pas d'idée nouvelle par rapport aux autres programmes de foot. (La version Thomson, K7 et disquette, est toujours en vente, une version PC existe.) Denis Schérer

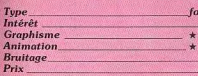

# **Amy Putt**

Amiga, deux disquettes Digitek Ce programme nous permet de redécouvrir les plaisirs de notre enfance en jouant au golf miniature. On joue sur un circuit de dix-

athall

\*\*

Type<br>Intére

Anim

Grap

Prix

huit trous en tâchant, bien sûr, de le termi ner en-dessous de « Par ». Vous placez d'abord votre balle à l'endroit de votre choix sur le rectangle de départ, ensuite vous choisissez la force et la direction de votre tir orâce à la souris. Les différents parcours. variés et bien concus, reprennent tous les ingrédients bien connus des amateurs : tunnels, ponts, bosses, manèges, etc. Une fois le dernier trou franchi, votre feuille de scores s'affiche sur l'écran. Chaque parcours est représenté par une

vue de dessus avec des graphismes un peu simples pour cette machine. On peut regret

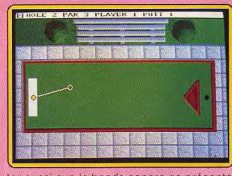

ter aussi que la bande sonore ne présente aucun accompagnement musical et qu'elle se limite à des effets trop sobres. Malgré ces quelques défauts, Amy Putt est un petit jeu amusant mais sans prétention, qui nous offre des circuits assez variés. Sympathique.

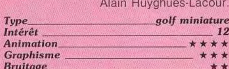

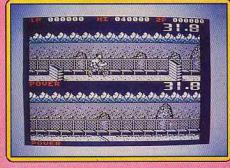

# **Combat School Spectrum, cassette Ocean**

Pour passer votre examen d'entrée à l'école militaire, vous concourez dans une série de sept épreuves en temps limité. La première consiste en une course d'obsta cles (palissades). Vous prenez de la vitesse en agitant frénétiquement la manette de jeu, mais il est capital de bien franchir les palissades, car vous risquez la chute qui fait perdre un temps précieux. Plus la palissade est haute, plus vous devez prendre votre appel de loin. La seconde épreuve est un tir. Des cibles apparaissent et disparaissent rapidement. Vous devez en toucher trente en les alignant dans la mire de tir.

Dans la troisième épreuve, une nouvelle course vous attend. Mais ici les obstacles sont constitués de rochers et de mines vous pouvez sauter, mais prenez garde alors de ne pas atterrir sur un autre obsta cle. Nagez ensuite dans la rivière au for courant pour accéder au canoë, ramez à toute allure pour atteindre la rive opposée et terminez la course par un sprint endiablé. Ouf ! Dans la quatrième épreuve, vous devrez détruire un grand nombre de tanks >

cedes mais vous changez de véhicule chaque fois que vous commencez un nouveau circuit. Ensuite, vous conduisez une Porsche et finalement une Ferrari. Vous roulez le plus vite possible, mais bien souvent d'autres véhicules vous barrent le passage et il faut les doubler à tout prix. Même si pour cela vous devez empièter sur le bascôté de la route, ce qui vous ralentit.

# **ROLLING SOFTS**

robots en vous déplaçant pour les aligner. Une petite pause maintenant avec cette épreuve de bras de fer qui ne compte pas pour l'examen. L'ordinateur se montre un adversaire assez fort, mais si vous jouez à deux, vous serez confronté à votre partenaire. Vient ensuite la troisième épreuve de tir, qui s'apparente à la première, Maisici, il vous faut absolument éviter de toucher les cibles rouges sous peine d'interdiction momentanée de tir. Enfin, l'instruction se termine par un combat. Vous disposez de quatre déplacements et de six coups d'attaque. Vous étalez votre opposant avant le temps imparti, ce qui est loin d'être facile. Toutes ces épreuves se jouent séquentiellement, c'est-à-dire qu'il faut se qualifier pour accéder à la suivante. Cependant si votre score est très proche de la qualification, vous pouvez encore vous rattraper en faisant une série de tractions en temps minuté. Une fois recu, on yous confiera la difficile mission de secourir un otage à l'ambassade américaine. Vous aurez besoin de tout le savoirfaire récemment acquis pour y parvenir Les graphismes et surtout l'animation de certaines épreuves sont très bien réalisés. Une musique (sur plusieurs voix en 128K) présente le jeu et se poursuit. Les bruitages sont corrects. Ce soft fera le bohneur Jacques Harbonn des amateurs

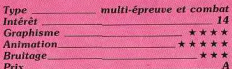

# *Wargame* **Construction Set** PC et compatibles, disquette  $S.S.I.$

Après la version Atari ST (Tilt Parade 54), voici l'adaptation du Wargame Construction Set sur PC. Rappelons qu'il s'agit d'un wargame qui offre la possibilité de créer ses propres campagnes à partir de décors/lutins. Ces derniers sont prédéfinis en quantifiant les caractéristiques des unités : puissance de feu, vitesse, blindage.

Ce système permet de simuler aussi bien un combat naval que l'attaque d'une ambassade par des terroristes. Evidemment. les graphismes, même en mode EGA, ne sont pas du niveau de ceux du ST. Cela peut être gênant en considérant la taille

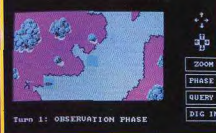

réduite des lutins représentant les unités. La carte est souvent difficile à déchiffrer et il est nécesaire de recourir au zoom de manière quasi permanente pour éviter des confusions. Le maniement des armées est nlus agréable au clavier ou'au joystick ou à la souris. Le jeu n'en est pas plus fastidieux pour autant

Mises à part les considérations graphiques Wargame Construction Set sur PC repré sente toujours une bonne approche des « jeux de querre ». Sa facilité d'utilisation e son infinité de scénarios sont à vanter. (Pro gramme en anglais et manuel en français Olivier Roge

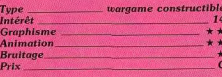

# $\overline{\star}$  Flight Simulator

**Macintosh, disquette Microsoft** 

Disponible depuis trois ans aux States, la<br>version Mac de Flight Simulator est enfin importée normalement en France. Pour le plus grand plaisir des Applemaniaques qui n'auront plus besoin de courir les boutiques spécialisées pour trouver LE simulateur de vol sur leur machine.

La réalisation de ce grand classique bien connu des lecteurs de Tilt souffre peu de critiques : le graphisme (plein ou fil de fer au choix) est très réussi et les bruitages réalistes (il faut entendre le Cessna décrocher) contribuent à l'ambiance. La multiplicité des points de vue (treize dont trois extérieurs), le zoom puissant, ainsi que la possibilité d'afficher plusieurs fenêtres simultanément augmentent encore le plaisir.

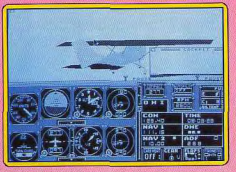

Seule l'animation, un peu lente, aurait gagné à être travaillée

Quant à l'intérêt du jeu, il est intact : l'avion est toujours aussi difficile à piloter et le nombre de paramétres à prendre en compte font de ce soft une véritable leçon de pilotage. Le Cessna comme le Jet ne permettent qu'une faible marge d'erreur et décrochent à la moindre fausse manœuvre. Dans de telles conditions, le pilote a peu de temps pour admirer les curiosités touristiques (Statues de la Liberté, Golden Gate...) qui parsèment le paysage. Bien moins ludique que certains de ses concurents comme Chuck Yeager's ou Jet (également dispo-

nible sur Mac), F.S. reste un must pour tou joueur prêt à lire le manuel de 150 page en anglais (très clair par ailleurs). Les célè bres disques-scénario couvrant le monde entier, et notre vieille Europe en particulier sont également importés. On peut regre ter que la version 128 Ko, trop bridée, perde beaucoup de son intérêt. Olivier Scamps

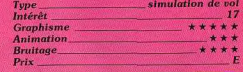

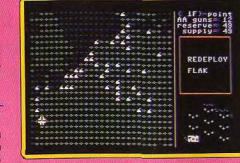

# **Europe Ablaze** C 64, disquette SSG/Electronic Arts

Râti selon le même principe que Carriers at War (Rolling Softs de Tilt nº 58), Europe. Ablaze retrace trois combats aériens célèbres de la Seconde Guerre mondiale. La prise en main et la présentation du soft sont comme toujours assez ardues. Le jeu se déroule selon diverses phases : observation, ordres, etc. Après avoir défini vos objectifs sur une suite de tableaux, vous lancez un « run » pour suivre l'évolution des combats. La carte qui apparaît alors à l'écran est très conventionnelle. Les plus fins strateges vont suivre toutes les informations d'un œil avisé, prêts à interrompre l'action pour modifier les ordres.

Europe Ablaze est réputé outre-Atlantique pour la richesse et le réalisme de son scénario (respect des conditions météorologiques de l'époque, des puissances mises en jeu, etc.). Comme toujours Europe Ablaze, est un soft qui ne s'adresse qu'aux ini-Olivier Hautefeuille tiés.

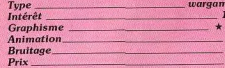

# Solo Flight

**Apple II, disquette Microprose** L'avion que vous allez piloter est un monoplan proche du « Spirit of Saint Louis » de Charles Lindbergh. Avant de commencer, vous choisissez dans quelle région voler, le temps qu'il fait (qui influe sur la difficulté de pilotage), le type de vol (à vue ou aux instruments, la mission (vol simple ou acheminement de courrier postal) et le niveau de difficulté. La partie supérieure de l'écran « delle, ou même de looping ou de vol sur le représente la vue frontale (en 3D, votre avion étant montré de l'arrière), mais rien. ne vous empêche de choisir une vue latérale ou postérieure. La moitié inférieure de l'écran contient tous les instruments et témoins indispensables au vol, ainsi que les deux VOR pour la navigation aux instru-

Le décollage ne pose aucun problème, pour peu que vous soyez bien aligné sur la piste Une fois en l'air, entraînez-vous à vous ren dre d'un point à un autre en vous guidant

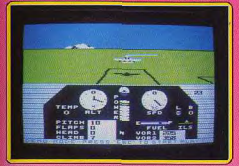

sur les balises ou à vue (la notice fournit la carte des différentes régions). Vous ne pourrez pas faire d'acrobatie très spectaculaire car votre avion ne dispose que

d'une puis-

sance limitée. Pas question donc de chan dos. L'atterrissage demande une certaine concentration. Vous risquez fort de ne pas y parvenir du premier coup, même avec aide que vous fournit l'ILS.

Votre avion réagit assez lentement aux commandes (joystick et clavier). Les graphismes et l'animation sont corrects pour cette machine mais les bruitages se limitent à quelques bips qu'il vaut mieux couper. Un bon simulateur cependant, complet et fidèle. (Notice en francais.)

Jacques Harbonn

- 15

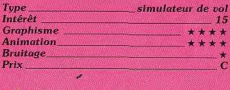

# **Triple Pack Apple II. disquette Access**

Cette compilation regroupe trois titres qui ont connu leur heure de gloire. Beach Head vous fait participer à un débarquement. Vous devez faire traverser à vos bateaux un passage périlleux, quis vous défendre

d'une attaque des avions ennemis. vaincre dans un dif-

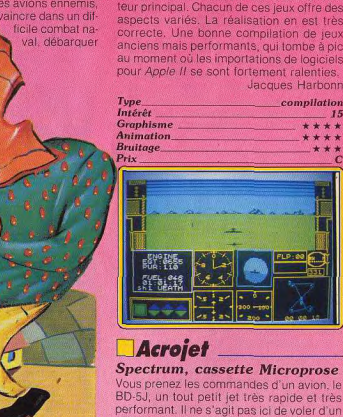

BD-5J, un tout petit jet très rapide et très performant. Il ne s'agit pas ici de voler d'un point à un autre ou d'entreprendre une mission mais de réussir l'une des dix épreuves acrobatiques qui vous sont proposées. Ces épreuves sont variées : courses ou slalom entre les pylônes, passage entre deux pylônes à une altitude précise pour couper le ruban qui les relie, passage sous ce même ruban (rase-mottes) simplement, en looping, ou en effectuant un grand huit, atterrissage

delle et la détruire de quelques impacts bien placés. Dans sa suite Beach Head II, il faut faire franchir à vos parachutistes les murs d'enceinte, secourir les otages, les évacuer en hélicoptère et enfin détruire le dictateur Dans Raid Over Moscow, yous commencez par faire décoller vos avions du hangar d'entrepôt, ce qui n'est pas évident car ils sont soumis à l'inertie. Puis vous devez infilrer l'espace aérien soviétique en échap pant aux missiles et avions qui viennent vous intercepter, détruire les silos avant que les missiles nucléaires qu'ils contien

vos tanks pour les mener jusqu'à la cita

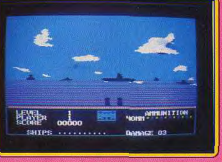

nent n'aient été mis à feu, pénétrer le cen tre de défense soviétique et détruire le réac teur principal. Chacun de ces jeux offre des aspects variés. La réalisation en est très correcte. Une bonne compilation de ieux anciens mais performants, qui tombe à pic au moment où les importations de logiciels pour Apple II se sont fortement ralenties.

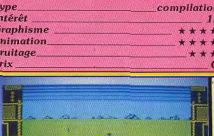
# **ROLLING SOFFS**

à un endroit précis de la piste avec ou sans gaz. Pour chacune de ces épreuves, il est possible de choisir la rapidité de réponse des commandes, le temps et le départ au sol ou directement en vol. Votre écran affiche dans sa partie supérieure la représentation en 3D du décor.

Votre avion est vu de dos, mais on per choisir une vue latérale ou arrière. Les principaux instruments de voi présents (altimètre horizon artificiel, indicateur de vitesses, horizontale et verticale, témoins divers), ainsi qu'un plan qui signale votre position par rapport à la trajectoire idéale de l'acrobatie en cours, L'avion se contrôle au clavier et au joystick. Le décollage ne pose aucun problème : volet à 20 degrés, moteurs à pleine puissance, libérez le frein du train d'atterrissage, et tirez sur le manche dès que la vitesse atteint 65 miles/heure pour décoller. Une fois en l'air, n'oubliez pas de rentrer les volets et surtout le train d'atterrissage. Pour ce qui est des manœuvres aériennes c'est une autre histoire. Autant il n'est pas trop difficile de faire le parcours autour ou même entre les pylônes, autant le grand huit sous les rubans se révèle particulièrement périlleux, Je vous conseille donc d'entreprendre les épreuves dans l'ordre pour avoir le temps de maîtriser complètement votre appareil. Les graphismes 3D sont agréables bien que les décors soient un peu restreints. L'animation est fluide mais un peu lente. Il n'y a aucun bruitage mais cela ne constitue pas un handicap maieur dans ce type de programme. Un excellent simulateur de vol acrobatique aux missions très variées. (Notice en français.) Jacques Harbonn

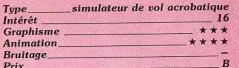

### **Bob Morane Océans** Amiga, disquette Infogrames

« Un logiciel, un roman, un jeu de rôle, une BD couleur, un guide des océans et un tatou ». Est-ce un poème de Jacques Prévert ? La boîte est au format 21 x 29,7 cm et presque aussi épaisse qu'une ramette de papier. Serait-ce la nouvelle édition du Lagarde et Michard? Tout faux !

Il s'agit de la version Amiga de Bob Morane Océans. L'énumération ci dessus prouve le scrupuleux respect du concept de la série. La BD, éditée en France par Glénat, n'a d'autre rapport avec Bob Morane que de se passer sur l'océan, et de figurer dans la boîte avec le soft. Le logiciel sur Amiga et la première version sur ST se ressemblent comme deux gouttes d'eau. Les graphismes sont identiques. l'animation obéit aux mêmes orincipes, tout comme le scénario.

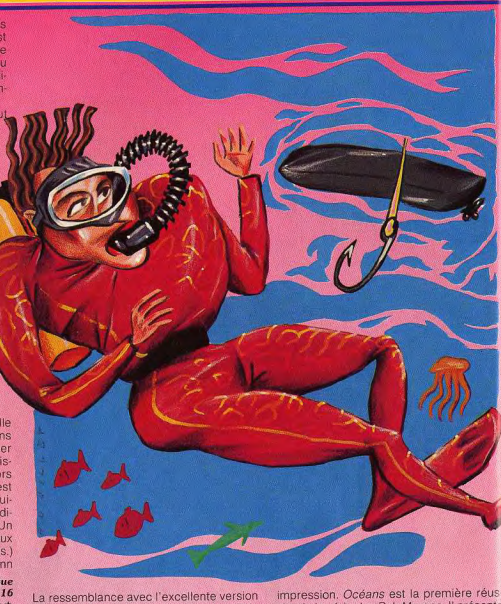

ST (nº 56 p. 40) est à mettre au crédit du programme. La musique fortement inspirée de musiques de films s'harmonise sans

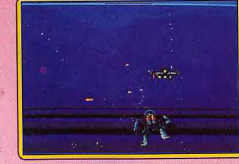

couacs avec l'action, notamment dans les angoissantes scènes de duels au couteau entre plongeurs.

Impossible de comparer ce Bob Morane Océans à Bob Morane Jungle, Bob Morane Science-Fiction ou Bob Morane Moyen Age. Infogrames n'a pas osé adapter sur Amiga ces derniers épisodes. Ils auraient fait triste

site de la série des Bob Morane. Il présente plusieurs scènes d'action bien réalisées L'animation souple des mouvements des plongeurs, la réponse immédiate aux impusions du joystick, les traînées de bulles qu rendent liquide toute la surface de l'écrar le rendu de la profondeur, les bruitages synchronisés devraient devenir la règle en matière de logiciels d'action.

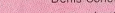

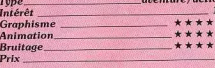

### Quadralien Amiga, disquette Logotron

Après nous avoir offert le fantastique Sta Ray. Logotron change de genre avec Qua dralien, un jeu d'action/réflexion. Des aliens se sont installés dans une centrale atomi que que les hommes ont placée en orbite

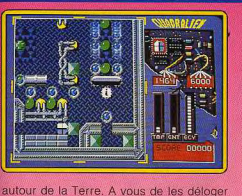

et de remettre les choses en ordre en explorant les quatre étages de ce complexe Vous contrôlez le robot de votre choix parmi les six disponibles. Chaque secteur pose des problèmes particuliers, aussi est-il très important de sélectionner les robots présentant les bonnes caractéristiques.

La réalisation est bien faite, sans être spectaculaire, mais c'est généralement le cas pour ce type de programme. Si vous êtes un amateur d'arcade vous serez décu, car cela ne tient pas un rôle très important dans Quadralien. En revanche, si vous aimez la statégie, vous serez comblé par la grande variété des problèmes, dont certains partiaulièrement complexes. Un casse-tête oricinal et varié Alain Huyghues-Lacour

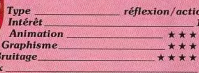

# **Vector Ball**

Amiga, disquette Mastertronic Victor Ball ne manque pas d'originalité : i

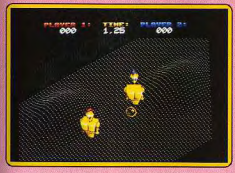

s'agit d'une drôle de partie de football qui oppose deux robots sur un terrain accidenté. La scène est représentée en 3D et on suit la balle grâce à un scrolling en diagonale. Le concept est intéressant. Pourtant, on a bien du mal à se laisser prendre au jeu. Le mode de contrôle du robot est assez complexe et il est difficile de faire bonne figure face à l'ordinateur qui est un redoutable adversaire.

La réalisation apparaît déconcertante : la perspective en trois dimensions est bien réalisée, le scrolling est fluide mais l'ensemble n'est pas tout à fait convaincant. C'est vraiment un programme bizarre qui finale-

ment n'offre pas un très grand intérêt. Essai tion transformé, mais il faut reconnaître que Mastertronic a choisi de faire preuve d'originalité. La chose est suffisamment rare pour qu'on le note, même si le résultat est décevant Une autre fois peut-être?

Alain Huyghues-Lacour.

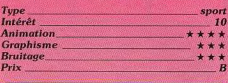

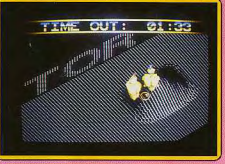

#### **Version Atari ST**

Vector Ball est un jeu de sport futuriste. L'écran représente la partie du terrain (en 3D) contenant la balle et scrolle (de manière rapide et fluide) pour la suivre. Le contrôle du robot demande un peu d'habitude car il est soumis à l'inertie. Le programme joue efficacement et il faut utiliser les accidents de terrain à votre avantage. Ce soft est intéressant mais souffre de plusieurs défauts. La génération de chaque terrain demande un temps assez long. Les décors sont inexistants et les bruitages trop répétitifs De plus, aucune musique n'accompagne le jeu. (Notice en français.) Jacques Harbonn

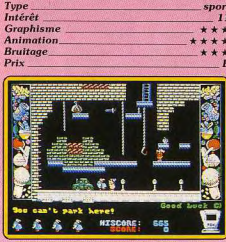

# **Chubby Gristle**

Amiga, disquette Grandslam

Ce programme est tout à fait étonnant : vous achetez un Amiga, vous chargez Chubby Gristle et vous avez l'impression d'avoir un Spectrum. Il faut quand même le faire ! Arrêtez tout, là je suis médisant.

Pas en ce qui concerne ce jeu qui est un solide prétendant au titre du plus grand flop de l'année, mais plutôt à l'égard du Spectrum, qui dispose de programmes bien mieux réalisés que celui-ci.

Ce jeu de plates-formes, qui présente vingt et un tableaux, d'ailleurs tous plus nuis les uns que les autres, met en scène un gardien de parking boulimique qui cherche désespérément quelque chose à se mettre. sous la dent

A partir de ce scénario d'une grande finesse, les concepteurs ont commis un jeu qui n'offre aucun intérêt. Passe encore qu'il soit affreux, mais en plus, il est totalement inintéressant. Même les inconditionnels de ce type de logiciels ne pourront rester plus de quelques secondes avant d'éteindre leur ordinateur

Un programme à éviter absolument, à moins d'être particulièrement masochiste. Si au contraire vous êtes d'une nature gaie. n'hésitez pas à y jeter un coup d'œil à l'occasion : ca vous fera toujours rire un moment!

Alain Huyghues-Lacour

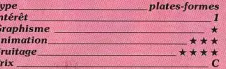

### **Version Atari ST**

Ce logiciel semble venir d'un autre temps. tant sa réalisation est désuette. Ses concepteurs devraient comprendre que le monde du logiciel est dynamique et que les produits vieillissent vite, cela leur éviterait de perdre du temps à sortir des réalisations aussi dépassées.

Les graphismes, les animations ainsi que

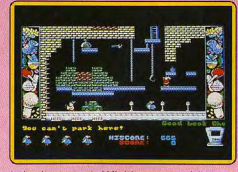

le bruitage sont définitivement médiocres. Dans ma grande mansuétude, je lui accorderai cependant une note d'intérêt plus élevée que celle de mon collègue, parce que les plus jeunes trouveront là l'occasion de découvrir sur quel type de programme leurs aînés ont usé leurs premiers joysticks : une valeur historique en quelque sorte.

Fric Caberia

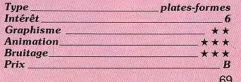

Tvt

Inte

Gra

Ani

 $P_{ri}$ 

Daley est de retour et il se bat maintenant pour la médaille d'or! Entraînez-vous au gymnàse et amenez votre

19 22229 22229 2003

**Wal'':** 069385

corps au sommet de la forme qui vous permettra d'affrontez les dix épreuves aujsantes.

Ine animation et un graphisme superbes donnent vie à cette toute dernière simulation de sports, chez vous sur votre micro. Vivez les épreuves, sentez la montée de 'adrénaline en menant Daley Thompson vers le nouveaux records, de nouveaux sommets et la victoire. Mais prenez-garde, votre performance au gymnase affectera directement celle que vous obtiendrez dans les preuves elles-mêmes - un jeu d'action pure des le moment où vous lacez vos chaussures jusqu'a l'obtention de la mêdaille - lancezvous à sa conquête!

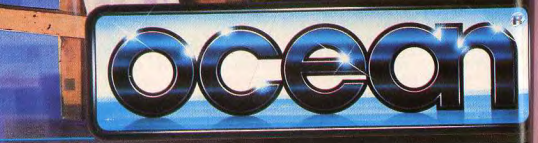

# **ROLLING SOFTS**

La progressivité de l'apprentissage est assurée par des scénarios inégalement difliciles (depuis « exercice d'entraînement » iusqu'à « convoi de ravitaillement », vous mesurez vos succès par les grades obtenus, de membre d'équipage jusqu'à Amiral). l'animation est rapide et réaliste. Et quand le programme triche avec le temps, c'est uniquement sur demande du joueur qui peut accélérer le rythme des événements jusqu'à 128 fois. Le résultat est bon, mais pas enthousiasmant. Il n'est pas évident de comprendre ce qui se passe. Les bateauxcibles semblent tourner instantanément de

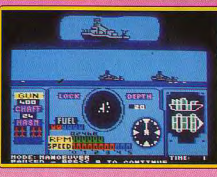

90 degrés. On se rend mal compte qu'on pilote des hydroglisseurs plutôt que d'autres navires rapides... Denis Schérer

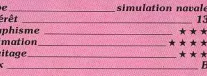

#### **Version PC**

 $In$ 

Gre<br>An

 $R_{\rm E}$ 

**Silent Service** 

Apple II, disquette Microprose

Ce fabuleux simulateur de sous-marin. Tilt

d'Or 86 sur ST est désormais disponible sur

Apple II. Après avoir choisi les différents

paramètres de la simulation, le jeu com-

mence. Trois types de scénarios sont pro-

posés : l'exercice de lancement de torpil-

les et tir au canon, par lequel il faut com-

mencer pour se familiariser avec la con-

duite du sous-marin. l'attaque de convois

et enfin la patrouille de combat où toutes

les difficultés sont réunies. Cette adaptation

a perdu une partie des qualités de la ver-

La cabine de pilotage est désormais vide. de toute personne. C'est un simple curseur

qui vous signale l'action que vous entrepre-

nez. Finis les bruitages grisants de moteurs

ou d'explosion. Ici tout se limite à quelques

bips. Mais même ainsi, ce logiciel garde de grands atouts. Le jeu est toujours aussi inté-

ressant, l'ergonomie respectée. Les com-

mandes réagissent très vite aux sollicita-

tions de la manette de jeu ou du clavier Toutes ces qualités, associées à des mis-

sions variées tant en style qu'en difficulté

en font le meilleur simulateur de sous-marin

Jacques Harbonn

**16** 

 $In$ 

 $Gr$ 

An

 $Br$ 

 $Pr$ 

\*\*\*\*

\*\*\*\*

simulateur de sous-marin

sur Apple II. (Notice en français.)

**PHM Pegasus** 

**Amstrad CPC**, disquette

Intermédiaire entre la simulation et le war-

game, PHM Pegasus se définit comme une

« simulation d'hydroglisseur de patrouille ».

Du wargame, le programme retire une

dimension stratégique et tactique, une

grande méticulosité dans l'identification des

flottes et matériels amis et ennemis, un

décompte maniaque des dégâts infligés et

De la simulation, les auteurs ont retenu une

lonnent, un manuel complet et en français.

subis par votre hydroglisseur.

**Electronic Arts** 

sion ST.

Type

Prix

Intérêt

**Graphisme** 

**Animation** 

**Bruitage** 

Les programmeurs d'Electronic Arts ont tenté l'impossible pour rendre agréable adaptation de la simulation sur PC. Le son qui n'était pas inoubliable sur CPC perd

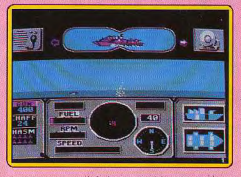

encore en qualité. Les graphismes restent bien lisibles. L'animation ne perd pas trop lors de l'adaptation. Le programme est bien loti sur les PC. D.S.

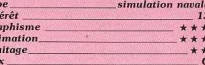

#### large palette de commandes, les deux écrans : « carte » (qui affiche les divers ter-**Chart Busters** rains d'opération) et « passerelle » d'où l'on contemple les flots et les convois qui les sil-

C 64, deux cassettes Beau-Jolly Cette énorme compilation ne présente pas

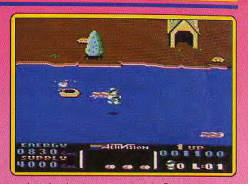

moins de vingt programmes. On y trouve de tout : des grands classiques, comme Explo ding Fist ou Ghostbusters, mais egalement des jeux peu connus. Il n'y a pas de thème général. Les titres proposés couvrent à peu près tous les genres : sport (F.A Cup Football, Formula 1 Simulator), arcade/aventure (Rasputin et le superbe Dan Dare), action (I Ball, Thrust) et des jeux de tir (Agent 2 Kane). On y trouve aussi Tau Ceti, un célè bre jeu de stratégie, ainsi que Park Patrol un petit jeu assez mignon. Dans l'ensem ble, une excellente compilation avec de bons titres pour un prix modeste. Idéal pour des nouveaux venus sur C 64. (Notice en français.) Alain Huyghues-Lacour

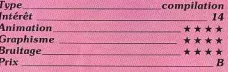

### **Version Spectrum, cassette Beau-Jolly**

Cette compilation de vingt titres comprend un grand nombre de jeux qui n'avaient pas été importés dans l'hexagone. Certains sont excellents comme Rasputin ou The Way of

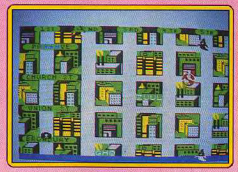

the Tiger. D'autres par contre sont nette ment moins intéressants. Mais, on peut dire que dans l'ensemble, les adaptations sont de qualité correcte, tant sur le plan du graphisme et de l'animation que sur celui des bruitages (il y a même de la synthèse vocale)

Un bon choix pour un prix ajusté. (Notice en français.) Jacques Harbonn

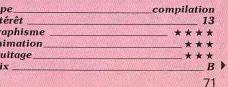

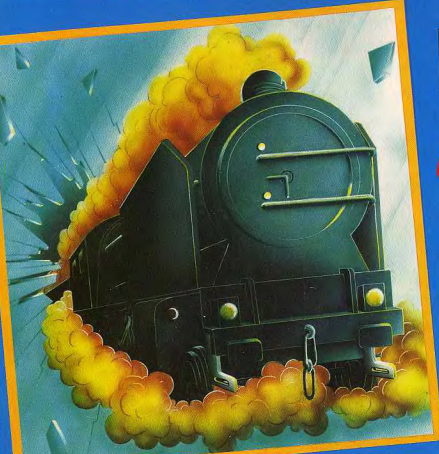

EXPRESSING Un train d'enfer

> **EXPRESSING** : Une course carrément folle au travers d'un réseau ferroviaire plus que chargé. Ralliez les grandes capitales européennes à plus de 300 Km/h, et surtout ne faiblissez pas... La sensation d'être suivi va vous hanter très vite et vous obligera à vivre un TRAIN D'ENFER.

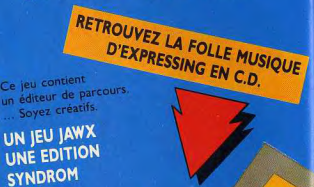

**ATARIST** 

# ENFIN DISPONIBLE COLLECTIONNEURS **A VOS PLATINES !!!**

# LA PREMIERE COMPILATION C.D. DES PLUS BELLES MUSIQUES DE JEUX "VIDEO"

BEST - P. Lacoche Sachez que l'ami JIM est l'un des meilleurs saxophonistes actuels. L'EXPRESS - M. Braudeau L'un des plus beaux sox que l'on puisse se mettre dans l'oreille. TELERAMA Jim CUOMO o débuté aux Etats-Unis dans le monde du jozz et de la musique électronique

TILT MICROLOISIRS Si vous aimez le jazz-Rock et la micro, vous aimerez ce disque. **COMPUTE! - R. Anderson** GAMEPLAY brings to light music that only the best player hear. S MAGAZINE - Oissafii Un saxo qui a joué avec T. REX, MAJHUN, HIGELIN, **CAPDEVIELLE, Marianne FAITHFULL** 

**COUPON REPONSE: NOM** 

**ADRESSE** 

COMMANDE ......... CD AU PRIX UNITAIRE DE 149 FRS (PORT COMPRIS)

ENVOYER LE COUPON + LE CHEQUE A PRESTASOFT 321 AV. DU GAL DE GAULLE 92140 CLAMART

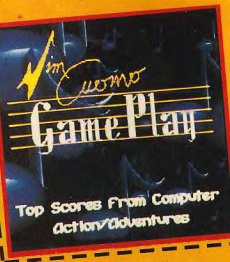

# **ROLLING SOFTS**

## **Diablo**

### Amiga, disquette Robtek

ous dirigez une balle le long d'une route 'écran présente cent dix-neuf cases qui ontiennent des portions de route de fornes différentes. Après que la balle ait tra versé une case, la portion de route empruntée s'efface. A vous de faire coulisser les cases pour que la balle puisse continuer son chemin jusqu'au bout sans finir dans une impasse. Au début, c'est assez facile Il suffit d'anticiper. Après, on se laisse un peu déborder. Ca devient un véritable

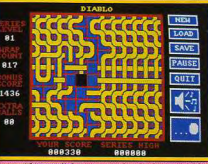

casse-tête et il faut prendre la bonne déci sion au plus vite en évitant de paniquer Cette version est identique à celle du ST ce n'est pas un programme spectaculaire mais il est très bien conçu. Les graphismes sont simples et clairs. L'action s'accompaone d'un bon thème musical. Original, Diablo comblera les amateurs de jeux de réflexion. Alain Huvghues-Lacour

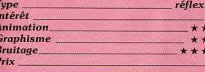

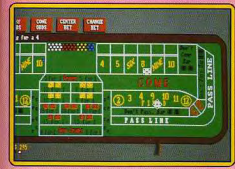

# **Craps Academy**

Amiga, disquette Micro Illusions Las Vegas, deux dés et un tapis vert pour miser vos derniers dollars. Craps Academy est un jeu de casino complexe mais heureusement très bien réalisé. Manié à la souris, chaque joueur dispose ses mises sur les cases numérotées du tableau. La prise en main du soft est difficile : les règles du jeu sont compliquées et si la notice reste précise, il faudra tout de même la traduire entièrement de l'anglais pour espérer gagner rapidement.

Cet effort est bien vite récompensé... Le jeu

### est superbe, les pièces sonnent sur la table. les dés rebondissent contre le bord de 'écrap, du grand art ! Les quatre joueurs font appel à de nombreux menus déroulants

pour charger ou sauver une partie, modifier les options de jeu (vitesse, règles spéciales), étudier les statistiques de réussite. etc. Craps Academy s'adresse sans aucun doute aux plus purs amateurs du genre. Les autres seront pourtant séduits par la qualité visuelle et sonore de la partie.

Olivier Hautefeuille jeu de casino

 $14$ 

\*\*\*

 $+ + + +$  $***$ 

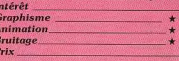

# **Eliminator**

**Atari ST. disquette Hewson** Après le génial Nebulus (Hits, Tilt n° 58 bis) voici le nouveau programme de John Philips. Cette fois, il s'agit d'un shoot-them-up dans lequel yous contrôlez un astronet qui fonce à toute allure le long d'une route vue en 3D. Dans chacun des quatorze secteurs que vous traversez, il faut éviter ou détruire toutes sortes d'obstacles et affronter de nombreux ennemis. Votre vaisseau est équipé d'un bouclier-protecteur dont la puissance diminue chaque fois que vous êtes touché. Heureusement, il se recharge lorsque vous parvenez à ramasser certaines icônes, tandis que d'autres vous permettent d'augmenter votre puissance de tir.

Ce soft dans la lignée de Road Wars, est assez prenant et bénéficie d'une bonne réalisation: des graphismes simples mais agréables et surtout une excellente animation. Lorsque vous terminez un secteur.

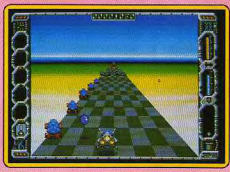

vous obtenez un code qui vous évite de traverser les premiers niveaux lors de la partie suivante. Cette option est appréciable mais présente également un inconvénient : à chaque début de partie vous ne disposez que de l'armement minimum, ce qui pose quelques problèmes pour s'attaquer aux niveaux supérieurs. Un programme efficace. (Notice en français.) Alain Huyghues-Lacour

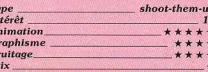

### **Solitaire Royale Amiga, disquette Spectrum** Holobyte

Les amateurs du genre vont se régaler avec. ces huit réussites. Certaines ne peuvent être terminées que si la donne des cartes est favorable, tandis que d'autres laissent une place importante au calcul. Mait toutes sont intéressantes. On peut jouer ses préférées ou bien le tour qui consiste à les jouer toutes. Le score obtenu est sauvegardé sur la disquette. De plus, il y en a trois

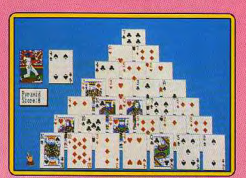

autres, très faciles, nour les enfants La réalisation de Solitaire Royale est soi gnée et le graphisme des cartes très agréable. De nombreuses options permettent de choisir parmi dix paquets de cartes diffé rents, de modifier la couleur du tapis ou de reprendre le dernier coup joué. Toutes ces qualités offrent un grand confort d'utilisation. C'est un programme agréable, qui permet de se calmer les nerfs après quelques jeux d'arcade passionnés. Si vous aimez les réussites, yous ne verrez plus le temps passer en jouant à Solitaire Royale.

Alain Huyghues-Lacour

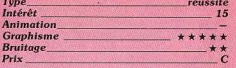

### Addictaball Amiga, disquette Alligata

Un an après sa sortie sur ST voici l'arrivée d'Addictaball sur Amiga. Entre temps, on ne peut pas dire qu'on ait manqué de cassebriques sur cette machine. Au contraire nous ne sommes pas passé loin de l'over dose. Malgré tout celui-ci est le bienvenu car c'est l'un des meilleurs. Contrairement à la plupart de ses concurrents, il ne se contente pas d'être une variante d'Arkanoid. Première originalité : il n'y a pas de tableaux mais des structures de tuiles qui descendent réqulièrement en un scrolling vertical. Autre surprise, vous disposez d'une barrière de protection derrière votre batte, qui vous permet de ne pas perdre votre balle. Mais attention, lorsque certaines tuiles sont détruites, elles laissent échapper des flammes. Si vous ne les détruisez pas avant qu'elles n'atteignent la barrière, elles y feront des brèches.

### J S | : UN NOUVEAU DISTRIBUTEUR AMIGA à PARIS 89 - 89 bis, rue de CHARENTON - 75012 PARIS

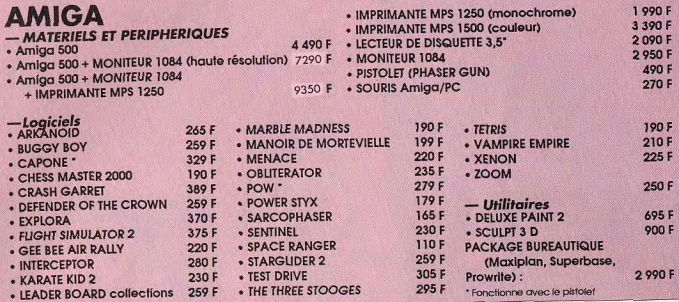

# **COMPATIBLE P.C.**

PC 20-III ordinateur COMMODORE compatible PC XT - 640 Ko RAM

UC : 8088 (4,77 / 7, 16 / 9,54 MHZ) - 1 lecteur disquette 360 Ko au format 5,25" - Disque dur 20 MO - Carte graphique "AGA" avec Mode MDA, Hercules, CGA - Moniteur monochrome 12". 12 990 F LIVRÉ AVEC MS DOS 3,21 et GW BASIC, Maintenance 1 an sur site incluse

NMS 9115 ORDINATEUR PHILIPS COMPATIBLE PC XT - 640 Ko RAM UC : 8088 (4,77 & 8 MHZ) - 1 lecteur disquette 720 Ko format 3,5" - Disque dur 20 MO - Carte graphique "ATI GRAPHICS SOLUTION" avec mode HERCULES, CGA, plantronic Moniteur Ambre 14" sur socie orientable livré avec MSDOS 3.21, GWbasic, 12 590 F

1 logiciel d'initiation à MSDOS : Tutor et un logiciel d'aide à MSDOS : diskhelp

# "Dynamic publisher" - IBM PC & Compatible

Le logiciel Desktop Publishing "Dynamic publisher" offre une multitude de possibilités à l'utilisateur qui désire faire lui-même ses propres publications. Dans n'importe quelle forme souhaitée.

Afin de réaliser de telles publications, le DTP possède un traitement de texte performant, un programme de dessin étendu et un organisateur rapide, le tout étant complètement intégré.

Hypercomplet, efficace, rapide... Les autres avantages de ce système d'exploitation sont l'éditeur de caractère, l'exploitation efficace de la mémoire (la totalité de la publication, reste dans la mémoire), la possibilité d'utiliser une souris, les menus "pulldown", le libre choix de l'imprimante (matricielle, laser,...)

Le Dynamic Publisher travaille sur PC IBM Compatible qui dispose d'une mémoire d'au moins 512 KB et d'une carte graphique (CGA, EGA, Hercules). La souris est en option.

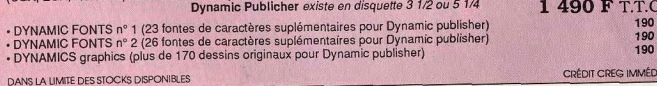

## Bon de commande à recopier ou à retourner à J S I - 89-89 bis, rue de Charenton - 75012 PARIS

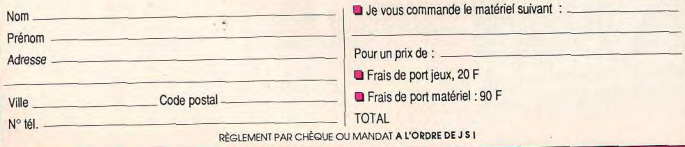

 $\overline{\phantom{a}}$ 

D'autre part, vous ne devez jamais touche une tuile avec votre batte ce qui est parfois difficile lorsque vous vous retrouvez coincé entre deux blocs que vous n'avez pas totalement détruits avant qu'ils ne descendent jusqu'à vous. Cette version est légèrement différente de celle du ST, bien que d'un niveau de qualité équivalent. La réalisation est honnête, sans être spectaculaire, mais l'essentiel repose dans l'intérêt de jeu Un des meilleurs casse-briques à ce jour.

Alain Huvghues-Lacour

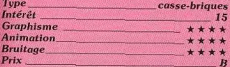

# **The Wall**

Amiga, disquette Raimbow Arts L'engouement pour les nouveaux cassebriques ne paraît pas diminuer. Chez les programmeurs tout au moins. The Wall dispose des ingrédients habituels du succès quarante tableaux différents, aux difficultés graduelles, monstres déviant la halle, briques aux capacités particulières (incassa-

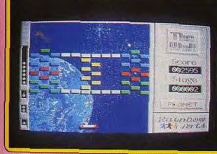

bles ou résistantes, demandant deux à cinq impacts pour être détruites), bonus à récupérer pour disposer de capacités supplé mentaires (tir, balle double, raquette collante, vie supplémentaire, et passage direct au niveau supérieur).

Tous les dix niveaux, vous concourez dans un tableau de bonus. Vous disposez de cinq vies pour le finir mais la balle se déplace ici très rapidement. Si vous y parvenez vous aurez la surprise d'accéder à des niveaux spéciaux dont les décors sont constitués de nus digitalisés.

Le graphisme des tableaux classiques est correct sans plus. En revanche, l'animation

# **ROLLING SOFTS**

est fluide et rapide. La gestion de raquette (digitalisée par la souris) est sans surprise. Une bonne petite musique pré sente et anime l'action. Les bruitages son bien rendus. Un bon casse-briques aunue il manque cependant l'étincelle du génie et qui se plante dans quelques rares cas Jacques Harbonn

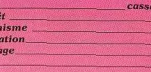

briques

\*\*\*

\*\*\*\*

\*\*\*\*

 $-12$ 

# 1943

Inte

Gran

Anii

Rearis

 $P_{\text{rlx}}$ 

### **Spectrum, cassette Capcom**

1943, la bataille fait rage au large des côtes des îles Midway. L'armée américaine va détruire le cuirassé japonais Yamato et ses escadrilles défensives. Vous pilotez un P38 américain et tentez de mener à bien cette mission. Le jeu s'ouvre sur une page de présentation accompagnée d'une entraînante musique qui joue sur plusieurs voix même, en 48 K. Les vagues d'avions japonais se succèdent. Vous devez les abattre les unes

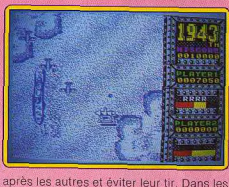

cas difficiles, vous pouvez recourir au vol en tonneau ou utiliser vos bombes spéciales qui purgent instantanément tous les avions ennemis présents à l'écran. De temps à autre, augmentez votre puissance de feu grâce à des armes secrètes récupérées en passant sur les « POW ». Une fois en vue du Yamato, il faudra encore détruire ses puissantes tourelles de tir. Le graphisme des avions et des bateaux est correct mais les décors sont beaucoup trop rudimentaires, L'animation est fluide et rapide, le scrolling vertical sans à coup. En revanche les bruitages sont limités et aucune musique n'accompagne l'action. Un jeu correct cependant et assez facile. (Notice en français.) Jacques Harbonn

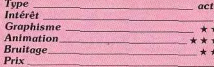

### **Version CPC, disquette Capcom**

Gr

 $Pri$ 

Autant le dire tout de suite : l'adaptation de ce jeu au CPC est une réussite. Les graphismes sont colorés et détaillés (autant que peut le permettre cette machine). Le scrol-

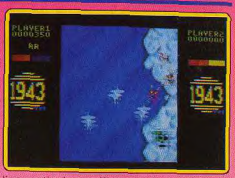

ling vertical est efficace. Les trajectoires des escadrilles adverses sont convaincantes. La musique et les bruitages donnent eux aussi toute satisfaction. Un jeu classique mais qui parvient à enthousiasmer. Fric Caberia

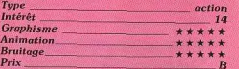

### Luxor

### Atari ST, disquette Software Horizon LTD

Ce programme nous laisse dans la plus profonde perplexité. Le meilleur et le pire s'y côtoient : beaux décors de fond, sprites ridicules dans leur graphisme et leur animation. Luxor est un classique jeu de tir ayant pour cadre une planète éloignée. Vous devez résister aux attaques de multiples assaillants tout en ramassant les munitions nécessaires à votre arme. Les animations sont relativement rapides surtout en ce qui concerne vos adversaires. Malheureusement votre personnage ne réagit pas très

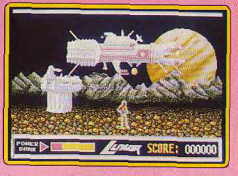

vite aux sollicitations du joystick (ce qui amoindrit le punch du programme). De plus, il faut l'avouer, les sprites, contrairement au décor du fond, sont laids. Pour clore le tout, les jambes de votre personnage font penser à des spaghettis s'entremêlant. Les bruitages, la partie la mieux réussie, donnent dans l'ensemble entière satisfaction. Eric Caberia

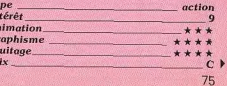

 $\overline{A}$ 

G

 $P<sub>i</sub>$ 

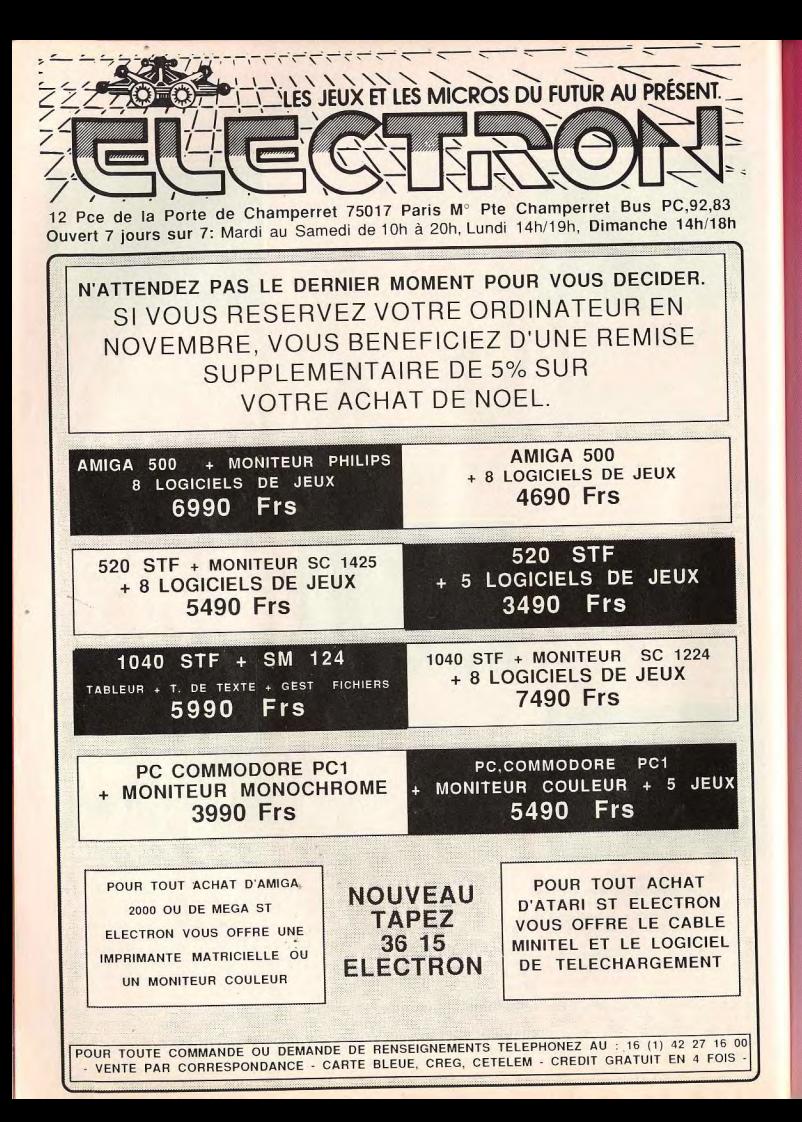

# **ROLLING SOFTS**

### Elemental

**Atari ST. disquette Lankhor** 

Elemental frappe dès le départ par sa complexe simplicité ! Vous dirigez un ballon dans divers éléments : le feu l'eau la terre et l'air. Le but en soi est simple puisque vous devez réaliser le maximum de points en passant de niveau en niveau en ouvrant des portes à l'aide de gélules. Pour obtenir ces dernières, vous devez prendre une mine sur les cases rouges et la placer à un endroit stratégique. Elle sera alors transformée en gélule rouge par un ballon si vous évoluez dans le feu ou l'eau, par un point rouge si c'est dans la terre et le fer.

Une fois la transformation effectuée, vous mangez la gélule pour que, de rouge, elle devienne verte. Vous pourrez alors la déposer dans un réceptacle et recommencer de même jusqu'à l'ouverture de portes permettant de passer d'un niveau à l'autre ou d'un élément à l'autre. Evidemment, d'éternels empêcheurs de tourner en rond vous mettent des bâtons dans les roues et s'avèrent bien souvent destructeurs à votre égard. Evitez les contacts donc. Toutefois, vous avez la possibilité de les contrer en récu-

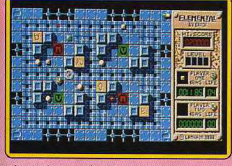

pérant des carrés de couleurs qui permettent de bloquer les ennemis, de gagner une vie ou un point

Ce programme s'avère très agréable mais fort complexe. Il ne s'agit pas d'un simple jeu d'arcade mais bel et bien d'un jeu de stratégie où le joueur doit faire preuve de bon sens. La réalisation est irréprochable tant du point de vue graphisme qu'animation. La bande sonore est d'excellente qualité. Dernière précision : Elemental permet le jeu à deux. Mathieu Brisou

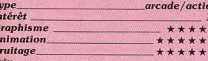

### **The Blood Brothers** Spectrum, cassette Gremlin

Si l'intention de ce jeu d'action est excellente, sa réalisation l'est moins. La première phase consiste à faire naviguer son vaisseau entre les murs d'un labyrinthe en trois dimensions en détruisant les obstacles qui se dressent sur son passage

Malheureusement, la mobilité du vaisseau laisse à désirer : il répond vite mais ne béné-

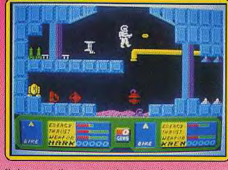

ficie pas d'une grande latitude de mouvement, de sorte qu'il est particulièrement difficile d'éviter les murs et d'accéder à l'entrée de la mine, à l'intérieur de laquelle le jeu se poursuit. Collecte de diamants, d'armes, de carburant, destruction des extra-terrestres sont au programme de cette deuxfème partie. Jean-Philippe Delalandre

action

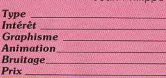

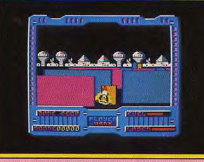

### **Version Amstrad CPC**

Cette version bénéficie de graphismes en couleurs et d'un bruitage plus élaboré, mais on ne gagne pas au change tant elle est injouable. Nous n'avons pas pu faire fonctionner les armes grâce auxquelles il est normalement possible de détruire les obstacles du labyrinthe et les réactions du vaisseau sont trop lentes.  $J.P.D$ 

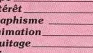

### **Night Raider** PC et compatibles, disquette

**Gremlin** Ce programme n'est rien d'autre que l'adaptation de Dive Bomber (voir numéro 57). Il garde le même scénario ; un simulateur de vol plutôt ludique, avec combats et

tirs à vue. Les graphismes sont de qualité correcte, même en mode CGA. Les animations présentent un certain intérêt (relativement rapides), mais semblent ralentir lors des tirs, ce qui nuit beaucoup au réalisme.

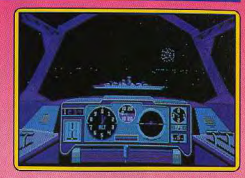

Les bruitages, comme souvent sur PC, sont une abomination pour les oreilles. Un logiciel ludique qui prend des airs de simulateur Fric Caberia

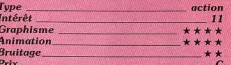

**Poltergeist** C 64, cassette code Masters

Ce jeu d'action au thème rabâché se dis tingue de ses semblables par son exceptionnelle rapidité d'animation. Vous pilotez un vaisseau à travers trente-deux mondes étranges défendus par des objets à ressort bondissant de manière imprévisible. La col lision avec les éléments du relief est ren due inévitable par l'exceptionnelle rapidité du défilement latéral de paysage, et ce malgré la très grande maniabilité d'un astronef pouvant instantanément changer de direc tion ou corriger son altitude : à ce rythme là, c'est le joueur qui ne suit plus.

Le vaisseau n'est pas pour autant sans défense et doit à son armement sophistiqué

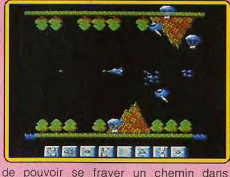

l'espace ennemi et de venir à bout des « générateurs de vie » dont la destruction constitue le but de la mission. L'animation ravit la vedette à un graphisme sans grande originalité et ne laisse guère le temps de méditer devant la végétation ou l'architecture qui se dressent comme des obstacles La notice est en français.

Jean-Philippe Delalandre

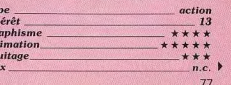

G

An

# LA GUERRE DU 21 eme SIECLE: APACHE GUNSHIP

LE PLUS PRIME DES SIMULATIONS D'HELICOPTERE D'ATTAQUE

**DISPONIBLE SUR: IBM PC AMSTRAD CPC** C64

MicroProse France: 6/8 Rue de Milan, 75009. PARIS Tel: (1) 45 26 44 14

# **ROLLING SOFTS**

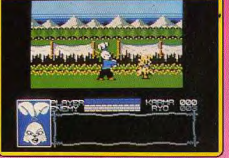

### Samurai Warrior **Amstrad, disquette Firebird**

Dans le Japon du XVII<sup>e</sup> siècle, vous tenez le rôle d'un samouraï qui part à la recherche de son ami enlevé par un seigneur diabolique. Vous avez le choix entre deux modes : pacifique ou agressif. Ne menacez pas de simples paysans, montrez-yous respectueux lorsque vous croisez un seigneur Lorsque vous êtes attaqué par des voleurs ou des ninias, combattez-les au sabre. Au cours de votre exploration, vous vous arrêtez dans des auberges dans lesquelles yous achèterez de la nourriture et des renseignements avec l'argent ramassé sur les corps de vos ennemis.

Cet excellent programme bénéficie de graphismes agréables et colorés et d'une animation fluide. L'aventure est prenante grâce à la variété de l'action. Le plus important est de conserver un bon niveau de Karma: augmente quand vous triomphez d'un ennemi mais il diminue si vous n'avez pas un comportement honorable. S'il tombe à zéro, il ne vous reste plus qu'à vous faire hara-kiri. Une aventure passionnante.

Alain Huvghues-Lacour

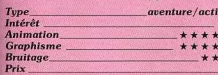

### **Marauder** C 64, cassette Hewson

Les joyaux d'ozymandius sont enfouis sous les sables de la planète Mergatron. Les traces de l'ancienne civilisation qui avait longtemps régné sur cette contrée ont disparu, excepté l'arsenal de robots querriers qui assurent le protection du trésor. C'est avec l'aide d'un véhicule tout terrain armé d'un puissant laser et de bombes désintégrantes que vous pénétrez les défenses automatiques de la planète. Vos agresseurs métalliques sont nombreux et aussi variés que dangereux (tourelles mobiles, pods mobiles, jet ultra-rapide). Ce jeu s'avère à l'usage d'un affligeant classicisme.

Reprenant une trame commune à tous les shoot-them-up, il vous suffit de tirer sur tout ce qui bouge et de lâcher de temps en temps une bombe désintégrante pour détruire tous les ennemis des environs. Il' faut tenir sous les assauts répétés des

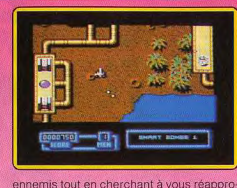

visionner en munitions (il existe des bornes dévolues à cet effet). Votre pugnacité est alors récompensée par votre accès au niveau supérieur. Les graphismes de la version C 64 sont corrects, sans plus. Les animations et les bruitages sont d'excellente qualité, malheureusement au service d'un jeu quelconque. Eric Caberia

action

222

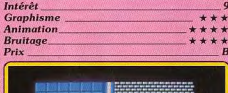

Type

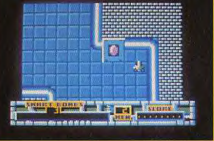

**Version CPC, disquette Hewson** La version CPC diffère de celle du C 64, en particulier au niveau des graphismes qui s'avèrent beaucoup moins beaux. Les animations sont elles aussi un ton en dessous (trajectoires saccadées quand votre Marauder se déplace à l'horizontale). L'accompagnement musical est satisfaisant. Ca ne suffit pas à rendre ce jeu intéressant sur cette machine. E.C

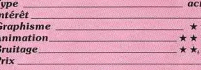

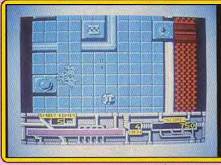

### **Spectrum, cassette Hewson**

Cette version dispose de graphismes agréables et variés. L'animation est fluide (un petit peu lente) et le scrolling parfaitement régulier. Votre véhicule réagit bien aux impulsions de la manette. Heureusement, car à certains moments, il faut avoir des veux partout et tirer tous azimuts. Deux types d'accompagnements sonores sont proposés; une entraînante musique sur plusieurs voix, et des bruitages seuls mais aux effets travaillés. Signalons une petite boque sans grande importance : votre voiture explose juste avant que les missiles ne la touchent. A vous donc de les éviter en conséquence. Une bonne réalisation sur cette machine. (Notice en français.) Jacques Harbonn

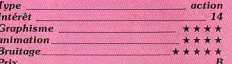

## **Major Motion**

Amiga, disquette Microdeal Ce programme, très proche de Spy Hunter

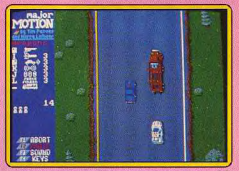

fut I'un des premiers jeux d'action sur Si voilà bientôt deux ans. Microdeal vient de sortir une nouvelle version sur Amiga, entiè rement reprogrammée et améliorée. A bord d'une voiture, à la James Bond, équipée de mitrailleuses, vous foncez à toute allure D'autres véhicules tentent de vous faire quit ter la route et s'ils n'y parviennent pas, un hélicoptère et même un Jet viennent vous bombarder. De temps à autre, un camion apparaît. Vous devez le suivre et monter à bord afin de vous procurer divers équipe ments, comme des missiles qui vous permet tent d'abattre l'hélicoptère, ou de l'huile que vous lâchez derrière vous pour faire déra per vos poursuivants. Mais attention, ne tirez pas sur tout ce qui bouge, certains véhicules ne sont que des passants innocents Cette nouvelle version est une réussite : les graphismes sont fins, le scrolling vertical aussi rapide que fluide et les effets sonores convaincants. Ce programme est, en fait, le précurseur de Road Blasters. Une excellente reprise. Alain Huyghues-Lacour

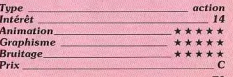

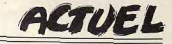

de du donjon Les secrets des maîtres de donjons sont trop bien cachés. Résultat, nombreux sont ceux qui, à peine entrés dans un jeu d'aventure, en ressortent... les pieds devant. Trop souvent le découragement les gagne et, finalement, ils préfèrent retourner à des jeux plus simples d'accès. Tilt, aujourd'hui, lève le coin du voile. Un des plus d'acces, *i m, auparra nur, leve le com un voire.* On des<br>plus grands spécialistes français de jeux de rôle a accepté de livrer les premiers secrets, les maîtres

fait là? Il y a donc ici des

mois qui vous permettront de mieux créer vos personnages, de les faire évoluer, hes maintes dans un jeu de rôle avec toutes les chances d'en sortir... vivant.

de nouveau

d'un jeu de rôle comme Dungeon Master, on ne s'attend pas forcément à tomber dans un dédale semé d'embûches, de monstres agressifs, de pièges mortels et, heureusement, de trésors en pagaille. Où aller, que faire ? Les fanas des vrais jeux de rôle, et en narticulier de « Donjons et Dragons», ne sont pas dépaysés, eux. Ils savent que l'on peut, le temps d'une aventure, devenir le héros d'un monde où la magie a oublié d'être une légende... et où les glaciations ont mystérieusement épargné une pléiade de « grands monstres » plus abominables les uns que les autres. Alors, forcément, on ne leur fait plus le coup de la clé derrière la grille ou de la trappe qui refuse de se fermer. Question d'expérience!

#### **Premier niveau:** l'aventure commence

Le profane pousse la porte Tiens, il y a un couloir derrière (et probablement des tas d'autres choses car le temps de chargement du jeu est impressionnant) ! On bouge dans tous les sens et, comme on est en forme gazeuse, on peut même se cogner dans les murs et rebondir. Trève de plaisanterie : voilà le « Hall of champions », ou le début des affaires sérieuses. Choisissons notre équipe et ressuscitons ceux qui deviendront nos héros. Celui-là a une bonne tête, une fille c'est toujours agréable dans un groupe... Et de quatre : ils sont tous là. En route! Une pomme par terre!

monstres qui mangent des pomparmi nous. Il essaie mes! Nous avons faim, mais elle même de lancer un sort, est peut-être empoisonnée. puisqu'on a trouvé un parchemin Essayons de la jeter contre le mur. qui indique comment créer une Ca marche, mais la pomme est lumière artificielle. Comment ca, fichue. Tant pis. On repart. Au il n'y arrive pas? Bon, on va allubout du couloir, on voit distinctemer une torche. On repart. Le ment qu'une dalle est différente magicien, qui tient la torche, des autres. On marche dessus puisqu'il ne sait rien faire d'autre, pour voir. Ça déclenche l'ouvernasse devant pour éclairer le pasture d'une trappe. On recule, la sage. Le couloir tourne. Un monstrappe se referme. Enfantin ! Mais tre! Une momie! On lui tape descomment passer? Il n'y a pas sus. Mais elle riposte ! Le magicien d'autre chemin. Tant pis, on va essaie sa baguette. Sans résultat. Il meurt pour la seconde fois. La essayer de descendre dans le trou torche tombe, on ne voit plus rien.

et de remonter de l'autre côté. En avant. AAAhh ! Ça fait mal. Et le magicien est mort. Il n'avait pas assez de points de vie. Un peu faible, ce magi-

cien! Quelques minutes plus tard, le magicien, grâce aux bienfaits d'un sanctuaire de résurrection, est Nous achevons péniblement la momie. Nous

prenons le corps du prêtre et décidons de retrouver le magicien. Mais où est-il tombé ? Quel labyrinthe ! Tiens, il y a une dague par terre. On la ramasse. En voilà une autre. Toujours pas de trace du magicien. En revanche, au hout du couloir, il y a deux gros champignons. Nous leur lancons les daques. Ils meurent. Pas très résistants, ces champignons. Nous noursuivons notre route. Voilà une autre momie. Cette fois

encore, on a le Nous laissons le corps du magicien. On reviendra le chercher temps de lui plus tard. Nous nous réfugions lancer une dans un recoin, et le prêtre essaie dague de lancer le sort de soin que nous a appris un second parchemin. Flûte! Il avait oublié de préparer une fiole vide. Il tombe! La momie a profité du fait que nous étions occupés pour l'attaquer dans le dos. Plus que deux survivants.

**Fuvons!** 

Horreur ! On a oublié de les récupérer après les champignons. Tant pis! Ca y est, la momie est au contact... Je tombe... Le dernier survivant ne retrouvera ni le magicien, ni l'autel de résurrection, ni la sortie. Il a évidemment raté sa mission, et il a le choix entre se suicider dans l'honneur ou mourir lacéré par une autre momie. A sa place, qu'auriez-vous fait?

### Rôles à trois dimensions

Le jeu de rôle sur micro existe. Dungeon Master n'en est qu'un exemple parmi d'autres. Pourtant. au départ, le jeu de rôle est surtout une affaire humaine. Cinq ou six personnes se réunissent, prennent place autour d'une table. D'un côté s'installe le maître de jeu, qui a

 $cr$ éé une histoire un scénario dont il a prévu toutes les évolutions possibles  $-$ , dans laquelle il a

placé des informateurs, des monstres et bien sûr des trésors. L'autre côté de la table est réservé aux joueurs qui incarneront chacun un personnage. Pour créer ce personnage, en début de carrière. quelques jets de dés suffisent. Les points acquis par les lanceurs de dés à 6, 8, 12 faces, ou plus encore vont déterminer les caractéristiques de votre personnage en puissance, bravoure, habileté... 'aventure commence : le maître de jeu décrit une situation les joueurs réagissent en conséquence, jouant oralement le rôle de leur personnage. Dans les conversations qui s'éta-

blissent (avec un marchand, un tenancier d'auberge...). ils utilisent le « je » pour s'exprimer, et l'aubergiste ou le colporteur qui leur fait face leur répond par la bouche du maître de jeu. Une véritable conversation s'installe, au cours de laquelle les principaux traits de caractère

des personnages doivent ressortir : cupidité, orqueil, gentillesse, etc. Ca. c'est la partie « rôle », qui fait un peu défaut dans les jeux sur micro, on comprend aisément pourquoi

Il y a aussi la partie « aventure » et là nous ne sommes pas loin de ce que proposent les softs un neu élaborés : déplacements, enquêtes, combats, explorations sont gérés par le maître de jeu, qui prévoit, organise, compte, un peu moins vite qu'un micro... et triche parfois. L'« erreur » est humaine ! Pour trancher tous les litiges, il dispose des règles : des centaines de pages de détails, de tables perfectionnées, etc. A la fin de l'aventure, les personnages survivants

recoivent un certain nombre de points d'expérience, ce qui leur permet - après une période d'entraînement - de passer à un niveau de jeu supérieur et d'acquérir de nouvelles connaissances Donjons et dragons, le premier jeu

 $de$  rôle  $-$  et de loin le plus popu- $\lambda$ aire —, né en 1974 est l'ogunge d'un Américain, Gary Gygax. Il se déroule dans un univers médiévalfantastique imaginaire, mais il s'appuie sur une quantité hallucinante de légendes et d'œuvres littéraires. Parmi les plus importantes, « Le Seigneur des Anneaux », de J.R.R. Tolkien, et « les Chevaliers de la Table Ronde » Prototype idéal du mage selon Donjons et Dragons, Merlin l'enchanteur a sa place dans le livre des Dieux, au même titre que Zeus. Odin... ou Chtulhu (issu Jui de l'imagination retorse de l'écrivain

américain Howard Philins Lovecraft au début de ce siècle). Donjons et Dragons est un joyeux mélange, mais chaque joueur est presque sûr de pouvoir y trouver chaussure à son pied. Actuellement, les règles de ce jeu (plus exactement ses règles avan-

cées) regroupent une douzaine de volumes (dont trois seulement sont traduits). Plus d'un millier de monstres, autant d'obiets magiques, des tables de progression pour es personnages qui s'étalent sur une trentaine de niveaux (uniquement pour humanoï $des nor -$ 

# ACTUEL

maux car on peut également pourquoi pas? - tenter de devenir un dieu)... Un monument. Au début des années 80, sentant qu'il y avait un potentiel ludique à exploiter, mais peut-être de manière plus légère que dans Donjons et Dragons (dont les règles sont quand même assez indigestes pour un profane), deux Anglais. Steve Jackson et Ian Livingstone, ont créé les histoires interactives (remember « les Livres dont yous êtes le héros »). Du jeu de rôle simplifié à l'extrême... nettement plus intéressant qu'un banal récit à l'endroit, et un gros succès commercial auprès des  $10-15$  ans. Aujourd'hui, il est impossible de

dénombrer tous les jeux de rôle existants, certains n'avant êté édités que par des fanzines, et d'autres ayant connu une très brève carrière. En ne s'avançant pas trop, on peut quand même en annoncer plusieurs centaines, traitant à peu près tous les thèmes possibles : de « Star Wars » à « Indiana Jones », en passant par une bonne cinquantaine de succédanés (dits plus « réalistes ») de Donions et Dragons.

Mais le but d'un jeu est-il vraiment d'être réaliste ? La vie — comble de l'ironie - serait-elle le premier des jeux de rôle? Interpréter un rôle assis, c'est bien. Mais certains joueurs aux ambitions théâtrales. qui se sont peut-être mal remis des batailles de leur enfance, ont voulu prolonger le délire en grandeur nature. Week-end pluvieux de novem-

bre : une bande de joueurs acharnés investit une forêt de la région parisienne. Boucliers-couvercles de poubelles, épées en balsa, masques monstrueux pour les organisateurs, nuit à la belle étoile avec tour de garde et, bien sûr, attaque surprise : tous les ingrédients d'un vrai donion sont réunis avec les sensations en prime. Hélas! il est assez difficile en France d'obtenir l'autorisation de déambuler dans d'authentiques ruines moyenâgeuses, les municipalités préférant généralement les paisibles « Son et lumières » aux sauvages batailles que peuvent se livrer des hordes d'échevelés.

#### De la table à l'écran

Lorsqu'on prend place pour la première fois autour d'une table de jeu de rôle, on a un peu l'impression de débarquer sur la planète Mars. Alors on regarde beaucoup. Déjà on apprend quelques notions évidentes de survie :

l'ordre de marche au sein du groupe, le tour de garde la nuit. On découvre aussi des tactiques de combat, des « trucs » infaillibles pour tuer des monstres particuliers. Enfin, parce qu'on vit parfois de belles galères, payant durement de toutes petites erreurs, on annrend à se méfier de tout. On réfléchit avant d'agir... et on s'aperçoit que la casse se raréfie. D'abord, on ne joue pas n'importe quoi. Les caractéristiques de base du personnage ne sont pas primordiales, elles peuvent être modifiées par la suite. Mais elles sont quand même intimement liées à la survie des aventuriers de bas niveau. Les règles de Donjons et Dragons décrivent cinq méthodes de génération de caractéristiques, certaines étant plus avantageuses que d'autres. Dans Dungeon Master, on ne tire pas aléatoirement les caractéristiques de ses personnages, mais on choisit

ceux-ci parmi une bonne vingtaine

de « candidats ». La prochaine clé

camarades, accompagné d'un querrier : voleur fermant la marche pour protéger les arrières, jeteurs de sorts (toujours un peu faibles) protégés

Quelques règles d'or ont fait leurs preuves, autant les suivre. Il est aussi essentiel de répartir le matériel de survie entre les joueurs. Les circonstances de l'aventure pouvant les séparer, il est préférable qu'ils possèdent tous de quoi s'éclairer, manger et boire. Dans le même ordre d'idée, mieux vaut se nourrir et se reposer réqulièrement, afin d'éviter d'aborder affaibli un combat difficile, Dans Dungeon Master, les personnages dorment tous en même temps... Ils sont parfois brutalement réveillés par des monstres en goguette. Dans un véritable jeu de rôle, pour éviter cette mésaventure — parfois mortelle et relativement fréquente -, les aventuriers mettent en place un tour de garde avant de s'endormir. Ils veillent deux par deux, se relevant toutes les deux

Quelaues règles d'or ont fait leurs preuves, autant les suivre...

du succès est évidemment de composer une équipe homogène. contenant autant de « frappeurs » que de jeteurs de sorts, en évitant les individus trop spécialisés. En effet, dans ce jeu on gagne des niveaux en s'exerçant dans une (pour éviter de se faire coincer discipline. Un personnage faible sans possibilité de repli). Les deux en magie au départ peut acquérir méthodes se valent. Question de des connaissances dans cet art en circonstances. tentant réqulièrement de lancer L'énigme, terrain de prédilection de la grosse tête du groupe, est un des sorts de faible puissance. Mais un personnage qui, au événement quasiment incontournable dans un donion. Test de départ, n'a pris aucun point de logique - « couleur du cheval

magie ne sera jamais capable de lancer un sort. Mauvais point! Enfin, sans tricher tout à fait, il est possible de jouer des personnages plus forts que la moyenne. Il suffit, en début de partie, de les réincarner, au lieu de les ressusciter. nombreuses. Un seul précepte : Ils conservent leurs caractéristiques et perdent seulement leurs niveaux de départ. Résultat, quand au cours du jeu ils regaquent ces niveaux, c'est avec des caractéristiques supérieures.

présence d'un parchemin ainsi Dès que l'on se lance dans l'explolibellé : « les petites choses cachent ration d'un labyrinthe, ou quand souvent de grands trésors ». En on avance en extérieur, il est revanche, il est inutile de chercher nécessaire de constituer un ordre une signification à tout. Dans un de marche : « Ranger » (en extésanctuaire abandonné depuis des rieur) en tête, afin de repérer millénaires, il est très louche de d'éventuelles traces avant qu'elles trouver une torche qui flambe ne soient piétinées par ses petits encore, ou simplement un être

réellement vivant (à moins qu'il ait trouvé un moyen révolutionnaire de renouveler ses provisions!). Dans un souterrain arpenté par diverses équipes d'aventuriers et de monstres plus ou moins humains. la découverte d'une nomme par terre p'a rien d'étrange. Et, comme l'aventuriercigale, mieux vaut la manger que de l'écraser contre les murs. De même, pas de répugnance : la cuisse de kobold, c'est comestible également!

Dungeon Master est un gigantesque labyrinthe. Et l'exploration d'un labyrinthe ne se fait pas n'importe comment. C'est fastidieux, ca demande un crayon fin. une bonne gomme et une énorme dose de patience, mais ca paye : un des joueurs doit tenir une carte et indiquer la progression du groupe. C'est la meilleure manière de ne pas se perdre et, surtout, de ne rien rater. Ensuite, ca peut accessoirement indiquer l'emplacement d'un éventuel passage secret... en procédant par élimination, faute de place.

Tous les labyrinthes se ressemblent : plus on avance, plus ca devient dangereux et plus on doit se montrer prudent. Une bonne méthode avant de tourner l'angle d'un couloir : jeter un regard de ou trois heures. Bien sûr, ils n'inscôté avant de s'engager (ca évite pas mal de mauvaises surprises). tallent pas leur camp n'importe où. Dans un souterrain, on a le Second conseil : se retourner fréchoix entre dormir dans un cul-dequemment, car un donjon sort souvent des règles de la logique sac (pour éviter d'être attaqué par derrière) ou au milieu d'une pièce et l'on peut toujours se faire surprendre par derrière, même si l'on

secteur Plus on voit les monstres tôt, plus on a de chances de les tuer vite. Il est toujours préférable d'engager un combat à distance, en lancant sorts et projectiles divers (ne pas oublier de récupérer flèches et dagues après un combat : ça peut blanc de...» -, posé par un<br>sphinx retraité, ou simplement toujours resservir). Ensuite, quand petite phrase sibylline qui finit par une partie des joueurs combat au empêcher de dormir... les occacorps à corps avec le ou les monssions de se creuser la tête sont tres, les archers doivent se cal $mer:$  ils ont - selon le sadisme ne pas oublier que la solution est du maître de jeu - un nombre souvent toute simple, et toujours variable de chances de toucher essayer de résoudre une énigme leurs camarades

est persuadé d'avoir « nettoyé » le

Quand la situation est désespérée. dans son contexte. Témoin, cette cache secrète annoncée par la mieux vaut fuir... mais pas n'importe comment et surtout en ne se croyant jamais hors de portée. On se retourne, on se prépare à une éventuelle attaque (car les monstres ne sont pas tous des mollusques et certains cherchent à rattraper leurs agresseurs) et on profite ainsi du répit accordé pour se soigner.

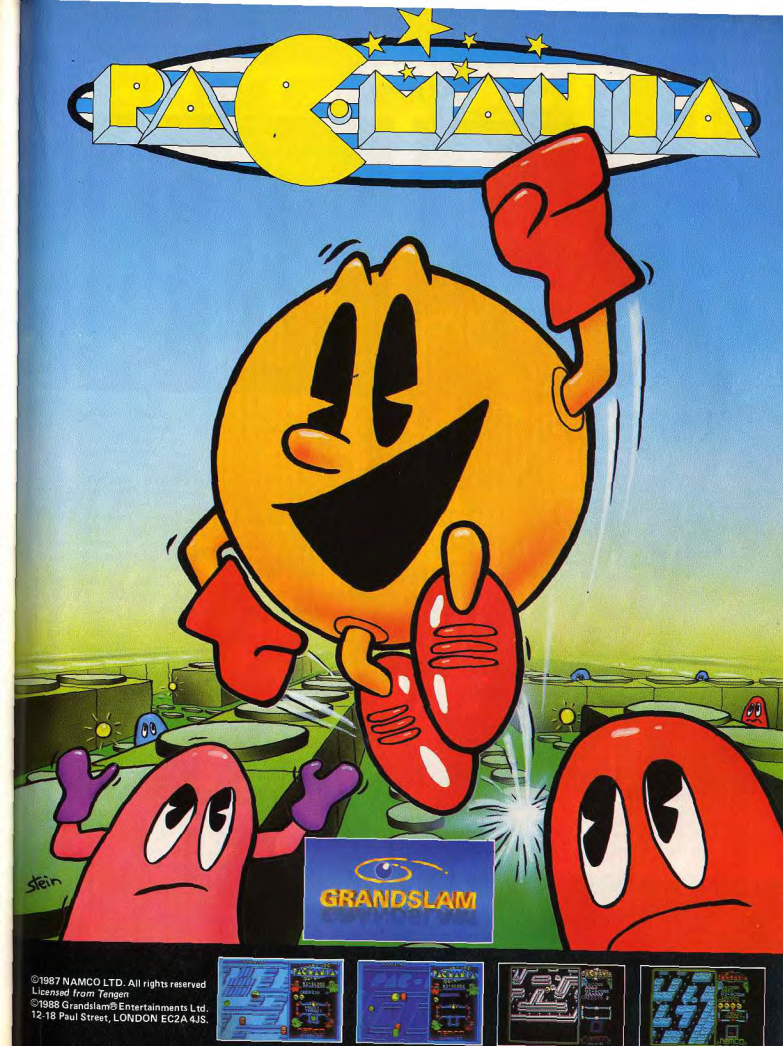

Screenshots taken from ATARI ST

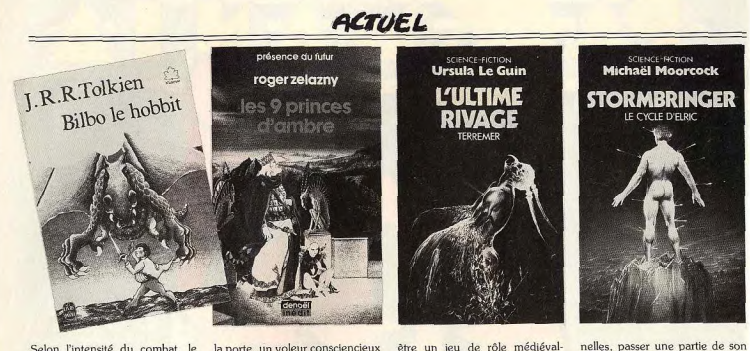

Selon l'intensité du combat, le potentiel de magie des jeteurs de sorts peut avoir beaucoup baissé. Il est donc toujours bien vu d'avoir quelques fioles de soin d'avance quand on sait les fabriquer... ce que l'on peut tout à fait faire avant de dormir

Dans Donions et Dragons, tous les monstres ne sont pas sensibles aux mêmes formes d'attaque. Sur des squelettes par exemple, des coups d'épée font moins de dégâts qu'une masse

De même, certains monstres sont immunisés contre le froid, le chaud, voire l'électricité. Certains n'ont pas d'yeux, les morts-vivants repèrent leurs agresseurs en « sentant » leur énergie vitale... Les sorts de lumière, d'aveuglement, d'invisibilité, d'illusion, etc., ne sont donc d'aucune utilité contre eux. En outre, un être manifestement sans intelligence, voire sans système nerveux (comme un mort-vivant ou, plus simplement, un crustacé géant) ne pourra pas être affecté mentalement : pas de sort de sommeil, pas d'hypnose, pas de domination, etc. On ne désintègre pas non plus un être immatériel, ainsi il est assez rare de lui faire mal avec une arme classique.

Le piège est un des accessoires favoris des maîtres de donjon, mais il n'y en a quand même pas à chaque coin de couloir ni sur chaque serrure. Dans un endroit habité, aucun piège ne défend la porte de la pièce principale ou de la salle des gardes. De plus, la complexité d'un piège dépend en général des capacités et du niveau intellectuel de celui qui l'a posé. Le brave gnoll fera surtout dans le seau en équilibre au-dessus de

être un jeu de rôle médiévalla porte, un voleur consciencieux posera des mécanismes un peu fantastique, vous pouvez toujours partout et piégera naturellement sa bourse (il sait, lui, comme c'est facile de la vider discrètement...). Un magicien lancera des sorts adaptés, faisant davantage confiance à sa science qu'à d'insignifiantes aiquilles empoisonnées. La cupidité, point commun d'un grand nombre d'aventuriers, est parfois sévèrement punie. Les cof-

rêver de conduire quelques éponées hors du commun. · Bilbo le Hobbit et le Seigneur des Anneaux, de J.R.R. Tolkien (Le Livre de Poche) : Bilho, un demihomme ou hobbit, rend visite à l'ignoble Dragon Smaug qui détient, entre autres trésors, un anneau doué de pouvoirs magiques. Bilbo, un peu inconscient, fres à trésor sont souvent piégés. le dérobe... sans se douter qu'il

ses Pocket), l'histoire des Elfes des

Terres du Milieu. Un jeu de rôle

est directement tiré de cette saga :

« J.R.T.M. » (le jeu de rôle des

· Les 9 princes d'Ambre, de

Roger Zelazny (Présence du futur,

Denoël) : à notre époque, aux

Etats-Unis, Corwin mène une

existence qui serait tout à fait normale s'il ne pouvait, en emprun-

tant d'obscures routes dimension-

Terres du Milieu).

# Parce qu'on vit parfois de belles galères, on apprend à se méfier de tout.

parfois plusieurs fois et beaucoup vient de déterrer une redoutable de « héros » sont morts à la fin hache de guerre Deux générations plus tard, dans d'une aventure, en découvrant leur récompense. De même, cer-Le Seigneur des Anneaux, Frodon - le petit-fils de Bilbo tains trésors ne sont qu'illusoires. d'autres sont placés à portée de accompagné de Gandalf le magivue, mais à un endroit inaccessicien, d'Aragorn le Ranger et d'une ble. Enfin - c'est horrible, mais équipe de nains part délivrer les ca arrive - la proximité d'un tré-Terres du Milieu du joug des puissor a une fâcheuse tendance à sances du mal. Une fabuleuse campagne dans un monde totadiminuer la prudence des aventulement imaginaire, que Tolkien a riers... qui se jettent parfois tête baissée dans un piège pour avanpassé une quinzaine d'années à cer plus vite, Finalement, la créer. Pour en mesurer toute la morale est sauve! dimension : Le Silmarillion (Pres-

### Pour en savoir plus

Il est bien évident que Donjons et Dragons n'est pas sorti en kit de l'imagination débordante de Gary Gygax. Il a repris à son compte pratiquement toutes les légendes et traditions populaires (culte des loups-garous, vampires, zombis, etc.) mais s'est aussi énormément inspiré d'œuvres littéraires. Alors, pour mieux visualiser ce que peut univers médiéval-fantastique dont il est un des neuf princes héritiers. Luttes fratricides, magie originale... Une saga que Zelazny poursuit encore et qui comprend déjà sept volumes. · Le cycle de Terremer, d'Ursula Le Guin (Presses Pocket) : enfant, Ged apprend quelques rudiments de magie auprès des sorcières de son village. Un peu présomptueux, il se voit déjà grand

temps sur le plan d'Ambre, un

mage... Il lui faudra une cinquantaine d'années et de nombreux exploits pour y parvenir... avant de livrer l'ultime combat contre le mal

Trois volumes et une véritable bible de « role-playing » pour les magiciens de D & D.

· Elric le Nécromancien, de Michael Moorcock (Presses Pocket) : Elric est le prince héritier des Jeune Royaumes, mais il est albinos et physiquement très faible. Sa puissance, il la tire d'une redoutable épée, Stormbringer, habitée par un démon.

Anti-héros désabusé et malheureux, entraîné vers le mal par son arme, Elric a inspiré un jeu de rôle : Stormbringer.

· Le cycle des Epées, de Fritz Lei-<br>ber (Presses Pocket) : sur le monde de Nehwon, qui possède ses propres dieux, la ville de Lankhmar abrite de curieux personnages, Fafhrd et le Souricier gris. Leurs aventures s'étalent sur síx volumes et Donions et Dragons les a immortalisés à travers une série de scénarios. De plus, la ville de Lankhmar appartient officiellement à l'univers de D.&D.

**Christine Roques** 

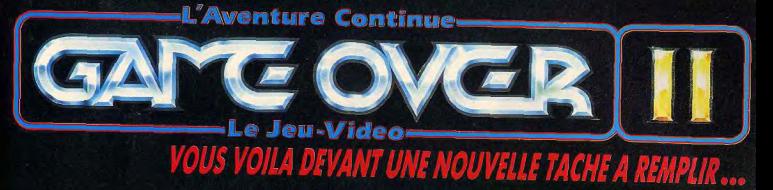

#### A L'APPROCHE DE PHANTI

I vous faut sauver ARKOS, le héros de la rebellion contre GREMLA,<br>qui a été fait prisonnier. Vous devez combattre les hordes de kamikazes, esquiver les missiles et éviter les boules de magma incandescent. Une fois que yous entrerez dans le cavernes de la planéte PHANTIS, il vous faudra vous battre pour vous frayer un passage

#### **POURSUITE DE JA LUTTE**

Après avoir abandonné votre engin spatial, vous capturez un sur la planète. Vous ne possedez comme arme qu'un poignard pour battez contre les troupes ennemies. Il vous faudra voler quelques armes et avancer droit devant vous. Rien ne pout vous retenir.

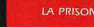

ous traversez des marécages, des montagnes et des forêts... avec des ennemies partout. Plus yous ancez et plus le chemin qui mène à la prison est dangereux, Vous serez aux commandes d'un optère, vous descendrez sur la iète et arriverez à la prison. Sachez qu'elle est très bien gardée. Serez-vous capable de libérer ARKOS?

**POUR TOUT ACHAT SUR AMSTRAD (cassette et disc)** ET COMMODORE 64 (cassette et disc) **«GAME OVER» GRATUIT AUSSI DISPONIBLE SUR PC ET ST** 

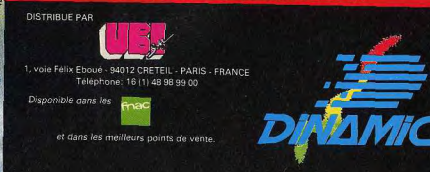

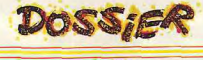

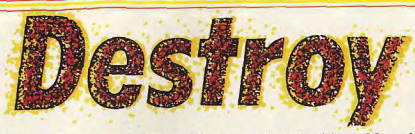

Le vaisseau fonçait dans la nuit sidérale. A bord, Alain Huyghues-Lacour. Enfin, ce qu'il en restait! Trente-six shoot-them up, c'est beaucoup pour un seul homme. Il avait vaincu, c'était le principal. Jusqu'à la prochaine fois.

Ce rapport a été établi par l'institut intergalactique de recherches historiques, à la suite des importantes découvertes faites sur la planète Terre en cette année 6031 be commission composée d'un échantil onnage représentatif des soixantepuze races recensées à ce jour a pu étudier un stock de disquettes (support de stockage) d'informations assez primitif) qui relatent divers épisodes de la première grande guerre de l'espace. Cette découverte est très importante car on ignorait tout de cette lointaine période depuis la destruction, en 4712, de Tiltmag, la planète archives du vil<sup>e</sup> Empire. Les premières disquettes semblent remonter à une lointaine époque préspatiale et font état de conflits internes à la race humaine. Il semblerait que celle-ci, particulièrement guerrière, se battait alors allègrement et que son unification ne s'est faite qu'après la découverte d'ennemis communs dans 'esnañe'

After Burner est indiscutablement l'un des jeux d'arcade les plus marquants de cette année. Plus d'un joueur a craqué quand le patron du café du coin a remplacé son vieux Pacman par ce programme diabolique. Des graphismes et une animation à vous couper le souffle. Adapter une telle erveille sur une console semblait être une

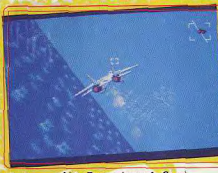

After Burner (console Sega)

mission impossible. Pourtant Sega s'en est sorti très honorablement. Vous voyez le Jet décoller du porte-avions et c'est parti ! Vous prenez le contrôle de l'appareil qui vole à toute allure au-dessus de la mer. Les premiers chasseurs ennemis arrivent, vous les abattez avec vos canons et vous éliminez les suivants avec une gerbe de missiles. De l'action, rien que de l'action, les maniaques de la gâchette vont se régaler.

Bien sûr, on est loin de l'extraordinaire réalisation du programme logiciel original, mais ca fonctionne et on se laisse prendre au jeu dès les premières secondes. L'impression de vitesse est convaincante et l'appareil répond à la moindre commande. On se lance dans des loopings époustouflants et la séquence de ravitaillement en vol est spectaculaire. Une conversion réussie Actuellement ce programme n'est disponible que sur la console Sega mais Activision annonce des conversions sur ST, Amiga, C 64, Amstrad, Spectrum et MSX. Nous les attendons avec impatience.

Chopper X est un programme qui vous place aux commandes d'un hélicoptère avec lequel vous partez à l'assaut des troupes ennemies, sur terre comme sur mer. C'est un shoot-them-up très classique (testé sur Atari ST) et on est bien loin de Thunder Blade. Vous survolez (lentement) les lignes ennemies en détruisant au passage tanks, canons et bateaux. L'action n'est guère spectaculaire et n'offre rien de bien excitant. Et ce n'est pas la réalisation, très ordinaire, qui relève l'ensemble. Le graphisme est assez pauvre, l'animation lente ; quant aux bruitages, ils frisent le ridicule. Chopper X est un petit jeu de série, comme on en a déjà vu des dizaines. Les amateurs du genre y prendront quelque plaisir, le temps des premières parties, mais ils s'en lasseront très vite. C'est le type de programme que l'on range au fond de sa boîte de disquettes pour ne plus jamais le ressortir. Flying Sharks: dans cette conversion du jeu d'arcade de Taito, testé ici sur Amstrad, vous survolez les lignes ennemies à bord d'un avion de chasse. Dès les premiers instants de jeu, il faut s'accrocher pour rester en vie sous le feu des avions, des canons de DCA et des tanks ennemis. Vous disposez de quelques bombes dont il vaut mieux user avec parcimonie et, de temps à autre, des pastilles vous permettent d'augmenter votre armement mais il n'est pas plus facile de progresser pour autant. Heureusement

une option yous permet de reprendre le jeu à partir du niveau atteint lors de la partie précédente, ce qui est très appréciable. Graphismes et animation ne sont quère convaincants et une mauvaise utilisation des couleurs rend souvent la situation confuse. Le jeu d'arcade original n'était pas un chef-d'œuvre et, bien sûr, la conversion s'en ressent. L'action n'est pas assez prenante et le niveau de difficulté trop élevé. Un programme peu convaincant. Les versions C 64 et Spectrum souffrent des mêmes défauts que la précédente. Un programme aussi difficile que peu intéressant. Durant les deux siècles qui suivent la

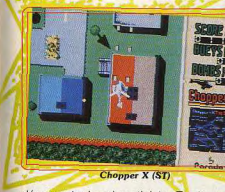

découverte du vol spatial, les Terriens commencent à installer des colonies à travers l'espace. Cette phase d'expansion prend fin après les premières rencontres avec d'autres races qui entreprennent alors la conquête de la Terre. Les quelques vaisseaux dont les Terriens disposaient durent affronter des vagues d'envahisseurs bien supérieures en nombre.

Avec Vyper vous devez faire face à une invasion d'aliens déchaînés. C'est un shootthem-up des plus classiques, du type Galaxian. Chaque vague d'envahisseurs surgit à toute vitesse, se déroulant en un mouvement très esthétique, tout en vous noyant sous un déluge de bombes. Pas de stratégie ni d'armes supplémentaires, tout est ici affaire de réflexes. A défaut d'originalité, la réalisation fait la différence. Les graphismes sont agréables et variés, l'animation très rapide et la bande sonore

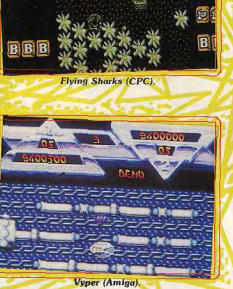

convaincante. On se laisse tout de suite prendre au jeu et on en redemande. Ce programme, qui n'est disponible que sur Amiga, est le meilleur Galaxian que l'on ait vu sur un micro. Classique mais efficace. Better Dead Than Alien est un space invaders qui reprend également les ingrédients de deux autres grands classiques du genre : Galaxian et Astéroids. Et puis, pour ajouter une touche de modernisme à l'ensemble. il est possible d'augmenter son armement en ramassant des pastilles qui apparaissent lorsque certains envahisseurs sont détruits. Comme vous pouvez en juger, les concepteurs de ce programme pour Atari ST n'ont pas fait beaucoup d'efforts dans le sens de l'originalité

Quant à la réalisation, elle est honnête sans plus, avec notamment une animation qui est loin d'être un modèle du genre. Et le plus surprenant, c'est que Better Dead Than Alien est finalement assez agréable à jouer car les bonnes vieilles recettes fonctionnent encore. C'est un programme avec lequel on

peut passer un bon moment mais que l'on oublie vite. Malgré tout, il présente une originalité l est possible de jouer à deux simultanément, ce qui est assez rare dans ce genre de jeux. La version Amiga est identique à la précédent

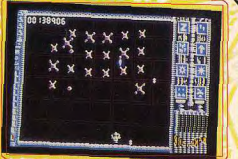

### **Better Dead Than Alien (S**

mais la bande sonore est mieux réussie et comporte également des digitalisations. Après avoir difficilement repoussé ces tentatives d'invasion les Terriens ont résolu de consolider leur situation. Dans ce but, ils lancèrent des offensives tous azimuts contre les bases ennemies. Ces missions ont pour point commun d'être des opérations suicide, car les quelques vaisseaux engagés ne pouvaient prétendre vaincre les forces ennemies bien supérieures en nombre. La mission la plus inégale fut celle de la planète lo, en 2914. Dans le programme IO, un vaisseau porteur vous dépose l'entrée de la base ennemie et tout de suite l'enfer se déchaîne. Les décors sont magnifiques, mais vous n'aurez pas le temps de profiter du paysage car vous êtes pris sous un tir croisé. En détruisant vos agresseurs, vous obtenez des pastilles que vous pouvez utiliser de deux manières différentes. Si yous les ramassez, cela détruit tous les ennemis présents sur l'écran. Mais si vous tirez dessus, elles augmentent votre puis-

# DOSSIER

sance de tir. Ce système original est très intéressant mais oblige souvent à des choix difficiles

Ce programme est superbement réalisé : excellents graphismes, animation rapide et précise, scrolling horizontal fluide ainsi qu'une parfaite utilisation des couleurs. IO est le plus beau shoot-them-up sur C 64. mais c'est aussi le plus difficile. Lors des premières parties, vous risquez de perdre toutes vos vies en moins d'une minute montre en main (enfin c'est une image car ce n'est pas le genre de programme dans lequel on peut lâcher le joystick, même pour une seconde). Ensuite, si vous vous entraînez quelques heures, au risque d'une dépression nerveuse, vous parviendrez sans doute à tenir jusqu'à deux minutes. Un

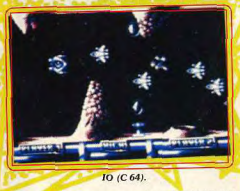

superbe programme mais seuls les meilleurs découvriront le deuxième niveau... et il y en a quatre. Bonjour le stress! Sarcophaser s'inspire nettement du célèbre jeu d'arcade Nemesis. Ce n'est donc pas vraiment un jeu original, mais qui s'en plaindrait? C'est le premier programme de ce type à voir le jour sur seize bits et c'est une réussite. Secteur après secteur, vous affrontez des escadrilles d'aliens déchaînés dans des décors agréables et variés. Vos ennemis surgissent de partout, mais heureusement vous collectez des pastilles qui vous permettent d'augmenter votre arme ment de manière substantielle. Il ne suffit pas de tirer à tout va car vos qualités de pilote sont également mises à rude épreuve. En effet, de nombreux obstacles particulièrement vicieux, vous barrent le chemin et il faut être très précis pour vous v faufiler en respectant un timing rigoureux. Sarcophaser bénéficie d'une réalisation soignée avec d'agréables graphismes, une animation précise et des effets sonores sobres, mais efficaces. L'action est assez difficile mais ne devient jamais frustrante et l'on peut aller un peu plus loin à chaque partie. Pour vraiment progresser, il est conseillé d'utiliser une manette à tir auto matique rapide qui vous facilitera la tâche. Un jeu passionnant, disponible uniquement sur Amiga

Sidewinder vous met au commandes d'un vaisseau. Vous survolez les différentes régions d'une planète ennemie sous le feu de ses défenseurs. De temps à autre, des pastilles apparaissent et vous permettent d'augmenter votre armement. La plus effi-

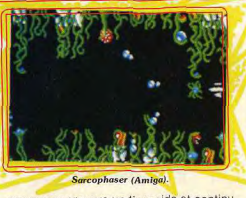

cace yous procure un tir rapide et continu qui a un effet dévastateur sur vos adversaires, hélas pour un temps limité. Mais les petits malins qui sont équipés d'une manette à tir automatique rapide obtiendront le même résultat de façon permanente (comment, c'est de la triche? l'est juste de l'efficacité et au combat tous les coups sont permis).

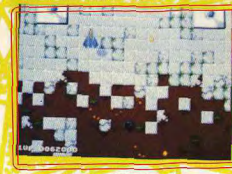

Sidewinder (Amiga).

Les superbes paysages défilent en un scrolling vertical fluide, mais lorsque vous dirigez votre vaisseau vers l'un des côtés, il s'accompagne également d'un scrolling latéral. C'est du jamais vu dans un jeu de ce type et le programme exploite très bien cette particularité car de nombreuses tourelles de tir ennemies sont disposées sur les côtés de l'écran. L'action, passionnante,

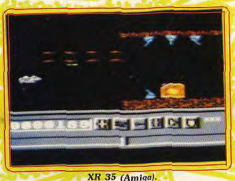

est mise en valeur par des effets sonores percutants. Sidewinder est l'un des meilleurs shoot-them-up sur Amiga et, ce qui ne gâte rien, il bénéficie d'un excellent rapport qualité/prix. Indispensable

Hélas, il n'est pas disponible sur huit bits. La version ST est tout aussi passionnante que la précédente, mais la réalisation est sensiblement inférieure : les couleurs sont

nettement moins riches et le déplacement latéral se fait par à coups, au lieu du scrolling en douceur de l'Amiga.

Si vous n'avez peur de rien, XR 35 est fait pour vous : engagez-vous dans la base spatiale ennemie à bord de votre vaisseau. Tout de suite, c'est l'enfer. Les défenseurs arrivent sur vous à toute vitesse et par vaques de trois. Ils tirent simultanément, et pour corser le tout vous devez éviter d'entrer en collision avec des structures inégales. situées en haut et en bas de l'écran. Cela ne vous laisse que quelques pixels de marge de manœuvre pour vous tirer d'affaire. Dur, dur ! Seuls des joueurs dotés de nerfs d'acier et de réflexes à toute épreuve découvriront le second niveau. Et dire qu'il y en a huit !

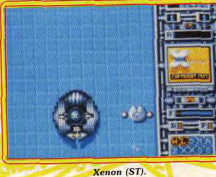

Ce programme, disponible uniquement sur Amiga, est honnêtement réalisé avec de hons graphismes, un excellent scrolling horizontal en parallaxe et une bande sonore de qualité. XR 35 aurait pu être un très bon shoot-them-up si son niveau de difficulté bien trop élevé - ne menait pas les joueurs à un état de frustration intense. Dommage ! Dans Xenon vous partez à l'attaque d'une base ennemie défendue par des bunkers et par toutes sortes de robots. Lorsque vous détruisez les tourelles de tir ennemies, elles laissent apparaître des pastilles qui vous nermettent d'augmenter votre armement si vous les ramassez. Ce principe d'armement évolutif est désormais classique, mais ce qui est très original dans ce programme, c'est la capacité de votre vaisseau de se transformer à volonté en un tank d'assaut. Selon les obstacles que vous rencontrez. vous avez le choix entre attaquer au sol ou bien dans les airs. A la fin de chaque secteur, un monstre vous attend et le vaincre n'est pas chose facile. Il faut pourtant y parvenir avant de découvrir le niveau suivant. Comme avec Roadwars, Melbourne House nous offre une réalisation digne des salles d'arcade. Les graphismes superbes, de la version Atari ST, produisent un excellent effet de relief, l'animation est irréprochable et la bande sonore très réussie. Xenon est un jeu difficile et prenant qui vaut surtout par la qualité de sa réalisation.

La version Amiga est identique à la précédente : seules les qualités sonores de cette machine mettent encore plus en valeur l'excellente bande qui accompagne le jeu. Pas de versions huit bits, dommage !

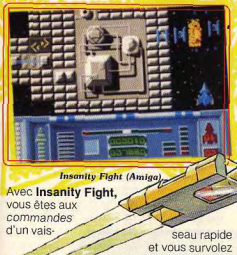

les stations spatiales ennemies en leur infligeant le plus de dégâts possible. Mais elles sont solidement défendues par des canons, des barrières d'énergie, des esca drilles et même par un gigantesque vaisseau amiral, tout droit sorti d'un film de Star Wars. Et il n'est pas question de l'éviter, il faut impérativement l'abattre si vous voulez avoir une chance d'atteindre la fin de ce secteur. Comme dans Goldrunner, yous contrôlez la vitesse de votre vaisseau. Vous pouvez raientir ou accélérer et le scrolling

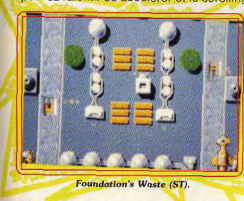

suit. Vous disposez d'une réserve d'accélération époustouflante, mais n'en abusez pas car cela pourrait être votre perte. Une originalité de ce programme c'est qu'il vous fait parvenir à la fin de chaque secteur avant que votre niveau d'énergie ne tombe à zéro. Or, chaque tir vous coûte de l'énergie. Les fous de la gâchette seront peut-être frustrés, mais cela vous oblige à ne tirer qu'à coup sûr, ce qui est intéressant. Le point fort de ce programme repose sur

une réalisation des plus impressionnantes. Cette superproduction présente d'excellents graphismes, un scrolling vertical ultrarapide ainsi qu'une excellente animation. Et puis, il utilise vraiment les fantastiques qualités sonores de l'Amiga avec des digitalisations et des effets particulièrement réussis. L'intérêt de jeu est assez moyen, mais quel spectacle !

Le scénario de Foundation's Waste est le suivant : un prisonnier s'est évadé à bord d'un vaisseau ennemi et, avant de quitter

la planète, il est bien décidé à faire le plus de dé gâts possible. Au passage, il ramas se des pastilles qui augmentent sor armement, le rendent invincible pendant quelque temps ou lui fournissent u

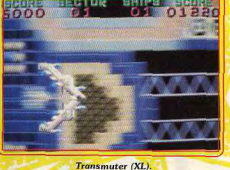

second vaisseau avec lequel il peut faire un tir de barrage des plus efficaces.

Les graphismes sont honnêtes et la bande sonore réussie, mais en revanche l'animation est un peu lente et le scrolling vertical légèrement saccadé. Malgré un manque d'originalité et une réalisation assez moyenne, on se laisse facilement prendre au jeu. La principale qualité de ce pro

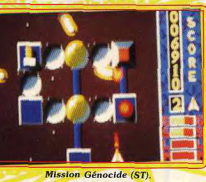

gramme repose sur la grande diversité des équipements et aussi sur le fait qu'il suffit de les ramasser pour qu'ils rentrent en fonction sans qu'il soit nécessaire d'actionner une touche. Un honnête shoot-them-up. testé sur Atari ST. La version Amiga est sensiblement plus rapide que la précédente et le scrolling fluide. Cela rend le jeu plus difficile mais aussi plus excitant.

Nemesis pour XL : enfin ! Hélas, la réalisation est bien inférieure aux grands softs de l'âge d'or de cette machine, mais l'action est prenante. Vous pénétrez dans le repaire ennemi sous le feu des tourelles disposées sur les parois de la caverne. En détruisant des vagues de vaisseaux, vous pouvez augmenter votre armement ainsi que votre vitesse. Si vous voulez tenir jusqu'à la fin du secteur, vous devez vous procurer un laser au plus vite, ce qui vous permet d'infliger de lourdes pertes à l'ennemi. Et puis, vous serez en meilleure position pour affronter le vaisseau mère qui garde l'entrée du vaisseau suivant. Transmuter est un programme assez prenant qui aurait mérité une réalisation plus soignée.

Transmuter est un shoot-them-up du type

Un doute m'assaille. Emporté par ma passion pour les shoot-them-up, je me répands en qualificatifs élogieux. Peut-être suis-je trop indulgent ? Heureusement, il y a Mission Génocide. Quel bonheur, enfin un shoot-them-up nul que c'en est un plaisir. Je vais pouvoir distiller mon venin. Commençons par le début : il est laid, les graphismes auraient été jugés movens sur 8 bits... il y a quelques années. Quant à l'action, il ne se passe vraiment rien d'intéressant, juste de pauvres vaisseaux qui viennent tristement se faire abattre par paquets. Et puis, il y a les effets sonores qui ressemblent à s'y méprendre aux couinements d'un vieil animal malade. En résumé, un programme, testé sur Atari ST, nul sous tous les rapports.

Dans Warhawk, ce shoot-them-up à scrolling vertical, vous survolez une planète ennemie en affrontant des escadrilles d'Aliens. Il s'agit d'un remake d'un programme sorti sur huit bits voici presque deux ans. Les graphismes ont été améliorés, même s'ils ne sont pas particulièrement impressionnants. Mais en revanche l'animation a beaucoup perdu en rapidité. ce qui lui retire une bonne partie de son »

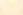

**DOSSIER** 

intérêt. On retrouve, avec plaisir, l'excellent thème musical de l'ancienne version, mais hélas, il n'est pas mis en valeur par les canacités sonores limitées du ST. L'action est facile (trop facile) et les joueurs confirmés risquent de s'ennuyer ferme. Si vous n'êtes pas un enragé de ce type de programme, vous pourrez passer un bon moment en évitant les sensations trop fortes. Mais sans le stress et une certaine dose de frustration, s'agit-il encore d'un shoot-them-up digne de ce nom?

N'oublions pas que c'est Sega qui a créé le célèbre Zaxxon en salle d'arcade. Qu'il soit béni car le jeu reste l'un des plus grands shoot-them-up de l'histoire du jeu vidéo. Dans ce remake, (Zaxxon 3D pour les consoles Sega), on ne retrouve pas le scrolling en diagonale qui a fait la gloire du programme original, mais une vue en 3D de face. L'utilisation des lunettes 3D donne une impression de relief très satisfaisante. A l'exception de ces changements, le jeu est construit sur le même schéma que le précédent. Tout d'abord un combat entre les escadrilles ennemies dans l'espace, nuis on pénètre dans le tunnel pour détruire les installations ennemies. Ensuite, au lieu d'affronter l'énorme robot, vous repartez dans l'espace où vous attend le redoutable vaisseau mère. Le nouveau look de Zaxxon est agréable, surtout l'épisode du tunnel qui est assez réussi, mais il faut bien reconnaître que cette nouvelle version n'est pas aussi passionnante que l'originale. On regrettera surtout la tenteur de l'action. Nemesis 2 est la suite de Nemesis, le célèhre jeu d'arcade qui a révolutionné le genre en introduisant le principe de l'armement évolutif. Comme dans le précédent programme, l'action est difficile mais passionnante. L'ennemi ne vous laisse pas un instant de répit et il faut améliorer son armement au plus vite si l'on veut rester en vie et vraiment progresser. C'est un jeu très riche avec des tas de monstres agressifs et aussi quelques passages secrets. Le principe de ces passages est fréquemment employé dans les programmes japonais où ils apportent vraiment un intérêt supplémentaire au jeu. La réalisation est excellente. avec de bons graphismes, une animation rapide et une bande sonore très réussie. Toutes ces qualités font de Nemesis un grand shoot-them-up. Les possesseurs de MSX sont des petits veinards puisqu'ils en ont la seule version disponible. Konami nous avait donné un excellent Nemesis sur 8 bits (mais sans les passages secrets de la version MSX) alors pourquoi pas Nemesis Il? On aimerait bien.

Aux commandes de votre vaisseau vous partez à l'attaque de seize stations spatiales. Vous affrontez les escadrilles ennemies et lorsque l'une d'elles est totalement détruite, vous devenez invincible pendant quelques instants. Mais dans Bedlam l'essentiel se passe au niveau du sol. Vous survolez sans danger certaines structures, tandis que vous vous écrasez sur d'autres et que les pyramides vous font rebondir

dangereusement. En revanche, si vous survolez les points de téléportation, vous vous retrouverez dans un tableau de bonus, au beau milieu d'une partie de billard. Cette scène intermédiaire est originale, mais elle n'est guère convaincante. La réalisation pour Amstrad est inégale : de bons sprites et une animation réussie mais des décors assez pauvres. Ce n'est pas un grand shootthem-up, mais on se laisse quand même prendre au jeu. Un atout supplémentaire : on peut jouer à deux simultanément.

Les versions C 64 et Spectrum sont également de bonne qualité. Un honnête programme, mais il y a beaucoup mieux. Zybex est un excellent programme tout à fait représentatif d'un type de jeu très popu-

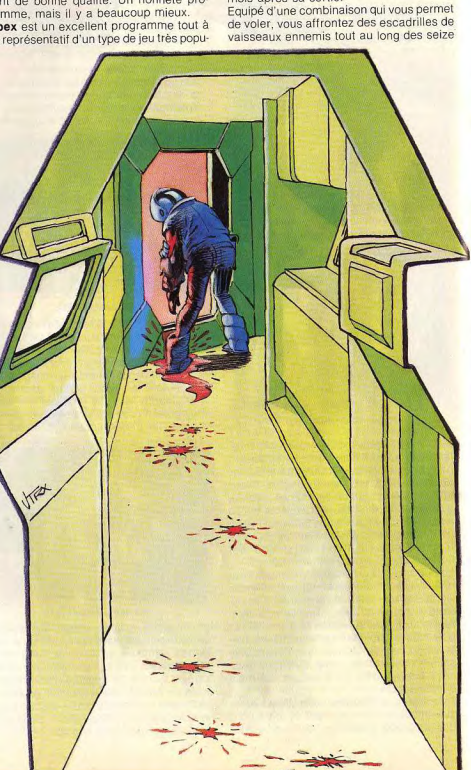

laire en Grande-Bretagne : les « budget

games ». Ces jeux présentent la particula-

rité d'être vendus à un prix très modeste.

Celui-ci coûte trente francs... en Angleterre.

Ne rêvez pas ces programmes ne sont pas

souvent distribués dans notre pays et quand

ils le sont, on se retrouve souvent avec un

import dont le prix a fait une belle culbute

Certains de ces « budgets » sont d'une

grande qualité et enterrent facilement bien

des concurrents vendus au prix fort. C'est

le cas de Zybex qui figure toujours en bonne

place dans les hit-parades anglais quelques

mois après sa sortie.

Warhawk (ST)

mondes qui vous attendent. La destruction de vos adversaires vous permet d'augmenter votre armement. Cinq types d'armes dit férentes sont disponibles et le choix que vous faites entre elles est très important C'est là l'une des grandes originalités de ce programme : il n'y en a pas une plus puissante que les autres. Toutes ont leur efficacité maximum suivant le type d'ennemis

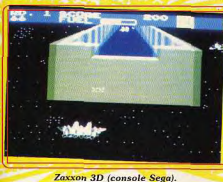

que vous affrontez. Le tir se fait automatiquement et le bouton du joystick sert uniquement à passer d'une arme à une autre. Żybex est un programme bien réalisé avec de beaux décors qui bénéficient d'une excellente utilisation des couleurs, ainsi qu'une animation rapide. (Testé sur Commodore 64)

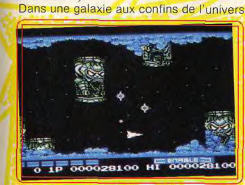

#### Nemesis II (M.S.X.).

se trouve un système de cinq planètes qui abrite une très ancienne civilisation. Tel est l'univers de Salamander. Soudain les forces de Salamander surgissent de nulle part pour se lancer à la conquête de cette civilisation pacifique. Vous êtes le seul espoir de ses habitants et vous partez aux commandes de votre vaisseau combattre l'agresseur. Dans le premier niveau, vous affrontez l'ennemi dans un astéroïde creusé de cavernes qui défilent en un scrolling horizontal, Puis, dans le second, yous traversez une nuée de météorites pour affronter une redoutable araignée lourdement armée. Cette seconde scène présente un scrolling vertical. Bien d'autres épreuves vous attendent encore et vous n'en triompherez gu'avec beaucoup d'adresse et en augmentant votre armement en cours de mission

Ce programme est la conversion du jeu d'arcade de Konami qui faisait suite à Nemesis, leur précédent hit. L'adaptation est réussie tant pour les excellents graphismes que pour l'animation. C'est l'un des meilleurs shoot-them-up sur C 64.

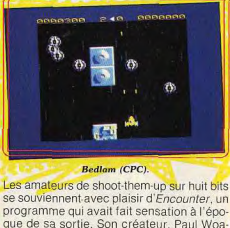

kes qui entre-temps a réalisé le non moins célèbre Mercenary, en a fait cette année un remake sur seize bits: Backlash, Le principe en est le même : à bord d'un véhicule de guerre, vous évoluez au milieu d'un décor en 3D en affrontant des soucoupes volantes ennemies qui explosent en projetant des éclats métalliques dans toutes les directions. Dans la première version, il n'y avait qu'un seul type d'adversaires et un missile téléguidé. On les retrouve dans Backlash ainsi que de nouveaux engins comme un œil d'espion, particulièrement réussi, ainsi que différentes soucoupes qui tirent des gerbes de projectiles, bien difficiles à éviter. L'action, rapide et furieuse est très prenante. On s'y croirait ! La réalisation pour Atari ST est magnifique avec une animation rapide et fluide et un effet de 3D saisissant. C'est vraiment du beau travail. Bien sûr, l'action est assez répétitive et ne laisse place à aucune stratégie, mais qu'importe. C'est un jeu d'action pure et les

amateurs du genre se régaleront. Ce programme n'est disponible que sur seize bits. Des versions huit bits avaient été annoncées mais on n'en parle plus actuellement. La version Amiga est identique à la précédente, à l'exception de l'extraordinaire qualité des effets sonores qui ajoute beaucoup à l'atmosphère de ce programme envoûtant. Vous connaissez Jeff Minter? C'est l'un des

plus célèbres programmeurs anglais, reconnaissable à son look bab (cheveux

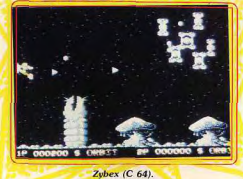

long et pull en laine) ainsi qu'à sa passion pour ces drôles de bêtes que sont les lamas. Bref. un personnage qui a fait d'excellents programmes sur C 64 et Spectrum. Aussi quelle stupéfaction de découvrir son premier jeu sur ST: Revenge II est un shoot-them-up, puisque la seule action consiste à tirer sans arrêt, mais on a du mal à le croire. Il y a des chameaux très sim-

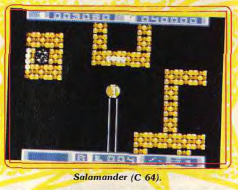

plistes qui sautent mollement sur l'écran en balançant de drôles de projectiles sur d'autres animaux tout aussi bizarres. C'est un jeu ca ? Non c'est pas possible, il doit y avoir une erreur. Ou bien alors, si c'est fait exprès c'est que vraiment on ne comprendra jamais rien à l'humour britannique. Empressons-nous d'oublier cette regrettable erreur de parcours.

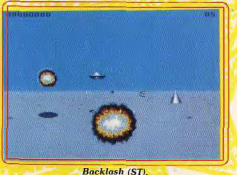

Les versions huit bits ne sont quère différentes de la précédente. Passons vite à autre chose avant d'être repris par un fou rire nerveux

Dans Mega Apocalypse, vous vous envolez pour un long voyage dans l'espace avec un ordre de mission d'une grande simplicité : détruire tout ce qui bouge. Vous devez abattre des escadrilles entières d'Aliens ▶

**DOSSIER** 

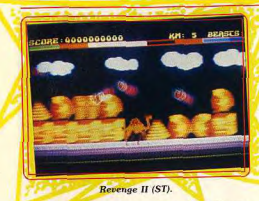

déchaînés, mais aussi des météorites et des lunes qui traversent l'écran à toute allure. L'action est trépidante et tout va très vite. Heureusement, au début de chaque vague vous pouvez ramasser toutes sortes d'équipements et même vous procurer des vies supplémentaires.

La rapidité de l'animation, la qualité de la bande sonore et la beauté des graphismes font de ce programme une grande réussite. Mega Apocalypse utilise au maximum les nossibilités du C 64. De plus, il est possible de jouer à deux simultanément. Un shoot-them-up original et impressionnant. La version Spectrum est loin de valoir la précédente : l'animation est beaucoup moins rapide, les graphismes pauvres et la bande sonore peu convaincante. Tout ce qui faisait le charme de la version originale a disparu et il ne reste plus grand chose Dommage

Après l'excellent Altair, Decroix et Garofalo nous offrent encore un shoot-them-up qui ne manque pas d'intérêt : Trauma. Vous survolez une planète ennemie en affrontant des Aliens agressifs. Le principal danger ne vient pas tant des escadrilles ennemies que des tourelles de tir qui vous noient sous un déluge de feu. Comme c'est maintenant l'usage, vous pouvez améliorer votre armement en cours de mission. Les nouveaux équipements sont assez spectaculaires mais il faut bien reconnaître que leur effi

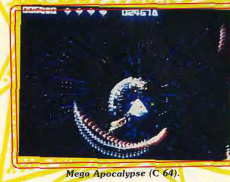

cacité n'est quère convaincante. L'originalité de ce programme repose sur la présence de tunnels qui vous permettent de franchir sans risques certains secteurs, et surtout dans le fait que la partie continue. En effet, lorsque vous êtes touché vous ne perdez pas une vie mais votre niveau d'énergie diminue. Trauma présente de bons graphismes ainsi qu'une excellente

animation. Seuls les effets sonores laissent à désirer. Un bon shoot-them-up disponible uniquement sur ST.

Les opérations précédentes jouèrent un important rôle dissuasif qui mena l'ensemble des différentes races à signer la paix avec la Terre. Ainsi se créa une fédération qui par la suite donna naissance au premier empire intergalactique qui dura pendant trois siècles. Durant cette période de paix, les Terriens furent néanmoins obligés de livrer quelques combats pour défendre certaines colonies attaquées par des pirates de l'espace.

Les shoot-them-up français sont rares. Trauma et Mach 3 sont les seuls de ce dossier. Rares mais de bonne qualité car Loriciels a fait un bon travail avec une excellente animation en 3D accompagnée par une bande sonore assez soignée. Vous affrontez les troupes d'un redoutable mutant qui a envoûté votre fiancée. Les escadrilles ennemies arrivent sur vous à toute allure et vous devez prendre garde à

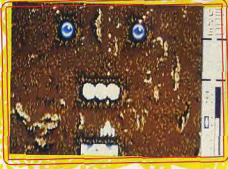

Trauma (ST).

ne pas descendre trop bas si vous ne voulez pas être détruit par les mines de proximité Dans un premier temps, vous combattez en surface avant de vous glisser dans une porte spatio-temporelle pour attaquer le repaire de votre ennemi. Le passage dans ces portes demande une grande précision et un timing précis car elles sont protégées par un barrage de mines et il faut vraiment plonger au dernier moment. On se laisse prendre au jeu grâce à la qualité de l'ensemble. Un seul défaut : les commandes de votre vaisseau sont inversées ce qui est assez gênant lors des premières parties. Un bon programme testé sur Atari ST qui préfigurait Space Racer.

La version Amiga est identique à la précédente. Des versions Amstrad et PC sont disponibles. Elles présentent le défaut d'être pauvres en couleurs, mais l'animation est excellente.

Dans le programme Roadwars rien ne va plus sur les routes qui relient entre elles les lunes d'Armageddon. A la suite d'une attaque ennemie. l'ordinateur de contrôle a été endommagé et la circulation est devenue particulièrement périlleuse. Vous partez dégager la route à bord d'un engin de forme sohérique qui s'ouvre à volonté pour laisser apparaître un double canon à laser. Vous foncez à toute allure en faisant feu sur les obstacles et sur les agresseurs qui vien-

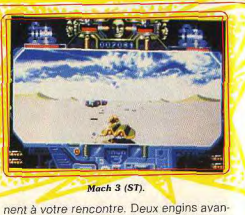

cent côte à côte et si vous jouez à deux vous pouvez vous allier pour gagner en efficacité, ou bien vous combattre. En revanche, si vous jouez seul, l'ordinateur contrôle le second véhicule. Considérez-le comme un adversaire car il ne manquera pas une occasion de vous projeter dans le vide. A vous d'y parvenir avant lui. Ce programme nour Amiga hénéficie d'une réalisation impressionnante : beau graphisme, animation rapide et fluide, effet de profondeur et de vitesse formidable, le tout agrémenté d'une bande sonore époustouflante. La grande classe ! Un shoot-them-up original, vous couper le souffle.

La version ST fait pâle figure à côté de la précédente car elle n'a visiblement pas bénéficié du même soin au niveau de la réalisation. Les possesseurs de huit bits n'ont pas été oubliés avec de bonnes versions sur Spectrum et C 64

Les Xenomorphs, une race extra-terrestre narticulièrement agressive, s'était déjà attaqué aux colonies terriennes dans le premier programme. Ils reviennent dans ce nouvel épisode - Skyfox II \* - pour s'attaquer à la galaxie toute entière. En tant que meilleur pilote de la fédération, vous avez le choix entre dix missions qui se déroulent à différentes périodes du conflit. Sur l'écran vous avez une vue de l'espace en 3D ainsi que votre tableau de bord. Les missions

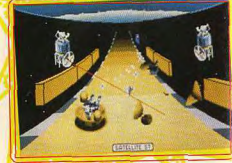

#### Roadwars (Amiga).

sont intéressantes et variées, mais hélas, il y a beaucoup de temps morts lorsque vous voyagez dans l'espace avec comme seule occupation d'éviter quelques météorites. Comme toujours avec Electronic Arts. la réalisation est soignée avec de bons graphismes et une excellente animation L'action est moins frénétique que celle du premier épisode mais le jeu ne manque pas

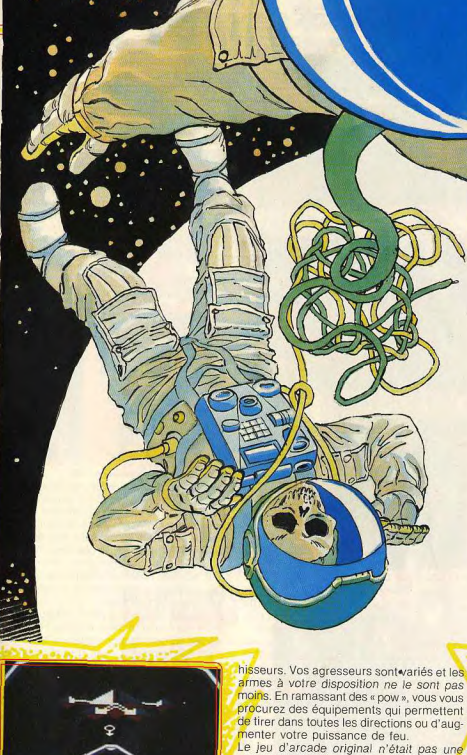

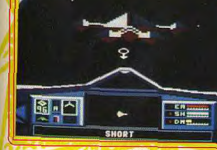

### Skyfox II (C 64).

d'atmosphère. Le point fort de ce programme repose sur la grande variété des missions proposées. Un shoot-them-up original et très prenant testé sur C 64. Une version Amiga devrait arriver très prochainement.

Dans Side Arms, reprise d'un jeu d'arcade de Capcom, testé sur Atari ST, vous défendez une colonne contre des nuées d'enva-

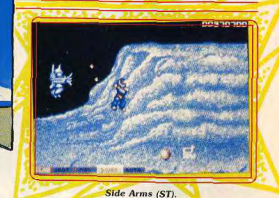

décors sont aussi beaux que variés, le scrolling horizontal en parallaxe d'une rapidité impressionnante et les effets sonores convaincants. Une belle réalisation mise au service d'un jeu passionnant. Vous avez pour mission de protéger des robots de forage sur une lointaine colonie. Vous affrontez des vaisseaux ennemis ainsi que toutes sortes de créatures, belles et agressives. Le principe du jeu est très proche de celui de Defender avec un radar situé en bas de l'écran qui indique la position de vos agresseurs avec beaucoup de précision. Vaque après vague, vous devez éliminer vos adversaires. Il faut faire vite car si vous traînez, de nouvelles créatures dont il est très difficile de se débarrasser apparaissent. Heureusement vous contrôlez la vitesse de votre vaisseau qui dispose d'une considérable réserve d'accélération, mais vos réflexes tiendront-ils le coup? Pour compliquer le tout, il n'est pas question de tirer sans cesse sous peine de détruire les icônes qui apparaissent lorsque vous supprimez certains ennemis. Au contraire, il faut absolument les récupérer car les icônes vous procurent des équipements supplémentaires qui vous seront très utiles par la suite. Votre vaisseau est équipé d'un écran protecteur dont la puissance diminue chaque fois que vous êtes touché. Pour le recharger, il faut abattre un vaisseau qui

traverse écran de temps à autre et ramas-

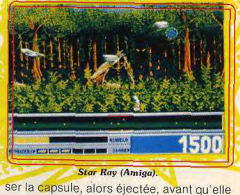

grande réussite et il en va de même de

cette conversion. L'ensemble souffre d'un

manque d'originalité et ce n'est pas la réa-

lisation, guère impressionnante, qui relève

l'ensemble. Les graphismes sont honnêtes,

sans plus, les effets sonores ordinaires et

seule l'animation est vraiment réussie. Ce

n'est pas un mauvais jeu, mais de nom-

breux autres programmes reprennent le

Les versions C 64, Amstrad et Spectrum ne

sont pas mieux réussies que la précédente

et l'intérêt de jeu n'est pas plus au rendez-

Avec Star Ray, Logotron frappe très fort.

Ce shoot-them-up est magnifique: les

même principe, beaucoup mieux.

vous

ne touche le sol. L'action frénétique et une réalisation irréprochable font de Star Ray le meilleur shoot-them-up de l'année. Un must.

Seule la version Amiga est disponible actuellement, mais une version ST devrait arriver d'un jour à l'autre. La réalisation a été confiée au grand Steve Bak. Ça pro-

# **DOSSIER**

**DE 188 0 - 1 1 .** 

met ! D'autre part, une version C 64 est en cours de développement. Les deux disquettes suivantes relatent la

période dite « Guerre des étoiles ». De 3190 à 3214, des rebelles menés par le légendaire Luke Skywalker combattirent et finirent par vaincre le dernier Empereur. Cette année, nous avons enfin découvert une excellente adaptation pour Atari ST de Star Wars, cet ancien jeu d'arcade que

beaucoup considèrent comme l'un des meilleurs. Bien sûr, on ne retrouve pas le plaisir d'être assis dans la cabine avec le manche à balai dans les mains, mais à part ca. tout y est. C'est une adaptation très fidèle du programme original, dans laquelle vous tenez le rôle de Luke Skywalker pendant l'assaut de l'étoile de la mort. Tout d'abord, vous approchez dans l'espace en combattant les vaisseaux ennemis, puis

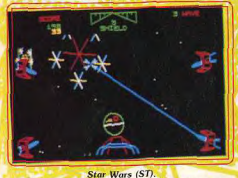

vous survolez la station de l'Empire avant de vous introduire dans un couloir d'accès et de la détruire d'un tir bien placé selon un timing rigoureux.

Ce programme est très bien réalisé avec des graphismes en vecteurs bien animés. Bien sûr, certains n'aiment pas ce type de représentation mais cela respecte l'esprit du jeu original et c'est une réussite. Les amateurs du film en retrouveront l'ambiance et le souffle épique et ils seront particulièrement séduits par la grande qualité de la bande sonore agrémentée de voix digitalisées. Une excellente conversion dont on ne se lassera pas de sitôt.

La version Amiga est pratiquement identique à la précédente. En revanche, les versions huit bits sont d'une qualité assez inégale. Sur C 64, c'est raté et assez confus. La version Spectrum est meilleure.

L'Empire contre-attaque est l'adaptation d'un jeu d'arcade peu connu dont le scénario est très proche du second film de cette trilogie. L'action commence sur la planète de glace où se trouve la base secrète rebelle. Votre première mission consiste à détruire les robots de l'Empire avant qu'ils ne signalent l'emplacement de la base à Darth Vader. Ensuite, vous affrontez les robots de guerre de l'Empire, les gigantesques chameaux métalliques, en projetant des câbles dans leurs jambes. Après les avoir retardés le plus possible, il ne vous reste plus qu'à quitter la planète en affrontant les vaisseaux ennemis dans l'espace. Ensuite vous devez traverser un champ d'astéroïdes. Comme dans le premier épi-

rement agressive. Au-dessus de la première planète, vous quittez le vaisseau mère à bord d'une navette qui avance par poussées de réacteurs à la manière d'Asteroïds. Vous partez à la recherche des oïds en détruisant les installations ennemies et les missiles à tête chercheuse qui vous pour-L'Empire contre-attaque (ST).

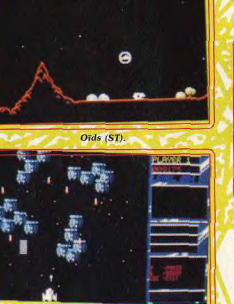

**Return to Genesis (ST)** 

sode. Une fois que vous avez triomphé de toutes ces épreuves vous reprenez le tout avec un niveau de difficulté plus élevé. Ce nouvel épisode s'inscrit dans la continuité du précédent par sa construction. Pas de changements non plus au niveau de la réalisation : perspective en 3D, graphismes en vecteurs et synthèses vocales. On retrouve avec plaisir l'univers de Star Wars, bien que cette suite n'apporte pas grandchose de nouveau. L'Empire contre-attaque n'est pas aussi réussi que Star Wars, à l'exception du combat contre les chameaux, qui est le point fort de l'action. Contrairement à la version ST le deuxième épisode est mieux réussi que le premier sur C 64. Les versions Spectrum, Amstrad et Amiga sont annoncées.

\*Une nouvelle période de chaos commença après l'affrontement du premier Empire intergalactique. A cette époque, une série d'opérations de sauvetage furent lancées afin de tenter de récupérer des colons ou des races alliées prisonniers sur de lointaines planètes

Dans Oïds, pour Afari ST, vous voyagez de planète en planète afin de libérer les prisonniers d'une race extra-terrestre particulièsuivent. L'essentiel de ce programme repose sur le pilotage, particulièrement délicat, de votre vaisseau qui exige une très grande précision. S'il ne s'agit pas à proprement parler d'un shoot-them-up, le tir n'en tient pas moins un rôle important. Essayez donc de descendre récupérer les oïds sans avoir détruit les bunkers ennemis au préalable. Votre tir doit être particulièrement précis car il faut anéantir les installations sans atteindre les prisonniers qui courent autour d'elles. Bien que peu spectaculaire, ce programme

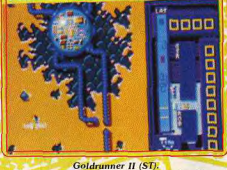

bénéficie d'une réalisation soignée. Ce qui n'est pas une surprise lorsqu'on sait qu'elle est l'œuvre de FTL, à qui l'on doit le célèbre Dungeon Master, Ayec quelque entraînement, on vient à bout sans trop de peine de la première série de planètes mais par la suite c'est une autre paire de manches et il faut faire preuve d'une grande habileté. Un excellent programme qui séduira les amateurs de précision.

La réputation de Steve Bak n'est plus à faire car il est unanimement reconnu comme le meilleur programmeur actuel sur seize bits. L'année dernière il avait frappé un grand coup ayec Goldrunner (Tilt d'or 88), le shoot-them-up au scrolling vertical le plus rapide, avec des graphismes dignes des salles d'arcade. Cette année, il récidive avec un scrolling horizontal d'une rapidité incroyable, surprenant les connaisseurs qui ne croyaient pas la chose possible sur ST, avec Return to Genesis, testé sur Atari ST. Depuis, personne n'a pu égaler cet exploit, mais ne désespérons pas.

Vous partez à bord de votre vaisseau pour sauver les savants faits prisonniers par de redoutables extra-terrestres. Dans chaque secteur vous foncez à toute allure en affrontant les véritables vaisseaux ennemis qui sont aussi rapides que le vôtre. Lorsque tous les savants sont récupérés, vous passez à la planète suivante. Votre vaisseau n'explose pas lorsqu'il heurte un obstacle mais il rebondit en sens inverse, ce qui est souvent fatal lorsqu'un Alien est à vos trousses. Le point fort de ce programme est une réalisation irréprochable. Le vaisseau ▶

# LE NOUVEL HEBDO **DE TOUS LES JEUX MICRO QUI VOUS FERA CRAQUER**

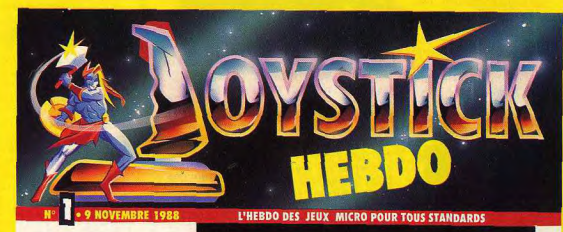

**61** TRUCS, ASTUCES, POKES,

**GAGNEZ DE 50 à 400<br>FRANCS** 

**APPRENEZ A PROGRAMMER VOTRE PROPRE JEU GRAND CONCOURS LORICIELS** 

**LE POSTER DE F.O.F.T.** 

**AMSTRAD** 

**ATARIST** 

COMMODORE

**SPECTRUM** 

**MSX....etc..** 

AMIGA

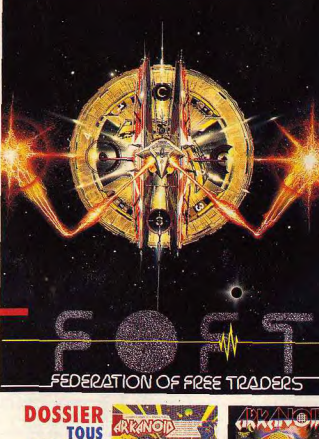

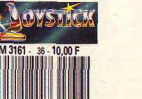

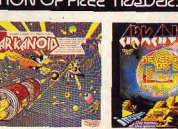

# EN VENTE 10F TOUS LES MERCREDI CHEZ VOTRE MARCHAND DE JOURNAUX

**SUR** 

1 & II

**LES TRUCS** 

**ARKANOID** 

# DOSSIER

Hunter's Moon (C 64).

nous offre un shoot-them-up original et bien

réalisé. Les graphismes sont excellents, le

scrolling multidirectionnel fluide et la bande

sonore excellente. L'action est rapide et dif-

ficile, mais on est suffisamment motivé pour

vraiment s'accrocher. De plus, entre deux

secteurs, il y a un tableau intermédiaire

dans lequel vous devez résoudre un pro

blème pour gagner une vie supplémentaire

**STORESSED** 

répond instantanément à la moindre commande, il fonce, puis il s'arrête net, pivote et repart à toute vitesse dans l'autre sens. Et le scrolling suit ! La vitesse de votre vaisseau et la grande sensibilité des commandes exigent de vous de la précision et des réflexes à toute épreuve. C'est un jeu difficile et stressant qui vous prendra la tête. Un des meilleurs shoot-them-up de l'année et, de loin, le plus rapide. La grande classe (Notice en francais).

La version Amiga est totalement identique à la précédente, ce qui n'est pas étonnant puisqu'elle est aussi l'œuvre de Steve Bak De plus, les qualités sonores de l'Amiga mettent encore plus en valeur l'excellent thème musical qui accompagne l'action. Les pirates de l'espace de Goldrunner II

 $-9.5$ 요새 1  $3351911$ Netherworld (C 64)

se sont emparés par surprise des robots qu contrôlent les bases de défense terrestre Votre mission consiste à récupérer ceux ci, ou au pire, à les détruire avant que vos agresseurs ne les retournent contre la Terre, Comme dans le premier épisode votre vaisseau dispose d'une formidable accélération mais prenez garde à ne pas aller yous écraser sur les nombreuses structures qui couvrent les stations spatia les. Les graphismes sont assez fins et cer tains décors sont magnifiques. En revar che, les sprites sont un peu petits. Le scro ling vertical est aussi rapide que fluide e l'animation excellente. C'est du beau tra vail et pourtant on n'est pas vraimer convaincu par l'intérêt de ce programm testé sur Atari ST qui est loin d'être aus passionnant que son illustre prédécesseu Le programme est disponible uniqueme sur ST. En revanche, deux scénarios disk différents sont vendus séparément. Il offrent des niveaux différents dans de nou veaux décors. L'idée de relancer l'intére d'un jeu avec de nouveaux tableaux es intéressant, mais l'on peut douter que c jeu soit assez motivant pour que l'on a envie d'en redemander

Vous vous trouvez prisonnier d'un mond des plus étranges : celui de Netherwor La seule façon de vous échapper de votr vaisseau de forme sphérique consiste ramasser les diamants disséminés dan chaque labyrinthe afin de vous téléport jusqu'au niveau suivant. Mais ce ne se pas chose facile car le temps est limité toutes sortes de dangers vous guettent. Hewson, qui est un spécialiste du genre, Le symbole \* indique que ce logiciel a fait l'objet d'un hit

Il ne réussite sur C 64. La version C 64 est sortie la première. Les versions Spectrum, Amstrad, ST et Amiga suivent.

Lors d'une mission proposée par Hunter's Moon votre vaisseau est passé trop près d'un trou noir, ce qui l'a propulsé dans une galaxie inconnue. Des étoiles entourées de cellules vous retiennent prisonnier et vous n'avez pas d'autre choix que de les détruire. Dans chaque système yous devez détruire le mur des cellules pour y pénétrer et désactiver l'étoile. Mais attention les cellules se reforment rapidement et de rapides gardiens vous menacent. Dans ce programme il ne suffit pas de tirer vite et juste, mais il faut surtout maîtriser parfaitement vos déplacements. Ce concept original est servi par une excellente réalisation : beaux graphismes, animation rapide et bande sonore de qualité. L'action est rapide et variée et on se laisse totalement prendre au ieu. Un shoot-them-up de qualité pour C 64. Dossier écrit et réalisé par Alain Huvghues-Lacour

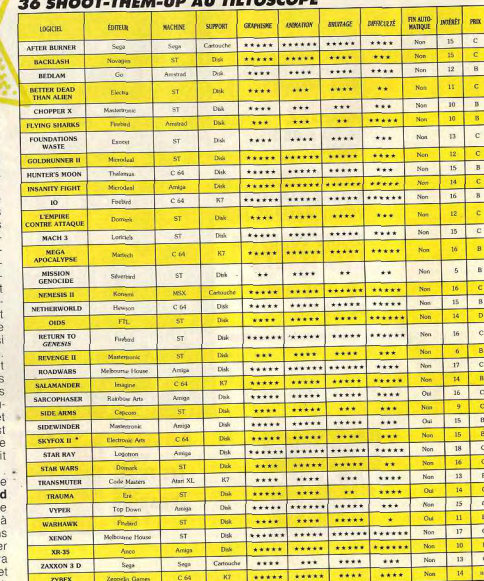

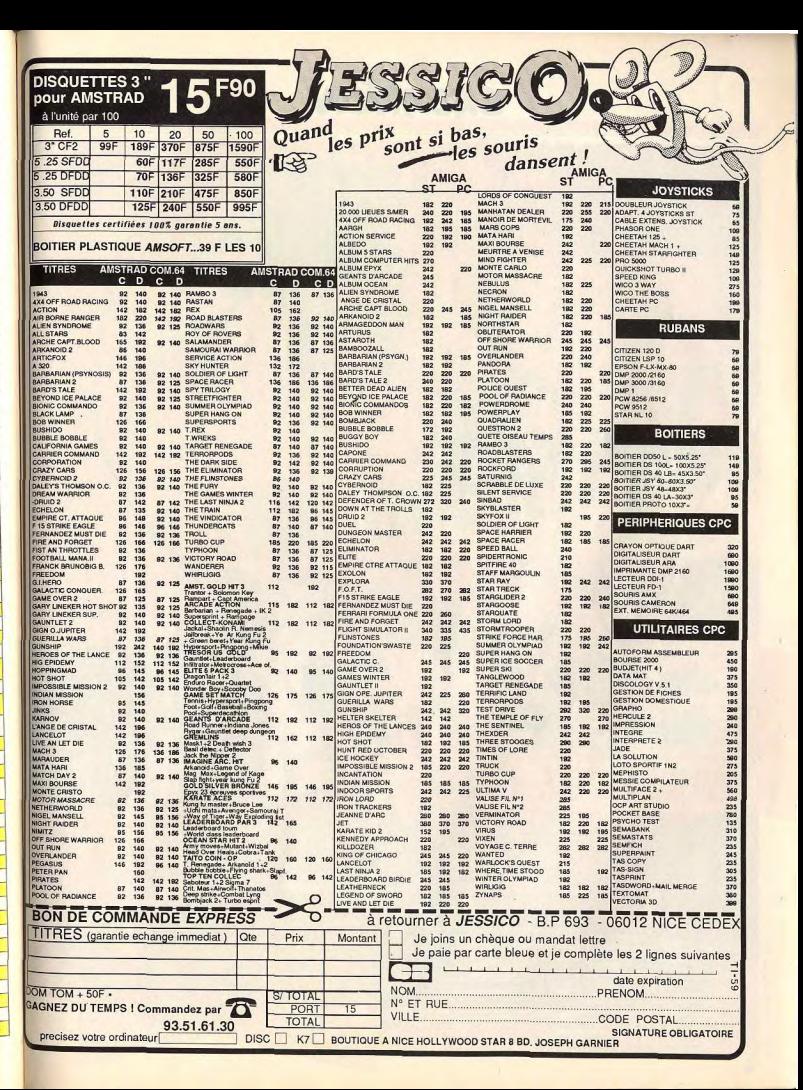

CREATION

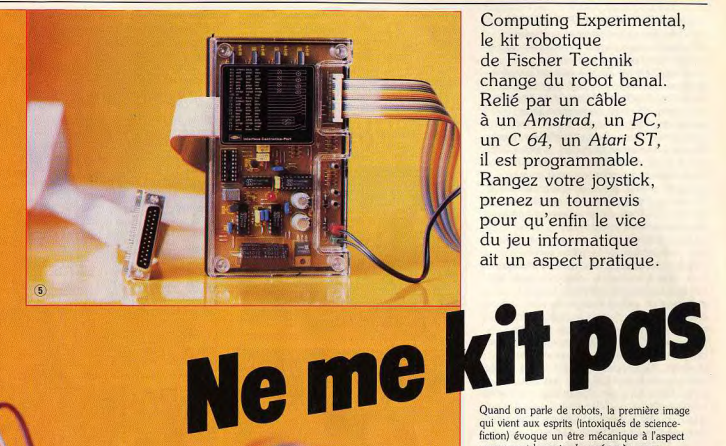

Computing Experimental, le kit robotique de Fischer Technik change du robot banal. Relié par un câble à un Amstrad, un PC. un C 64. un Atari ST. il est programmable. Rangez votre joystick, prenez un tournevis pour qu'enfin le vice du jeu informatique ait un aspect pratique.

fiction) évoque un être mécanique à l'aspect vaguement humain. La ménagère pense saccades, se baisse avec peine et attrape les objets à l'aide des pinces de crabe. Ainsi, le célèbre R2D2 et son complice Z6P0, personnages tout de métal vêtus de la saga « Star Wars » ou Robocop sont des spécimens illustres. La réalité est autre. Les automates utilisés dans l'industrie ressemblent peu aux créatures légendaires du cinéma. Bras articulés, enchevêtrement de câbles, rotors et engrenages figurent parmi les éléments de base de l'automate industriel moyen. On lui demande d'accomplir sans erreur une tâche précise : soudure de tôles, peinture des carosseries automobiles sur les chaînes de montage. assemblage des pièces mécaniques au micron<br>près, montage des composants électroniques invisibles pour l'œil humain. C'est pourquoi il est doté d'organes sensoriels ultra-performants : capteurs infrarouges, à ultrasons, thermiques, magnétiques, etc. Et les articulations de ses « doigts » ne souffrent jamais de rhumatismes. Sa docilité est sans faille. Il y a quatre ans, un incident défraya la chronique à la centrale nucléaire de Creys-Malville : à la suite d'une fuite du réacteur, les ingénieurs furent contraint d'immerger une paire de robots dans le sodium liquide pour inspecter l'état des soudures de la cuve interne du réacteur.

1. Connexion entre l'interface et le robot. 2. Pièces mécaniques : axe, vis sans fin,<br>roue dentée, couronne de poulie, écrou. 3. Liaison électrique à l'élément mobile. 4. Pièces électriques : photo-résistance, lampe, thermistance, mini-moteur.<br>5. L'interface se relie au port imprimante.<br>6. Divers éléments et blocs de montage: supports, plaques, pierres, cornières.

**CREATION** 

#### -KIT COMPUTING EXPERIMENTAL -

Sans aller jusqu'à ces extrêmes contorsions réfrigérantes, vous pouvez confectionner vos propres robots pendant les heures de microloisirs. Fischer Technik propose une série de kits d'assemblage dont le dernier en date, Computing Experimental, permet de fabriquer cina robots différents : photomètre, radar, ventilateur, robot soudeur et tortue. Avantage considérable : ils se pilotent sur plusieurs micros tels que Commodore 64 et 128, Amstrad CPC 464 et 6128, compatibles PC et Atari ST. C'est d'ailleurs pour cette raison et pour la qualité du produit que nous vous présentons le Computing Experimental, plus que pour son prix de 2 235 F qui est une mauvaise surprise. Nous l'avons testé sur Atari ST. Le kit se présente sous la forme d'une grosse boîte contenant toutes les pièces plus la documentation, claire. Une notice particulière vous invite à renvoyer un coupon-réponse afin d'obtenir la disquette spécifique à votre ordinateur car celle-ci n'est pas fournie d'emblée. Certes, c'est un léger désagrément mais si l'on considère le nombre de boîtes différentes qu'il aurait fallu commercialiser pour chaque machine, le risque d'erreur aurait été important. Cela prouve au moins que la partie robotique est indépendante de l'ordinateur pilote. Outre les pièces d'assemblage, on trouve le boîtier d'interface, l'élément indispensable qui relie d'un côté le robot et de l'autre l'ordinateur. Il se présente sous la forme d'un ensemble de circuits fixés sur une carte avec deux ports d'entrée-sortie et deux entrées d'alimentation de courant (le bloc secteur est fourni). Avant de passer au montage, voyons le processus général d'installation. Les partenaires en présence sont au nombre de quatre. L'ensemble logiciel et ordinateur correspond au centre de pilotage. C'est de lui que partent les données, les signaux, via la sortie imprimante. J'en profite pour signaler que les imprimantes

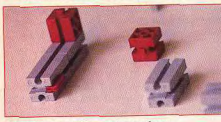

Diversité des tailles et des couleurs.

sont de vrais automates! Côté logiciel, les programmes de la version ST ont été écrits en GFA Basic, et chaque robot est commandé par un programme spécifique. Le constructeur a eu la bonne idée de fournir les listings sources : d'une part, les bidouilleurs pourront modifier le fonctionnement d'un montage, et d'autre part on peut suivre pas à pas le déroulement des opérations. Le port imprimante est relié à l'interface qui assume la lourde tâche de gérer les signaux émis par l'ordinateur. Elle les transforme en signaux électriques destinés cette fois à piloter les organes du robot. En fait, il existe deux catégories de signaux : ceux qui partent de l'ordinateur vers le robot et ceux qui effectuent le chemin inverse. Lorsque le programme rencontre l'ordre de mise en marche

du moteur 1, il émet un signal sur une broche narticulière, de la sortie imprimante vers l'interface. Le cas est simple. Sur le kit Fischer Technik, l'interface gère huit sorties commandant les moteurs, huit entrées permettant de connaître l'état des interrupteurs et deux entrées spéciales chargées de recueillir les signaux provenant des capteurs Un robot se distingue d'un appareil électroménager par le fait qu'il est capable de réagir en fonction de l'état de son environnement. Il distingue le chaud du froid. la lumière de l'obscurité, etc. Pour cela, il possède des capteurs sensoriels chargés de recueillir, de mesurer une grandeur physique, par exemple, la température. Cette grandeur est ensuite convertie en signaux électriques d'intensités proportionnelles. Puis, le courant circule du capteur vers l'interface jusqu'à l'ordinateur. En somme, le robot simule les réflexes humains : si yous posez votre main sur une plaque électrique en train de chauffer (ne le faites pas, vous allez la retirer vite fait au bout de quelques secondes), que se passe-til? Les nerfs sensitifs qui sillonnent vos doigts (les capteurs) évaluent le degré de température

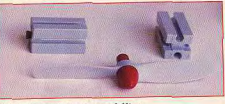

### Blocs de construction et hélice.

et l'influx nerveux se propage vers le cerveau Quand le seuil de douleur est atteint - c'est-àdire quand ça brûle, - il intime l'ordre d'ôter la main en envoyant un signal aux nerfs moteurs. Un robot peut simuler cette situation, encore faut-il l'instruire correctement. Car ce qui lui tient lieu de cervelle est un simple programme.

### $-$  LE KIT ROBOTIQUE  $-$

Les éléments de montage se rangent en trois catégories : les pièces électriques, mécaniques (transmission) et assemblage. Examinons les pièces électriques. Le kit contient deux capteurs : une thermistance et une photorésistance destinées respectivement à évaluer la température et l'intensité lumineuse. Nous avons à notre disposition trois boutons poussoirs en guise de palpeurs. Il s'agit de simples interrupteurs à pression dont nous verrons plus loin-l'usage. Les deux moteurs sont de type « pas à pas ». Cela signifie qu'ils fonctionnent de façon très précise puisqu'on indique combien de « pas » ils doivent tourner. Le moteur se trouve à l'intérieur d'un petit coffret en plastique aux dimensions des autres pièces. La transmission est assurée par une vis sans fin fixée au bout de l'axe de rotation. Les éléments mécaniques : engrenages, vis sans fin, roues, moyeux, treuil, pignons. Quant aux éléments d'assemblage, ils ressemblent à des pièces de Lego dont le principe d'ajustage consiste à glisser les éléments les uns contre les autres à l'aide d'encoches. La partie la plus longue concerne le montage des morceaux du robot. Précaution et minutie sont de riqueur. Il faut compter environ une heure et demie rien que pour le montage des

parties mécaniques. Nous sommes encore loin du compte puisqu'il va falloir procéder au câblage du robot en mettant le fil rouge sur le rouge et le fil vert sur le vert!

Au départ les fils sont pus ou plutôt dépudés. Il faut jouer du tournevis (fourni, si, si!), insérer les bouts dans des plots aux couleurs vives et gaies. Une fois les câbles prêts à l'emploi, on enfiche les plots par paire dans les moteurs (aux emplacements prévus) et dans les autres objets dont nous avons déjà parlé. La liaison entre l'interface et les câbles qui pendouillent est assurée par un connecteur 2 × 14 broches duquel part une natte de fils vers l'interface. Comme je n'ai pas été vacciné contre l'espionite, j'ai choisi de monter le robot radar qui se compose d'une thermistance et d'une lampe fixées au sommet d'un axe mû par un moteur. En réalité, ce n'est pas un vrai radar, le terme détecteur de lumière est plus approprié. Tous les éléments sont en place, les connexions ont été vérifiées, le ST est allumé. Pour lancer le programme de pilotage, il faut avant tout charger l'interpréteur du GFA Basic puis appeler le programme Radar bas. Mais ce n'est pas tout. Ce programme ne fonctionne pas tel quel, il lui manque la partie initialisation qui est un progràmme commun à tous les robots. Il contient une suite de routines spécifiques. Pour ce faire, on place le curseur sur la dernière ligne de Radar.bas puis on charge, à l'aide de la commande Merge, le fichier Expert.Ist (un fichier ASCII). Cliquons sur Run. La lampe de montage s'allume, le radar se met à tourner lentement. Le moniteur du ST affiche un écran radar et mes yeux éblouis suivent le spot qui détecte la présence des objets autour de moi. Si je place un stylo sur le trajet du capteur, ce dernier détecte sa distance qui sera matérialisée par une série de points sur l'écran radar. Le moteur « pas à pas » produit un joli bruit de crécelle pas très rassurant au début. Quand le radar a effectué une rotation de 360 degrés. il repart en sens inverse et reprend sa position de départ. La manipulation est identique pour les six montages possibles du Computing Experimental. Au fait, vous vous demandez à quoi peut bien servir un radar de ce type? Disons tout simplement que, pour une fois,

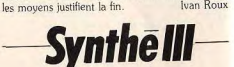

Jyan Roux

J'écoute la voix du PC parler ASCII sur mes fichiers. Je n'ai pas trop bu, mais un petit hautparleur, posé sur mon bureau, énonce d'une voix monocorde le texte de l'article que vous êtes en train de lire et que je compose sur l'écran glauque de mon PC. La procédure fut simple : enficher une carte courte sur des slots libres de la machine (par chance, il n'y a qu'à soulever le capot). J'ai utilisé la fonction conversion vers l'ASCII de mon traitement de texte préféré (pour éliminer les caractères de contrôle, tels que les retours à la ligne). Puis je suis revenu au DOS et j'ai frappé PRINT Synthe.asc. Et.:. merveille, j'entends sortir du

haut-parleur ce que je viens de frapper. Jusqu'ici trois problèmes seulement font achopper la machine : le titre « Synthé III » est prononcé Synthé iii et non Synthé 3! Ensuite ASCII est dit comme « assis » et non « asqui » ou «A S C I I». J'entends « slot » comme « slow » et non comme « slotte » et DOS, « do » et pas « dosse » !

En poussant le vice jusqu'à lui faire dire « les poules du couvent couvent », je suis assuré du plantage. La prononciation correcte est possible. exclusivement avec l'orthographe hautement fantaisiste « les poules du couvant couvent ». Synthé III est un ensemble composé d'une carte et d'un logiciel. La carte enfichée, le logiciel est chargé une seule fois et reste résident en mémoire. Certes, la carte n'a pas besoin de logiciel pour fonctionner : elle se comporte comme une interface d'imprimante parallèle. c'est-à-dire qu'elle lit tout fichier destiné à l'impression,

Elle lit l'écran affiché si l'on appuie sur la touche Print screen ou Impr écran. Quand je suis resté sous Sprint et que j'ai demandé l'impression, le haut-parleur m'a sorti mon texte, haché à chaque passage à la ligne, d'inesthétiques « escape » bien prononcés mais fort agacants. D'où l'utilité de la conversion en un fichier ASCII!

Il traite ainsi plus de deux mille règles et exceptions de la prononciation du français : il prononce S.N.C.F., « Aise ainne cé aiffe » : Bd « bé dé » et pas « boulevard » contrairement à ce qui est annoncé dans la doc ; vingt articles, « ving-t-articles », etc. Mais le logiciel utilitaire autorise moult raffinements. Les plus símples concernent la vitesse. la

hauteur et le volume de la voix qui ne monte pas très haut (elle dit pas très-z-haut!), devient très nasillarde, mais pas féminine. Le choix du mode, bavard ou phonétique. ouvre d'autres horizons : en mode phonétique,

# **Video Digitiser**

Question : peut-on digitaliser des images sur Archimedes? Réponse : oui, grâce au Video Digitiser, c'est possible...

Importée depuis quelque temps déjà par la société ASHIV, représentant officiel d'Acorn en France, la carte Video Digitiser de Watford Electronics ouvre les portes du Desktop Video à l'Archimedes, Domaine encore peu connu. le Desktop Video définit un ensemble logiciel et périphérique qui permet au fanatique de micro et de vidéo de créer un lien entre ses deux passions. Intérêt de la chose : effets spéciaux, sous-titrages et banc-titre deviennent accessibles pour un coût relativement compétitif par rapport aux outils dédiés video présents sur le marché. La première tâche que doit prendre en charge un ensemble Desktop Video consiste en la digitalisation d'images afin que celles-ci puissent être introduites dans la mémoire d'un ordinateur pour y subir divers traitements.

C'est ce rôle qui incombe au Video Digitiser. La mise en place de cette extension s'effectue très simplement puisque la machine est étudiée pour ce type d'opération. Après avoir ouvert le

**CREATION** la carte oublie l'orthographe et obéit aux ordres

plus particuliers. Pour dire « montagne » elle devra lire « M On On T A N Y » Il est alors possible de modifier la hauteur, comme la vitesse, son par son. Ainsi, on peut entendre une phrase interrogative (en élevant la hauteur de la dernière syllabe) voire un chant, résultant d'une sorte de programmation. La ligne [95000KL95EEERD95 \* \* \* \* \* L97AAAAL9 9UUUUUUUUUUUUU97\*\*\*\*\*\*\*\*\*\* \*\*\* ] sera chantée « Au clair de la lune ».

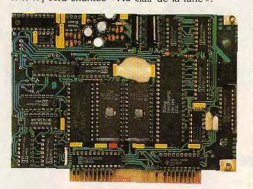

Une carte hard pour dire des mots doux.

Les fichiers d'exemples, donnent, chantés par la machine, une impression fort bizarre, mais les morceaux sont bien reconnaissables.

En mode bavard, la carte prononce aussi les signes de ponctuation.

Destiné selon les concepteurs à l'Enseignement Assisté par Ordinateur, aux alarmes industrielles, pour des bases de données de consultation orale, aux postes de travail informatique pour aveugles, Synthé III coûte 4700 F TTC. Il est fabriqué par Electrel, une entreprise de Caen. Les PC ne sont pas condamnés à rester aphones, mais il faut y mettre le prix!

Essayez donc de reconnaître nos cobayes...

correspondants, l'utilisateur met en place la carte

optionnelle « fond de panier » (si ce n'est déjà

capot de la machine et retiré les caches

fait), enfiche sur cette dernière le Video

Digitiser et il visse la carte sur le boîtier de

l'ordinateur : l'ensemble est prêt à fonctionner.

Denis Schérer

vidéo BNC. C'est d'ailleurs ici que réside le seul reproche que l'on puisse adresser à cette carte : elle n'est pas en mesure de digitaliser une image non fixe en couleur puisque le signal doit être de type vidéo composite. Evidemment, il est possible de trouver une astuce mais les résultats ne sont pas toujours ceux escomptés. En revanche, la digitalisation en couleur d'une image fixe issue d'une source vidéo ne pose pas de problème... à partir du moment où l'on est un tant soit peu habitué à jouer du fer à souder! Les performances de cette carte sont assez impressionnantes. Outre une grande vitesse de traitement (huit images digitalisées par seconde), elle offre une résolution de 512 points par 256 avec, au maximum, soixante-quatre niveaux de gris sur un moniteur de type RVB A noter que sur un moniteur Nec Multisync ou similaire, la résolution est doublée par duplication des lignes verticales afin d'obtenir une image carrée. Tout cela montre bien que les performances de cette carte sont incontestables. Le plus attrayant réside malgré tout dans la présence de routines et instructions diverses qui permettent à l'utilisateur d'exploiter directement ce digitaliseur. Ainsi, dès le départ, il est possible de configurer le nombre de niveaux de gris par le biais de l'instruction "Configures Shades. La valeur ainsi définie sera sauvegardée dans la mémoire permanente de l'ordinateur prise par défaut, jusqu'à modification. Il en est de même des paramètres précisés par les instructions \*Configure GrabOptions (mise en œuvre de la procédure de lissage, définition de la taille de l'image, etc.) \*Configure GrabKey (on précise une touche dont l'appui provoque la digitalisation d'un signall, 'Make Sprite (création d'un lutin à partir d'une image ou partie d'image). Bref, il existe en tout une vingtaine d'instructions et un nombre au moins égal de SWI. En jargon Archimedes, le terme SWI est une contraction de Software Interrupt, routine système directement accessible par l'intermédiaire du Basic ou de l'assembleur. Les décrire est ici impossible (le manuel de la carte fait en effet 76 pages!) ; toutefois, il est possible de dire que ces routines seront d'une incontestable utilité pour le programmeur. Disquette de démonstration mise à part, il n'existe pas en France de logiciels en mesure d'exploiter cette carte. L'utilisateur devra donc réaliser ses propres applications. Malgré tout, les images digitalisées peuvent être traitées par les programmes de dessin les plus courants sur Archimedes (Artisan, Arctist, ARM Paint). Ceci est d'ailleurs fort bien explicité dans le manuel. hélas en anglais. Pour conclure, disons qu'à un peu moins de 3 000 F TTC, cette carte propose des performances dignes d'intérêt. Son prix, un peu élevé, est dissuasif, ce qui laisse la porte ouverte à d'éventuels concurrents.

Dès la mise en route, le digitaliseur de Watford

carte d'extension dispose d'une mémoire morte

En ce qui nous concerne, nous avons connecté

un camescone huit millimètres Canon E 708 au

qui permet son identification par l'ordinateur.

Video Digitiser par l'intermédiaire d'un câble

est en effet reconnu comme faisant partie

intégrale du système. Pas de mystère : cette

101

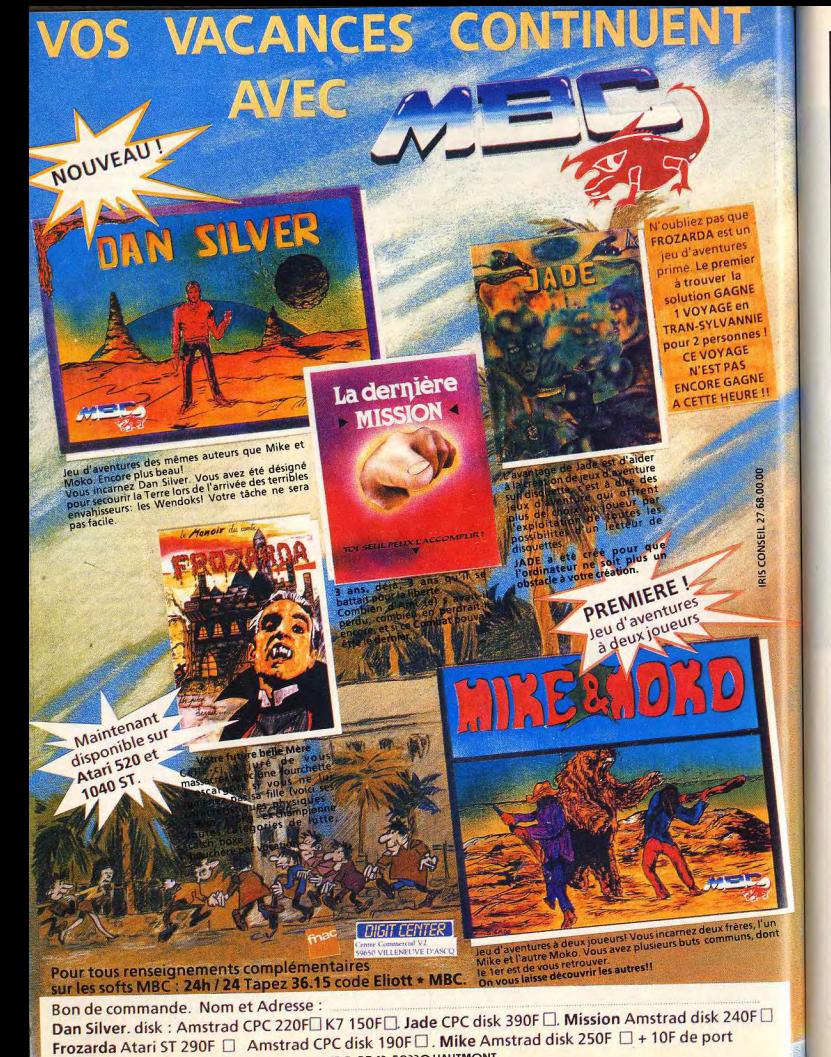

# **COLLECTIONNEZ VOS ANCIENS TILT**

Cette reliure vous permet<br>de conserver intacte votre collection<br>d'anciens numéros et de les consulter facilement. Elle est conçue pour recevoir<br>12 numéros (1 an) de TILT.

**BON DE COMMANDE A DECOUPER OU COPIER ET A RETOURNER A :** TILT 2, rue des Italiens 75009 PARIS JE DÉSIRE RECEVOIR. RELIURE(S) TILT AU PRIX DE 70 F. L'UNITÉ (frais de port inclus) et vous adresse ci-joint mon règlement de ........Francs par D chèque D mandat à l'ordre de TILT NOM. 

MRC RP43 59330 HAUTMONT

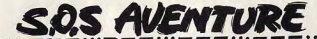

# The Colony \*

### **MACINTOSH**

Ce produit de Mindscape est un programme d'exception, quesi novateur que le fut Déjà Vu. Il séduira tous les joueurs, y compris les amateurs d'arcade! C'est le meilleur logiciel Mac de cette année.

### Mindscape. Conception et programmation: David Alan Smith.

Mindscape s'est fait, en quelques années, un nom par une politique résolument axée sur la qualité. Avec Silicon Beach Software, il a produit les meilleurs softs sur Mac. The Colony ne fait pas exception à la règle et a tout pour devenir un grand classique. Dans un futur lointain, l'homme a maîtrisé les voyages intersidéraux et colonisé des planètes distantes mais n'a toujours pas été confronté à une forme de vie extra-terrestre... jusqu'à aujourd'hui. La colonie Delta, aux frontières de l'espace connu, vient de cesser d'émettre, non sans avoir lancé un dernier message de détresse. En tant que shérif de l'espace (?), c'est à vous de vous rendre sur place pour élucider le mystère et sauver d'éventuels survivants. Après un générique somptueux mariant une

musique répétitive mais très réussie et un ballet d'étoiles proche de celui de L'Arche du Capitaine Blood, votre vaisseau se « crashe » sur Delta 5. Désormais, vous ne pouvez plus compter que sur yous-même

Dès les premières images, c'est l'étonnement. L'univers tridimensionnel est surprenant de réalisme : maloré la rapidité de l'animation, les objets sont même représentés avec leurs faces cachées, procurant la sensation d'être réellement dans la place. La vitesse du jeu peut encore être augmentée en optant pour une représentation « fil de fer » semblable à celle d'Elite ou de Mercenary. Les surprises ne s'arrêtent pas là : un détour vers la console de commandement, un clic sur le bouton de mise à feu des réac-

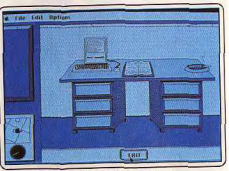

Qui, c'est bien un Mac, là sur le bureau

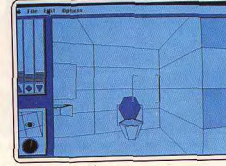

**Exploration** des lieux

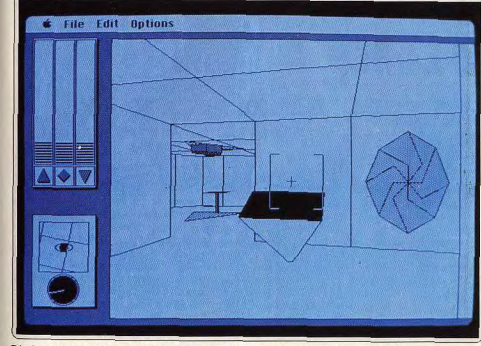

Dès les premières images, c'est l'étonnement. L'univers tridimensionnel est très réaliste

 $- - \cdots -$ 

teurs et le Macintosh vibre d'un vrombissement assourdissant. Car un autre atout de Colony est l'importance accordée aux bruitages, fait rare dans un jeu d'aventure. Plus de 500 Ko de bruits digitalisés étonnants accompagnent le jeu : de celui des appareillages les plus sophistiqués à celui d'une chasse d'eau.

Le résultat décoiffe, égalant en qualité (et surpassant nettement en quantité) celui de Dark Castle. jusqu'à présent, la référence en la matière.

Mais si Colony se démarque par une réalisation exceptionnelle, il ne faudrait pas pour autant oublier son scénario solide, qui vous fait aller de surprises en surprises. Vous réveillant encore groggy dans votre vaisseau spatial, vous commencez par vous diriger vers la console de commandement pour lire les dernières informations (peu réjouissantes) de votre ordinateur de bord et mettre un peu de lumière (au sens propre) dans votre vaisseau

Une poussée sur la commande de réacteur vous apprend l'irréparable : vous êtes coincé ici, apparemment sans espoir de retour. Commencez alors la fouille méthodique de votre croiseur D.A.S., revètez une armure de combat qui, joyau de la technologie, inclut même un rayon laser, et composez votre code de sortie (habile système pour décourager les pirates sans avoir à protéger les disquettes contre la copie!).

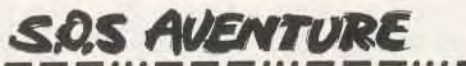

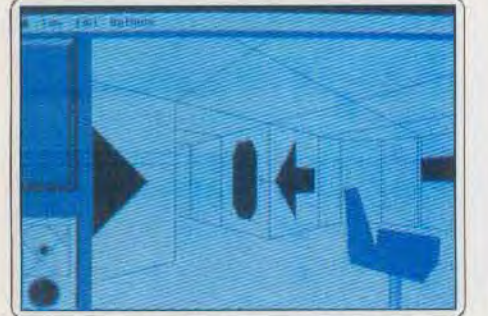

. . . . . . . . . . . . . . . . . . .

Un décor sobre et inquiétant.

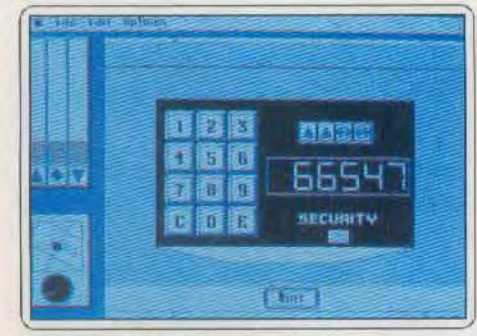

Prisonnier d'un vaisseau fantôme?

La porte du vaisseau s'ouvre : vous êtes à l'extérieur, confronté à l'inconnu et à un mystère qui n'est pas près de livrer ses secrets. L'exploration de la colonie peut commencer et, pour les plus persévérants, la rencontre avec une forme de vie radicalement différente de la nôtre. Il a fallu cinq ans à Alan Smith, programmeur jusque là spécialisé dans la robotique, pour réaliser ce programme. Le jeu en valait la chandelle : The Colony est un programme d'exception, aussi novateur que le fut Déjà Vu en son temps et qui pourra même séduire les amateurs d'arcade par sa rapidité, ses bruitages et son système de maniement entièrement à la souris.

Rancon de ce succès : ce jeu ne prend toute sa dimension que sur les configurations les plus puis-

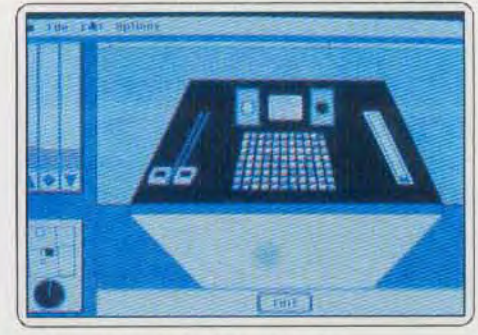

La fameuse console de commande.

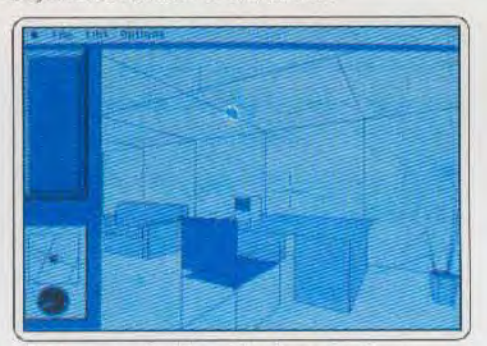

Effectuez une fouille méthodique des lieux.

santes. 512 Ko et un lecteur double face sont nécessaires pour le faire tourner mais les bruitages ne sont accessibles qu'aux possesseurs d'au moins un Méga. Pour éviter les changements continuels de disquettes, un second lecteur 800 Ko ou mieux, un disque dur, s'avère indispensable. Un must et certainement le meilleur logiciel Mac de l'année. (Disponible pour compatibles Mac II. Notice en anglais.) Olivier Scamps

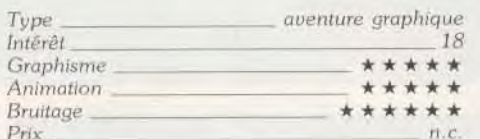

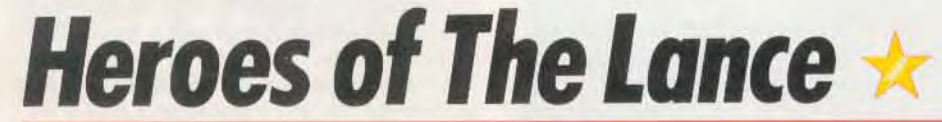

# **ATARIST**

Premier jeu de rôle. Heroes of the Lance, frappé de la griffe Advanced Dungeons and Dragons de TSR, est un logiciel intéressant malgré une réalisation discutable.

Frappé de la griffe Advanced Dungeons and Dragons de TSR, voici enfin le dernier produit SSI, si longtemps attendu. D'ailleurs les micromaniaques doivent maintenant être vaccinés contre les pénibles attentes, les annonces fracassantes de sorties de super-softs et le non-respect des dates. Heroes of The Lance n'a, hélas, pas échappé à cet état de fait. Revenons dans le vif du sujet et voyons ce qu'il y a de captivant dans le scénario. Inspiré de l'Histoire de l'univers de Krynn (un jeu de rôle nommé Dragonlance de TSR), vous vivez une des plus grandes quêtes des « Compagnons de la Lance ». Son but : sauver Krynn de la maléfique emprise de Takhisis. la Reine des Ténèbres.

La légende prétend que seuls les Disques de Mishakal peuvent venir à bout de la terrifiante Reine. Et où se trouvent ces disques, chers lecteurs? Comment ?... Dans un donjon ? Ah ! écoutez, nous sommes une fois de plus sidérés par votre perspicacité ! Si, si, l'avoue que vous faites fort car les scénaristes sont si fertiles en innovations qu'on ne sait jamais ce qu'ils vont inventer ! Donc, va pour le donion de Khisanth le Dragon, qui se situe dans les ruines de Xak Tsaroth. Le joueur contrôle huit personnages issus de Dragonlance. Chacun d'eux possède sa propre personnalité ainsi que des talents bien particuliers. Leurs professions sont très classiques comme, par exemple, le guerrier, le mage, sans oublier le

voleur. Maloré l'absence de création de personnages, nos huit compagnons ne sont pas démunis d'attributs : force, intelligence, dextérité, etc. Le jeu débute à l'entrée du donion et on ne voit.

à l'écran, qu'un personnage à la fois. La partie inférieure de l'écran vous donne l'état de santé et la position de chaque personnage dans le groupe. Il y en a quatre de front, les autres en retrait. Entièrement gérable au joystick, le personnage-leader peut marche'r, courir, sauter, se baisser, se battre à l'arme blanche et lancer des sorts ou des projectiles. Dès que le leader meurt, il est remplacé par le second personnage selon son ordre de placement dans le groupe. Bien entendu, vous pouvez à tout moment

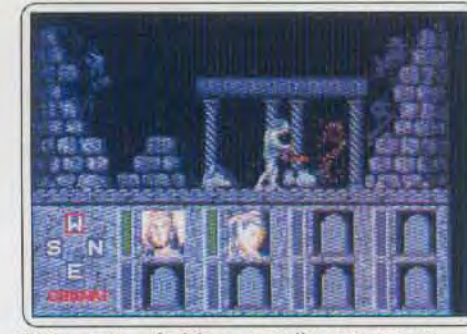

Téléportation du héros avant l'assaut

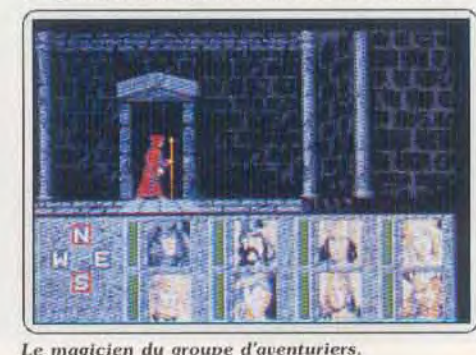

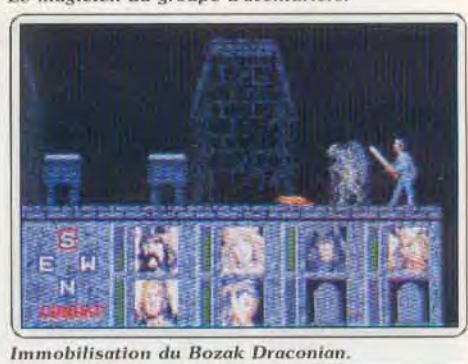

changer l'ordre du collectif. Mettez les magiciens à l'arrière de préférence en raison de leur faiblesse en points de vies. Au bout d'un moment, on finit par connaître les points forts ou faibles de chaque personnage. Certains sont physiquement plus puissants mais lents alors que d'autres, moins puissants, sont plus vifs.

La première exploration du donjon donne une idée des dangers qui planent sur nos compagnons : fosses, pièges, objets-leurres et monstres en sont les principaux exemples. Les bonnes surprises prennent la forme de parchemins magiques, de potions magiques et lieux magiques (une source régénératrice). Les monstres sont toujours aussi obstinément hos- ▶

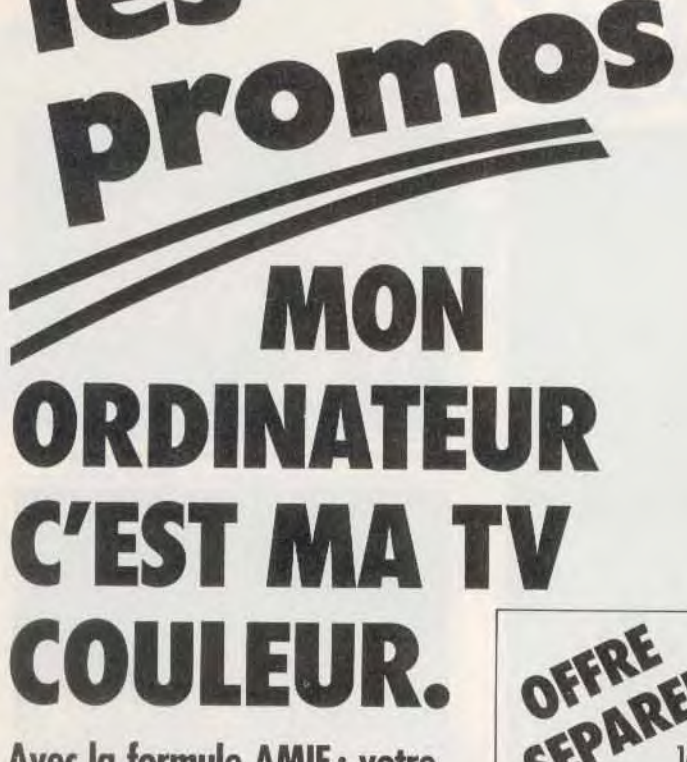

Avec la formule AMIE: votre ordinateur moniteur couleur + le tuner TV, faites une affaire exceptionnelle et regardez ce qui vous plaît. Vive l'indépendance!

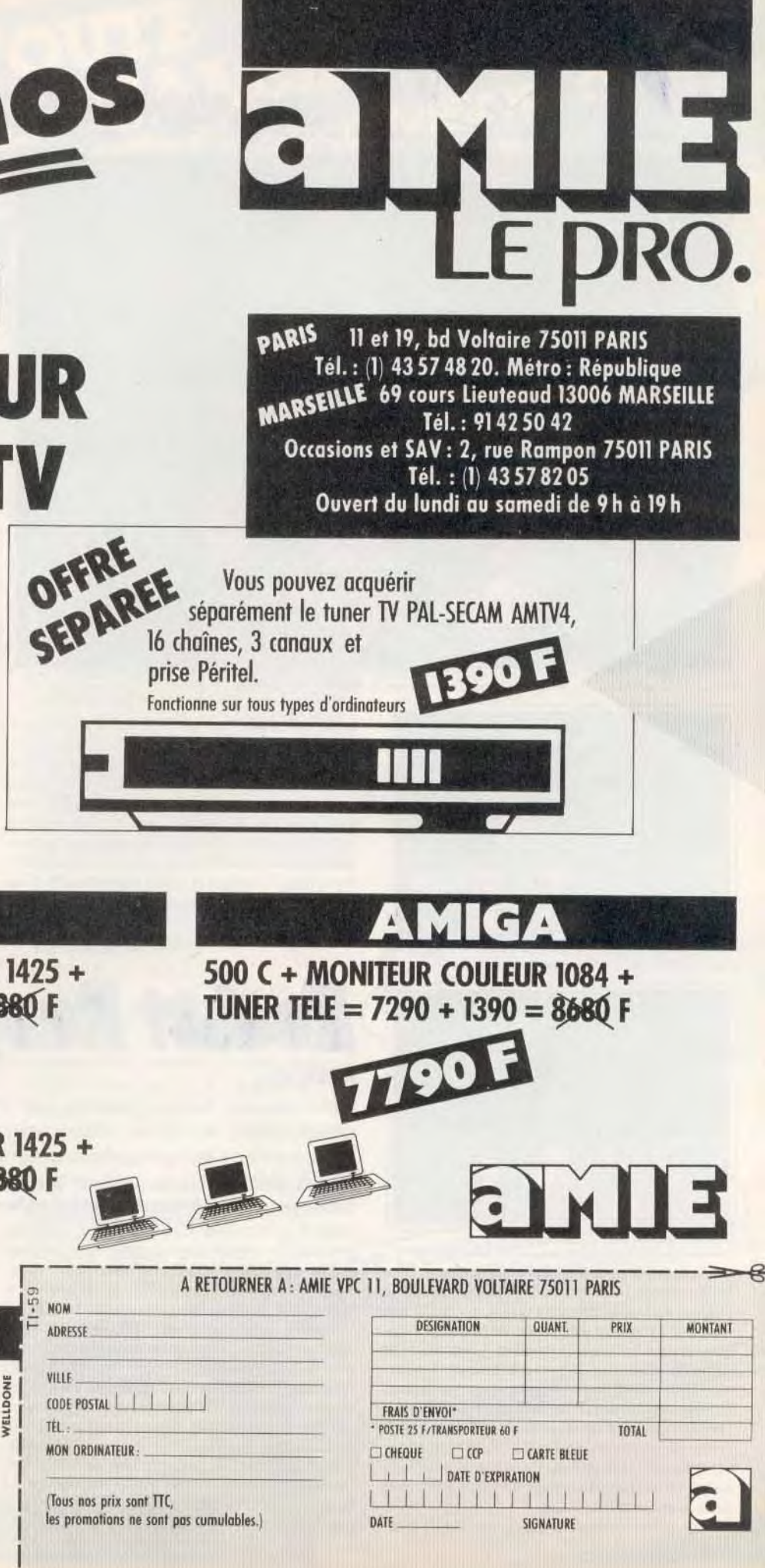

# **ATARI**

520 STF + MONITEUR COULEUR 1425 + TUNER TELE =  $5490 + 1390 = 6880$  F

**AMSTRAD** 

CPC 6128 COULEUR +

 $=$  5380 F

**TUNER TELE = 3990 + 1390** 

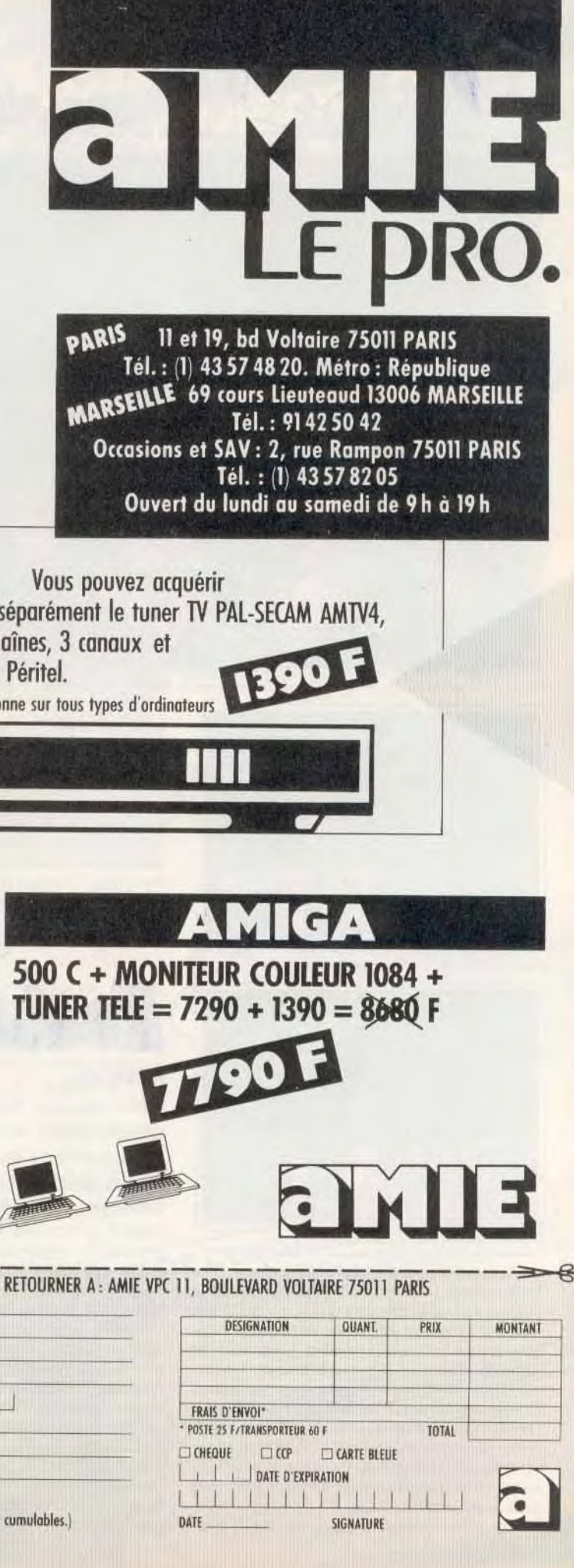

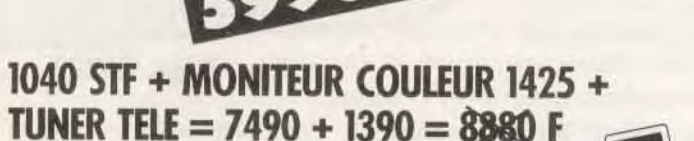

ADRESSE VILLE CODE POSTAL | | | | | TŔ **MON ORDINATEUR:** 

106

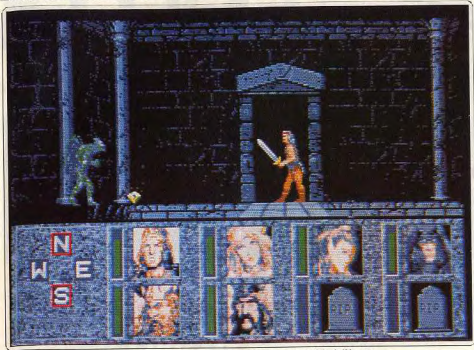

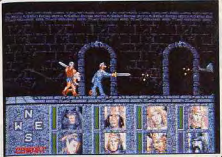

Fuir ou faire face? Telle est la question.

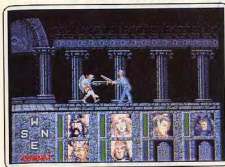

#### Des décors un peu décevants

tiles et butés, ils ne connaissent qu'un langage : celui de la violence (à quand un bon jeu de rôle où le dialogue sera aussi important que le combat ?). Les monstres à redouter sont doués de pouvoirs magiques comme les Bozak Draconians. Les combats se déroulent au corps à corps ou à distance. Ce dernier mode est recommandé pour les jets de lances, flèches, sorts magiques. Après chaque combat, vérifiez l'état de santé de votre équipe et servez-vous de vos magiciens pour les guérir. Pour finir, bénissez mille fois celui qui a eu l'idée d'incorporer une option de sauvegarde chaque fois que vous vous faites proprement zigouiller

Heroes of The Lance n'est pas un jeu de rôle selon 108

les auteurs mais on y trouve les principaux ingrédients. Ce jeu de rôle/arcade entièrement graphique et animé déroute à plus d'un titre. Le système hasé sur l'utilisation du joystick allié à l'affichage de menus est censé nous faciliter la tâche. C'est discutable. Les décors sont corrects. Soit. Mais on aurait préféré une réalisation plus soignée. Les personnages sont assez bien faits, de même que les bruitages, mais on regrette la qualité de l'animation. Cela dit. l'intérêt de jeu est indiscutablement présent. Côté originalité, disons que la tentative de faire de l'arcade avec du jeu de rôle (surtout un jeu de rôle TSR) est

**SOS AVENTURE** 

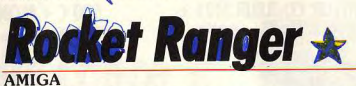

Cinemaware nous propose une nouvelle superproduction mêlant quec bonheur action, aventure et stratégie. Un excellent jeu au scénario varié et original.

### Cinemaware. Scénario: Robert Jacob; graphismes: Peter Kaminski; bruitages : Bill Williams et Rob Landeros. XXI ème siècle dans votre chambre. Vous voici donc

Fidèle à ses habitudes, Cinemaware nous propose une nouvelle superproduction mêlant avec bonheur action, aventure et stratégie. Avant toute chose, sionalons que contrairement à ce qu'affirme la notice, ce logiciel ne fonctionne qu'avec deux drives. Le thème en est le suivant. En 2040, les nazis dominent le monde tout entier et aucune puissance n'est de force à lutter contre eux. Aussi les savants résistants ont-ils mis sur pied un moyen de défense original. Ils ont créé différents objets indispensables et vous les ont expédiés, à vous qui vivez en 1940. pour que vous soyez à même de contrer l'offensive. La présentation vous plonge tout de suite dans l'ambiance. Vous y verrez Hitler haranguant les foules en une animation digitalisée du meilleur effet, puis l'arrivée des objets expédiés par les savants du

Découverte d'armes magiques? intéressante et doit être encouragée. Quelle note donner à ce jeu ? Comme Heroes of The Lance est le premier rôle/arcade - et c'est là son mérite -. il échappera à la note moyenne. Espérons que le prochain SSI/TSR sera nettement meilleur. (Dis-Diabolik Buster quettes.) rôle / arcade 14  $Int$  or  $\delta t$ \*\*\* Graphisme Animation  $***$ Bruitage  $p_{\text{riv}}$ 

promu au grade de Rocket Ranger, sur qui repose

Au début du jeu, vous vous trouvez aux Etats-Unis

à Fort Dix. C'est de là que vous pourrez contrôler

vos espions, faire le plein de lunarium, le carburant

indispensable à vos fusées dorsales et vous informer

de l'avancement des travaux de construction de la

fusée lunaire. Mais pour l'instant le temps presse.

Un Zeppelin vient de capturer à Washington le

professeur Otto Barnstorff, scientifique éminent, et

sa fille. Il vole trop haut pour la chasse américaine

et vous seul êtes en mesure de le rattraper.

Commencez par transférer les 23 unités de lunarium

indispensables pour vous rendre dans l'Atlantique

où se trouve actuellement le Zeppelin. Il faut ensuite

l'issue du conflit.

Press ahy key

Goldmoon est le puissant personnage du groupe

eria e distante estas como el ministro de la propia de la construcción de la construcción de la construcción d<br>Vida e distancia de la construcción de la construcción de la construcción de la construcción de la construcció

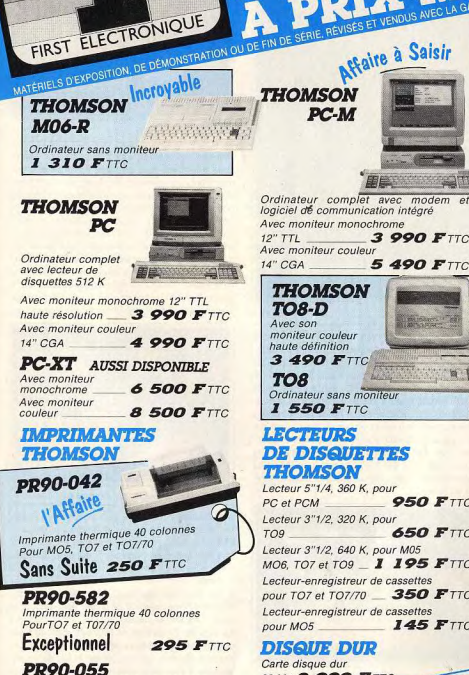

Lecteur 3"1/2, 320 K, pour Lecteur 3"1/2, 640 K, pour M05 MO6, TO7 et TO9 \_ 1 195 FTTC Lecteur-enregistreur de cassettes pour TO7 et TO7/70 350 FTTC Lecteur-enregistreur de cassettes **DISQUE DUR** Carte disque dur 20 Mo 2 990 FTTC Carte disque dur  $32M<sub>o</sub>$ **450 FTTC** 3 390 FTTC **DISOU TITLE NEUTRES** TTC

5"1/4 DF DD - 96 TPI la boîte de 10 30 F 53'1/2 DF DD - 135 TPI la boîte de 10 95 F

Tél. 47 89 15 11 + Fax 43 33 57 20

Imprimante à impactes, 40 colonnes

Pour TO7, TO8, TO9, MO5 et MO6

Quantité Très Limitée

 $des$  stocks  $375$  FTTC

jusqu'à épuisement

Imprimante 80 colonnes, 120 cps<br>Pour TO8, TO8-D, TO9, MO5 et MO6

Coup de Folie

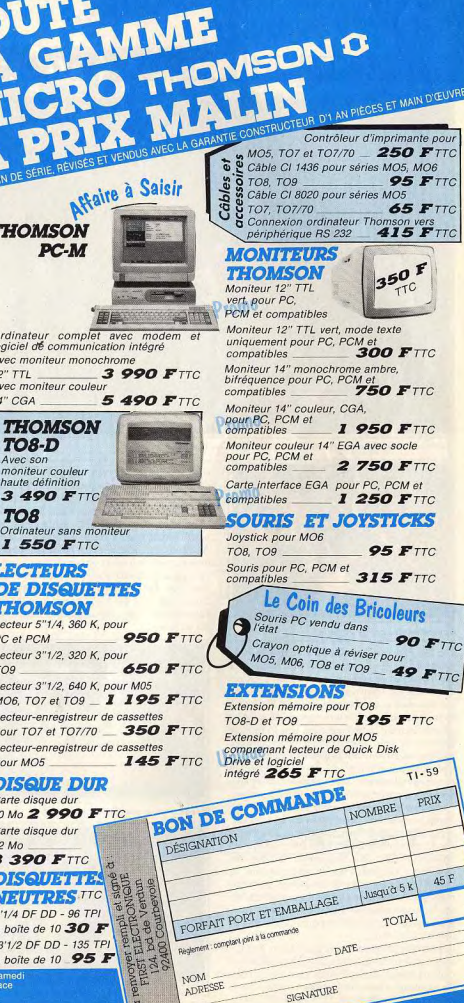

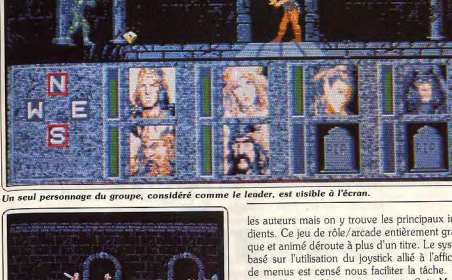

# **SOS AVENTURE**

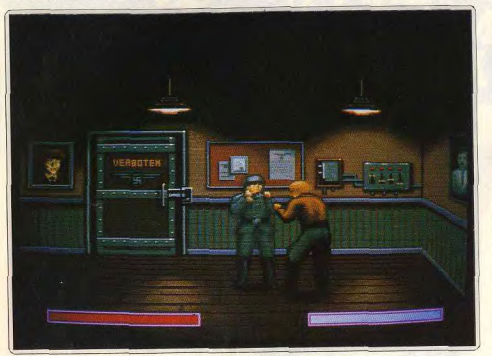

Cette superbe séquence d'action vous place dans un combat à mains nues.

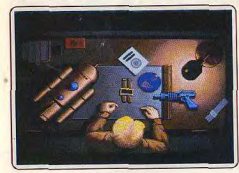

Apparition des armes du futur.

décoller. Pour cela, appuyez sur le bouton de tir, en synchronisme étroit avec chaque pas, accélérez la cadence et poussez sur le manche au bip. C'est loin d'être facile les premières fois. Vous n'aurez pas trop des trois essais autorisés pour y parvenir. Si vous n'y arrivez pas, vous perdrez un temps précieux à subir un entraînement complémentaire. Une fois en vue du dirigeable, vous devez vous rapprocher peu à peu en évitant et en détruisant les missiles ennemis. Lorsque vous êtes tout à fait proche, faites feu sur les nazis qui occupent la nacelle. Soyez très précis car le moindre tir sur le ballon le fait exploser immédiatement. En cas de réussite, répondez aux demandes d'explication (en synthèse vocale) du savant et de sa fille. Si pour une raison quelconque cette mission échoue (ce qui risque d'être le cas, vu sa difficulté), ils sont transférés en Allemagne. Retournez à Fort Dix et allez au Quartier Général. Vous verrez sur la carte du monde l'emplacement de vos cinq espions. Lisez leurs messages. Ils vous apportent des renseignements utiles. Ainsi vous saurez que les nazis projettent de construire une base lunaire d'où ils pourront fabriquer les bombes à lunarium.

Ces bombes abrutissent ceux qui y seront exposés et annulent toute résistance. Il va donc falloir que vous récupériez dans différents pays les éléments pour construire votre fusée et que vous trouviez le lunarium nécessaire au vol. Ce sont vos espions qui

110

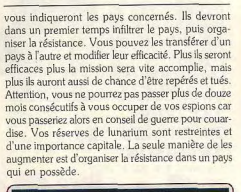

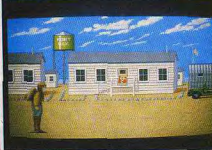

Préparation au décollage : pas facile.

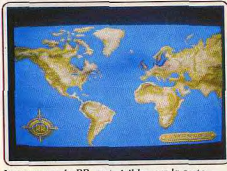

Les voyages de RR sont visibles sur la carte.

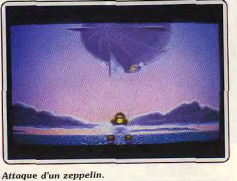

Dès que vos espions vous informent d'un événement important dans un pays, il faut vous y rendre. Après un nouveau décollage, vous serez sans doute confronté à une escadrille de cinq chasseurs nazis. Votre combinaison ne supporte que deux ou trois tirs. Faites très attention lors des attaques. Si vous êtes descendu, vous vous retrouvez dans un pays voisin de votre destination. Dans le cas contraire, yous arrivez sur les lieux. Il existe alors plusieurs éventualités. Dans quelques cas, vous pouvez détruire l'usine sans autre complication. Mais le plus souvent, il faut parvenir à éliminer les gardes. Ces combats s'effectuent à mains nues, votre adver-

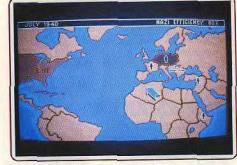

Placez judicieusement vos espions!

saire étant de combativité moyenne, en descendant les tireurs embusqués aux différentes fenêtres du hâtiment, ce qui est nettement plus difficile. Chaque fois que vous parvenez à détruire une usine où à récupérer une pièce, l'efficacité des nazis diminue.

Il faut faire vite cependant. La carte vous montre d'ailleurs l'emplacement de la flotte des dirigeables nazis. Une fois au-dessus des Etats-Unis, la guerre est perdue. En dehors de tout ce travail de sape, vous devez par moment effectuer en urgence une nouvelle mission, comme délivrer la fille du savant, soumise à une expérimentation devant la réduire à l'état de zombie.

Les graphismes et l'animation sont splendides et variés. Diverses musiques présentent chaque phase du jeu. Les accès disquette sont fréquents mais très bien gérés car ils surviennent lors de la lecture des explications de chaque étape. Ils n'entraînent donc qu'un ralentissement mineur. Un excellent jeu au scénario varié et original. (Deux disquettes.)

Jacques Harbonn

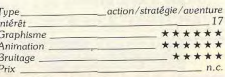

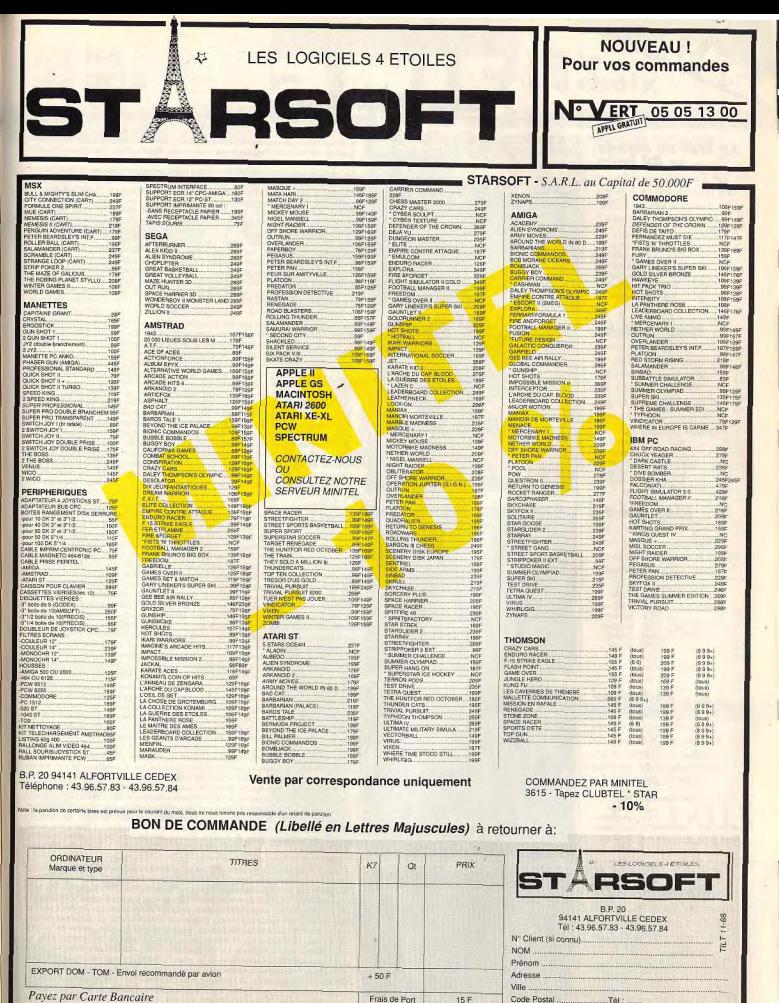

 $C.H.$ 

TOTAL

MODE DE REGLEMENT

(Livraison sous 48 heures des produits en stock)

Mandat-Poste Contre -Remboursement + 20F

Chèque

ayez par Carte Bancaire 

# **SOS AVENTURE**

#### **Le Tour du monde** en 80 jours Le Tour du monde en 80 jours est à la fois en

français et sur C 64. Est-ce suffisant?

 $a$ <sub>penture</sub>: type<br> $10 : int$ <sup>2</sup>r<sup>2</sup>t  $\star \star : graph is me$  $-$ :  $\alpha$ nimation  $\star:$  bruitage \* \* \* \* : difficulté français : langue  $B:$  prix

### **Mike et Moko**

Chacun son rôle dans cette aventure : Mike et Moko se partagent les tâches. A vous de découvrir les règles du jeu.

> grenture graphique: type 11 : intérét  $\star \star \star \star$ : graphisme  $-$ : animation  $\star \star :$  bruitage français : Janque  $B:prix$

### **King Quest I** King Quest arrive sur

GS. Retrouvez trois objets magiques à travers cette saga médiévale.

aventure animée : type 15 : intérêt  $\star \star \star$ : graphisme  $\star \star \star \star :$  onlination  $\star \star \star \star \star$ : bruitage anglais: langue  $C: prix$ 

### **Enchanted Scepters**

La quête des sceptres enchantés manque de piment. Même si les possibilités de combat sont plutôt variées.

> jeu d'aventure : type<br>10 : intérêt  $\star\star$  : graphisme  $\star \cdot$  enimation  $\star \star \star \star$  : bruitage  $E:prix$

### **Ticket to Washington DC**

Jouez les détectives dans les rues de Washington, avec une solide culture historique et de bons rudiments linguistiques! réflexion : type<br>13 : intérêt  $\star\star$  : graphisme  $\star$ : onimation  $\star:$  bruitage anglais : langu n.c.: prix

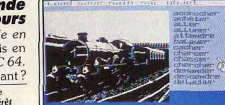

s dit de prendre non sac s tard Poss est de nes délà en retard,attendons L

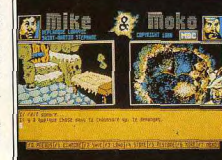

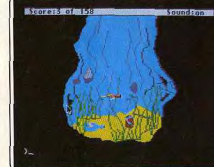

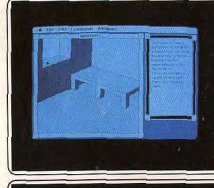

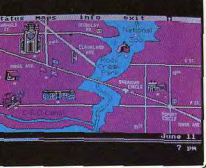

...<br>L'adaptation du roman de Jules Verne vous met dans la peau de Passe partout, le valet de Philéas Fogg, hurluberlu britannique, qui a parié 20 000<br>livres sterling qu'il accomplirait en quatre-vingts jours le tour de la Terre. La qualité essentielle du programme est d'accepter comme ordres (verbe<br>
+ nom) des mots cliqués ailleurs sur l'écran. Vous n'aurez jamais à per dre des heures en rentrant des listes de mots au hasard : le joystick peut suffire à mener l'aventure. Cette commodité ne saurait faire oublier samme a interest in capital chargement), des graphismes indignes de la<br>
machine, un style qui accuse durement son âge, puisque le programme<br>
a été conçu il y a trois ans. Le programme en français est jouable. Il est<br>
a été possible de se déplacer assez rapidement de Londres à Suez, de Suez à Bombay, Yokohama, etc. Mais, sautant de ce fait des indices cruciaux vous vous trouverez plus sûrement bloqué par la suite. L'intrigue consiste à gagner du temps contre l'adversité. Le jeu, assez complexe, demande plusieurs heures d'efforts pour être parcouru de Londres à Londres.<br>J'attends avec curiosité les versions ST, CPC et PC annoncées. (Disquette **FIL.** nour Commodore 64.) Denis Schérer

Ce logiciel d'aventure est très classique. Il a pourtant une particularité Le rogicier a aventure est concursament en la besoin par deux joueurs.<br>Il met en scène deux personnages maniés au besoin par deux joueurs.<br>L'écran présente une double fenêtre. Mike et Moko vont lutter tour à tour pour se tetrouver et percer le mystère de ce jeu. Car mystère il y a l'Pas<br>la moindre notice, pas la plus petite fonction d'aide... Le joueur doit découvrir lui-même les principes syntaxiques du jeu, tout juste aidé par quelques touches directes : « examine », « prends » ou options de sauvegarde<br>Mike regarde sous son lit, agrandit un passage et se retrouve dans les piè ces et couloirs d'une maison. Moko est quant à lui dans les profondeurs de la terre, entouré de pépites d'or. Graphiquement, l'aventure est simple mais plaisante. Les réponses et réactions de l'ordinateur sont parfois crispantes (une touche « insulte », par exemple, inutile et bien faiblement<br>humoristique P. II est comme toujours possible de sauvegarder la partie<br>mais aussi une position ponctuelle afin de mourir plusieurs fois sans crainte au cours de la partie sans avoir à recommencer l'histoire à zéro. Un soft sans prétention dont l'unique intérêt réside dans le mode deux joueurs. (Disquette MBC pour Amstrad CPC.) Olivier Hautefeuille

Sierra On Line a décidé de transférer toute sa ligne de produits King Quest sur GS. La conversion GS a vraiment enrichi le programme. Les dessins possèdent des couleurs plus nuancées, le passage entre les différents fort appreciable. Le domaine où le changement est le plus radical demeure est donc le premier volet d'une saga médiévale devenue maintenant un véritable classique. Votre tâche consiste à retrouver trois objets magiques qui ont été dérobés au souverain de la région. Son originalité vient du fait que, contrairement à la pléthore de logiciels d'aventure existant sur le même thème, vous dirigez votre personnage à l'écran grâce à la souris. Il s'aoit en fait d'un véritable dessin animé dont vous contrôlez le déroulement et qui vous conduit dans des lieux aussi variés que la caverne d'un dragon, le nuage repaire d'un géant ou encore la maison d'une sorcière. L'aventure est facile à réussir puisqu'elle se résume à une collecte d'objets<br>dans un certain ordre et à la résolution d'énigmes simples. (Disquette<br>Sierra On Line pour Apple II GS.) Sierra On Line pour Apple II GS.)

Serviteur du vieux sorcier Elron, vous devez retrouver les quatre sceptres enchantés qui lui sont nécessaires pour repousser les forces du mal. Un<br>scénario peu original, on le voit, qui aurait quand même pu, avec une réalisation efficace, donner un bon soft. Mais le graphisme primaire et l'analyseur de syntaxe, assez limité découragent quiconque voudra se lancer dans<br>la gentiere de syntaxe assez limité découragent quiconque voudra se lancer dans<br>l'aventure. Après avoir exploré le château et s'être promené dans la on s'ennuie ferme ! Le jeu pourtant n'est pas totalement dénué de quali-<br>tés. Ainsi, le vaste champ d'exploration (environ 200 localisations), les<br>possibilités de combat plutôt riches pour un jeu d'aventure (il est même possible de choisir entre coups de pied et coups de poing) et les bruita-<br>possible de choisir entre coups de pied et coups de poing) et les bruita-<br>qes digitalisés (œuvre du programmeur des célèbres cris de Dark Castle) relèvent un peu le niveau. Ces quelques atouts s'avèrent toutefois insuffi sants pour qu'Enchanted Scepters parvienne à déchaîner l'enthousiasme Bref, ce logiciel ne constitue pas un concurrent sérieux pour les stars du Bref, ce logiciel ne constitue pas un concentrat que son prix en France est parti-<br>genre, Shadowgate ou Déjà vu, d'autant que son prix en France est parti-<br>culièrement élevé (près de 500 F). (Disquette Silicon Beach pour t

Prenez deux tonnes de Trivial Pursuit et dix kilogrammes de Where in the World is Carmen San Diego, qui est un jeu de détective, mélangez le tout servez froid et vous obtenez Ticket to Washington DC. En effet, ce logi ciel tient plus du jeu de société sur carton que du jeu d'aventure. L'objec tif à atteindre est particulièrement simple : vous disposez de deux semai nes seulement pour découvrir l'identité d'un illustre personnage américain. A partir d'un premier indice, vous partez à la découverte de la ville et de ses monuments. Il vous faut impérativement les visiter afin de recueillir d'autres indices. Le programme vous fournit des rensels sur chaque édifice historique de la ville. Le joueur perspicace peut, à l'aide<br>d'indices, progresser rapidement quand il choisit judicieusement les lieux de ses investigations. À l'intérieur des bâtiments, une guide touristique vous mitraille de questions. De bonnes réponses donnent droit à un indice supplémentaire. Graphiquement moyen, ce logiciel ne séduira que les<br>inconditionnels (bilingues!) du genre et les passionnés de l'histoire des Etats-Unis. (Disquette Blue Lion Software pour PC et compatibles.) **Dany Boolauck** 

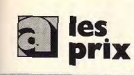

### **UNITÉS CENTRALES ET CONFIGURATIONS**

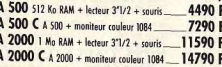

**phRIS** 

3390 F

14900.6

2590 F

790 F

3350 F

4450 F

1800

4590

### **PÉRIPHÉRIQUES**

### Des produits testés, le plus grand choix

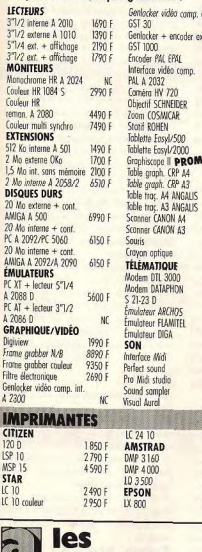

 $\Omega$ 

· PACK BUREAUTIQUE:

**SUPERBASE + TEXCRAFT** 

 $5300$ 10 1000 4490  $8490 -$ 11990 11560 F  $151201$ 270 F **N** 6400 F 3990 1190 F  $1490 +$ 990 F  $520$ 990 F 1590 F 990 F 24901 49901 2290 F 3995 centrale\* 3990 F 2690 F **Let promos** AMIGA 500 + moniteur couleur 1084 + GRATUIT :<br>1 PACK AU CHOIX **7290 F NOM** ADRESSE. · PACK LUDIOUE: VILLE\_ **3 SUPER JEUX SURPRISE CODE POSTA IL:** · PACK UTILITAIRE: MON ORDIN **DELUXE PAINT + DELUXE PRINT** 

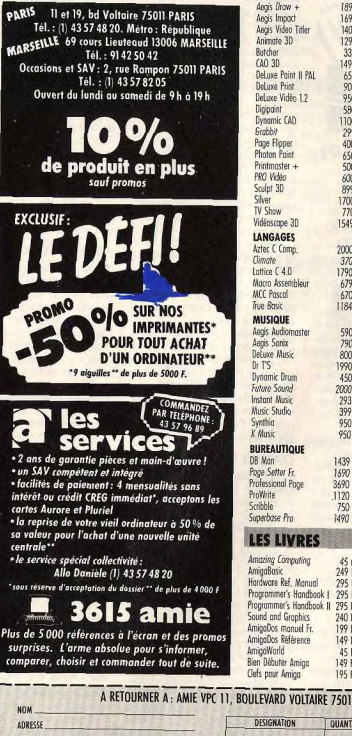

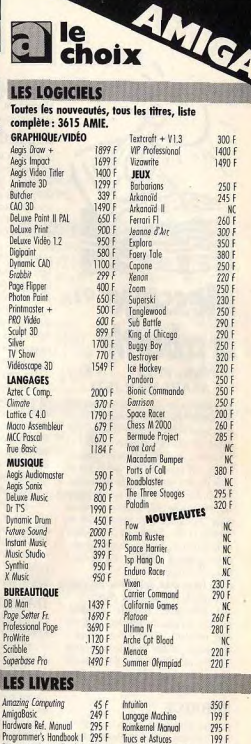

Truck of Asturas (disk

-8

**950** 

240

1991

149

149

**MES 10% DE** 

(Tous nos p

surprises. L'arme absolue pour s'informer. comparer, choisir et commander tout de suite.

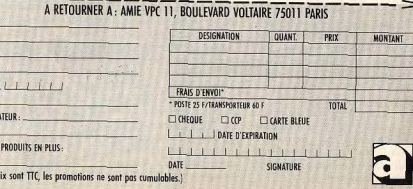

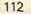

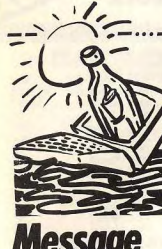

# **Message** in a bottle **FRANK, MO5**

ET ATARI-MAN (ST) Pour Patrick (nº 57), dans le Temple de Quauhtli, pour prendre l'aigle d'or, pose le fétiche dans la deuxième statue du dieu du temple, allume la couronne, prends la statue du dieu de la vie qui apparaît et pose-la sur le socle devant l'aigle d'or. Tu peux alors

le prendre. L'étoile sur le sol est en fait un pentacle de téléportation. Lorsque tu as l'aigle, sors-le et va au centre de l'étoile, et là ... Il paraît qu'il y a dans la forêt une cachette de l'oncle, accessible à partir de la cabane. Est-ce vrai? Si oui, comment y aller?

Dans Demonia, des pokes, par pitié, des pokes, je n'en peux plus! Sur ST, dans Bubble Bobble essayez un peu les touches de fonction pendant le jeu, vous verrez... Comment utiliser le bouclier contre Nécron dans Barbarian (Psygnosis) ? Cherche renseignements pour Star

### Treck. Merci. **FABRICE**

Je vous envoie ma méthode de décollage avec le Learjet de Flight Simulator II sur Atari ST.

1. Sortez les volets à fond. 2. Amenez la gouverne de profondeur à 2.5 graduations vers le haut (appuyez huit fois sur 2). 3. Mettez les gaz à fond et ne touchez

plus à rien. L'avion décolle tout seul. Vous pouvez avant le décollage mettre le pilote automatique et sélection ner une altitude très faible (ex. : 10 ft) Ensuite, vous vous placez en mode spot (vue arrière) et vous décollez comme ci-dessus. Dès le décollage, rentrez le train et les volets. Maintenant, regardez le paysage : vous passerez au ras du pont rouge (je suis même passé au-dessous). Mais attention, juste après le pont, virez ou reprenez de l'altitude (n'oubliez pas d'enlever le pilote automatique) car il y a des montagnes en face.

# **SDS AVENTURE**

Maintenant, peut-on se poser sur ce fameux nont rouge?

### **DIDIER**

certaine identité. Ensuite, allez à Can-Nombreux sont les lecteurs de Tilt aui nes, au bar. A gauche de l'écran, à subissent encore des problèmes insurcôté des tables, il y a une personne qui montables dans Bard's Tale (super vend des montres : ne vous en soujeul, et je suis des leurs. Nous ne pouciez pas. Par contre à droite de l'écran, vons pas sortir du quatrième donion mais uraiment à droite (ca déborde un « Kulearan's tower » car le tuyau peu de l'image bien qu'on ne le voie d'André (Tilt n° 53), qui dit qu'il faut nas), il y a le patron du bar. A vrai dire, répondre « sinister » à la « magic je ne sais plus s'il faut se servir du colt mouth  $\frac{s}{2N}$ : 12E) puis aller en (6N; ou du visa, mais dans l'ombre du 1F1 est inutilisable doute, essayez les deux. Surtout, ne vous déquisez pas en truand, vous

En répondant « stone golem » à la « magic mouth » (10N; 13E), mon vous feriez jeter! équipe est téléportée en (8N ; 9E) et Dans Crafton et Xunk, il faut récureste enfermée dans un véritable labypérer les huit seringues disséminées rinthe sans nouvoir s'annrocher de la dans le centre et les donner aux huit fameuse porte aui s'ouvrira en (6N ; savants. Il faudra ensuite composer le 1E). Il semble qu'il soit impossible code dans la salle d'accès à Zarxxas  $d'aller$  en  $(6N; 1E)$ avec les dalles.

En réponse à Jameson (Tilt nº 57) dans Phantasie III, tu dois aller au **AMSTRAVENTURIER** « hall of giants » pour essayer de sau-Si nous êtes patients et que vous posver Kilmor (mais tu arriveras trop tard). sédez Gauntlet II (Amstrad CPC), Tu disposeras de tous les renseignevous pouvez parcourir tous les ments nécessaires en te procurant le tableaux : il vous suffit de jouer à deux neuvième « scroll ». et dès la mort d'un personnage, Quant à moi, je peux te dire que le d'appuyer sur fire plusieurs fois; il

« hall of giants » se situe au bord de réapparaîtra avec 2000 points de vie. l'île, au bord de la mer et près d'une Ainsi, si les deux personnages ne meuville qui se nomme Tinith (demande rent pas en même temps, vous pourà ton moine de t'u téléporter). PS : n'oublie pas, Jameson, Nikade-Quelaues conseils : si vous ne pouvez mus est très puissant mais il n'est pas pas atteindre l'entrée, attendez 30

rez jouer jusqu'au bout!

deviendront des entrées.

lement

ressantes

secondes sans tirer et les murs bleus

s'ouvriront. Mais s'il n'y a pas de murs

bleus, attendez environ trois minutes

sans tirer (patience !) et tous les murs

Enfin, je signale gu'au premier niveau

mène directement au niveau 6. Pour

y accéder, entrez dans la partie occu-

pée par les fantômes, puis continuez

un peu plus loin et vous trouverez faci-

Dans Garfield, pour sortir de la mai-

son, il faut dès le début du jeu se diri-

invincible. Pour le battre, tu ne dois pas trahir Lord Wood, Bonne chance!

## **DAVID LE GRAND**

Dans l'Affaire, voici une partie de la solution existe une entrée numérotée 6 qui

Il v a trois témoins, un d'eux se trouve à Paris. Un autre est dans le Nord (dans la ville au-dessus de Paris). Enfin, ce n'est pas un urai témoin, disons au'il a assisté au cambriolage mais qu'il n'a pas témoigné contre vous. Bref, le deuxième vrai témoin se trouve à Cannes et je suppose, je

ger vers la gauche jusqu'au mur qui dis bien, je suppose, que le troisième et dernier témoin est à Londres. vous bloque le passage. Puis, pour ouvrir la porte de la chatière, il faut Pour piquer le témoin de Paris : allez dans le nord (la ville d'Amsterdam, je propulser le chien contre le mur (pas crois). Dans un des trois endroits qui facile!). vous sont proposés, vous devriez trou-**MEDOR ET SON CPC** ver une boutique. Cliquez dans la boutique (pas dans l'étalage) et le vendeur Dans Wonder Boy, au deuxième

niveau, je suis coincé par un espèce devrait normalement apparaître et vous faire de la pub pour ses montres de truc qui ressemble à un ressort et suisses. Déquisez-vous en petit truand, je n'arrive pas à le passer. prenez en main votre portefeuille et cli-Help! Comment faire dans Western quez à nouveau sur le marchand qui Games pour traire la vache? Enfin comment fait-on dans World Games vous proposera un colt 45. Prenez-le pour rouler sur le tronc sans tomber? en cliquant sur l'étalage, vers la droite. Foncez à Paris, allez dans le coin des Pour ceux qui auraient des problèmes dans Platoon, pour passer la jungle : prostituées, prenez le personnage colt en main, puis cliquez vers la gauche faites un plan, cela vous aidera beaude l'écran (dans la petite ruelle à côté coup ; dans le village les trois dernières huttes contiennent des choses inté-

du camion). Le personnage vous

avouera alors qu'il a témoigné contre

Dons Out Run l'aimerais obtenir un vous et... je vous laisse découvrir. Petite précision : essayez tous les poke pour un temps illimité déquisements possibles car il faut une Dans Barbarian, si vous voulez arriver à la fin, tuez tout mec avec le coup de pied. C'est long mais efficace.

### **NICO, L'AVENTURIER SOLITAIRE**

Salut les tiltmen! Pour Frédéric et David (nº 57). Dans Masquerade. une fois arrivé dans le « Metal Tunnel » jette le serpent (Drop Snake) que tu trouveras dans « Reptile House ». Le serpent n'en fera qu'une bouchée. Prends la boîte et les boucles d'oreilles, puis va au nord, fais (G0 DOOR) et (PRESS BUTTON). Demandez si nous êtes encore bloqué. Vous êtes presque à la fin. A moi maintenant... Dans Même les pommes de terre ont des yeux, j'arrive à la cabane mais elle est fermée. Que faire ? J'ai aussi essayé de neutraliser la sentinelle, mais elle me répond : vous êtes trop téméraire. Comment faire?

Dans Le mur de Berlin va sauter. comment acheter le pot de peinture ? A quoi servira-t-il après? Dans L'enlèvement, où se trouve le

ticket de métro? Dans Le crime du parking, com

ment réparer le magnéto? Dans Hulk, comment sortir du

dôme ? Comment ouvrir la trappe ? A quoi servent la chaise, le miroir et l'éventail ? J'ai trouvé huit trésors dont trois en creusant près du dôme. Aidezmoi, je n'en peux plus.

### **FRED**

Je vous donne quelques trucs pour Sega

Black Belt : 1er niveau, attendez que votre adversaire ait fini ses attaques pour frapper

2<sup>e</sup> niveau : esquivez les deux premiers projectiles, puis matraquez votre adversaire sans cesse.

3<sup>e</sup> niveau : faites un grand saut pour esquiver la première attaque du sumo puis frappez-le. Attention à ses écrasements

4<sup>e</sup> niveau : placez-vous à l'extrême gauche de l'écran, puis n'arrêtez pas de frapper des coups de pied. Votre adversaire recevra un coup puis esquivera le second avant de vous en don-

ner un. A la fin, vous gagnerez. 5<sup>e</sup> niveau : essayez de donner à Rita coups de pied et coups de poing alternativement. Si elle essaie son grand saut sur vous, matraquez-la par derrière pendant qu'elle redescend. 6<sup>e</sup> niveau : frappez Wang par des petits sauts frappés. Empêchez-le de vous frapper en squtant. Les coups de pied et poing sont quelquefois plus efficaces mais plus difficiles à porter. World Soccer: pour gagner aux penalties, faites une pause quand l'adversaire a frappé la balle puis met-

# a les<br>Diprix

### **UNITÉS CENTRALES**

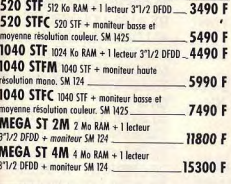

3350

950

4450 F

 $1800$ EXCL

3990 F

4490 F

84901

 $500$ 

700 F<br>550 F

650 F

550 F

350 F

250 F

79 F

690 F

790 F

1990 B

G

 $\cdot$  2 ans

 $-$ un Si

NO

### **PÉRIPHÉRIQUES** Des produits testés le plus assaul shain

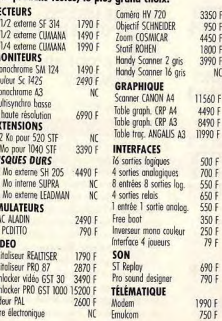

### **IMPRIMANTES CITIZEN**

1040 STF + MONITEUR

+ TUNER TELE

120 D

**ISP 10** 

MSP 1

**STAR** 

 $|C|$ 

LC 10 couler

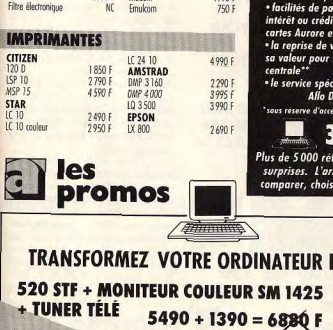

7490 -

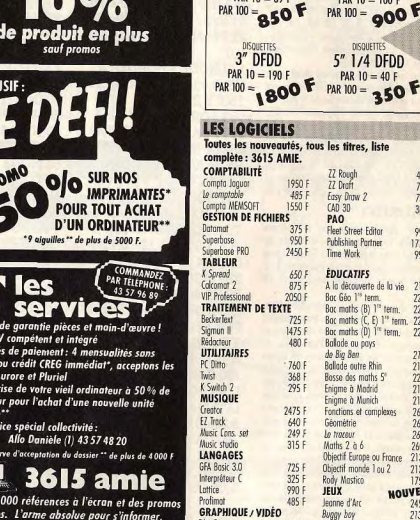

**E DRO** 

PARIS II et 19, bd Voltaire 75011 PARIS

Tél.: (1) 43 57 48 20. Métro : République<br>ARSEILLE 69 cours Lieuteaud 13006 MARSEILLE

Tél.: 91425042

Occasions et SAV : 2, rue Rampon 75011 PARIS

Tél.: (1) 43 57 82 05

Ouvert du lundi au samedi de 9 h à 19 h

10%

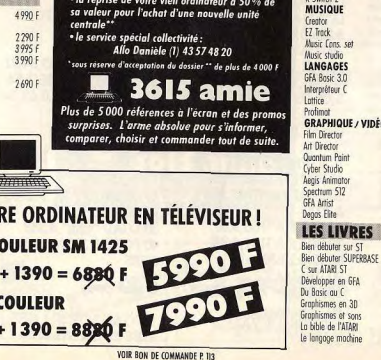

ATARIST

 $80 F$ 

 $35F$ 

 $45F$ 

 $90F$ 

90

 $125F$ 

 $1251$ 

Moniteur

Imprimente

RANGEMENT

10 disk 3" 1/2

50 disk 3" 1/2

50 disk 5" 1/4

100 disk 3\* 172

100 disk 5" 1/4

**DISQUETTES** 

3" 1/2 DEDD

PAR  $10 = 100$  F

DISQUETTE

5" 1/4 DFDD

PAR  $10 = 40 F$ 

PAR 100 = 000

**a** le choix

60 F

 $135F$ 

 $1101$ 

 $155f$ 10 disk 5" 1/4

285 F

70 F

**ACCESSOIRES** 

**MANETTES** 

Quick shot 2

Speed king

Professione

Cloving

WICO commond

toile plastique)

**PROTECTION (housse)** 

**CONSOMMABLES** 

DISQUETTES

3" 1/2 SFDD

PAR  $10 = 89 F$ 

**IELS** 

sick chot turk

# **SQS AVENTURE**

tez le joustick dans la bonne direction pour arrêter la frappe.

 $101.10$ 

 $0,2$ 

 $-7,5$ 

 $1.1$ 

 $nke \n  $\Omega$$ 

 $1.0$ 

My Hero: pour échapper aux bomhes, regardez où elles tombent car elles explosent toutes au même endroit Utilisez les coups de pied contre les skins. Pour vaincre Mohican, attendez au'il se rapproche de vous pour lui donner un coun de pied en sautant.

### **PHIL DEAN JONES**

Je désirerais quelques renseignements sur Meurtres en série : où trouver Suzanne Delmarre et Graf Von Druben pour leur second témoignage Les indices : 3, 5, 7, 12, 13, 15, 16, 18, 21, 23, 25, 26 (heure + coordonnées) ? Le 21 est chez Macomber. mais où habite-t-il?

Chez qui est le parchemin dont parle Dickson ? (coordonnées ?) Comment trouver le code du coffre de l'etac, ou quel est-il? (pour Thomson MO6); quelles sont les coordonnées de tous les morts ? Que veut dire le parchemin de l'arbre de la prison (VDNEM LODECH...J? Où est le Triangle d'Or? Quelle est la traduction de la stěno?

### **LAURENT**

Pour Amigaloman, nº 57, dans Bard's Tale, pour tuer le golem de crystal dans la Kylearan's Tower il faut la crystal aword que l'on trouve au premier niveau du Castle en 0 nord, 19 Pour Jameson, nº 57, dans Shadow-

gate, tu trouveras le spectre en faisant brûler la momie contenue dans un sarcophage. Dans The Pawn, tu te débarrasseras du snowman en ayant le nouch trouvé dans une souche d'arbre et en faisant : open pouch, get red, melt snowman with red. Pour casser le paper wall de la salle au papier peint, tu dois avoir la trowel trouvée au château et faire : tear paper wall with trowel. Dans Jinxter, berner le taureau te permettra d'aller dans le orchard sans avoir à passer par les barbed wence et de plus cela te donnera cinq points. Qui saura me guider au green village? Chez le boulanger?

### **ANTHONY DE SANTES** Pour Amstrad CPC

### **Nemesis**

20 REM NEMESIS 40 REM 50 ENT-1,1,9,1 60 ENT-3,2,-6,1,2,6,1 70 ENT-5,1,-2,1 80 ENV 1,2,-1,2 90 ENV 3,2,3,1,3,2,1 100 ENV 5,2,-1,1 110 ENV 7,10,-1,5,30,0,1

 $120 X = X + 1$ 120 ENT-7.2 -1.1.2.1.1.5 130 GOTO 90 140 CALL & 7000 130 ENV 8,2,2,2,5,-1,2,1 150 DATA 3E C9.32.3B 2 160.DATA 3E.00.32.34.14 140 ENT-8,5,0,1,2,-1,1,2 170 DATA C3.30.02 XX 150 MODE 2: INPUT "Vi es Infinies (Y/N) : ",A\$:IF Commando UPPER\$(A\$)="Y" Then P 10 REM \*\* COMMANDO\* 160 INPUT " Insensible au 20 REM \*\*\*\*\*\*\*\*\*\*\*\*\*\*\* x chocs (Y/N) : ",A\$:IF UP 30 MODE 1:MEMORY &5 PER\$ (A\$)="Y" Then Poke **BFF** 40 INPUT "VIES INFINI 170 MODE 1:BORDER 0:1 ES (O:N)"; A\$:IF UPPER\$<br>(A\$)<>"O" THEN A=1 NK 0.0:INK 1.9:INK 2,11 **INK 3.23** 50 INPUT "PASSER LA 180 BORDER 0 ZONE APRES LA MORT 190 LOAD "INEMSIS",49 (ON)";A\$:IF UPPER\$(A\$ 152:OPENOUT"A":MEMO  $\leftrightarrow$ "O" THEN B=1 RY 1499:LOAD" INEMCO 60 MODE 1 DE".1500 70 LOCATE 8.1:PRINT "I 200 MODE 0:PEN 15:FOR NSERER LA CASSETTE" T=0 TO 15:READ A:INK LOCATE 10,2 PRINT "E T,A:NEXT T:DATA 0.1.2 **TAPPUYER SUR UNE T**  $3,6,7,8,9,11,12,13,15,1$ OUCHE' 80 WHILE INKEY\$="" 6,18,24,26 WEND 210 IF PEEK(0)=0 THEN POKE & 9D74+500,0 90 LOAD "COM1" 220 IF PEEK(1)=0 THEN 100 FOR n=&5D4B TO & POKE & 9BA3+500 0:PO 5D66 KE & 9BA4+500 0:POKE 110 READ c:POKE n.c &9BA5+500.0 **120 NEXT** 230 FOR I=0 TO 24: REA 130 IF a=1 THEN POKE DA\$:POKE &C000+I, VA &5D56.0 L("&"+A\$):NEXT:POKE 140 IF b=1 THEN POKE &226.0:CALL &C00 &5D63.0 240 DATA 21, 26, 2, 11, 27 150 CALL & 5D4B 2.1, AE, 1, ED, B0, 21, DC, 5 160 DATA 33,84,93,34,21 11,E8,3,1,0,A8,ED,B0,C ,93,195,00,92,33,59,7,54 ,00,35,54,0,35,54,0,62,24 ,50,31,7,195,30,1 **Green Beret** 

MLM 3D

**RY & 3E7** 

&3E8

10 'MLM 3D

**Game Over** 

20 OPENOUT "Q":MEMO

40 POKE & 27FA O:CALL

10 'GAME OVER 1 (255

VIES ET GRENADES)

30 LOAD "mlm", & 3E8

3,C<sub>5</sub>,95

 $$)$ 

10 'GREEN BERET 40 MEMORY & SFFF 50 LOAD "DATAO.BIN", &7000 60 POKE & 7160, & 80 70 POKE & 7161, & BE 80 X=&BE80 90 READ A\$ 100 IF A\$="XX" THEN 1 110 POKE X, VAL("&"+A 20 OPENOUT "X":MEMO RY &532-1:CLOSEOUT 40 LOAD "GO1.BIN" 50 POKE 1552.255 60 POKE 1562.255 70 A\$="GO1.BIN": IERA **@A\$** 80 SAVE "GO1.BIN", B, & 532 & 8AC0 & 0 10 'GAME OVER 2 20 OPENOUT "X":MEMO RY &532-1:CLOSEOUT 40 LOAD "GO2.BIN" 50 POKE 1542.255 60 POKE 1552,255 70 A\$="GO2.BIN": IERA, @A\$ 80 SAVE "GO1.BIN", B, & 532,&8AC0,&0 Pour Stanley (nº 55), dans Cobra, le mannequin Inorid n'apparaît qu'au bout du score 60 000. Attention, tous les coups qu'Ingrid prend diminuent d'autont la force de Cobra (attention aux coups de tête). Pour Fabrice (nº 55), dans Street Hawk, on ne peut pas tourner dans d'autres rues, il fout suivre l'indicateur de temps pour arriver à l'heure exacte du hold-up et

là descendre les trois voleurs. Et pour Theatre Europe, le code pour envoyer les fusées nucléaires est « soleil noir » ou « midnight sun ». Pour Franck, le Spectromaniaque, (nº 54), dans Death Wish 3, il faut se mettre devant une porte et appuyer sur enter ou return. Pour Steve (nº 52) pour Bactron.

quand tu craches sur les microbes, tu ne les détruis pas, tu ne les immobilises au'un court instant. Pour Christophe (nº 51), pour détruire

le gardien au niveau 5 (ou dernier niveau), il faut lui donner davantage de coups qu'aux autres gardiens. La fiancée se trouve juste après le gardien dans l'ascenseur). Pour Cécile (nº 51), pour Com-

mando, quand la grande porte s'ouvre, il faut descendre les soldats (jusqu'au dernier) puis la porte s'ouvre. Tu entres et passes au second niveau. Pour Sylvain (nº 51), pour Orphée, il faut le pousser dans l'eau puis à ton tour tu sautes.

Dans Infiltrator, dans la première partie, les amies sont : Haymish, Seth. Magles, Gizmo, Whipple, Geoff. Dweezil. Les ennemis sont : Buzz. Komie, Rambow, Rattie, Scum, Weasle.

Pour Amstrad CPC:

Dans Sentinel, quelques codes :

# AMSTRAD C N

### **UNITÉS CENTRAIRS**

CPC 464 lecteur K7 moniteur monochrome 1990 F CPC 464 C lecteur K7 moniteur couleur 2990'F CPC 6128 lecteur disk moniteur monochrome 2990 F CPC 6128 C lecteur disk moniteur couleur 3990 F

980 F

1350 F

1590 F

1990 F

590 F

590 F

490

570

150 F

150 F

 $70 F$ 

 $1301$ 

160 F

### **PÉRIPHÉRIQUES** Des produits testés, le plus arand chair

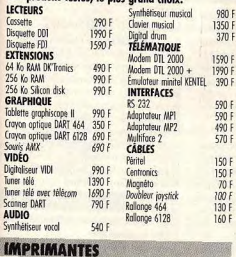

**DMD OLCO** 

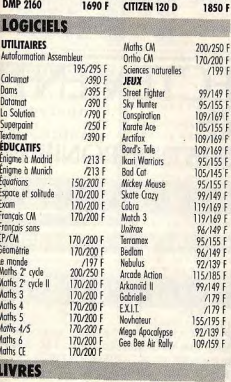

les

**AMSTRAD** 

Bible du graphisme 199 F Livre du lecteur Bien débuter CPC 6128 99 F de disquette 149 F Grand livre du Basic 149 F Programmes et applications Livre du CP/M Plus 149 F *<u>áducatifs</u>*  $179F$ Livre du langoge mochine 129 F Trucs et astuces 149 F

**Dromos** 

CPC 6128 COULEUR + TUNER TV

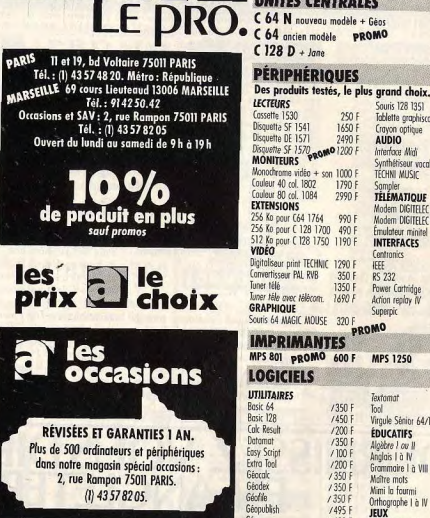

**services** 

« 2 ans de garantie pièces et main-d'œuvre!

intérêt ou crédit CREG immédiat\*, acceptons les

« la reprise de votre vieil ordinateur à 50 % de<br>sa valeur pour l'achat d'une nouvelle unité

Allo Danièle (1) 43 57 48 20

\*sous réserve d'acceptation du dossier \*\* de plus de 4000 F

Plus de 5000 références à l'écran et des promos

surprises. L'arme absolue pour s'informer,<br>comparer, choisir et commander tout de suite.

15 amie

· un SAV compétent et intégré<br>· facilités de paiement : 4 mensualités sans

cartes Aurore et Pluriel

· le service spécial collectivité :

36.

centrale\*\*

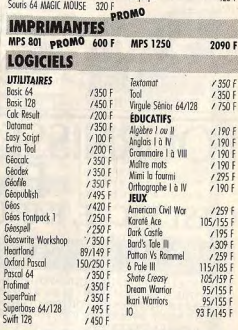

**E**JCOMMODORE

1650 F

 $7490$ **AUDIO** 

1790 F

2990 F

990 F

1350 F **Power Cartridge** 

1690 F

1450 F

800 F

3990 F

590 F

990 F

410 F

365 F

480 F

850 F

1590 F

1990 F

390 F

890 F

1590 F

650 F

450 F

425 F

 $A25E$ 

**Souris 128 1351** 

Croyon optique

Interface Midi

TÉCHNI MUSIC

**TELEMATIOUE** 

Émulateur minitel

INTERFACES

*entropics* 

Action replay IV

**IEEE** 

**RS 232** 

Modem DIGITELEC DTL

Modem DIGITALEC DTL

wnthétiseur vocal

Tablette aranhisme II

**UNITÉS CENTRALES** 

## **LIVRES**

Entretien et Livre du CP/M C 128 149 F réporction 1541 149 F Jiwe du Jerteur 1530  $99F$ Jeux d'oventures C 64 129 F Livre du lecteur 1541 179 F Langage machine tome 7 149 F Peeks et pokes C 128 129 F Livre du 1570/1571 179 Trucs et Astuces C 128 249 F Livre du Basic 7.0 149

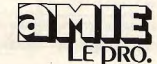

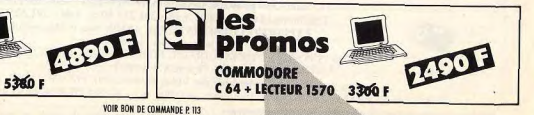

116

# **SDS AVENTURE**

Comment faire pour trouver des per $n n 1 = > 34128668$ sonnes dans l'Arche du Capitaine Blood, sur ST. Je me pose et il n'y  $0013 \Rightarrow 82497760$ a lamais personne. Dans Test Drive, au bout des cin- $0014 = 89619176$ quième et sixième parcours, au lieu  $0016 = 69076196$ d'avoir sur l'écran une pompe à essence, il y a un magasin de voitures  $0017 = 18167694$ en plein air. A ce moment précis apparoît sur l'écran, en anglais, une phrase  $0027 = 93449087$ voulant dire que je peux garder la voiture puis Game Over. Est-ce la fin du  $0033 \Rightarrow 51837557$ ieu? Dans Warlock's Quest, comment peut-on se servir des objets que  $0046 \Rightarrow 66526784$ l'on possède?  $0.059 \Rightarrow 58764476$ **ANNE/AMSTRAD** Dans Terminus, que faut-il faire ? Je  $0076 \Rightarrow 99522386$ 

 $n92 \Rightarrow 72627605$ 

### $0100 \Rightarrow 57228885$

Pour Mathieu (nº 55), le code est 10218 Pour Will Amstradien, pour descen-

dree dans le puits, il faut avoir la corde qui se trouve au grenier (fouiller les tiroirs. Pour moi dans Morteville Manor.

sur ST, où trouve-t-on le rat, décrit dans le manuscrit (l'un des deux).

à l'intérieur mais je n'arrive pas à remettre le couvercle. Comment faire?

### **LISA DE GENÈVE**

ne trouve pas les anagrammes?

### **SYLVAIN L'STISTE**

Dans Dungeon Master, mon groupe paraient sans trop de problème iusau'au niveau 3 (le premier niveau étant le niveau 0). J'arrive devant la grille donnant accès à l'escalier menant ou quatrième niveau, mais je n'arrive pas à l'ouvrir? Quelqu'un peut-il m'aider avant que le craque?

derrière une des quatre portes. Pour

Jameson dans The Pawn, pour cas-

ser le « naner wall ». il faut faire « tear

Pour Pierre El Perdido. Il faut être

habillé comme le comte de Dracula.

Pour cela, pense à offrir quelque chose

à la grand-mère du Petit Chaperon

the paper wall with the towel».

### **FROC**

n'y comprends rien. Dans Greyfell, comment prendre la clef? **FREEDY K.** Pour 800 XL. Help, je coule dans

Human Torch : comment sortir la chose du goudron? Dans Spiderman, comment arrêter le ventilateur. battre Sandman et Hydroman? Dans Free, comment taper le code sur l'ordinateur? Toujours dans Free. j'arrive dans l'entrepôt, j'ouvre un tonneau, je le vide dans les égoûts, j'entre

Tower, que dois-je faire? Dans King Quest III, ie ne sais pas Help me! Dans The Vindicator, je où se trouve le « Pinch of safran », ni le « dried reptile skin » ? **FRED LE SAINT BERNARD** Dans La Chose de Grotenbourg, prendre le cassoulet et le camembert

qui sont dans la cuisine, fouiller les buissons, tirer la queue du chat, prendre la souris, aller au clochard, donner le camembert, aller à la taverne, parler avec Sergio, aller au puits, sau-

ter le mur, prendre le pneu, examiner ou fouiller la décharge, prendre le pied Pour Amigaloman (nº 57), pour tuer de biche, ensuite help! le « crystal golem », il faut avoir le « crys-Quelques questions toujours pour la tal sword » qui se trouve au niveau 1 du château d'Harkyn. Il est dans une pièce

Chose de Grotenbourg : comment faire pour entrer dans la maison abandonnée, quel récipient faut-il prendre pour mettre l'eau bénite, comment ouvrir le portillon?

A mon tour, dans Bard's Tale, Kyka-

ran m'a donné l'onux keu mais le

n'arrive pas à rentrer dans la Mangar

Dans Short Circuit pour ouvrir les portes blindées, il faut trouver la carte pass ou les clefs. Pour les trouver, prendre le programme « searchina » dans l'ordinateur tout au début.

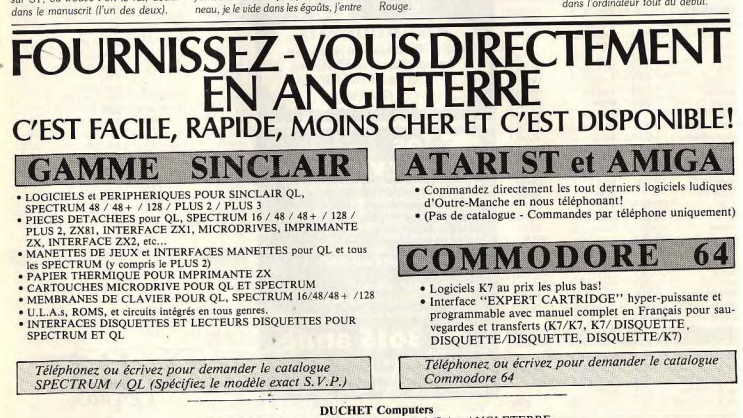

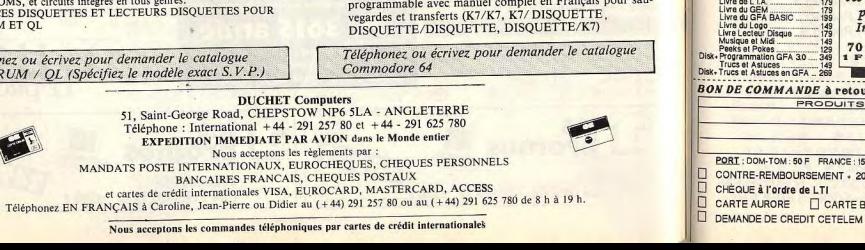

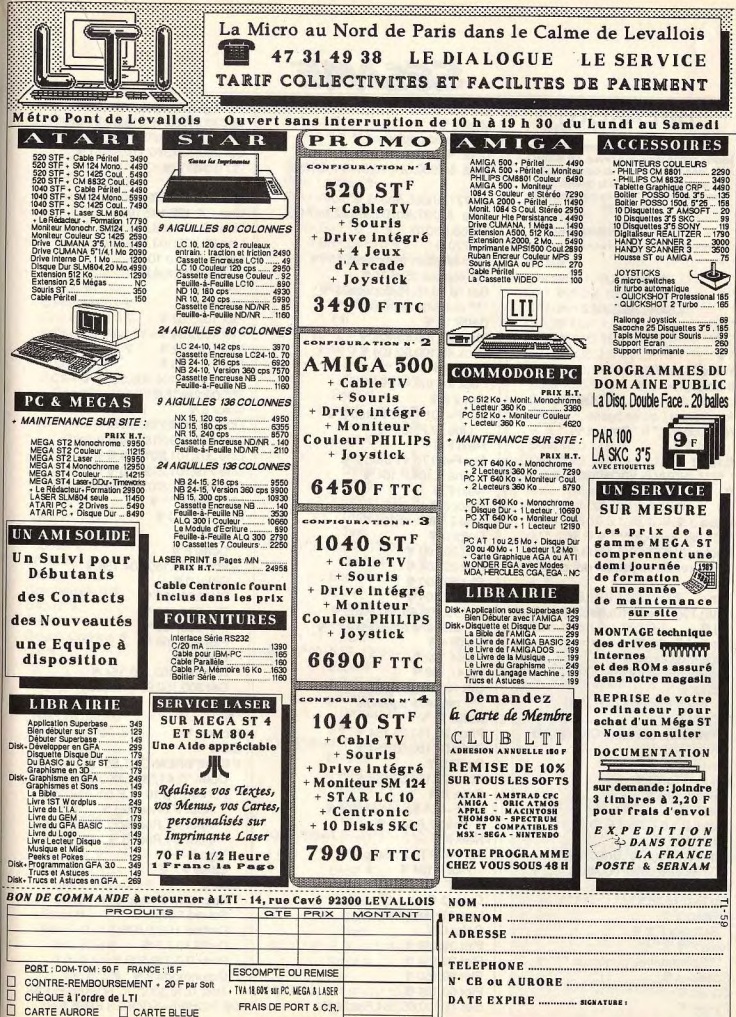

**TOTAL** 

170

300

PORT GRATUIT AU-DESSUS DE 1000 F

SESAME

# **BREAKOUT**

Le plus fantastique des casse-briques lamais publié dans une revue. Le listing est trés long mais au bout du compte vous ne serez pas déçus de la qualité ... professionnelle. Ecrit en gfa basic pour **ATARLST** 

#### **AUTEUR: JULIEN SANCHEZ**

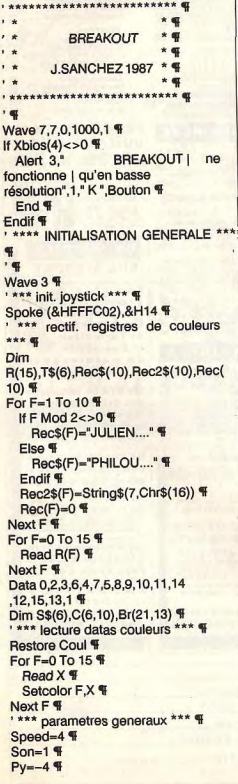

Maxi=6 $#$ Mini $=$ 0 % \*\*\* datas couleurs \*\*\* T  $Coul$ Data &H000.&H770.&h777,&h700, &h777.&h555.&h333 Data &h227,&h700,&h722,&h744, &h766,&h070 &h770 % \*\*\* creation des objets \*\*\* % \*\* espace 35x5 \*\* 9 Get 10.10.45.15, Espace 2\$ \*\* raquette normale \*\* " Deffill 11 % Pbox 20,100,25,104 Phox 45,100.50.104 Deffill 9 % Phox 27,100.43,104 % Color 8 % For F=101 To 104 Step 2 % Line 27 F.43 F F Next F For F=29 To 41 Step 2 % Line F.104.F.104 F Next F Color  $3$   $\P$ Line 27, 102.43, 102 %  $Color 0$ Plot 20.100 % Plot 20.104 % Plot 50.100 % Plot 50,104 % Get 15,100,55,104,Raq\$ \ \*\* raquette adversaire \*\* " Deffill 4 % Fill 24,102 % Fill 47,102 % Get 19,100,51,104,Raq3\$ \ \*\* raquette agrandie \*\* \ Deffil 11 % Phox 20.150.25.154 % Pbox 55.150,60,154 Deffill 9 % Pbox 27,150,53,154 %  $Color 8$ For F=151 To 154 Step 2 % Line 27, F, 53, F % Next F ff For F=29 To 51 Step 2 % Plot F.154 % Next F f Color 3 % Line 27, 152, 53, 152 Color 0 % Plot 20,150 Plot 20.154 % Plot 60,150 % Plot 60.154 % Get 15,150,65,154,Rag2\$

\*\* espace 10x10 \*\* \ Get 300.100.310.110.S\$(0) \ \*\* espace 20x10 \*\* T Get 290.100.310.110.S\$(5) \ \*\* halle \*\* F Color  $5$   $\overline{9}$ Line 100 100 102 100 % Line 100.106.102.106 Line 99.101.103.101 % Line 99.105.103.105 For F=102 To 104 % Line 98.F, 104.F % Next F f Color  $4 \frac{q}{2}$ Plot 103.103 % Plot 103.104 % Plot 102.102 % Plot 102,105 Get 98,100,104,106,S\$(1) \ \*\* brique \*\* T  $Color 5$ Line 202.101.218.101 % Line 202, 109, 218, 109 F Line 201.101.201.109 % Line 219, 101, 219, 109 % Get 200.100.220.110.S\$(4) \ \*\* pillules \*\* T For F=8 To 9 % Color F % Deffill F % Pbox 200, 150, 204, 156 Color 0 % Plot 200.150 Plot 204,150 Plot 200.156 Plot 204,156 % Color 5 % Line 203.153.203.154 Get 200,150,204,158,S\$(F-6) Next F %  $\blacksquare$ Fichier: ¶  $Cis \, \mathcal{F}$ If Exist("BREAKOUT.SCO")=True % Open "I".#1."BREAKOUT.SCO" " For  $F=1$  To 10  $\P$ Input #1, Rec\$(F) Input  $#1$ . Rec2\$(F) \ Input  $#1, Rec(F)$   $\P$ Next F ff Close #1 $\P$ Else<sub>¶</sub> Sound 1.15, 12, 5, 10 % Sound 1.0.0.0 % Deftext 15,0,0.6 Deffill 10,3,9 % Pbox 0,0,319,199 % Graphmode 2 % Text 0,10,300," IL N'EXISTE PAS DE FICHIER-SCORES SUR<sup>®</sup>

Text 0.20,300." CETTE **DISQUETTE**  $"$ Text 0.40.300 " SOLUTIONS: **" @** Text 0,50,300," 1.CREATION D'UN FICHIER-SCORES " Text 0.60,300," 2. INTRODUISEZ LA **DISQUETTE CONTENANT " %** Text 0,70,300." LE **FICHIER-SCORES**  $\mathbf{F}$ Text 0,90," VOTRE CHOIX ?" % Choix: ¶  $C\$ =Input\$(1) Graphmode 0 If C\$<>"1" And C\$<>"2" " Goto Choix % Endif <sub>9</sub> If  $Cs = "1"$ Oper"O",#1,"BREAKOUT.SCO'T For F=1 To 10 % Print #1, Rec\$(F) % Print #1, Rec2\$(F) {  $Print #1Rec(F)$ Next F % Close #1 % Endif <sub>%</sub> If C\$="2" F Goto Fichier % Endif <sub>9</sub> Endif <sub>%</sub>  $"$ Graphmode 0 % Debut: F  $Cis$ **Gosub Options \** CIs <sub>%</sub> ' q  $E = 40$  %  $Level=1$ **Restore Vect %** Goto Jeu2 % ' W  $\cdot$  $, \bullet$ Procedure Init  $G=0$  $J=1$  ¶  $Bric=0$  % Lecteur: ¶ Read H.I If H=99 And I=99 % **Goto Finlecteur %** Endif <sub>9</sub> For K=G+1 To G+H %  $Br(J,K)=I$ If (I>9 And I<16) % Inc Bric Endif <sub>9</sub> Next K %

 $G = G + H$ If  $G=12$  %  $G = 0$  %  $J = J + 1$ Endif <sub>%</sub> Goto Lecteur<sup>9</sup> Finlectour < For F=1 To 8 % For  $G=1$  To 12  $\%$ If  $Br(F,G)$  < > 0 % Put(G-1)\*20.(F-1)\*10.S\$(4)  $\overline{\mathbf{r}}$ If  $Br(F,G)$ <16 Deffill Br(F,G).1.1 % Eill (G-1)\*20+5,(F-1)\*10+5 Fise **W**  $H$  Br(F,G)=16 % Deffill 6.2.6 % Endif <sub>%</sub> If Br(F,G)=17 % Deffill 4,2,2 % Endif <sub>¶</sub> If Br(F,G)=18 Deffill 2,2,6 % Endif <sub>%</sub> If  $Br(F,G)=19$  % Deftext 15,0,0,4 % Text (G-1)\*20+3,(F-1)\*10+7,14,"v+" % Deffill 14,1,1 % Endif <sub>9</sub> If  $Br(F,G)=20$  % Deffill 15.1.1 % Deftext 14,0,0,4 % Text (G-1)\*20+3,(F-1)\*10+7,14,"v-" % Endif 9 If Br(F,G)=21 % Deffill 2.1.1 % Deftext 10,0,0,4 % Text  $(G-1)*20+4,(F-1)*10+7,13,*++$ " Endit ¶ If Br(F,G)=22 % Deffill 2.1.1 % Deftext 10,0,0,4 % Text (G-1)\*20+4,(F-1)\*10+7,13,"?"+Chr\$(3 ) 등 Endif ¶ If  $Br(F,G)=23$  % Deffill 3.1.1 % Deftext 11,0,0,4 Text (G-1)\*20+5,(F-1)\*10+7,"??" \ Endif <sub>%</sub> Fill (G-1)\*20+17, (F-1)\*10+7 % Endif ¶

Endit <sub>%</sub> Next G T Next F Vect: %  $\cdot$  $1: 9$ Data 12,0,12,0,12,15,12,14  $.12.13.12.12.12.11.12.10$ Data 99.99 %  $2:$ Data 4, 0, 1, 22, 1, 19, 1, 20, 1, 22  $4,0,1,15,3,0.4,15,3,0.1,15$  % Data 1, 15, 1, 10, 8, 0, 1, 10, 1, 15 ,1,15,2,11,6,0,2,11,1,15 Data 1, 15, 3, 12, 4, 0, 3, 12, 1 , 15, 1, 15, 4, 13, 2, 0, 4, 13, 1, 15 Data 1, 15, 10, 14, 1, 15 Data 12.0 % Data 99 99 % **'**  $3: 4$ Data 12,0,12,0 % Data 1,20,10,15,1,20,1 15,10,0,1,15 Data 1, 15, 1, 0, 8, 14, 1, 0  $1,15.1.15.1.0.8.13.1.0.1.15$  % Data 1, 15, 10, 0, 1, 15, 1, 19  $,10.15,1.19$  \, Data 99,99 %  $, q$  $4:$ Data 1,23,10,0,1,23,12,0 % Data 12.11 % Data 1,15,1,0,1,15,1,0,1

**3615 TILT MOT CLE JACK** Jusqu'au 15/11 gagnez une *imprimante* pour votre ordinateur

## SESAME

### .15.1.0.1.15,1,0,1 15.1.0.1.15.1.0 Data 1.0.1.14.1.0.1.14,1 0.1.14.1.0.1.14.1.0  $.1.14.1.0.1.14$  \ Data 1, 13, 1, 0, 1, 13, 1, 0  $.1.13.1.0.1.13.1.0$  $.1.13.1.0.1.13.1.0$  % Data 1.0.1.12.1.0.1.12 1.0.1.12.1.0.1.12  $,1,0,1,12,1,0,1,12$  . Data 12.10 % Data 99.99 %  $\cdot$  $5: 9$ Data 2.0.1.17,6,0,1,17,2,0 % Data 5.0.2.15.5.0 Data 12.10 % Data 5.0.2,11,5,0 Data 1.0.1.15.1.0.1.5.1  $.0.2.11.1.0.1.15$  $.1.0.1.15.1.0$  % Data 1.15.1.0.1.15.1.0  $,4,15,1,0,1,15,1,0,1,15$  \ Data 5.0.2.14.5.0 Data 2, 13, 2, 12, 1, 13, 2 14.1.13.2.12.2.13 Data 99,99 %  $\frac{1}{2}$  $6:$ Data 12,0,12,0 % Data 1.0.4.15.2.23.4.15,1.0 % Data 1, 0, 1, 15, 8, 14, 1, 15, 1, 0 Data 1.0.2.15.6.0.2.15.1.0 % Data 1.0.2, 15, 2, 0, 2, 16  $,2,0,2,15,1,0$  % Data 1.0.2.15.6.0.2.15.1.0 % Data 1,0,10,15,1,0 % Data 99,99 %  $\cdot$  $7:$ Data 1,21,2,0,6,12,2,0,1,21 % Data 3, 0, 1, 12, 4, 10, 1, 12, 3, 0 % Data 3, 0, 1, 12, 1, 10, 2 16,1,10,1,12,3,0 Data 3.0.1.12.4.10.1.12.3.0 % Data 3,0,6,12,3,0 % Data 3,0,6,13,3,0 % Data 2,0,8,15,2,0 Data 12,11 % Data 99,99 %  $, q$  $8:$  % Data 12,0,12,0 Data 12,14 % Data 1,0,5,16,5,17,1,0 % Data 2,0,8,12,2,0 % Data 3,0,6,11,3,0 % Data 4,0,4,10,4,0

Data 99,99  $\cdot$  a  $Q \cdot \mathbf{q}$ Data 1.14.1.0.1.15.1.10 1.0.2.19.1.0.1.10  $.1.15.1.0.1.14$  % Data 1.0.1.14.1.0.1.10.4  $0.1.1011.01114.10$ Data 1, 13, 1, 0, 1, 14, 1 10.4.0.1.10.1.14.1.0.1.13 % Data 1.0.1.13.1.0.1.10 4.0.1.10.1.0.1.13.1.0 % Data 1, 12, 1, 0, 1, 13, 1, 10 4.0.1.10.1.13.1.0.1.12 % Data 1, 0, 1, 12, 1, 0, 1, 10, 4  $0.1, 10, 1, 0, 1, 12, 1, 0$ Data 1, 11, 1, 0, 1, 12, 1, 10 4.0.1.10.1.12.1.0.1.11 Data 1.0.1.11.1.0.1.10.1 .20.2.0.1.20.1.10.1.0.1.11.1.0 % Data 99.99 % ' g 10: 年 Data 1.18.1.15,8,0,1,15,1,18 Data 2.15.8.0.2.15 % Data 4, 10, 1, 15, 2, 10, 1, 15, 4, 10 % Data 3, 10, 2, 15, 1, 10, 1 15, 1, 23, 1, 15, 3, 10 Data 4.10.1.15,1,10,1,15  $,1,10,1,15,3,10$  % Data 4.10.1.15.1.10.1.15.1 10.1.15.3.10 % Data 4, 10, 1, 15, 1, 10, 1, 15 1.10.1.15.3.10 % Data 4.10.1.15.2.10.1.15.4.10 % Data 99.99 %  $^{\prime}$  $11:$ Data 12,15 % Data 12,14 % Data 1, 18, 1, 12, 1, 11  $.1.12.1.11.1.12.1$  $,11,1,12,1,11,1,12,1,11,1,18$  \ Data 1, 12, 1, 11, 1, 12  $,1,11,1,12,1,11,1$  $.12.1.11.1.12.1.11.1.12.1.11$  \ Data 12.0 % Data 1.0.1.13, 1.17, 1.13  $,1,0,1,13,1,21,1,13$  $,1,0,1,13,1,17,1,13$  . Data 1.0.1.13.1.0.1.13  $,1,0,1,13,1,0,1,13$  $,1,0,1,13,1,0,1,13$  % Data 1, 0, 1, 13, 1, 0, 1, 13  $,1,0,1,13,1,0,1$  $.13.1, 0.1.13, 1.0, 1.13$  % Data 99,99 %  $\cdot$  $12:$  % Data 12,13 %

Data 1.13.10.0.1.13 Data 1.13.4.0.2.15.4.0.1.13 % Data 1 13 3 0 4 15 3 0 1 13 T Data 1.13.2.0.2.15.2 18215201139 Data 1.13.3.0.4.17.3.0.1.13 % Data 1, 13, 4, 0, 2, 15, 4, 0, 1, 13 Data 1.13.10.0.1.13 % Data 99.99 F  $\cdot$  $13:$ Data 1, 13, 3, 0, 2, 16, 2, 17, 3, 0, 1, 13 Data 1.12.1.11.8.0.1.11.1.12 % Data 1.11.2.10.1.11.4  $,0,1,11,2,10,1,11$  . Data 2, 10, 1, 11, 1, 12, 1 13,2,12,1,13,1,12,1,11,2,10 % Data 1.10.1.11.1.12.1 .13.1.12.2.11.1.12.1.13.1.12.1.11.1  $.10$  % Data 1.11.1.12.1.13.1 12.4.0.1.12.1.13.1.12.1.11 % Data 1, 12, 1, 13, 8, 0, 1, 13, 1, 12 % Data 1.22.10.0.1.22 % Data 99.99 % ' W  $14:$ Data 1.18.4.0.2.17.4.0.1.18 Data 12.12 % Data 12.0 % Data 2.0.10.13 \ Data 12.0 % Data 10.14.2.0 Data 12.0 % Data 2.0, 10, 15 % Data 99,99 %  $\cdot$  $15:$ Data 12,0 % Data 5.15.2.0.5.15 Data 5,15,2,0,5,15 % Data 2, 15, 1, 16, 2, 15, 2  $0.2.15.1.16.2.15$ Data 2, 15, 1, 18, 2, 15, 2  $,0,2,15,1,18,2,15$ Data 5, 15, 2, 0, 5, 15 Data 5, 15, 2, 0, 5, 15 Data 12.0 % Data 99.99 %  $\cdot$ 16: 1 Data 1, 14, 1, 0, 1, 15, 1 ,10,1,0,1,22,1,22  $.1.0.1.10.1.15.1.0.1.14$  % Data 1,0,1,14,1,0,1,10 ,4,0,1,10,1,0,1,14,1,0 % Data 1, 13, 1, 0, 1, 14, 1, 10  $,4,0,1,10,1,14,1,0,1,13$  % Data 1, 0, 1, 13, 1, 0, 1, 10, 4

 $\blacksquare$ 

 $.0.1.10.1.0.1.13.1.0$  % Data 1.12, 1.0.1, 13, 1, 10 4,0,1,10,1,13,1,0,1,12 % Data 1.0.1.12.1.0.1.10 4.0.1.10,1,0,1,12,1.0 % Data 1.11.1.0.1.12.1.10  $.4.0.1.10, 1.12.1.0.1.11$  % Data 1,0,1,11,1,0,1,10 ,1,17,2,0,1,17,1 ,10,1,0,1,11,1,0 % Data 99.99 %  $\cdot$  $17:$  % Data 2,12,2,0,2,11,2,0,2,12,2,0 % Data 2.12, 2, 0, 2, 11, 2, 0, 2, 12, 2, 0 % Data 2,12,2,0,2,11,2,0,2,12,2,0 % Data 2,0,1,19,1,16,2,0,1 ,20,1,17,2,0,1,19,1,16 Data 2, 0, 1, 16, 1, 19, 2, 0 1,17,1,20,2,0,1,16,1,19 % Data 2,11,2,0,2,12,2,0,2,11,2,0 Data 2,11,2,0,2,12,2,0,2,11,2,0 Data 2,11,2,0,2,12,2,0,2,11,2.0 % Data 99,99 % ' q  $18.9$ Data 5,0,1,20,1,20,5,0 % Data 3,14,6,0,3,14 % Data 3,19,6,0,3,19 % Data 1, 15, 1, 18, 1, 15 ,6,0,1,15,1,18,1,15 % Data 3, 17, 6, 0, 3, 17 % Data 3, 13, 6, 0, 3, 13 % Data 5, 13, 2, 12, 5, 13 Data 12.0 % Data 99.99 % '哥 19: 年 Data 1,18,10,0,1,18 % Data 12,0 % Data 1,0,2,11,6,15,2,11,1,0 % Data 3,11,6,15,3,11 % Data 3,11,6,15,3,11 F Data 1,0,2,11,6,15,2,11,1,0 % Data 12,0,12,0 % Data 99,99 % '号  $20:$  % Data, 15, 2, 23, 5, 15, 12 , 15, 12, 15, 12, 15, 3 , 17, 6, 15, 3, 17, 12 , 15, 12, 15, 1, 22, 4 , 15, 2, 21, 4, 15, 22 Data 99.99 %  $\cdot$  $* x x x x$ dessine la partie droite \*\*\*\* @  $\cdot$ Color 9 % Box 250,0,319,199

 $Color R$ Box 251, 1, 318, 198 F Color 3 % Box 252,2,317,197 % Color 8 % Box 253.3.316.196 % Color  $9$   $\overline{9}$ Box 254,4,315,195 % Get 250, 1, 319, 5, Parois \ Deftext 1,1,0,6 % Text 256, 12," SCORE" % Print At(33.3):"0000000" % Put 250,25, Parois Line 254,24,315,24 Get 250,24,319,29. Parois % Deftext 13.1.0.6 % Text 256,36, "ENERGIE" % Put 250,49, Parois ¶ Color 13 % Box 256,39,314,46 % For F=258 To 258+E % Line F,41, F,44 % Next F % Deftext 10,1,0,6 % Text 256,61," SALLE" " Put 250,74, Parois ¶ Level\$-Str\$(Level) Level<sub>2\$= $m$ </sub> For F=1 To Len(Level\$) % Level2\$=Level2\$+Chr\$(Asc(Mid\$(Level  $$F(1)$  -32) \[ Next  $F$   $\P$ For F=1 To 3-Len(Level2\$) \ Level2\$=Chr\$(16)+Level2\$ Next F \ Deftext 10,0,0,6 % Text 256,71," "+Level2\$ % Deftext 11,1,0,6 % Text 256,86, "RECORDS" Deftext 11,0,0,4 % For F=100 To 172 Step 8 % Text 260, F, 50, Rec2\$(((F-100)/8) + 1) F Next F % Put 250,176, Parois ¶ Deftext 8,0,0,6 % Text 256, 190, "??" Deftext 10,0,0,6 % Text 274,190,"ATARI" ' q \*\*\*\*\* init. les variables pour 1 tableau \*\*\*\* ¶  $, q$  $Xb = 100$  %  $Yb = 100$  % Yb2=100 %  $Xb2=100$  %  $Xr = 140$  %  $Xr2 = 140$  % Px=Maxi ¶

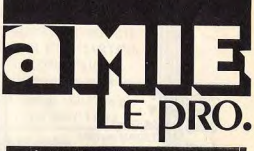

paRIS 11 et 19, bd Voltaire 75011 PARIS Tél.: (1) 43 57 48 20. Métro : République<br>Tél.: (1) 43 57 48 20. Métro : République<br>Ann SEILLE 69 cours Lieuteaud 13006 MARSEILLE Tél.: 914250.42 **Occasions et SAV: 2. rue Rampon 75011 PARIS** Tél.: (1) 43 57 82 05 Ouvert du lundi au samedi de 9 h à 19 h

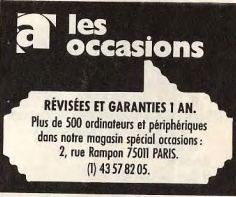

### $0000000000000$

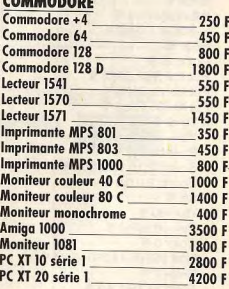

### **AMSTRAD**

**Amstrad CPC 464 monochrome** 1000F Amstrad CPC 464 C couleur 2000 F Amstrad CPC 6128 monochrome 2200 F Amstrad CPC 6128 C couleur 3200 F Lecteur DD1 1000 F **Imprimante DMP 2000** 1000 F Amstrad PCW 8256 2500 F PC 1512 SD monochrome 3200 F PC 1512 HD monochrome 5200 F **ATARIST** 

**ATARI 520 STF** 2000 F **ATARI 1040 STF** 3200 F Imprimantes diverses à partir de 400 F VOIR BON DE COMMANDE P. 113

Data 5,0,2,15,5,0 %

### If Adlong=5 Adlong=0 % Swap Raq2\$, Raq\$ Fndif <sub>%</sub> Adspeed=0 % Extra=False Extra2=False <sup>¶</sup> Ncoups=False ¶ Return ¶  $\frac{1}{2}$  $\cdot$  $, \bullet$ Procedure Jeu Deb2: ¶ If Int(Sc/1000) Mod 2=0 And Sc>1995 Gosub Adv ((Sc/1000)-int(Sc/1000))\*1000>98/% Put Xadv, 130, Espace2\$ Endif <sub>%</sub> Endif <sub>%</sub> If Extra=True \ Gosub Extra % Endif <sub>%</sub> If Extra2=True \ Gosub Extra2 Endif <sub>9</sub> Color 10 Put Xb2, Yb2, S\$(0) % Put Xb.Yb.S\$(1) % Put Xr, 185, Raq\$ \ If Yb<0 %  $Yb = -2$  $Pv = Abs(Pv)$ Sound 2,15,12,5,Son Sound 2,0,0,0 % Endif <sub>%</sub> If Yb>190  $Py=-Abs(Py)$ Color 0 % Line 258+E.41.258+E.44 %  $E=E-1$  % Sound 1,15,1,3,0 % Wave 63.7.0.1000.Son \ Goto Testcote <sup>%</sup> Endif ¶ If(Yb>175AndYb<190AndXb>Xr-2 And Xb<Xr+37+Adlong\*2) \  $Py=-Py$ AddPx, (Xb<Xr+&ndPx>-Maxi)\*1  $\frac{q}{2}$ AdPx.(Xb>Xr+27+(Adlong\*2And  $Px <$ Maxi)\*-1 If Mini=0 % Goto Saut % Endif <sub>W</sub> If (Px<Mini And Px>=0)=True \ Px=Mini % Goto Saut <sup>%</sup>

SESAME Endif <sub>9</sub> If  $(Px > -Mini$  And  $Px < = 0$ )  $Px = -Mini$ Endif <sub>F</sub> Saut: \ Sound 3,15,Abs(Px)\*2.4.0 % Wave 7.7.0.5000.Son \ Goto Testcote <sup>%</sup> Endif <sub>4</sub> '喔 If (Px>0 And Py<=0)=True \ Gosub Test1 Gosub Test2 % Gosub Test3 % Print At(40-Len(Str\$(Sc)),3);Sc Goto Testcote ¶ Endif <sub>9</sub> If (Px<0 And Py<=0)=True \ Gosub Test1 % Gosub Test8 Gosub Test7 Print At(40-Len(Str\$(Sc)),3);Sc Goto Testcote \ Endif ¶ If (Px<0 And Py>=0)=True \ Gosub Test5 Gosub Test6 % Gosub Test7 Print At(40-Len(Str\$(Sc)),3);Sc Goto Testcote % Endif <sup>9</sup> If (Px>0 And Py>=0)=True \ Gosub Test3 ¶ Gosub Test4 Gosub Test5 Print At(40-Len(Str\$(Sc)),3);Sc q Goto Testcote % Endif <sub>%</sub> If  $(Px=0$  And  $Py=-0$  = True  $\P$ Gosub Test4 % Gosub Test5 % Gosub Test6<sup>¶</sup> Print At(40-Len(Str\$(Sc)),3);Sc 围 Goto Testcote % Endif <sub>%</sub> If  $(Px=0$  And  $Py<=0$ )=True \ Gosub Test8 % Gosub Test1 % Gosub Test2 % Print At(40-Len(Str\$(Sc)),3);Sc  $\mathbf{q}$ Endif<sup>9</sup> ' H **Testcote: %** If (Bric=0 Or E<=0)=True %

Goto Fin ¶ Endif <sub>%</sub> If  $Xb < 0$  %  $Px = Abs(Px)$ Sound 1,15.5,4,Son Sound 1.0.0.0 % **Goto Changements %**  $\mathsf{Endif}\ \P$ If Xb>230 % Put Xb.Yb.S\$(0)  $Px = -Abs(Px)$ Sound 1,15,5,4,Son \ Sound 1,0,0,0 % Endif <sub>1</sub> Changements: %  $Xb2 = Xb$  $Yb2 = Yb$ Add Xb.Px \ Add Yb.Pv ff Hidem<sup>¶</sup> J=Peek(&HFFFC02) If  $J \lt 0$  T Add Xr.(J=8 And Xr<205-Adlong\*2)\*(-Speed-Adspffed) Add  $Xr.(J=4$  And Xr>-2)\*(Speed+Adspeed) If J=128 %  $PK = 0$ Sound 1,15,10,4,20 Sound 1,0,0,0 % While(Pk<>128AndPk<>2And  $Pk < > 4$ )=True  $\P$ Pk=Peek(&HFFFC02) Wend ¶ If Pk=128 Sound 1,15,10,4,20 Sound 1,0,0,0 % Goto Deb<sub>2</sub> ¶ Endif <sub>9</sub> If  $Pk=4$  ¶  $Bric=0$  % Goto Deb<sub>2</sub> Endif <sub>9</sub>  $E=0$  ¶ Goto Fin Endif ¶ Endif ¶ Goto Deb<sub>2</sub> Fin: \ Return ¶  $\frac{q}{2}$  $\frac{1}{2}$ Jeu2: ¶ Gosub Init % Gosub Jeu If  $E=0$   $\P$ Goto Fin2 Endif ¶ Put Xb, Yb, S\$(0) % For F=Xr To -40-Adlong\*2 Step -0.5

 $\mathbf{F}$ Put F, 185, Rag\$ \# Next F % Deffill 0 % Pbox 0.0.249.199 % Level=Level+1 \ If Level=21  $L$ evel=1  $\P$ **Restore Vect %** Endif <sub>%</sub>  $E=E+20$  % If  $E > 53$  %  $E = 53$  % Endif <sub>9</sub> Deftext 1,0,0,10 % Deftext 3.4.4.6 % Text0.190.240. "PRESSEZLEBOUTON DE FEU" % While Peek(&HFFFC02)<>128 % Wend **W** Adspeed=0 If Adlong=5 Adlong=0 % Swap Raq\$, Raq2\$ Endif <sub>9</sub> Cls<sup>¶</sup> Goto Jeu2 %  $\sqrt{ }$  $Fin2 \cdot 4$ For G=1 To 1000 % Next G ff For F=0 To 80 % Color 0 For  $G=1$  To  $5$   $\overline{\text{F}}$ Plot Xr+Int(Rnd\*(30+Adlong\*2))+5,185+Int  $($ Rnd\*5)  $\P$ Next G % Sound 1,15, Int(Rnd\*12), 2.1 % Sound 1,0,0,0 % Next F f Deffill 0 % Pbox 0,0,249,199 % Deftext 1.0.0.14 \ Text 0,100,249." **GAMEOVER** \*  $\overline{\mathbf{r}}$ Color 3 % Ellipse 125,95,95,20 % Color 8 % Ellipse 125,95,94,19 % Ellipse 125,95,96.21 % Color 9 % Ellipse 125,95,93,18 % Ellipse 125,95,97,22 % Deftext 3,4,4,6 % Text0,190,240,"PRESSEZLEBOUTON DE FEU" % While Peek(&HFFFC02)<>128 % Wend <sub>%</sub>  $Cis$ 

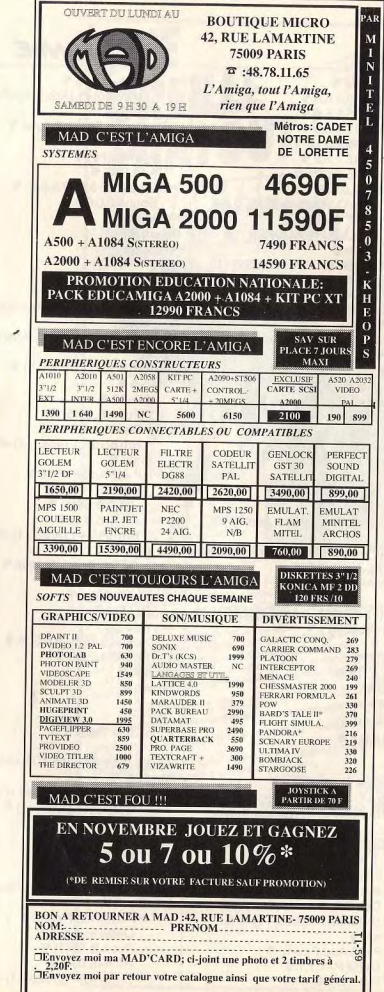

## SESAME

 $\blacksquare$ 

 $\blacksquare$ 

If Sc>Rec(10) Sound 1,15,5,5,8 Sound 1,15,6,5,8 Sound 1.15.7.5.8 Sound 1.15.8.5.16 Sound 1, 15, 7, 5, 8 Sound 1,15,8,5,24 Sound 1.0.0.0 % Print"BRAVO.VOUSAVEZREALISE L'UN DES 10" F Print "MEILLEURS SCORES !" Print **W** Input"ENTREZVOTRENOMSVP(10 LETTRES MAXI)";N\$ \ If Len $(N\$\geq 10$  % N\$=Mid\$(N\$.1.10) Endif <sub>%</sub> N\$=N\$+String\$(10-Len(N\$),".") ¶  $F=1$  % Tri: F If Sc>Rec(F) % For G=9 To F Step -1 %  $Rec(G+1)=Rec(G)$  $Rec$(G+1)=Rec$(G)$ Rec2\$(G+1)=Rec2\$(G) \ Next G %  $Rec(F)=Sc$ Rec\$(F)=N\$ Rec2\$(F)="" For H=1 To Len(Str\$(Rec(F))) \ Rec2\$(F)=Rec2\$(F)+Chr\$(Asc(Mid\$(Str \$(Rec(F)), H, 1))-32) Next  $H$   $\P$ Rec2\$(F)=String\$(7-Len(Rec2\$(F)),Ch r\$(16))+Rec2\$(F) Else ¶  $Inc$  F Goto Tri % Endif ¶ Endif <sub>%</sub>  $Sc=0$ Goto Debut  $, q$ '号 Procedure Test1  $A = Xb + 5 - ((Xb + 5)$  Mod 20) B=Yb-Abs(Py)-((Yb-Abs(Py)Mod  $10)$  % P=Br((B/10)+1,(A/20)+1) ¶ If  $P > 9$  \ If  $P=10$  % Put A, B, S\$(5) \{ Dec Bric  $Br((B/10)+1,(A/20)+1)=0$ Endif <sub>4</sub> If P<16 And P<>10 % Deffill P-1,1,1 % Put A, B, S\$(4) \

Fill A+5, B+5 % Br((B/10)+1.(A/20)+1)=P-1 % Fise **4 Gosub Specialbrique %** Endif **1**  $Py=Abs(Py)$ Add  $Sc.5$  \, Sound 2,15, P-9,5, Son % Sound 2.0.0.0 % Fndif 9 Return ¶ **G**  $\frac{1}{2}$ Procedure Test2  $A=(Xb+Abs(Px)+10) - ((Xb+Abs(Px)+10)$ Mod 20)  $\P$ B=(Yb-Abs(Py))-((Yb-Abs(PMod  $10)$  % P=Br((B/10)+1,(A/20)+1) If  $P > 9$  % If  $P = 10$  % Put A.B.S\$(5) % Dec Bric  $Br((B/10)+1,(A/20)+1)=0$  % Fndif **W** If  $P < 16$  And  $P < > 10$  % Deffill P-1.1.1 % Put A.B.S\$(4) % Fill A+5.B+5 \ Br((B/10)+1,(A/20)+1)=P-1 % Else ¶ Gosub Specialbrique %  $Endif$   $\P$  $Py=Abs(Py)$  $Px = Abs(Px)$ Add Sc.5 Sound 3,15, P-9,5, Son \" Sound 3,0,0,0 % Endif <sub>4</sub> Return <sub>¶</sub>  $\cdot$  $\frac{1}{2}$ Procedure Test3 %  $A=(Xb+Abs(Px)+10)-((Xb+Abs(Px)+10)$ Mod 20) % B=(Yb+5)-((Yb+5) Mod 10) P=Br((B/10)+1,(A/20)+1) % If  $P > 9$  \ If  $P = 10$  % Put A, B, S\$(5) % Dec Bric ff  $Br((B/10)+1,(A/20)+1)=0$  % Endif<sup>4</sup> If P<16 And P<>10 % Deffill P-1,1,1 % Put A, B, S\$(4) % Fill A+5.B+5 %  $Br((B/10)+1,(A/20)+1)=P-1$ 

Else ¶ Gosub Specialbrique ¶ Endif <sub>%</sub>  $Px = -Abs(Px)$ Add Sc.5<sup>T</sup> Sound 1.15, P-9, 5, Son Sound 1,0,0,0 % Endif ¶ Return <sub>%</sub> Procedure Test4 %  $A=(Xb+Abs(Px)+10) - ((Xb+Abs(Px)+10)$ Mod 20) ¶  $B=(Yb+Abs(Py)+10) - ((Yb+Abs(Py)+10)$ Mod 10) %  $P=Br((B/10)+1,(A/20)+1)$  . If  $P > 9$  \ If  $P = 10$  % Put A.B.S\$(5) \ Dec Bric <sub>4</sub> Br((B/10)+1.(A/20)+1)=0 % Fndif <sub>%</sub> If  $P<16$  And  $P<>10$  \, Deffill P-1.1.1 % Put A, B, S\$(4) % Fill A+5.B+5 %  $Br((B/10)+1,(A/20)+1)=P-1$  ¶ Else % **Gosub Specialbrique %** Endif ¶  $Pv = -Abs(Pv)$  $Px = Abs(Px)$ Add Sc.5 % Sound 2,15, P-9, 5, Son Sound 2.0.0.0 % Fndif <sub>9</sub> Return<sup>¶</sup> œ G Procedure Test5 A≈(Xb+5)-((Xb+5) Mod 20) ¶ B=(Yb+Abs(Py)+10)-((Yb+Abs(Py)+10) Mod 10) ¶  $P = Br((B/10)+1,(A/20)+1)$ If  $P > 9$  % If  $P = 10$  % Put A, B, S\$(5) F Dec Bric ¶ Br((B/10)+1,(A/20)+1)=0 % Endif<sup>q</sup> If  $P<16$  And  $P<>10$  % Deffill P-1.1.1 % Put A, B, S\$(4) % Fill A+5, B+5 F Br((B/10)+1,(A/20)+1)=P-1 % Else ¶ **Gosub Specialbrique %** 

Fndif <sub>4</sub>  $Py = -Abs(Pv)$ Add Sc.5 % Sound 3,15, P-9, 5. Son % Sound 3,0,0,0 % Endif <sub>#</sub> Return <sub>¶</sub> **g .** Procedure Test6 % A=(Xb-Abs(Px))-((Xb-Abs(P)Mod  $20)$  %  $B=(Yb+Abs(Py)+10)-(Yb+Abs(Py)+10)$ Mod 10) % P=Br((B/10)+1,(A/20)+1) ¶ If  $P > 9$  % If  $P = 10$  % Put A, B, S\$(5) % Dec Bric T Br((B/10)+1,(A/20)+1)=0 %  $Endif$ If P<16 And P<>10 % Deffill P-1.1.1 % **Put A,B,S\$(4) %** Fill A+5.B+5 F  $Br((B/10)+1,(A/20)+1)=P-1$  ¶ Else **W Gosub Specialbrique %**  $\mathsf{Endif}\ \P$  $Px = -Abs(Px)$ Py=-Abs(Py) Add Sc.5 % Sound 1,15, P-9, 5, Son \ Sound 1,0,0,0 % Endif <sub>9</sub> Return <sub>¶</sub>  $, q$ ' g Procedure Test7 % A=(Xb-Abs(Px))-((Xb-Abs(P)Mod  $20)$  ¶ B=(Yb+5)-((Yb+5) Mod 10) % P=Br((B/10)+1,(A/20)+1) % If  $P > 9$   $\P$ If  $P=10$  % Put A, B, S\$(5) F Dec Bric T Br((B/10)+1,(A/20)+1)=0 % Endif<sup>q</sup> If P<16 And P<>10 % Deffill P-1,1,1 % Put A, B, S\$(4) % Fill A+5, B+5 F  $Br((B/10)+1,(A/20)+1)=P-1$ Else ¶ **Gosub Specialbrique %** Endif <sub>"</sub>  $Px = Abs(Px)$ Add Sc,5 %

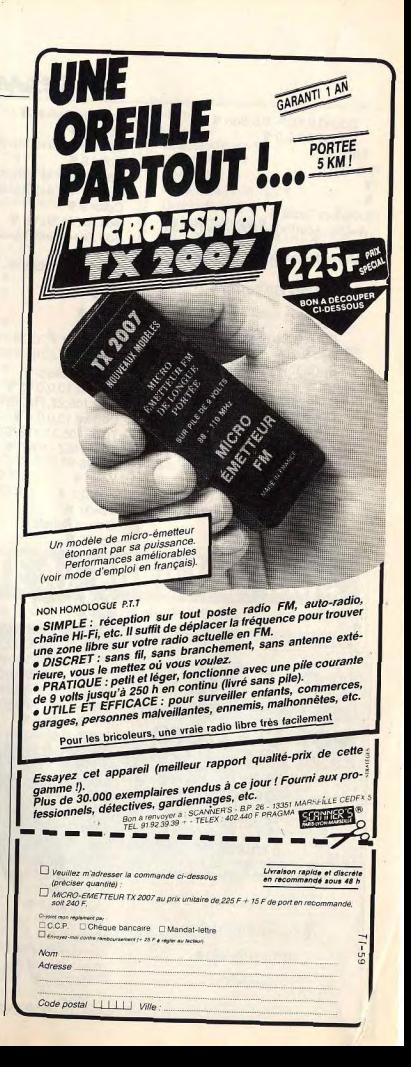

## SEEAME

Sound 2,15, P-9, 5, Son \6 Sound 2,0,0,0 % Endif <sub>9</sub> Return ¶ **1 QT** Procedure Test8 A=(Xb-Abs(Px))-((Xb-Abs(P>M0d  $20)$  ¶ B=(Yb-Abs(Py))-((Yb-Abs(PMod  $10)$  ¶  $P=Br((B/10)+1,(A/20)+1)$ If  $P>9$   $\P$ If  $P=10$  % Put A,B,S\$(5) 9 Dec Bric <sup>T</sup>  $Br((B/10)+1,(A/20)+1)=0$  \[ Endif 9 If  $P<16$  And  $P<$ >10 \text{ H} Deffill P-1,1,1 **W Put A,B,S\$(4) %**  $Fill A+5.B+5$  $Br((B/10)+1,(A/20)+1)=P-1$ Else 9 Gosub Specialbrique % Endif <sub>W</sub>  $Px = -Abs(Px)$  $Pv = Abs(Pv)$ Add Sc,5 % Sound 3,15, P-9,5, Son \ Sound 3,0,0,0 % Endif <sub>4</sub> Return ¶ **3615 TILT MOT-CLE GOTO**  $* **GGTO**$ répond à toutes vos questions

concernant

la programmation

et la rubrique

Sésame

Procedure Reliefs <sup>¶</sup>  $Color 3$ Box Xa+2, Ya+2, Xb-2, Yb-2 Color 8 % Box Xa+1,Ya+1,Xb-1,Yb-1 Ç Box Xa+3,Ya+3,Xb-3,Yb-3 9  $Color 9$ Box Xa, Ya, Xb, Yb \{ Box Xa+4, Ya+4, Xb-4, Yb-4 Return **9 Procedure Options %** Opt: \  $Cis$  $Xa=0$   $\P$  $Ya=0$  ¶  $Xb = 319$  %  $Yb=199$  % Gosub Reliefs \ Deftext 10,0,0,13 Text 105,23,112, "BREAKOUT" 1 Deftext 12,0,0,4 % Text 105,31,112,"ECRIT PAR **J.SANCHEZ-1987" %**  $Xa=98$  T  $Ya=6$   $\P$  $Xb=222$  ¶  $Yb=37$  % **Gosub Reliefs ¶**  $Xa=50$  ¶  $Xb = 270$  % Ya=40 4  $Yb=193$   $\P$ Gosub Reliefs \  $F=1$  % T\$(1)="JOUER A BREAKOUT" \ T\$(2)="REGLESDUJEU" N T\$(3)="MODIFICATIONS" ¶  $T$(4)="$  REMARQUES" \{\delta} T\$(5)=" RECORDS "\ T\$(5)=" RECORDS " ARRET " For  $G=1$  To 6  $H$ If  $G=1$  ¶ Deftext 13,0,0,12 % Else ¶ Deftext 11,0,0,12 \ Endif <sub>9</sub> Text60,60+(G-1)\*25,200,T\$(G)\ Next G \ Get 52,40,268,45, Paroi\$ % For G=64 To 164 Step 25 \ Put 52, G, Paroi\$ % Next G <sub>9</sub> Deffill 9.3.7 % Fill 10,10 % Optest: ¶ J=Peek(&HFFFC02) If  $J=1$  Or  $J=2$   $\P$ Deffill 0 % Pbox 55,45+(F-1)\*25,265,63+(F-1)\*25 9

Deftext 11,0,0,12 % Text60,60+(F-1)\*25,200,T\$(F) If  $J=1$  ¶ Dec F<sup>¶</sup> Endif <sub>W</sub>  $If .1 = 2$ Inc F 9 Endif <sub>9</sub> If  $F > 6$  $F=1$  T Endif <sub>N</sub> If  $F < 1$  $F=6$  ¶ Endif <sub>N</sub> Deffill 0<sup>9</sup> Pbox 55,45+(F-1)\*25,265,63+(F-1)\*25 9 Deftext 13,0,0,12 % Text60,60+(F-1)\*25,200,T\$(F)\{ Sound 1,15,6,4,2 % Sound 1,15,6,3,2 \ Sound 1,15,6,4,2 Sound 1,0,0,0 % Endif <sub>9</sub> If  $J <$  > 128 $\frac{47}{12}$ Goto Optest \ Endif <sub>¶</sub> Sound 1,15,12,5,2 \ Sound 1,15,12,3,2 Sound 1,0,0,0 % If  $F=1$   $\P$ Goto Finmenu<sup>¶</sup> Endif 4 If  $F=2$  ¶ Sget Ecran\$ % Gosub Rules <sup>4</sup> Sput Ecran\$ ¶ Goto Optest <sup>9</sup> Endif <sub>9</sub> If  $F=3$  ¶ Sget Ecran\$ \ Gosub Modifs <sup>¶</sup> Sput Ecran\$ 1 Goto Optest ¶ Endif <sub>9</sub> If  $F=4$   $F$ Sget Ecran\$ " Gosub Remarques 1 Sput Ecran\$ \ Goto Optest ¶ Endif <sub>9</sub> If  $F=5$   $\P$ Sget Ecran\$ \ Gosub Records \ Sput Ecran\$ 1 Goto Optest ¶ Endif <sub>4</sub> If  $F=6$   $\P$ Gosub Gem <sup>¶</sup> Endif **W** 

Finmenu: 4 Return <sub>W</sub> Procedure Remarques \ Deffill 10,3,3 W  $Color 10 <sub>II</sub>$ Pbox 50,40,270,193 4 Graphmode 2 % Deftext 11,0,4,6 % Text 60,55, "REMARQUES:" \ Text 55,65,210," Pour mettre le jeu en pause ." " Text 55,75,210,"appuyez sur le bouton de feu . " Text 55,85,210," Pour arreter de jouer , tirez" \f Text 55,95,210,"le joystick vers le bas Text 55,105,210," Pourreprendre le jeu jeu  $\frac{1}{15}$ ,  $\frac{1}{21}$ ,  $\frac{1}{21}$ ,  $\frac{1}{21}$ ,  $\frac{1}{21}$ ,  $\frac{1}{21}$  pressez une fois puls le  $\frac{1}{15}$ ,  $\frac{1}{21}$ ,  $\frac{1}{21}$ ,  $\frac{1}{21}$ ,  $\frac{1}{21}$ ,  $\frac{1}{21}$ ,  $\frac{1}{21}$ ,  $\frac{1}{21}$ ,  $\frac{1}{21}$ ,  $\frac{1}{21}$ , ùe plus Is 'Ç Text 55,125,210,"bouton do feu Text 55,135,210," Si le cliquetis du clavier " Text 55,145,210,"se déclenche appuyez sur une" "

Text 55,155,210, "touche quelconque Text 55,165,210," BONNE CHANCE ! Text55,185,210,"APPUYEZSUR LE BOUTON DE FEU " While Peek(&HFFFC02)<>128 Wend **W** Sound 1,15,12,5,2 % Sound 1,15,12,4,2 Sound 1,15,12,3,2 Sound 1,0,0,0 ¶ Graphmode 0 % Return <sub>¶</sub> Procedure Gem <sup>11</sup> Kill "BREAKOUT.SCO" Open "O", #1, "BREAKOUT. SCO" % For  $F=1$  To 10  $\P$ Print  $#1,$ Rec $$(F)$   $$$ Print  $#1$ , Rec2\$(F) \{  $Print #1, Rec(F)$ Next F 4  $C$ lose  $#1$  Spoke (&HFFFC02), & H8 Setcolor  $0,0,7,0$   $\P$ Setcolor 15,0,0,0 \ End <sub>9</sub>

Return **W**  $\mathbf{q}$ Procedure Rules \ Deffill 11,3,3 \, Color 11 % Pbox 50,40,270,193 Graphmode 2 \ Deftext  $10,0,4,6$  % Text 60,55, "REGLES DU JEU" % Text 55,65,210," Réussirez-vous à vous évader" Text 55,75,210, du vaisseau spatial où vous " Text 55,85,210,"etes detenu ? Rien n'est moins" F Text 55,95,210,"sur I Pour briser les 20 murs " Text 55,105,210,"qui vous séparent de la liberté" « Text 55,115,210,", vous ne disposez que d'une " Text 55,125,210,"seule arme ,à Is fois efficace" \ Text 55,135,210,"et dangereuse Text 55,145,210," Au cours de votre mission, "

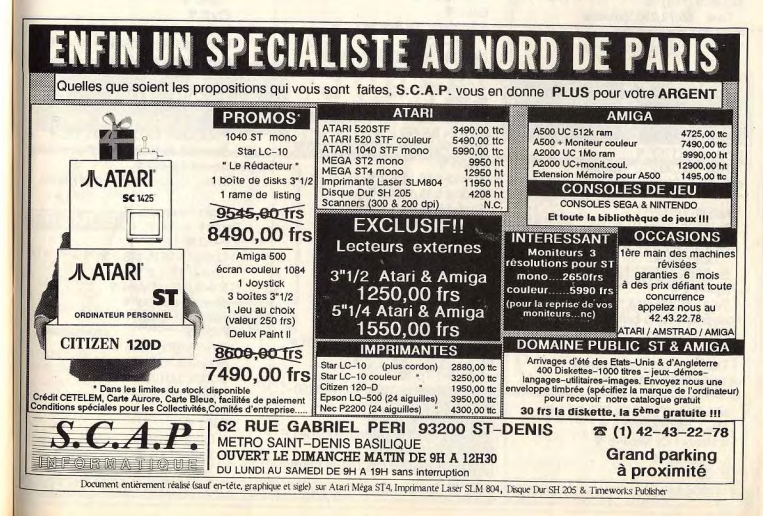

Text 55.155.210, vous bénéficierez de certaines" Text 55.165.210, aides: sachez en tirer profit." **RONNE** Text 55,175,210," CHANCE ! Text55,185,210,"APPUYEZSURLE **BOUTON DE FEU " F** While Peek(&HFFFC02)<>128 Wend<sup>¶</sup> Sound 1,15,12,5,2 % Sound 1.15.12.4.2 Sound 1,15,12,3,2 Sound 1,0,0.0 % Graphmode 0 % Return ¶  $\overline{\mathbf{q}}$ , q Procedure Modifs Color 2 % Deffill 0 % Pbox 50.40.270,193 Box 50,40,270,193 Deftext 3.0.0.4 % Text 55,55,210. MODIFICATIONS " **q** Text 55,65,210, "Vitesse de la raquette (1?5)" % Text 55,72,210,"(vitesse actuelle:"+Str\$(Speed)+") " F M1: % Speed=Val(Input\$(1)) If Speed<1 Or Speed>5 % Goto M1 % Endif <sub>%</sub> Text 55,92,210, "Vitesse verticale de la balle(1?5)" ¶ Text 55,99,210,"(vitesse actuelle:"+Str\$(Abs(Py))+") **\*** M2: ¶ Py=Val(Input\$(1)) If Py<1 Or Py>5 % Goto M2 % Endif ¶  $Py=-Py$ Text 55,115,210, "Vitesse horizontale de la balle" " Text55,122,210,"Vitesse maximum  $(176)$ " F Text 55,129,210,"(vitesse actuelle:"+Str\$(Maxi)+") M3: ¶ Maxi=Val(Input\$(1)) If Maxi<1 Or Maxi>6

SESAME " **q**  $(076)$ Text 55,149,210,"(vitesse actuelle:"+Str\$(Mini)+")  $M3his$ Mini=Val(Input\$(1)) If Mini<0 Or Mini>6 Or Mini>Maxi Goto M3bis Endif ¶ Text 55.162.210."Longueur des bruitages  $\frac{1}{2}$ Text 55,169,"(longueur initiale:1)" \ Text 55,176," A:1 B:0.1  $C:0.01$   $D:0$  " M4: F Son\$=Input\$(1) If(Asc(Son\$)<65OrAsc(Son\$)>68 Anc(Asc(Son\$)<97OAsc(Son\$)>100) Goto M4 Endif <sub>%</sub> If Son\$="a" Or Son\$="A" " Son= $1$  % Fodif % If Son\$="b" Or Son\$="B" \ Son= $0.1$  \ Fndif <sub>9</sub> If Son\$="c" Or Son\$="C" Son=0.01 % Endif <sub>9</sub> If Son\$="d" Or Son\$="D" " Son= $0$   $\P$ Endif ¶ Text55,185,210,"APPUYEZSURLE **BOUTON DE FEU " F** While Peek(&HFFFC02)<>128 Wend **F** Sound 1,15,12,5,2 Sound 1,15,12,4,2 % Sound 1.15.12.3.2 % Sound 1,0,0,0 % Return <sub>¶</sub>  $\overline{\mathbf{r}}$ Procedure Records Deffill 10.3.3 % Pbox 50,40,270,193 Graphmode 2 % Deftext 12,0,0,6 % www<del>rop</del> Te:55,55,210,"~~~~ WWWWWE E  $10<sup>o</sup>$ For G=1 To 10 % Tex55,65+(G\*10),210,Rec\$(G)+ "+Rec2\$(G) \ Next G % Text55,185,210,"APPUYEZSURLE **BOUTON DE FEU" %** While Peek(&HFFFC02)<>128 Wend ¶

 $\blacksquare$ 

### Sound 1.15.12.3.2 % Sound 1,15,12,4,2 Sound 1.15.12.5.2 Sound 1,0,0,0 Graphmode 0 % Return ¶ Procedure Specialbrique % Put A, B, S\$(0) F Put A+10.B.S\$(0) % Br((B/10)+1.(A/20)+1)=0 % If  $P=16$  \, Add E.10 % Sound 1.15.P-9.6.Son ¶ Sound 1,0,0,0 % If  $E > 53$  %  $E = 53$  % Endif ¶ Deffill 13 % Pbox 258+E-10.41.258+E.44 Goto Finspecial % Endif ¶ If  $P=17$  % Sub E.10 % Sound 2,15, P-9.2. Son T Sound 2,0,0,0 % If  $E < 0$  $E=0$  % Fndif ¶ Deffill 0 % Pbox 258+E,41,258+E+10,44 **Goto Finspecial %** Endif <sub>9</sub> If  $P=18$  % Add Sc.1000 % Deffill 0 % Phox Xadv.130.Xadv+35,135 Sound 3, 15, P-9, 7, Son % Sound 3.0.0.0 % Print At(40-Len(Str\$(Sc)),3);Sc Goto Finspecial T Endif ¶ If  $P=19$  % Sound 3.15.P-9.5.Son \ Sound 3,0,0,0 % Px=Sgn(Px)\*Maxi \ Goto Finspecial Endif ¶ If  $P=20$  ¶ Px=Sqn(Px)\*Mini % Sound 3.15.P-9.5.Son \ Sound 3,0,0,0 **Goto Finspecial %** Endif ¶ If P=21 % If Extra=False ¶ Extra=True  $Xex=A+5$ Yex=B ¶

 $\overline{\mathbf{a}}$ 

 $\blacksquare$ 

Endif  $\P$ Goto Finspecial T Endif % If  $P = 22$  % If Extra2=False Extra2=True ¶  $Xex2 = A + 5$  $Yex2 = B$ Endif <sub>%</sub> **Goto Finspecial F** Endif ¶ If  $P = 23$  %  $Bric=0$ Sound 1,15,10,4,Son\*5 % Sound 1,0,0,0 % Endif ¶ Finspecial: ¶ Return ¶ Procedure Adv \ If Xadv<Xr+4 % Inc Xady **T** Else <sub>T</sub> If Xadv>Xr+4 Dec Xadv ¶ Endif ¶ Endif <sub>9</sub> Put Xadv, 130, Rag3\$ OUVERT DE 10H A 19H (SANS INTERRUPTION) 163, avenue du Maine

八

**ATARI** 

640 X 200

5 JEUX

**D'ARCADE** 

4990 Frs

If (Yb>122 And Yb<137 And Xb>Xadv-6AndXb<Xadv+31)=True  $Py=-Py$ Sound 3.15.12.2.Son % Sound 3.0.0.0 %  $\mathsf{Endif} \, \P$ Return ¶ ' W Procedure Extra ¶ Put Xex, Yex, S\$(0) % Add Yex.2 Put Xex, Yex, S\$(2) F If Yex>177 % If  $Yex > 200$  % Extra=False Goto Fextra Fndif <sub>#</sub> If Xex>Xr+1 And Xex<Xr+35+(Adlong\*2AncYex<190 Adspeed=5-Speed ¶ Put Xex, Yex, S\$(0) Extra=False \ Sound 3, 15, 12, 5, Son \, Sound 3,0,0,0 % Endif ¶ Endif <sub>9</sub> Fextra: ¶ Return ¶

 $\cdot$ Procedure Extra2 F Put Xex2, Yex2, S\$(0) % Add Yex2,3 % Put Xex2, Yex2, S\$(3) % If Yex2>177 % If Yex2>200 % Extra2=False Goto Fextra2 % Endif <sub>%</sub> If Xex2>Xr+1 And Xex2<Xr+35+(Adlong\*2AnYex2<190 If Adlong=0 % Adlong=5 Swap Raq2\$, Raq\$ ¶ If Xr>195  $Xr = 195$  T Endif <sub>%</sub> Endif <sub>9</sub> Put Xex2, Yex2, S\$(0) % Extra2=False Sound 3,15,12,5,Son \ Sound 3.0,0,0 % Endif **W** Endif <sub>%</sub> Fextra2: ¶ Return %

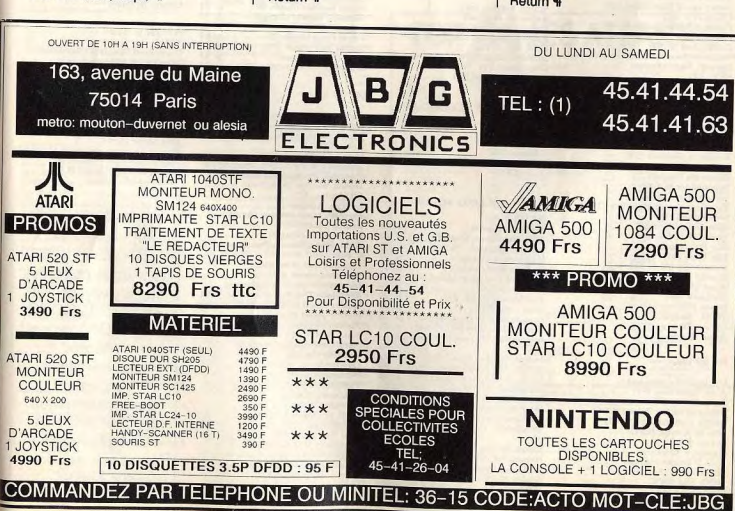

Goto M3 %

Text 55,142,210, "Vitesse minimum

Endif ¶

# INDEX

Vous trouverez ci-dessous le répertoire de tous les logiciels testés dans le n° 58 bis, dans le n° 59 et à paraître dans le n° 59 bis (sous réserves de modifications), classés par ordre alphabétique.

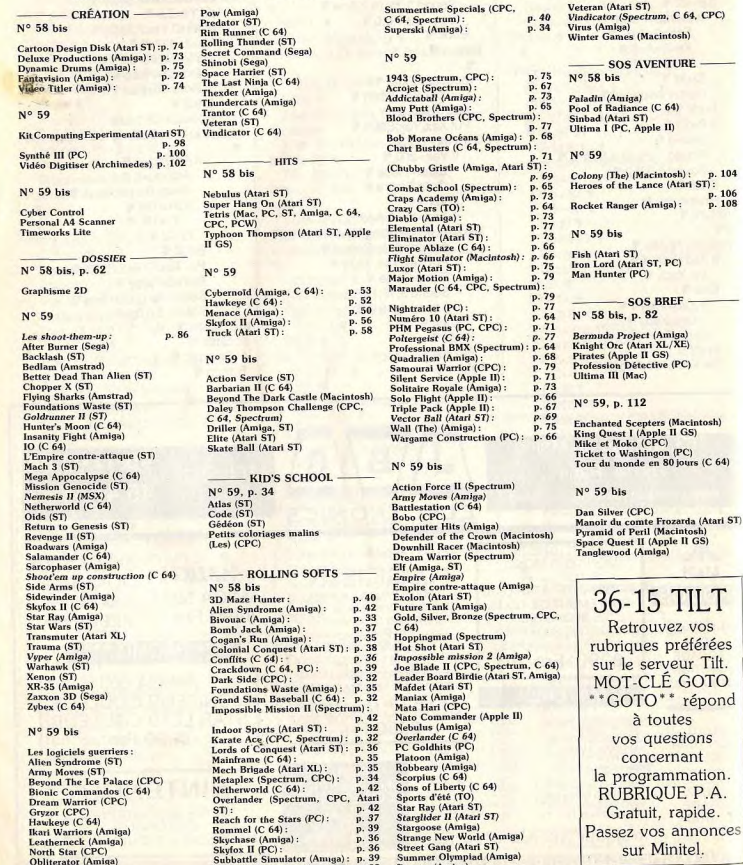

Summer Olympiad (Atari ST): p. 32 Tracers (Amiga)

PETITES ANNONCES

Echange news C 64, Possiele : Train Anglio 18, Seare Havcitating news June Transport : Iran, Apono 10, Space have<br>the Franck LAMENDIN, 53, rue Jean-Jaurise, 89171 Erre<br>près de fDoual. Tél.: 27,86.71.14 (Nord) et Benoit<br>COLEAU, 90, bd Couturier, 59580 Aniche. Tél.: 27.88.10.28

Echange des idées et programmes pour Apple Ile, Ilc, Ilgs. Je vous prie de m'envoyer votre liste de programmas et je vous répondrai avec la mienne. Vincenzo VIDILI, Corso Grosseto 62, Torino 10148 Italia. C 64-128 cherche contacts sérieux pour échanges news en<br>disq. et K7. Possède au 15-6-88 (Tetris, Grysor, Beyond los Palace, Corporation...). Christophe JOUIN, place de

l'Église, 44510 Le Pouliguen. Echange ou achète jeux Amstrad disg. uniquement et sur compare of Artis: Possede actualment onq. Unquerent at sure<br>cisis. Frédérick SIMONIN, chemin Pointe-de-Joureau,<br>13200 Arles (pont de Crau). Tél.: 90.49.73.99.

Arriga cherche correspondants pour échange : softs, docs, renga cinera. Peris et région parisenne pour des Paris. Tél.: 42.45.24.14.

Aliens Syndrome... Claude SCHITTER, 8, impasse du Foin, 67410 Drusenheim. Tél.: 88.53.34.92. Cherche correspondants(as) très sérieux(ses) pour échange de jeux sur Amstrad 6128 disq. uniquement toutes régions Indont Sport 2, Empire Strack Back... Cherche The Last<br>Minja 2, Barbarian 2. Merci. Arnaud MICHEL, ferme de<br>Sevonnière, 54570 Foug. Tél.: 83.43.70.18. Picaud, le Long Beach, 06400 Cannes. Tél.: 93,90.31.29. C 64 + disq. échange ribrx jeux. Possède Pirates. Skate

or Die, Sinbad, Déjà vu, Apollo 18, Mini Putt, Bivouac, The<br>Train, Gee Bee, Air Rally, Stiphanne GARICIA, 13, rue des Echange jeux sur Atari ST et sur Thomson + vds jeux (or)

ginaux) sur Thomson à moitié prix. Raphael MERMOND,<br>17, rue Wilson, 39610 Gières. Tél.: 76.89.32.76 Cherche enfant sachant très bien dessiner dans un esprit Cherche entern secrete n uns und une ce autre - en vue 75019 Paris. Tél.: 40.35.16.06.

Echange ou verds news sur Amiga 500, recherche tout péri-<br>phérique et aides diverses. Cherche contacts dans toute<br>l'Europe. Pascal GUÉNOT, 7, rue Lorget, 92200 St-Denis. Tél.: 42.43.97.40

Débutant cherche contacts durables sur C 64 + 1541 pour echange news only. Poss. Street Fighter, Target Rane, Sin-bad... Sérieux, sympe, rép. assar. Jérémy BEHAR, 13, rue des Moulins, 83370 Montformeil. Tél.: 43.88,47.81. Amiga cherche contact, Dominique CLIPET, 4, allée de<br>la Ganastrière, 91600 Savigny-sur-Orge.

Echange ou vends news. Possible Out Run, Ikari Warrior,

Restan, Metchday II, Rygar, T. Renegade, Test Drive, Buggy Boy, Water Pdo, Squash, Matchday II, etc. Pascal POTET, 14, allée des Chaumes, 17420 Sains Palais-<br>sur-Mer. T41, allée des Chaumes, 17420 Sains-Palais-<br>sur-Mer. T4

aurente de Internacional en programmes (disq. ou K7), Con-<br>1941 séclange nombreux programmes (disq. ou K7), Con-<br>1941 séclange homotitr ragió, Pros. 3 Storges, Blonic Com-<br>1940 de Jacques-Kablo, 67000 Strasbourg, Tél.: 88.

Echange ou vends KTC 64 origin : Defender Crown 76 F;<br>Silent Service 80 F; Matchday 2 BSF; RMS Titanic 85 F;<br>5 F de port. Si lot : prix de groupe poss. David BAS:<br>SENGHI, 49, rue de Tenencies, 42100 Saint-Eilenne. Tél.;

Francesco<br>Antiga 500 dehange nombreux programmes dont news ou<br>dehange contre disq. vierge. Rech. softs musique. Vends<br>digitatiosur de sons. Jean-Marie CRIGHTON, 6, rue Méri-<br>máe, 29200 Brest. Tél.: 93.05.25.70.

Pour C 64 échange joux (news ou autres). Jeindre disq. +

timbre pour réponse assurée. Non sérieux s'abstenir, Emma-<br>nuel VERGUET, Le Bourg-Ratte, 71500 Louhenh, Tél.:

Echange progs C 64/128 disg, uniquement contacts direct-

dans la région parisienne. Posside: ancières + news.<br>Samuel LAWRYNIEC, 18, rue St-Exupéry, 78140 Velizy-

Possède un Amige 500. Aimerais échanger news, ve

vieux numéros de Tit. Alain VATRINET, 22, rue Eugène<br>Bastien, 54240 Josuf. Tél.: 82.22.20.80.

Echange nitrx softs sur ST, news (Overlander, Street Fighter, etc.). Hugues BEGOU, 9, allée St Just, 38800 Le Pont-

Echange ou vends news sur Amiga 500. Franck HUREL, 1, allée des Cèdres, 93330 Neuilly-sur-Marine. Tél.:<br>43.08.17.30.

Amige cherche correspondants pour échanger jeux en

France ou à l'étranger. Vands jaux criginaux : Voyage au<br>centre de la terre : 110 F ; XR35 : 60 F. Frantz PICOTIN,<br>réalidance Centerrane, rue Jules-Verne, 33270 Floirac.<br>Tél. : 56.86.37.38.

Echange nombreux jeux sur CBM 64 uniquement sur disq.<br>Alain VATRINET, 22, rue Eugène-Bastien, 54240 Jouri.

Echange ou vds news pour C 64 disq. uniquement, poss.<br>10, Foot Manager II, Streetfighter, Roadblaster, Skate Crazy.

77,23,05.98

**\$5,76,20.07** 

Villacoublay. Tél.: 39.46.10.09.

de-Claix. Tél.: 76.98.41.33.

Tél.: 82.22.20.80.

DCF Echange news sur PC1 Vends souris Genius Mouse<br>GM-6 : 400 F + 2 joysticls Atari et Yeno : 60 F. Echange Echange ou vends joux et utilitaires sur PC 1512. Olivier Les 2 + Tries sur CBM 64/128 pas cher. Vite I Denis CAS-<br>TELLVI, 7, for Ste Madeleine, 13300 Salon de Provence. PICARD, 11, aliée Lanceforch-Loc, 35136 St Jacques de la lande. Tél.: 99.30.15.05.

Echange programmes sur Amiga (même débutant). Envoyez<br>Aste. David MEJEAN, 20, rue Emile Friol Tain L'Hermitage, 26600 Drome. Tél.: 75.08.62.65. Echange 1040 STF, Amiga 500, 2000. Vds Imagewriter 1

**ECHANGES** 

Recherche unlisateur de logiciels MS-Dos en 3 nouves 1/2

sur PC ou sur émulateurs Amiga, ST ou Archimède. Patrick

MONTIER, 37, bd du Portugal, 35200 Rennes. Tél.:

Echange jeux et utilitaires sur Amstrad CPC 6128 et Atari 520 ST. Paris. Tél.: 42.00.72.70.

Echange jeux 8129, Envoyez vos řístes surtout News, Pos-

Echange jeux 8128. Envoyez vos noos auritout renvs. rua-<br>sède Karnou Gabrielle, Pitates. Réponne rapide. Emmanuel<br>FOURNET-FAYARD, 1, allée des Saules, 69290 Cra-

Echange jeux sur 520 ST. Envoyez votre liste ou télépho

C 64 disq. échange Softnews: Hawk Eye, Salamander

Amiga: vents news ou échange contre criginaux. Cher-<br>che correspondants dans le monde entier. Frédéric DAR-CIS, 41, rue de l'Etat, 44881 Aypeye Belgique.

Echange ou vends news à super prix sur disq. (Alien<br>syndrome, Hercules, Kamov). François KACZMAREK, 28,<br>rue de Fouquereuil, 62232 Fouquières les Bethune. Tél.:

Echange et vends nombreux softs sur Atari ST. Faire offre

de listes. Vends console VCS 2600 + cartouches: 400 F.<br>Franck BENICHOU, 11, rue des Platanes, 93600 Aulnay<br>sous Bois. Tél.: 43.66.12.91 (w.e.).

Echange et vand news sur Amiga 500. Poside Pow, Street

Butterige ex venu news sur remige one. researcher ... Cher-<br>Fighter, Bionic Commando, licari Warrior, Star Ray... Char-<br>che club et fanzine. Yacine KHEDDACHE, 1, rue Charles

Echange ou vend (170 F) : Interceptor (original), Cherche

caméra néb pour digit. Echange aussi news + compile-

Hortensias, 87100 Limoges. Tél.: 55.37.78.73 (w.e.).

Faroux nº 78, 60200 Compiègne.

Possible News: Op. Jupiter, Romb, Jack, Overheads

99 61 98 77

p. 104

p. 106

p. 108

'.A.

/ Mec / Amiga 2000 F. Synthe vocal ST : 600 F. Liste contre nier Les Muguets, 05300 Nice. Tél.: 33.55.35.11 theures removil. 520 ST cherche correspondants étrangers ou ayant des

contacts à l'étranger et dans le Limousin. David BALAGEA, Echange tous programmes sur Amiga 500. Damien TAR-<br>RIER, 32, avenue Jean-Bos, 94500 Champigny. Tél.:<br>48.80.96.61 (après 19 h).

Atari 520 ST-1 MO-DF cherche listes ou propositions pour échange sérioux. Possède nou utilitaires et jeux dont News.<br>Daniel CORCUFF, lotissement Béligné, cidex 110, 29128<br>Trégune. Tél.: 98.60.21.72 (dimanche de 10 h à 12 h). Echange News sur Arriga (A. Syndrome...). Recharche pro-

grammeur 68 000, musicien, graphistes, etc. Life Force.<br>Sébastien SEU, quartier Théos, 84119 Vaison la Romaine.<br>Tél.: 90.36.02.93. Echange programmes pour A 500. Philippe BILLAUDOT, rue du Général-Stim, 67150 Mutzig. Tél.: 88.38.77.00

laprès 18 hl. Atari recherche contacts en G.F.A. Echange nouveautés,<br>cherche imprimente bas prix. Patrice MAURES, 10, rue<br>A.-Briand, 33150 Cenon.

Arriga cherche contacts pour écherges de News. France<br>ou étuener. Débutants s'aboténic. Thierry RENAUD, 14, rue des Débutants s'aboténic. Thierry RENAUD,<br>14, rue des Débutants 31120 Pins-Justaret. Tél.:<br>176.43.77.

Cherche pour 520 ST S-Face correspondant pour échange softs. Possede et cherche News. Possible originaux. Cher-

nale, 19170 Bugest. Tél.: 55.95.44.12. Echange ou vends Supernows sur C 64 à bas prix. Accèpte Tout contact (débutant ou confirmé). Call me for lists:<br>Bard 3, Ultima 5. Léonard, Paris 75010, Tél.: 40.37.83.45.

Apple IIC/IIE - échange nto: joux et logicials. Possède News<br>aux U.S.A. Frédérik FOURÉ, 11, avenue Bénanger, 78800<br>Maisons-Laffitte. Tél. : 39.62.14.16.

Echenge jeux sur C 64 en disq. Possède neves dont : Bard's<br>Tale 3, Rocket Ranger, Bioric Commando, etc. Contect<br>sérioux, réponse assurés. Pierre-Olivier COURTOIS, pare<br>à Ballons 3, bât E, 94, rue Croix du Sud, 34000 Montpa

Hercule, Alien Syndrome, etc. Arnaud MARTINET, 6, rue<br>des Haigs, Fontaine Fourches, 77480, Bray/Seine. Tél.:<br>64.01.88,04.

Echange news pour A 500 en proy. Canada, USA, Beloi-Echange news pour Alow en prov. Laneau, USA, Jergen, Contact bienvenu. Rech. Musiciens, Coders, sur-<br>Amiga | I Boc., Xavier RAME, 17-22 Vieil-Castel, 18000 Bourges, Tél.: 48.65.07.13

Vds ou échange logiciels (contacts sympax et sérieux) sur Amiga. Téléphonez (plus rapida). Jérôme KLEINKLAUS, Echange by CPC 6128 Amstrad, Envoyez list, surtout news

side news, rés. as Japont BATZENSCHLAGER, bri-<br>gade de Gendamerie, 65331 Saint-Chaffrey. Tél.:<br>92.24.00.58. ch. club Amstrad + notices Pokes vies Inf jx. Stéphane Recherche utilisation de logiciels MS-Dos en 3 p. 1/2 sur<br>PC ou sur émul. Amiga, ST ou Archimède. Patrick MON-TIER, 37, bd du Portugal, 35200 Rennes. Tél.; 38,57,2892 LEVY, 14, allée des Damades, appt. 65, 92000 Nanterre.

Avis à tous / Cherche contacts sérioux au 520 ST Anni nous Anno a nustry Luterral contacts servent ser S&I ST Atter pour<br>6th. Inginish, news of revues. Région parisienne, Karina<br>BRELLIT, 13, rue Roger Salengro, 83150 Blanc Mesnil.<br>Tél.: 48.65.15.66 laprès 19 hl. Echange joux et utilisies sur Amstrad CPC 6128 et

Echangejeux 6128. Envoyez vosilistas surtout Navis. Possilde<br>Kamou Gabriello, Pirates. Réponse rapide. Emmanuel<br>FOURNET-FAYARD, 1, allée des Saules, 68290 Craponne. Amige rech. corresp. pour échange en France ou Etranger.<br>Jacques FHIMA, 40, av. d'Italie, 75013 Paris.

Echange logiciels Amiga. Cherche Captain Blood, Morte-<br>ville Manor, Bivousc, Bard's Tale, Star Ray, Ret. Genesis,<br>Jeanne of Arc et sol. Explorator. Eric ENNIFAR, 6, rue Léon HOERLE, 67540 Ostwald. Tél.: \$3.67.01.75.

Echange jx pour Thomson K7 et pour PC 1512 (SP1/4). Env.<br>1st. Gilles MORIN, 2, rue Charles Linné. Tél. : 47.93.63.95. C 64 disq. échange Softnews: Hawk Eye, Salamander, Indont Sport 2, Empire Strack Back... Checha The Last<br>Nirije 2, Barbarian 2. Merci. Armaud MICHEL, ferme de<br>Savonnière, 64570 Foug, Tél.: 83.43.70.18. Amiga 500 rech. débutant pour éch. de soft orig. et rech.

disc. pas chers. Posside news. SAMUEL TH.: 48.55.58.06. Vectroxiste échange jeu Soccer-football contre Starhawk.<br>Bernard ESTORGUES, 129, place du 19 octobre, 19110 Amiga: vends news ou échange contre mininery. Cher. che correspondants dans le monde entier. Frédéric DAR

Bort-les-Orgues. Tel.: 55.95.81.88 ou 73.31.19.95. Echange news sur C 64, Posside Pro BMX2, Jinater, Pirate,

Hercules, La tour du monde en 80 jours, State Crazy, etc.<br>Rép. ass. Marci. Gwenael MORILLE, route de Fougeré,<br>les Rairies, 49430 Qurtal. Cherche corresp. pour échange de logiciels sur ST. Pos-

sède nouveautés (Space Harrier, Bionic con Envoyer list. Pierre BAILLEUL, 101, rue Table de Pierre, 76160 Damétal.

Débutant sur Amiga cherche contact sérieux pour échan-<br>ger logs, rég. Midi Pyrénés uniquement. Env. list. Rép. ass.<br>Jean-Marc TILLET, Malepeyre, 12700 Capdenac-gare. Tél.: 65.64.78.17

Echange et vends nombreux softs sur Atari ST. Faire offre<br>de listes. Vends console VCS 2600 + cartouches: 400 F.<br>Franck BENICHOU, 11, rue des Platanes, 83600 Aulnay Echange et vend news sur Amiga 500. Poside Pow, Street Fighter, Bionic Commando, Ikari Warrior, Star Ray... Cher-<br>che club et fanzine. Yacine KHEDDACHE, 1, rue Charles Faroux nº 76, 60200 Compiègne.

Echange Hot news sur C 64 (Disk cniv : 3 Stooges, Road<br>Blasters, lo, Bad cat, The games, Viven, Gothik, Cybernoid, Air Rallye, airei que Dernos, Maes Cat, Malley, S, rue de<br>Air Rallye, airei que Dernos. Maes GRUBER, S, rue

Amiga cherche corresp. dans toute la France et Etranger

Amga unstate corresp. uses some was annual annual of the de Dunkerque, 68210 Mulhouse. Tél.: 38.53.75.43.

Cherche cont. sér. sur St pour échange de logiciels. Pos-

Echange jeux sur 520 ST. Envoyez votre liste ou télépho-

The Possible News 1.0p. Jupiter, Bomb Jack, Overlander, News, Syndrome... Claude SCHITTER, & impasse du Foin, 67410 Drussenheim. Tél.: 88.63.34.92.

CIS, 41, rue de l'Etat, 44881 Aypeye Belgique.

sous Bois. Tél.: 48.66.12.91 (w.e.).

Echange ou vertis news à super prix sur disq. (Alen<br>syndrome, Hercules, Kernov). François RACZMAREK,<br>28, res de Fouquereuil, 62232 Fouquières lez Bethune.<br>761.: 21.88.47.59.

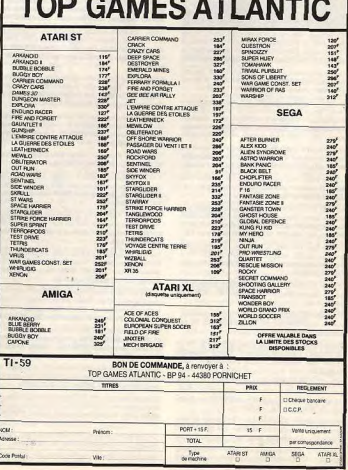

TAB ALLES IN LUBLA

Platoon (C 64)

# **PETITES ANNUNCES**

Pour toute insertion, écrivez dans les cases ci-dessous en caractère d'imprimerie le texte de votre annonce (une lettre par case, une case pour chaque espacement, avec un maximum de 8 lignes). Les petites annonces ne neuvent être domiciliées au journal : vous devez donc inscrire votre nom, votre adresse ou toutes autres coordonnées per mettant de vous contacter directement. Nous sommes dans l'obli gation de yous demander une participation forfaitaire aux frais de 65 F pour toutes les catégories de petites annonces. Vous joindrez

donc nour toute annonce un règlement par chèque bancaire à l'ordre de Tilt ou chèque postal (CCP Paris 18900 192.) L'insertion d'une petite annonce est gratuite pour les abon-

nés. à condition qu'ils joignent à leur envoi l'étiquette d'expédition de leur dernier numéro ou une demande d'abonnements à TILT. Nous vous rappelons enfin que les annonces sont réservées aux particuliers et ne peuvent être utilisées à des fins professionnelles ou commerciales

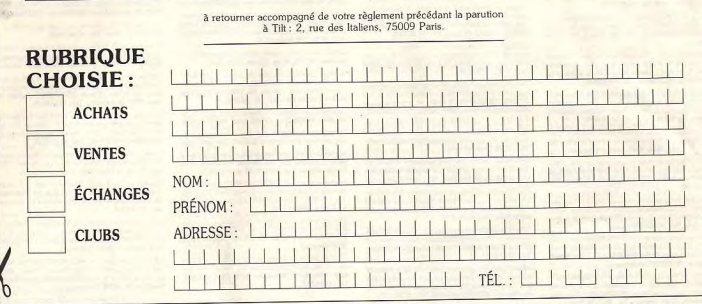

les 2 cas. Eric DARSIN, 29, rue de St-Riquier, 80650 Aily-

Echange joux pour PC 1512 et utilitaires. Cherche joux sur

Olivier PICARD, 11, allée Lancelot du Lac, 35135 St.

Echange joux Apple II C. Possiste news (Test Drive, Wings

Echange softs pour Atari ST. Possède news. Joindre lis

ting. Cherche cartouche ST Replay à bas prix, cherche con-

Echange ou vends news sur C 64 disq. (Street Fighter, Dra-

conus, Trojan Warrior, Barbarian Psy, Green Beett 2). Fran-<br>cols KACZMAREK, 28, rue de Fouquereuil, 62232

Vends/échange : Def. Crown + Mday 2 + Titanic + Black

Magic + Silent Service + port : 270 F les 5 K7 originales

Amiga 500, débutant, cherche contact pour échange<br>d'idées, softs, trucs (possède Xenon, Interceptor, Chess-<br>masser, étc.I, Débutant ne pas s'absteint Charles RODRI-<br>GUES, 20, av. des Cinq-Martyrs, 60530 Neuilly-en-Thelle.

Amiga recherche correspondants sérieux sur région pari

Echange news sur Amiga (Space Racer, Starray

e et autres. Jacques FHIMA, 40, avenue d'Italie,

rue de Terrenoire, 42100 Saint-Etienne. Tél.:

of Fury, Echelon, Bard's Tale 3, Ultima 5, Pirates, G

Jean-Jaurès, 75019 Paris. Tél.: 42.00.75.03.

Fouquières les Bethune. Tél.: 21.68.47.59.

ontact sérieux. Merci. Envoyez vous liste d

When Incidents Gerald KARCENTY, 146, avenue

le-Haut-Clocher, Tél.: 22.28.05.15.

Jacques de la Lande. Tél.: 99.30.15.05.

Leclerc, 94460 Valenton

77 33 86 98

Tél.: 44.28.92.49.

Tél - 43 74 23 86 (week-end).

Echange ou vend (170 F) : Interceptor (original). Cherche camera neb pour digit. Echange aussi news + completion prgrs anti-virus. Francis MOUTHAUD, 13, rue des Hortnosias, 87100 Limpges, Tél.: 55.37.78.73 (w.e.).

 $\sigma$ 

DCF Echange news sur PC1 Vends souris Genius Mouse GM-6: 400 F + 2 loysticks Atari et Yeno: 60 F. Echange mes sur CBM 64/128 pas cher, Vite | Denis CAS TELLVI, 7, lot Ste Madeleine, 13300 Salon de Provence Echange programmes sur Amiga (même débutant). Envoyes<br>Este. David MEJEAN, 20. rue Emile Friol Tain L'Hermi

tage, 26600 Drome. Tél.: 75.08.62.65. Echange 1040 STF, Amiga 500, 2000. Vds Imagewriter / Mac / Amiga 2000 F. Synthe vocal ST : 600 F. Liste control nier Les Muguets, 06310 Nice. Tél.: 93.55.35.11 theures

repas) 520 ST charche correspondants étrangers ou avant de b20 ST charge corresponsants energies to ayant BALAGEA

Echange tous programmes sur Amiga 500. Damien TAR-<br>RIER, 32, avenue Jean-Bos, 94500 Champigny. Tél.:<br>48.90.96.61 (après 19 h).

Atari 520 ST-1 MO-DF cherche listes ou propositions pour échange sérieux. Possède nbx utilitaires et jeux dont News<br>Daniel CORCUFF, lotissement Béligné, cidex 110, 2912

Tréqunc, Tél.: 98.50.21.72 (dimanche de 10 h à 12 h). Echange News sur Amisa (A. Syndrome...). Recherche pro grammeur 68 000, musician, graphistes, etc. Life Force.<br>Sébastien SEU, quartier Théos, 84110 Valson-la-Romaine. Tél: 90.36.02.93

Echange programmes pour A 500. Philippe BILLAUDOT, rue du Général-Stirn, 67150 Mutzig. Tél.: \$8.38.77.00 laprès 18 hl. Atari recherche contacts en G.F.A. Echange nouveautés

charche imprimante bas prix. Patrice MAURES, 10, rue A.-Briand, 33150 Cenon. Amiga cherche contacts pour échanges de News. France

ou étranger. Débutants s'absténir. Thierry RENAUD,<br>14, rue des Fauvettes, 31120 Pins-Justaeet. Tél.: 61,76,43.77.

Charche pour 520 ST S-Face correspondent pour échange softs. Possède et charche News. Possède originaux. Cher-<br>che lecteur D-Face d'occasion. Eric LANGLADE, nas Natio nale, 19170 Bugest, Tél.: 55.95.44.12.

Echange ou vends Supernews sur C 64 à bas prix. Accèpte tout contact (débutant ou confirmé). Cal Bard 3, Uhima 5. Léonard, Paris 75010. Tél.: 40.37.83.45.

Apple IIC/IIE - échange nitri jeux et logiciels. Possition News<br>aux U.S.A. Frédérik FOURÉ, 11, evenue Béranger, 7860 Maisons-Laffitte, Tél.: 39.62.14.16.

Cherche contacts durables dans Martigues ou alentours (d préférence), pour Amiga. Cherche logiciels graphiques et min des fabriques, 13500 Martigues. Tél.: 42.80.51.52. Arrios 500 cherche contacts pour échanges de logicials de

jeux et surtout utilitaires et langages (Lattice C V40, Kseka) sur région grenobloise uniquement. Lionel GUERIN, 34 in-Jaurès, 38130 Echirolles. Tél.: 76.09.06.01 fanyão 19 hi.

Arriga 500 cherche correspondant pour échanger logicials<br>envoyer liste. Réponse à 100 % assurés (même débutant).<br>Philippe MOULIN, 4, rue de la ulbération, 42500 Le<br>Chambon-Feugerolles. Tél.: 77.81.35.28.

Amiga 500 échange logiciels jeux et utilitaires. Possède news. Cherche contacts sérieux, sympas, rapides, durables.<br>Vendeurs s'abstenir. Noël VINCENT, 7, impasse Beoque rel. \$1450 Betheny.

> TO 9 - MO 5. Amios cherche correspondents. Jean Michel EDEL, Chambauil, 15300 Murat.

Amiga 500 cherche contact pour échanges sérieux. Posside nombreux jeux et super news (Starglider 2...). Patrice<br>SCHERER, 47, clos Argi-Eder, 64500 Saint-Jean-de-Luz.

Tél: 59.51.05.56. Echange pour T 08 DK 3,5 ". Posside nbrx jeux, Vends logi bonange pour 1 us UK 3,5 - Posseur nux jeux, versaling-<br>cleis originaux pour C 64 (très bas prix : de 10 à 30 F). Illan<br>VARIN, 6, rue Danielle-Casanova, 94700 Maisons-Alfort.

Tél.: 42.07.18.90 Cherche correspondant Sympa ayant une console Saga.<br>Echange aussi: Rocky, Teddy Boy, World Soccer. Pas<br>sérieux s'abstenir. Tarik BELAMIRI, 36, boulevard Saint

Michel, Tél.: 43.29.69.57 tap. 17 hl. 75013 Paris. Echange news Atari STF. Cherche drive DF ainsi que imp Echange ou vends news Amiga + C 64 Night Raider, Sum manne d'occasion. Envoyer liste. Erio LANGLADE, rue mer Olympiad, Capt. Blood, Echelon, Wolf. Contacts Nationale, 19170 Bugeat. Tél.: 55.95.44.12. wropes, fournir timbres S.V.P. Thierry-Alain HANCE 1. run Abbé-Friciot, 54400 Longwy-Haut. Tél.: 82.23.26.84 C 64/128 échange super news (débutants ou certifiés bie verus 1). Cherche digitaliseur musical (urgent !). Laurent<br>BOUSQUET, 7, rue de l'Amirai-Courbet, 94160 St-Mandé.

Amiga cherche corresp. pour échanges divers. Poss.news et utilit, Débutants acceptés. Cherche poss. de digitaliseur<br>d'images. JeanFMarc PEYNAUD, Vilette, 17360 St-Ainulin. Tél.: 46.04.14.72. Tous les ataristes dans les environs d'Argenteuil (95) qui

Bubble Ghost, Crack, etc.) uniquement échange. Cher-<br>che Explora. Réponse assurée à 100 %. Xavier<br>DEVEAUX, 24, rue de Scandicci, 93500 Pantin. Tél.: etc.) sont priés eulent faire des échanges (soft, bid de se faire connaître. Didier. Tél.: 39.82.22.42 Echange jeux pour CPC 6128 surtout news. Envoyez vos 48.91.70.61.

Amiga (A.S.K.) Swap Hot Stuff. Reponse 100 9 si enveues Amstrad et CPC. Recharche club. Sté loppe timbrée, Contactez-moi nombreux, Fastly, Fabrice<br>FORGET, 3, Rue Blaise-Cendrars, 95500 Baillet/France. phane LEVY, 14, allée des Damados, appt 65, 92000 Nan Tél: 34.69.85.77

CPC 6128 échange news. Réponse assurée si liste. Ronaud<br>MILON, 3, rue Chaudron, boîte 16, 75010 Paris. Echange jeux sur ST DF. Posside news (2000 Lieues sou Passionné de l'Atari ST, vend ou échange news, souhaite

les mersi. Je n'ai pas de contact ici, alors répondez. David contacts durables et cools : niponse assurée à 100 % dans

Atari 520 ST (DF) (change joux. Possède Jeanne d'Arc Hotshot, etc. Réporter assurée. Jean-Luc PERNIN<br>18, résidence Pinteville, 54200 Toul. Tél.: 83.43.41.84. Fehanne ou vends sur 64 news disg. (Foot Man 2; Summ Olymp. ; Road Blast ; Sinbad ; Salamand ; Bionic Comm.<br>Super Cup : Roi Thund, atc.). Donner liste ! Fabrice REY

NAUD, av. du Jura, 01630 Sergy. Tél.: 50.42.28.10. Recherche programmes ludiques et professionnels à éditer sur Atari STF, Cherche contacts sérieux sur Atari 520 et<br>1040 STF dans Paris, Patrick GUERCHON, foyer Thiels, blit. A, chambre 107, 301, avenue de Fontainebleau, 94320 Thiais.

Amigs : vends jeux originaux Bards II ; Manoir Morteville uniga : venus pur Gary Tale ; Pandora, etc. Echange por ble, prix à débattre. ST-Amiga cherche jou Tanglewoo en français originaux et autres : échange possible. Achète tire 2 MO avec interrupteur. Jean-Yves LACROIX, 5, bd de Bulgaria, 35200 Rennes. Tél.: 99.50.99.88 uniquement le week-end).

1040 STF échange et recherche toutes versions de la super disquette voyageur ou de son journal « La Bastille » car j'ei<br>soil de comprendre. Raymond GAYTE, 12, avenue Beauregard, 69150 Décimes.

6128 cherche correspondants pour échange de novis unipréférence en région perisienne. Envoyer liste.<br>honer. Eric FENECH, 1, avenue J.-Jaurès. quement, de préférence en ré-78210 St Cyr l'Ecole.

Echange logiciels Amiga 500, posside quelques news (Tim) and Magik, Crack, Knight Orc, Chessmaster, etc.) dans is résidence la Favorite, 83700 Drancy. Tél.: 48.32.23.22 (ap

Echange news pour Atari ST. Contacts sérieux et rap souhants. Possède de nonx news. Martin HEBRARD.<br>B.P. 28, 10800 St-Julien-les-Villas. Tél.: 25.49.91.15.

Echange ou vends programmes pour Atari ST (Super Hang rfield : Off Shore, etc.) ou échange contre prog mes Amiga. Laurent BOUMEDDANE, 9, av. de la Redoute 92600 Asnières.

Fehange ou vends Jinxter sur ST (100 F) et le livre « Graphismas et son e sur ST (100 F). Echange de préférence

Echange joux pour TO sur K7 et 3 "5. Poss. nbrx joux (dont<br>nouveautés). Rech. aussi utilitaires. Ach. Modern pour TO 8. Sylvestre TAULELLE, 22, rue du Dr-Babin, 91650 Braux-Jouy. Tél.: 64.53.61.84.

Atari 1040 STF cherche correspondents pour échange pro-<br>grammes. Possède news. Envoyer vos listes, contact<br>sérieux. Jean-Pierre RIZZI, groupe Elysée, allée 3, 81710

# LA MICRO A MONTPELLIER C'EST COCONUT INFORMATIQUE

CENTRE COMMERCIAL "LE TRIANGLE ", NIVEAU BAS, 34000 MONTPELLIER, TEL : 67 58 58 88

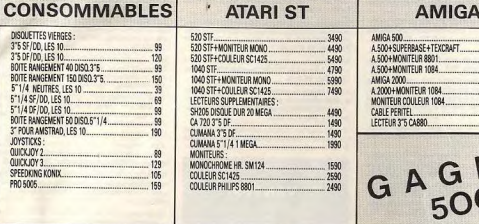

Brulon, 741 - 43 95 80 06

ges. Tél.: 48.50.35.91.

Amiga 500 user ! Echange news contre tout. Possible (Batt

Echange news sur ST, contact sérieux, réponse assurée

Recherche langage Pascal et/ou donne jeux en échang

Inewsl Amiga. David GRULOIS, 131, rue du Riez, 59242<br>Genech. Tél.: 20.84.63.57 (ap. 19 h 30).

Echange sur CBM 64 tout programme pour élargir votre logi

thèque. Olds et super news sur disq. et K7. Envoyez vo

listes. Réporse assurée. Sylvain DHEILLY, 34, rue Mirau

Echange news sur CPC (sérieux et rapide S.V.P.). Vends<br>console Videopac + jeux. Vends ordi. de poche Sharp 1450

+ imprim. Le tout côdé à 1 700 F. Arnaud FABRE, 11, rue<br>Saint-Aile, 77510 Rebais. Tél.: 64.04.59.17.

schemas pour brancher un 1541 + MPS 803, Marci, C 128

rent LEFEBVRE. Tél.: 27.76.04.93 (de 19 h à 22 h).

Camp, Road Blaster, Zac MC, Kracken, Sharokled, a

Echange programmes divers sur ST. Envoyer liste. Rég

assurée. Jacques CRESP, 24, avenue Lislack, 17680

Ateri 520 STF, lecteur SF : échange, achète, vends news

Contacts sérieux, envoyez liste, réponse assurée. Ben<br>BRENNETOT, 13, rue St-Laurent, 76630 Envormeu.

liste. Pas sérieux s'abstenir. Thierry FIEY, 18, rue des Til-

Vends ou échange news CBM 64 disks (Game Winter, Roue)

de la Fortune...) top affaires l'Vends très bas prix criginaux<br>K7. Envoyez vos listes. Michael MATTEL, 10, rue Léonce

Vends supers news sur CBM 64, ou échange. Recherche

super démos, et jeux (Nigel Mansel, Iron Lord, Rocket Ranger, Operation Wolf, Terrorpod. Pascal GACHET, 23, rue

Echange, achète ou vends nox joux bas prix pour Atari ST,

Siegfried, 17000 La Rochelle. Tél.: 46.42.15.52

liste contre un timbre, réponse assurée (possèd

Vends/échange programmes sur K7 pour MSX1. Enu

leuls, 59210 Coudekerque-Branche.

Bajart, 59540 Caudry. Tél.: 27.85.06.70.

relle, 13010 Marsellle.

Angouins sur-Mer.

Echange news sur C 64 disq. poss.: Hawkeye 19 Boot

moi vos listes. Jeux de rôle non morci. Roland HERAU

Res les Grands Pins, Bt les Lauriers, 47, bd. de la Valba-

 $+$  does  $+$  lovs  $+$  disks  $= 2200$  F. Dans le nord. Lau

Amiga 500 : cherche tous loos news ainsi que mo

Cornet, 59211 Santes, Tél.: 20.07.88.76.

envoyer Este. Joël AUBERT, 3, rue Mailol, 18010 Bour-

Echange news sur ST, ex. : Space Hamer, Overlander, etc. che neve: Ratharian II. Francez liste Fedeldele SOLL CLIER, 7, rue de Serbie, 26000 Valence. Tól.: 75.41.31.27 Amiga et Atari ST échange/vends/achite des tas de bot news! Cherche contacts étranger (USA, GB, RFA, Suisse, Chardin, 59650 Villeneuve d'Ascq.

 $DS$ 

 $35$ 

 $\frac{1}{2}$ 

 $\frac{1}{2}$ 

 $51$ 

 $5^{\circ}5$ 

 $\sqrt{2}$  $\frac{1}{2}$ 

Echange jeux sur 1040 ST env. Liste réponse assurée. Cher chiefge punt der tour San Enter Listensporter assertes, Cher-

lotissement les Amandiers, chemin de Guérin, 83140 S. Fours-les-Plages. Tél.: 94.34.53.81. 1040 ST cherrito correspondente pour échange d'une

se assurée. Michal FELLIER, 6, rue Jean-Bouin, 93.91.83.23 95600 Eaubonne. Recherche bons programmeurs sur C 64 pour créations de lechess, Nebulusi, Cherche schéma digi de sco. Po KIET, 3, place du Bois-de-la-Grange, 77186 Noisiel. Tél.: 60.17.75.11 (après 18 h). dámos et de jeux ! Ben quais hain ! Pourmani ras ! Alor

vite / Tarek DEMIATI, 9, avenue Henri-Sellier, 91130 Ris-Orangia. Echange news sur C 64 (disq.), mes news au 01/10/88 1943; Katakis; Garrison; Fast Break; mega Skate... Philippe COUVE, 8, rue du 8-Mai-1945, 47000 Firminy. Tél. 77.56.31.21.

Echange softs sur ST, Amiga, C 64, MSX contre autres softs ateurs. Accepte tous contacts. Possède new Alfred KOCINBUISKA, 31, rue Isidore-François, 80000 Amiens. Tél.: 22.52.17.63.

Vends ou échange prog. sur Amiga. Cherche contacts sérieux (hyper cools), presede pas mai de news (Virus)<br>Mensos ; Netherworld le ((3/10/88). Jéreme KLEINKLAUS,<br>18, rue des Camélias, 57157 Marly. Tél.: 87.62.43.33.

Looping dehange hot hot stuff I Only on the gloricus Amiga I<br>That's all folks I Bye I Pierre SCHUMACHER, 57, rue de<br>In Forge, 68440 Landser. Tél.: 89.81.41.20. C 64 (disq.) échange toutes les dernières news : contacte-

nous, Jean-Francois, Tél.: 83.45.83.61 Echange logiciels, que des nouveautés sur C 64 et en K7. Réponse assurée. Laurent KASEMIERCZAK, 12, rue

128 échange Turbo Pascal Borland original + Evres Appollo 18 + The Train + 4 x 4 off Road ou vds 700 F. Recherche mode d'emploi de Crusade in Europa, Rembourse<br>frais + prime 30 F. Echange original Airborne Ranger contes. Recherche contact sur 76 Rouen. Jeen-Francoi JOURDAIN, 113, av. Jean-Jaurès, 76530 Grand-Couronne. Tél.: 35.67.27.79.

Echange nombreux jeux sur Spectrum 48 K. Envoyer liste Philippe LECLERCO, 168, rue Jean-Volders, 1420 Braine l'Allend, Belgique. Tél.: 02.384.45.38.

Vends ou (change softs (60) dont news, Prix ; 40 F, Recharche Opération Jupiter, Bob Morane IV, Renegada, Le Jour-Parniers. Tél.: 61.67.04.92 (ap. 19 h)

Stop ! Echange news cu autres, docs, trucs, astuces sur ws cu autres, www.<br>nte logithèque. Réponse assurée si liste  $C.64/128$  im mie. Luc DEBARGE, 14, rue du Commandant Hisaux, 28100 Dreux, Tél.: 37 46 41 55 Débutant sur Atari 520 cherche contact sur Angoulème et

barlieue pour échange idées et logiciels. Ofivier BARAU, 40, rue Albert-Camus, 16710 Saint-Yriex. Tél.: 45.95.03.45 Imstin ou ap. 20 hl.

Cherche contacts sur 520 ST Atari pour échanges et bidouil les. Tél.: 45.95.03.46 (tous les matins ou après 20 h 30)

Echange ou vends jeux sur Amiga (Rocket Rangers, Katakis, Starray et C.I. Frédéric BEVILACQUA, 8, villa Charles, 93800 Epinay-sur-Saine. Tél.: 48.26.06.78.

Echange news, ne vend pas les softs, acheteurs s'abstenir I Recherche seulement les novs des novs i ainsi que Demos - musiques - graphes... Olivier REGIS, Roman-<br>Dessus, 1027 Lonay, Suisse. déric HOUET, 4, rue Georges-Kirsch, 51300 Vitry-le-Vends ou échange news sur Amiga. News au 01/03/85 Le ST c'est le pied, mais avec moi ce sera le nirvena! Matos,

venus ou echange news sur amiga, wews au utrusrets.<br>Pac Mania, Turbo, Summer Olympiad, Echange news sur progs, livres. Bref tout m'intéresse. tard ands. Did. Sébastien TURAY, 62, rte du Télé de l'Etat, 4488 Oupeye, Belgique. phérique, 74120 Megève. Tél.: 50.93.03.80. Atari ST échange jeux et recherche news DF Infeiere Sar-Echange nour 620 ST lecteur Cumana 3" 1/2 contre le

the de préférence). Contactez-moi vite ! Envoyez listes.<br>Pierre-Emmanuel POUSSIN, 14, rue de l'Ouche, 72350 1/4. Cherche contacts symps. Tél.: 43.03.42.37. (Noisy le Grand). Echange news C 64 (K7): Road Blaster, Gary L. Soccer, Amiga 500 roch. contacts sérieux et durables pour échan-

Mickey Mousse, Deley Thomson, Power at Sea, Nother World... Pos. Vente, recherche Rocket Rang, Patrice POEYTO, 73, bd de l'Oussere, 64000 Pau. logiciels. Possède toutes les news (import). Joindre liste.<br>scal SUSINI, Le Castellar, 06390 Contes. Tél.:

Recherche programmes aur 6128 et tout nouveau sur Atari<br>520, Recherche Iogiciels, Réponse assurée, Merci, P.J. VIDAL, 6, rue A. Renoir, 64000 Pau. Tél.: 59.02.45.07.

C 64, disk, échenge : 19 Boot Camp, Zac MC, Kracken, Fast<br>Breek, Mission EG, Euro-Soccer, Indoor S/2, Summer Olyplad, Hawkeye, Crossbow, etc. Jean-Pierre CHASSARD Bucey les Traves, 70360 Scey-sur-Saône.

Echange news sur ST (Star-Bay...), Recherche common Echange et vends jeux ST IDE) steins Nord apparaistances dant étranger si possible. Bonne humour obligatoire.<br>Jérémy CLAPIN, 1, rue André-Chemier, 92130 Issy-lasconerge es vanta joux on non region nord essendeament.<br>Envoyer liste. Vends pour CPC 6128 (7 disq.), 34 jeux pour<br>140 F. News pour ST. **Anthony CASAL, 6, résidence du** Moulinesux. Tél.: 46.44.80.19.

Charche contact sur 520 ST dans la région de Vienne (Isère) Par pitié, ne me dites pas que je suis soul ! Philippe BAR-<br>DIN, Le Gibert, 38122 Cour et Buis.

Echange Amiga 500. Amiga 500 cherche pour échanges sérieux et durables lieux et utilitaires). Ré-Audrey DEVOLDER, 60, rue des Saules, 31830 Plaisance<br>du Touch. Tél.: 61.07.25.80.

Echange softs pour Amiga 500 et C 64 (tout public). Posside: Explora, 3 Stooges, Crazy Cars, Blueberry, F18 Inter-ceptor, Time Bandit... Pierre AVILES, les lles de Mars, tour C, 38800 le Pont de Claix. Tél.: 76.98.28.16.

Echange et achète jeux sur 520 STF. News uniquement c1 "2 estereutes nouveautés achèer dismusttes 2" 1/2 et drive 3" 1/2. Stephan ALLUCHON, 7, rue du Muguet, 91600 Savigny sur-Orge.

Echange news contre originaux, vends disk dur PC avec<br>carte contrôleur 20 Mo : 3 500 F. Vends originaux pour ause double emploi. Camille SOLTANE, 37, rue Pierre. 93500 Pantin. Tél.: 48.40.93.97.

Echange jeux Thomson (TO 7/70) et listing et cherche assembleur desassembleur Thomson. Tony BRANGER, le Marais Lindry, 89240 Pourrain. Tél.: 86.47.18.92. Echange Atari 520 ST avec écran contre CPC 128 ou autres. Etudie ttes propositions. Précise et matériel. Répondez un C 64 + 1541 éch. news (Bionic Commando, Astérix, CPT quement per courrier. Philippe GOUVARD, 9, avenue Jean

America, Flying Shark, Gee Bee, Risk, Rastan, Biv Dájà Vul, contact sérieux et durables. Eric BOUSQUET,<br>5, rue Ferdinand-Buisson, 91100 Corbell-Essonnes. Atari STF recherche lecteur DF 5" 1/4, Je l'échange contre

de nox jeux (possède news) ou l'achète à très bas prix (-<br>de 800 F). Cyril DAMNON, 26, rue Charles-Magnin, 39110<br>Salins-les-Bains. Tél.: 84.37.93.84.

Cherche contacts sympas pour éch. d'idées et de jeux. Je B app. 38, 77400 Pomponne. Tél.: 64.30.94.55. (après 18 hl. Echange jeux sur Spectrum 128 K et 48 K. Possède nom-

Micro-serveur Minitel Amstel: jeux, b.a.l., messagerie<br>info.... + connexion de votre Minitel. AMSTEL Tél. reautils, Pas sérieux s'abstenir. William GAC-QUER, 6, allée Pierre-Rollin, app. 55, 80090 Amiens. 56,58.81.76.

Cherche contacts Amiga encore plus cools et plus sympas que ceux que j'ai déjà (ce sera très dur, les gars !) pour<br>échange news et demos. Frédéric MOTTE, Cours, 79220<br>Champdeniers. Tél.: 49.25.63.21. (Week-endl.

Vends ou échange super news sur disk sur C 64. Cherche correspondant en Suède, Norvège, RFA, Angleterre.<br>Arnaud MICHEL, route de Savonráère, 54570 Foug. Tél.:

Echange ou vends nombreux programmes récents jeux et dictions our Atari 520 ou 1040 STE at our Arriors 500 Std phane JEANJEAN, 13, rue A. Comte, 78460 Chovreuse.<br>phane JEANJEAN, 13, rue A. Comte, 78460 Chovreuse.<br>Tél. : 30.52.34.28. Echange logiciels pour Apple IIC. Possède news (Califor nia Games). Envoyer liste + vends originaux. Cherche contacts. Pascal FLOREANI, 4, rue Edmond-Rostand, 95600 Eaubonne. Tél.: 34.16.34.98.

SUR PRESENTATION DE CE BON

500 E DE REDUCTION POUR TOUT ACHAT D'UN MICRO ORDINATEUR

**IMPRIMANTES** 

2590

2890

3490

4190

150

-38

49

STAR LC10 COMPLETE

STARIC 24/10

STAR LC10 7 COULEURS.

NEC P2200 24 AIGUILLES

CARLE IMPRIMANTE

**RURAN ENCREUR NU 10** 

BURAN ENCREUR LC10

**JAGO** 

4725

.6390

 $7700$ 

11590

14790

2990

. 190

1590

E

Faites Kit an me

Charche correspondant sur Atari ST et Amiga d'échanges sérieux et durables. François DEQUIUT, 29, rue Patou, 53800 Lille.

Frhanna news sur C 64 (dim ) Mor news su 01/10/20 Echange news sur C or (disq.), Miss news au 01/10/38<br>1943 ; Katakis ; Garrison ; Fast Break ; Mega Skate... Phi-<br>Rippe COUVE, 8, rue du 8-Mai-1945, 42700 Firminy, Tél. ; 77.58.31.21

(hors promotion)

**CLUBS** 

Club C 64 possède nombreuses News sur disq. : P.A., concours, etc. Pour tous renseignements a MOSKALA, place Delamarre, 23170 Chambon-sur-<br>Voueize. Tél.: 55.82.13.95.

Arri-Clubs pour Amiga et ST cherche membre pour s'agra dir. Reçois les News de Belgique et d'Allemagne pour ST<br>et Arriga. Michel GUYENET, 64, rue Albert Camus, 21800 Chevigny-Saint-Sauveur. Tél.: 80.46.32.58.

Recherche clubs ou contacts dans la région du Mans (possède un Atari STI. Antoine ROTEREAU, 7, imposse des Renoncules, 72560 Change. Tél.: 43.40.01.85.

Création d'un club Amstrad-Amica radio computeur com munication, collation: 150 F annuel, Pour tous renasignenue Docteur-Picaud, Le Long-Beach, 06400 Cannes.

Cherche contacts pour Atari ST en vue création club dans la région de Pau, débutants ou amateurs avertis. Demandez Járôme. Jérême GUILLAUMOT, 4, avenue du Béarn. 64800 Nav. Tél.: 59.61.32.15. .<br>In club aux news démentielles est à votre disposition in

C 64 (disq.), doc + aides disponibles, vite ! News 1.9.88,<br>C 64 (disq.), doc + aides disponibles, vite ! News 1.9.88, la Bérengère, 92210 Saint-Cloud. Logixel, c'est le club pour Exelvision ; échange de nbx logi-

ciels, docs, softs inddts, journal... Programmeurs attendus!<br>Ecrivez à : Xavier GERBEAUD, 54, rue Cazenavre, 33100<br>Bordeaux. Tél.: 56.85.19.62.

Club Amiga vous procure les news qui ne sont pas encore sorties on France, Contacter-nous vite | Laurent<br>12, rue Dominique-Macherez, 57070 Metz. Club Atari/Commodore propose un Fanzine e 16/32 mania

un exemplaire contre 2 timbres à 220 F. On compte sur cus! CLUB ATARACOMMODORE, 3, rue Charles-Jounod, 51200 Epernay. Tél.: 26.55.00.01.

Amiga 500, urgent I cherche musicien bénévole entre 14 et 75019 Paris. Tól.: 42.09.09.61. Oh les Thomsonistes, The Monkgy's Club est né, il vous

propose plus de 60 news (30 F). Vous pouvez aussi les<br>échanger, Franck MARTY, quartier de Pic, 09100 Pamiers. Tél.: 61.67.04.92 (après 19 h).

135

**PETITES ANNONCES** 

Welcome: Le Must des serveurs avec nombreuses options criginales, supers graphismes, forum Amiga, résultats spot-<br>tils = votre serveur ! En région parisienne, 47.81.28.57.

Le PPC à Nantes est quyet à toute personne désireuse d'avrigiter à fond son C 64 ou 128. Bibliothèque C v Llacours CATILLON 2, rue H.-Geiger, 44300 Nantes. Tél.: 40.50.39.29.

Amstrad CPC 464, 6128. Je viens de créer un journal et je voudrais bien aucir des abonnélels. Marc HURTEL, 1, place du Bourbonnais, \$5310 St-Quen-l'Aumône.

Clube - nesta da temps l l'anti-club inti, toutes les news en import sur C 64 et Amiga, Un renseignement ne coûte Oupeye, Belgique. Tél.: 41-48.05.04.

« La marque laune France » cherche programmeurs LN sur voi hon contact sur Paris, et dans le Amiga. Recherche aussi don contexte résidence Vieille Vigne, 91430 Igny, France. Tél.: 69.41.12.90.

Salut, vends originaux import USA, UK, RFA, nouveautés dige I Egit., Projet d'un serveur" transcom". Si intéresséfel : Christophe BRASSART, 67, rue de l'Abbé-Lomire, 59200

Tourcoing. Tél.: 20.26.85.34 (lundi à vendredi, 18 h 30 Vous avez un Apple 2. vous cherchez des softs nouveaux vous avec un apprez, vous cut de la displace de signe de la Rénieur de la displace de la Rénieur de la Citat de la Citat de la Citat de la Citat de la Citat de la Citat de la Citat de la Citat de la Citat de la Citat de la

**ACHATS** 

Achète pour Amiga : King Quest 1, 2 et 3 et Space Quest 1 2 (originaux uniquement). Stéphane HANNEQUIN, 2, bis, rue Constant, 93220 Gagny.

Orio Atmos, Cherche MCP 40 pour 350 F maxi. Fchange aussi nox logiciels sur K7 unior senect Richard LESOURD, Le Deschaux, 39120 Chaussin. Tél. **84 81 72 03** 

PASSIONNANT

Artiste nour C 64 disg. 1541 ou 1571 avec disg. à prix inténesant. Pascal GILLERON, 34, rue Curie, 59300 Authory Inc.Valenciennes, Tél.: 27.47.17.85. Achète Amiga 500 + moniteur couleur (A. 1084) en bon

Achète Amiga 500 + moniteur couleur (A. 1064) en con Cormont, 72500 Château du-Loir. Tél.: 43.44.22.89. Achies nour Hector HRX toutes K7 liqux, utilitaires...)

Henri GAUTHROT, place du Stade, 10210 Chaource.<br>Tél.: 25.40.15.99 (après 18 h). C 44 : recharche modern Dinitelec 2000 + petit crix : ains que coup de pouce sur « Advenced music systhem »

grammes, vends originaux disg., K7, Pases GIMENEZ, 44, avenue de la Baylie, 78990 Elancourt. Tél. 31.50.26.53 (après 18 h).

Achète Power Cartr. et logiciels utilitaires C 128 D<br>TCHERTKOFF, 46, domaine Bal-Ebat, 78170 La Celle Saint-Cloud. Tél.: 39.69.54.76. Cherche Amiga 500 ou 1000, si possible sous garantie,<br>3000 F.A débattre, merci, Eric COMPIEGNE, 83, bd du

Redon, E3, La Rouvière, 13009 Marseille, Tél.: 91.41.65.92. Cherche logicial de traitement de texte pour C 128,<br>Chercionnant en 80 col. (avec, si possible, gras, ita-<br>liques, etc.) Michel LYON, 145, montée de Chouterrasse de Lyonent, 69005 Lyon. Tél.: lans, la b<br>78.36.78.81

Urgent I Achète cash Spectrum seul. Prix salon état : 300<br>8 500 F. Périol S.V.P. Pas d'épaves, merci. Faites vite offres,<br>surtout si 128 Ko I Jean-François LE DOUARIN, 7, rue Claude-Chahu, 75116 Paris.

Achète micros config. complet avec périphéric Achese micros comig. complex avec perspectives.<br>International districts pour bidouilles. Eric LASSAGUE,<br>29, rue du Docteur-Charcot, 92000 Nanterre. Tél.: 47.24.03.48

Cherche pour Atari ST, un moniteur Atari SM 125 + un GNES, chemin de Clavières, 74330 Poisy.

Achète à bas prix cu échange logiciels pour Amiga 500.<br>Vends lecteur Cumana, 3,5 p. DF pour Atari ST. Prix:<br>1100 F (11/87). Serge MONTET, 15, chemin de la Grange, 69680 Chassieu. Tél.: 78.90.66.56. X-07 Canon portable, achies périphériques, cartes, lociciels.

DONNEZ DU CORPS À VOS IDÉES!

2000 E. Frédéric TACHOIRE, 5, avenue de Normandie. 93220 Gagny, Tél.: 43.30.58.61.

Achète Amstrad CPC 464 ou 6128 en bon état avec Vende CRC 6128 Juin 87 Posside nhy inter plus util. Venda entras Circle oraș juni or. Possebe novi peut pros en ... venus<br>aussi joyst. + magnéto K7 + cordon. Le tout pour 3 500 F.<br>Christophe DARRE. Avenue Victor-Hugo, 62179 Wissant. nete Amstrad CPC 464 ou 0126 en 001 each ever Mail Saclet», 46140 Luzech. Tél.: 65.20.18.87. Achieve have now ST & has now . Gundhip Test Drive, Virus.

Achete jeux pour Si a cus prix : donarip, 1990 One, 1998.<br>Rocket Ranger, The Tree Stroges. Echange jeux sur Paris.<br>Pascal RERNARD. 18. rue du Moulin-de-le-Vierge, 75014 Paris. Tél.: 45.45.98.26.

C E4 about to remuel de non-territories ou four autre le genre. Léonce BALTIMORE, Beausoleil, 97116 Pointe-Noise, T41 - 98 14 49 Linent / Cherche disquettes vierges 3.5 pouces, double face

et double densité, de grande marque. A moins de 7F. sur-Loire, Tél.: 41,78.00.81.

**AMSTRAD** 

Vends Amstrad 6128 couleur avec écran anti-reflets + joys-<br>6ck + nitx jeux, t.b.é., 1987. 3 500 F. A déb. pour l'achat<br>de l'ens. Swann. CHMILL, 95, av. Parmentier, 94290

Stop affaire ! Vends CPC 6128 coul. + souris + très, très

Stop artaile i venos CPC 6126 coul. + souris + with, was<br>nombreuses revues (FR et GB/ + norx pgms + 10 livres<br>M, A, + joysticks + cébl, imp. Le tout 3 300 F! Christian

Vends CPC 6128 coul. + souris  $(AMX) + joy. + joyx$ 

(40 disks) + livres : sous gar. : 4 700 Fetlect. 5"1/4

ISON, 40, ter, route de Montesson, 78110 Le Véni-

Villensuve-le-Roi, soir et w.-end. Tél.: 45.97.48.75.

set. Tél.: 39.52.04.04.

nterfaces

Cherche, pour Atari, 1040, Basic Omikron Stos Basic avec doc et fierdisc. Yvon CARRATERO, 30, rue de la Forêt, 57290 Fameck

**VENTES** 

Stop affaire | Pour Amstrad CPC K7, vends nox joux à bas prix + doubleur de invstick (40 F). Antony AUBERT, 6, prix + doubleur de joystick (No. Port-des-Barques, Tél.<br>rue Jean-Mermoz, 17730 Port-des-Barques, Tél.<br>48.84.81.75.

Stop official March CPC 6128 coul + 20 disks (Grypper Reneg. Out Roo...) + livres + revues + joystic utilitaires. Prix : 2.990 F. Bruno LANDIEU, Paris Tél.: 47.05.69.41.

Vends Amstrad 464 coul. + DD1 lie tout ownertie 2 and yers ennous non court of our news setembric and<br>+ joystick avec doubleur + originaux + 40 disks + docs<br>+ revues : 3 500 F & dijbattre. Manuel PRENANT, 37, bd Ponistowski, 75012 Paris, Tél.: 43.07.33.53.

North American CRC 464 money + 20 large IB. Morton Vensk, Renegada) + Ikire de programmation: le tout<br>Madi, Renegada) + Ikire de programmation: le tout<br>de Paris, 92100 Boulogne-Billancourt. Tél.: 46.04.15.85.

Vector CRC 6128 exclusiv + 30 disks + 16 originality + 035 vents LPL 0120 000607 = 30 0383 + 10 per steps report-<br>revues, le tout 3 500 F à débattre. Ne vends pas séparé-48.07.75.67

Mande Assetted CRC 484 coulaur a lactitur de dismattes + joystick + 1 centaine jeux + nombreuses revues per-<br>fait état. L'ensemble : 4 000 F. Didier PES, 21, lot. Pujade, 33360 Cenac. Tél.: 56.20.61.28.

Vends CPC 464 couleur + K7 + livres, pour 1 700 F. Vends C64 + loctour K7 + livres + K7, pour 900 F. Christophe<br>BERNOT, 4, allée Saint-Paul, 31320 Labege. Tél.: 1.75.99.32

Vends Amstrad CPC 6128 + joy. + nbx jeux dont originaux + nbx Help + nbx listing + cordon lecteur de cas-<br>extra + nextion fichier : 3 600 F. Nicolas BALESTRIERI, un William-Booth, bt A. Les Majorettes, 13011 ла, ауаные утвеничность, с.<br>Магвейце, Tél.: 91.45.34.10.

Monda American 6128 event + 60 disks (obsesses news Blood, Vindicator) + 2 livres + revues (Amstrad 100%) + LER, 13, rue Desmasières, 45000 Angers. Tél.: 41.44.36.55 (le week-end).

Vends Amstrad CPC 664 + monitour coultur + manette  $+50$  disks (utilisine + jeux + discology), t.b.d. + revues<br>+ menuel. Le tout 4 000 F. Stéphane BACZYK, 26, rue<br>du Château d'Eau, 95380 Puiseux en France. Tél.: 34,68,92.34 (après 17 h).

Amstrad 6128 coul. + 1 joystick + lectour 5"1/4 Jasmin + 60 disq. + nbx livres et revues + imp. Tatung TP 100<br>(comp. Epson), t.b.d., faire offre. Thierry BRIER, 20, rue Branu, 92230 Gennevilliers, Tél.: 47.33.70.19.

Vends Amstrad PC 1512 HD20 couleur + souris + 20 jeux Test Drive, FS, Defender Crown, Macadam, etc.) + util-<br>taire. Prix neuf: 15 000 F. Vends: 9 000 F. Benoît FERNANDEZ-RIOU, 30, avenue Division-Leclerc, 32310 Sirres Tél - 46 26 91 84

Vends Amstrad CPC 6128 coul. + nbx joux (35 disgs) + 2 joystick + doubleurs + cassettes jeux + magnéto avec<br>condon, le tout ss garantie (3/88) 4 500 F. Xavier SUEUR rue Charles-Jules-Vaillant, 95330 Domont. Tél.: 39.91.20.83

Vends CPC 464 coulour + joystick + très nbx jeux : 3 000 F. Jérôme JOLY, 11 rue de la Prairie, \$6360 Chasseneuildu-Poitou. Tél.: 49.52.79.54.

Vends CPC 484 + mon. coul. + joystick + livres + clar logicials (Packs, jeux et utilitaires + malette de rangement<br>K7 + listings pour 2 000 F. Thierry FABERT, 2, rue Gustave-Flaubert, 95220 Herblay, Tél.: 39.97.18.52.

Urgent! Vends pour CPC 6128, souris AMX: 300 F et tablette graphique Graphiscop 2: 400 F ou les 2 pour 600 F.<br>Christophe SAINTAGNE, 13, rue de l'Église, 78300 Poissy. Tél.: 30.74.46.62.

Veryle Amstrad CPC 6128 couleur, excellent état + disque Mis + manette et revue : le tout 3 500 F. Emmanuel PAS-<br>TEL, 29, rue du Haut-de-Tibly, 54210 Saint-Nicolas-de-Port, Tél.: 83.46.75.45 (après 18 h).

Vends CPC 6128 coul. + lect. K7 et cordon + Golf, Iznogoud, Superpaint, Necromancion, Collect. Kunami, Street joystick, etc. le tout en t.b.é.: 3 500 F. Bruno PIERRE, 1115, résidence des Fontaines, rue Marcolin-<br>Berthelot, 92800 Puteaux. Tél.: 47.73.65.14.

Amstrad 6128 + mon. couleur + lect.  $K7$  + rbx jeux. Amstrag orza + mon. couson + ecc. 200 MPS 803 rue de Bellevue, 92160 Antony. Tél.: 46.66.72.76.

Vends CPC 464 couleur (mai 87) + lecteur disquettes DD1 foct. 87) + nbx jeux K7 et disq. dont dernières nouveau-<br>tés : le tout 2 (89) F. Jean-Claude DEJEAN, 7, rue des Rayes Vertes, 95610 Ebagny sur-Oise. Tél.: 45.71.55.84

Vends K7 Amstrad CPC : Trantor, Galivan, Anneaude Zengara, Arkanoid II,... Tous originaux. Le jeu : 45 F. Sylvain<br>BLANCHOT, Glux en Glanne, 58370 Villapourson. Tél. : **86.78.63.68** 

CPC 6128 monitour mono + 60 jeux + revues + adapt Linux Péritel, T.b.é. Le tout 2 200 F. Cédric LEURENT, 85<br>bis, Au Petton, Appt 204, 49000 Angers. Tél.: 41.48.75.39. CPC et C64. Vends nhy lons originary à neix obtuits. Liste contre 5 timbres. Carlos GARRIDO, BP 626, 69239 Lyon Ceday 02

Vends CPC 6128 coul. + DMP 2000 + 25 disks (70 jeux)<br>+ revues. Le tout état neuf. A 4 500 F ou séparément. Use RASTELLO 9 bir Villa Saint-Mandá, 76812 Paris, TAL 42.97.57.01 (avant 18 h).

Vends au + offragt UC Amstrad 464 47 diage 3" sem plis, possibilité de vente séperée + cadeau. Réponse assurée. Vends pour Amstrad CPC « Comment exploiter les res es de Amstrad ». Classeur avec 1<sup>er</sup> complés 750 F. vendu 250 F neuf, La Réussite, Sylvain RIBAULT 32, rue du Bois, 91600 Savigny-sur-Orge.

CPC 6128 coul. + 9 logicids: 3 000 F. 37 disq.: 650 F.<br>11 livres: 1 000 F. Le tout: 4 500 F. Xavier MANCINI, 1, place de la Libération, 95200 Sarcelles, Tél. 29.90.48.64 Vends CPC 6128 coul. + DMP 2000 + listing + doc 4

yers. Prix: 3 700 F. Philippe GERMAIN, 36, rue de Vau-<br>Venargues, 75018 Paris. Tél.: 43.87.63.77 (de 10 à 19 h). Pour Amstrad, vends Out-Run, Quad, les Pyramides... en

disq., et Tomahawk, Ocean, all star Hits nº 1 en K7. Pour acheter, verir voir. Eric FENECH, 1, avenue J. Jaurès,

1 manette + nombrouses revues + manuel + 30 disks (Les<br>1 manette + nombrouses revues + manuel + 30 disks (Les<br>Ripoux, Pirates...), Le tout : 3 500 F. Cédrie VALORA. 23, allée des Tourterelles, 33250 Pauillac. Tél.: 56.59.13.26

Vends CPC 464 couleur + nbx jeux + joys. + nbx Tits<br>vendu : 1 900 F. Bertrand DELAFONTAINE, 18, rue des

doublitur : 800 F, Affaire cause console. Bon état. Jeux (Our

Belle-Feuille, \$2100 Boulogne-Billacourt, Tél.: 48.25.41.27 laprès 18 hì.

> Vends CPC 464 couleur + lect. discussite + lect. + Vends CPC 464 coustur + lect. disquette + joux + joys-<br>tick. Prix : 3 300 F. Frédéric GANDON, 102, rue J.-R.<br>Bloch, 93150 Blanc-Mesnil. Tél.: 48.31.06.72, dem. Francic. Vends Amstrad CPC 6128 couleur + 50 disks + 15 origi-

 $n\sin x + \text{scoris } AMX + n\sin x$  livres + doubleur, le tout :<br>3 000 F. Maxime LESGUILLIER, 5, rue Lebon, 75017 Paris. Tél: 45.72.17.95 Vends Amstrad 464 coul. + 50 jaux criginaux + Basic +

Fives de prog. A saísir: 3 100 F + un joystick cadaau et 6 jeux cadaau aussi. Reynald BOISSY ILARI, 6 bis, rue de Cheteaudun. 7609 Paris. Tél.: 42.80.57.12. Vends CPC 464 couleur + DDI + livres + revues + très This set of course T but T lives T recurs T lists<br>this jean K7-disq. + nbx utilitaries. Le tout: 2 500 F là<br>débattre). Gilbert FLEURANCE, 9, rue Félicien-Lesage,

78360 Montesson, Tél.: 30.71.29.34 (après 18 b). Affaire Amstrad PC 1512 + moniteur couleur + disque dur 20 mins + inveticir + Finalmala PC + fixnes et also java

comeya + possex + ministree PC + mines et nox jeux :<br>cause double emploi : 14 500 F. Cyril COSTE, 18, rue Blast,<br>91240 Saint-Michel sur-Orge. Monde American CRC 6178 analysis from dres 1. Council of

2 joy: + échange possible. Le total 3 000 F en ce moment ! David, 78100 St-Germain-en-Laye. Tél.: 30.61.12.71. Vends 2 000 F: Amstrad CPC 864 mono. 27 disquestes nbrx jeux lex. : Commando, Out Runk".) + revues infor-<br>matiques + joystick. Stéphane LE QUEUX, 26, rue des Arts, 93604 Aulnay sous-Bois. Tél.: 48.66.21.00 (aprè

Vends C 128 + 1541 + Geos + Cart Game Killer + nbrx logs dont originaux et toutes les news + bouquins. Prix : Bois, Raillencourt-St-Olle, 59400 Cambrai. Tél. 27.81.25.14.

Vends Amstrad CPC 6228 coul. + invertex + nouris + lect Venos Amaziau Crio azzo cout. + poystex. + souris + ecu.<br>K7 + logic, originaux, disq., K7 + livres, t.b.é. La tout:<br>4000. Gwénaël FOURRÉ, 1, rue Charles-Péguy, 77500 Challen Tél - 60 08 64 65

Vends CPC 6128 mono + joystick + nicrx log. Ident nou-<br>veautés), le tout en t.b.é.: 2500 F + dchange logiciels sur<br>Atari ST. Luis Manuel PEREZ, 4, impasse Chanut, 93200 Saint-Denis, Tél.: 48.20.52.21.

### **APPLE**

Vends Apple IIc + joystick + souris + nbrx prgs + doc<br>+ monit, coul. + imprim. Scribe + revues : 5000 F, Jo scorré. Philippe VANHECKE, 50, boulevard de l'Ous 54000 Pau. Tél.: 59.32.91.78.

Mends Angle II + + Arran vert + 2 lerr RT1/4 + emveriles Applie in + + extern vert + z lect. a 1/4 + env.<br>100 disg. vierges + nbrx doc. et livres + 1 joystick. Le tout 2300 F. A débattre | Olivier, région prettienne, Tél. 47.02.11.38

Vends Apple Ile, monitour, 2 drives, nbrx log. - 3 700 F. Sou-<br>ris + logicials : 1 000 F. Carte Chat Mauve + logiciel :<br>1 890 F. TV couleur, télécommande, sous garantie : 1 850 F. Philippe GROSLIN, 21, avenue du Pont de Bois, 03000

Vends Apple IIe + log.; 700 sons US pour CZ; cherche Ing. IRM PC 3.5 nouves at los. Ateri ST. Chercha Cross

ing, isni FC 3.5 pouces et log. Atari 5 i , Cherche Creato<br>+ Notator, Urgant I Nicolas REBEYROLE, 34, rue de la<br>Vialoube, 87000 Limoges, Tél.: 55.01.44.01 (après 19 h). Vends Apple II GS et Ile. Softs de 50 à 100 F (uniquement originaux) + modem Ancie Sectrad (prix à débettre) Gérard PERRET, 14, rue du Champ de Manœuvre, 67200

Vends Apple IIc + mon. coul. + joystick + souris + dor phrx infibrires et jeux (Multiplan, FS2, Socratizo) Conso...) + 25 disq. vierges, Le tout : 4000 F. Christophe<br>BLONDET, 5, allée de la Charente, 77176 Savigny-le-Temple, Tél.: 60.63.29.34 (après 20 h).

Vends Apple IIc + monit, mono + stand + sec + chat mauve + souris + nbrs disq. + boltes + doc. + impr<br>mante Enson LX 90, Prix : 6000 F. Frédéric RESSOL 1, villa du Bois-Rosay, 91210 Dravell. Tél.: 69.42.16.29.

Vends Apple IIc + monit. + support + joystick + nbrx<br>logiciels. Le tout: 2500 F. Florent MAYARD, 14, rue de Castislione, 75001 Paris, Tél.: 42.97.43.22.

Vends 520 ST et Apple Ilc. échange nbrx softs dont Chouet 18 news. Contacts skripps, mais sympas. Recherche et posible solution prg Sierra. François BERTHOLET, Chambour, 42330 Saint-Galmier.

Vends Apple II GS, cherche contacts sérieux et durables sur les Yvelnes. Jean-François AMELIO, 5, rue de la<br>Beauce, 78310 Maurepas. Tél.: 30.64.76.18.

Vends Apple Ile, 128 K, 2 lect. Apple, monit. Il + nbrx pros

+ 50 K7 et jeux + écran de protect. + plusieurs livres.<br>Valeur: 10 000 F, vends: 3 000 F. David ANSELLEM,<br>100, rue de la Chapelle, 75018 Paris. Tél.: 42.39.31.21 Vends compt. Apple Ile, monit. coul. NEC, deux<br>drives super 5 Edcom, joystick, souris, imprim.<br>Epson LX.80, carte 80 c, carte ampli son, ribrx jeux. Michel

TAGUET, 2, rue Vercingétorix, 95600 Eaubo

Vous recherchez du matériel.

des logiciels professionnels.

éducatifs.

des livres à des prix d'enfer

**CONTACTER LE 21.36.37.71** 

SOFTAGE

**BP 35** 

**62101 CALAIS CEDEX** 

collection to rider. Prix 8 determe. Manuel CARRO, a Le-

Alice v Pesset-Villanesse, 63200 River, T41 - 73 63 00 44

Suite erreur commande, vends pour Mac logiciels Suitcase :

600 F. Managing your Money: 2.300 F. Criset Grant

T41 - 82 93 21 98

(après 19 h 30).

2000 F. Michel JOANIQUET, 65250 La Barthe de Noste.

Vends Apple IIe + drive 2 + monit. + clavier numérique

**DEMANDEZ ALAIN** 

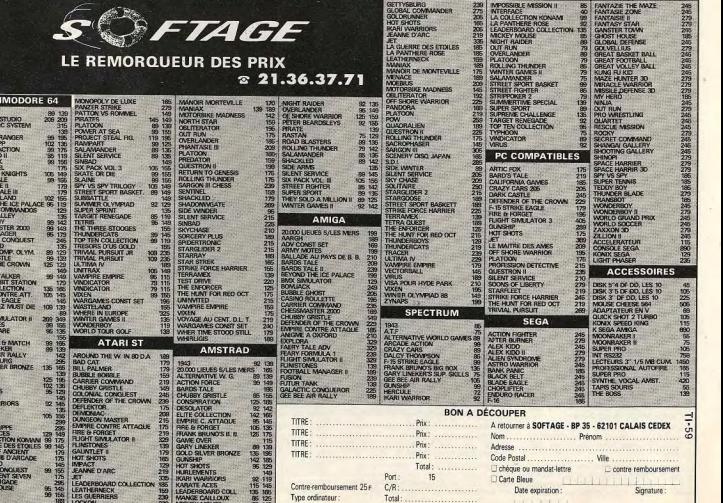

et disquettes programme **OFFREZ UN ROBOT** pour: AMSTRAD\* APPLE\* À VOTRE MICRO ATARI\* MS-DOS\* THOMSON\* · ROBOTS **MARQUES DEPOSEES** · BRAS MANIPULATEURS • TABLES TRACANTES · SCANNER **ECOLES ET LYCÉES** · AUTOMATISMES **TECHNIQUES:** NOUS CONSULTER · SIMULATION **FISCHER-TECHNIK COMPUTING® LA TECHNIQUE DU FUTUR** BON POUR UNE DOCUMENTATION COULEURS AVEC TARIF **DÉMONSTRATION ET VENTE :** A RETOURNER À : MICRO TONIC 19, RUE DE LISBONNE 75008 PARIS **MICRO TONIC 75008 PARIS B**: (1) 45.22.57.20 JE POSSÈDE UN ORDINATEUR : MARQUE ........................ dredi : 10 h 30 - 19 h

### (AM 50 +) avec nbx jeux : 1 650 F. Arnaud DELEVOYE, Vends CPC 464 mono + très nbx joux entre 1 700 F et mentations. Passeal EVRARD, 176, rue Saint-Honoré. 80000 Amiens, Tél.: 22.89.69.85.

Vends (encore sous garantie) Ametrad 6128 couleur +

Vends Amstrad 6128 couleur + souris AMX + drive 6 1/4 + nbraes disq., et doc. + joystick + synthli vocal + 32<br>twues CPC + livres : 6 000 F. Didier LE VERGER. 52, rue Brossolette, 91130 Ris-Orangis. Tél.: 69.05.74.44.

Vends Amstrad CPC 464 + 30 jaux + joystick + revue +

cor

**1952<br>ADV ARROAD**<br>ADROAD<br>ARROAD<br>ARROAD<br>ARROAD<br>ARROAD<br>BANGOARROAD<br>BANGOARROAD<br>BANGOARROAD<br>BANGOARROAD

**DHUCKY THREE CONTRACTS**<br>CONTRACTS TO CONTRACT THE CONTRACTS<br>CONTRACT OF CONTRACTS OF A VIVIT CONTRACT OF CONTRACTS<br>CONTRACTS TO CONTRACT TO CONTRACT TO CONTRACT TO CONTRACT TO CONTRACT TO CONTRACT TO CONTRACT TO CONTRACT

FREE PARTIES OF A SAMPLE PARTIES OF A SAMPLE PARTIES OF A SAMPLE PARTIES OF A SAMPLE PARTIES OF A SAMPLE PARTIES OF A SAMPLE PARTIES OF A SAMPLE PARTIES OF A SAMPLE PARTIES OF A SAMPLE PARTIES OF A SAMPLE PARTIES OF A SAMP

 $18h$ 

Urgent ! Vends CPC 6128 coul. + nox jeux dont 60 récents :<br>3 200 F. Prix à débattre et vends dBase Système de gestion: 600 F. Nicolas SOUNAVONG, nº 1, square Paul Valdey, 93240 Stains. Tél.: 48.27.76.27 (soirs et w. end).

Écoles, 76005 Paris. Tél.: 43.54.86.52 (de 17 à 20 h).

dow r. Arrane cause consume. But man, area comp.

**PETITES ANNUNCES** 

Vends Atari 520 sous garantie, double face, nouveles Roms

Vends moniteur monochrome Atari SM 124 + inverseur

conteur monto: 980 F (cause vente ST), TV couleur Philips

36 cm Péritel : 1 500 F (dans la région). Vends Atari 800 XL

t.b.é.: 250 F joystick en plus, gratuit I Uniquement quelqu'un

installe Free Root nour 200 F

uvant venr a Amens. Hemi usnamu, 12, nie Ardiu<br>mbaud. 80090 Amiens. Tél.: 22.47.29.30 lap. 17 h 30.

manuel d'utilisation + langage ST + 3 jeux, exc. état, tout

Vends 520 STF en panne 1 500 F + nbx softs, achète car-

touche ST replay, ochange news sur Atari (si possible 91,

Achère 1050 Atari, tablette tactile, imprimante 1020, car-

Vends drive 5 1/4, 720 Ko, cordon Free Boot, circuit 40/80 pistes pour PC Dimo Alim 1500 F, drive interne Atari Di

score cherche 3 1/2 en panne. Jacky. Tél.: 48.49.86.41.

Vends Atari 800 XL + lecteur de K7 + jeux originaux (Road

Race, Space, Space Shuttle, etc.), + joystick, is tout 800 F.<br>Michel BOIVIN, 64, rue Ph. de Girard, 75018 Paris.

Vends Atari 800 XL + lect. disq. et K7, impr. 1027, tabl.

tact. 3 joysticks, nerx jeux, init. Basic/6 K7, docs, vendu<br>ens.: 4 700 F, vds Tilt nº 1 - 58, 15 F l'un. Léonard GUD-

DEMI, « Le Mirabeau », bd de Chantemerle, 73100 Aix-

Urgent! Vends Atari 520 ST nouvelle Rem, lecteur DF +

Urguris + 50 logiciels (Superbase, Opération Jupiter, etc.),<br>princ, 3400 F + livres, sous gerantie. Jean-Luc GRAND-<br>PIERRE, 28, av. Cousin de Méricourt, 94230 Cachan.

Vends Atari 520 STF double face + moniteur couleur SC

1425 + 30 dag, pleins + revues + ampli stèrie + cadaaux,<br>le tout 4300 F. Laurent PEDRON, 16, rue Collange,

Vends Atari 520 STF récent (double face) + nbx prgs

 $3$  jeux originaux + boîte de rangement + revues (Gen 4, St Mag., Tit) + 2 joystoke, prix : 4000 F. Amaud LECHIP-<br>PEY, 24, route de Marcoussis, 91310 Monthléry. Tél.:

Vends Atari 520 STF double face + revues + prgs. sous

**COMMODORE** 

Pour C 64/C 128, vends tablette graphique Koalapad avec<br>log. original, manuel sur disq. et copie de sécurité. Etat neuf.

voyée sous emballage d'origine. Prix : 700 F contre nem<br>ursement (inclus). Prix neuf : 1300 F. Philippe FAS

QUELLE, 4, aliée du Mont-d'Or, 21000 Dijon. Tél.:

Vends C 64 + 3 joysticks + nbrx jeux + fwres. Prix : 2500 F

Sylvain BEAUDOUIN, 112, rue Saint-Denis, 77400 Lagriy

Amiga TGZ, cherche contacts tous pays. Possible les der-

KERT, 54, rue des Alliés, 68400 Riedisheim. Tél :

Affaire 1 Vends C 64 + 1531 : 1000 F ; 1541 + PC : 1000 F

Impr. MP 5803: 1000 F, le tout + nbrx softs + access.<br>+ doc.: 3500 F, Éric. Tél.: 39.47.03.29 (après 19 h).

Echange ou vends C 64 + 1530 + 1541 + jeux + conso-<br>les Atari et CBS avec jeux contre Amiga 500 en t.b.é. Sté-<br>phane RABILLER, 5, rue Nicolas-Copernie, 77380 Combe-

Vends pour C 64 K7 : Dragon's Lairz ; World Class Leader

Board ; Black Lamp ; Barbarian ; Mandragore : 40 F pièce<br>Nicole LEMAITRE, 22, rue Edmond-Flamand, 75013 Paris

WS + source Seka-assembleur. Frédéric FRIC-

pes, 95500 Gonesse. Tél.: 39.85.45.70.

80,45,57.81 (après 20 h).

Tél: 64.30.24.71.

89 44 32 36

92300 Levallois-Perret, Tél.: 47.39.12.13.

41.89.71.48 (de 19 h 30 à 21 h).

was our XI-XE lbgs neiv) touches et cherche dernières news sur XL-XE (bas prix),

75003 Paris. Tél.: 42.78.28.40 (après 18 h).

therlant, 42300 Roanne. Tél.: 77.71.08.64.

(1, 9), (3), juristic libring. Aus.<br>Oal Locker, 94460 Valenton.

T44 - 42.00.72.70.

Tél: 46.64.06.61.

4740.13.05

69.01.17.05

les-Bains. Tél.: 79.88.81.43.

2200 F. Stéphane LAI, 29, rue des Gravilliers,

pros + joystick: 7000 F. Thierry. Tél.: 60.46.59.34. From a monitoring

 $+$  nhs

Vends Apple lic t.b.é. de marche avec joystick + souris Vends Apple lic t.b.e. de marche avec joysus. + sub-<br>+ Péritel + monit. + disq. traitement de texte + sac +<br>trie, nhrx loux : 6000-6500 F. Sébastien CHEMOUL 30, rue de la Pompe, 75116 Paris. Tél.: 45.04.75.40.

Vends leux pour Apple II : Silent Service : 100 F ; Triple Pack 13 jeunil: SUF; Crunch Crumble, Chomp: 50 F; Zaccon;<br>60 F. Laurent FAYOLLE, 4, rue des Alcuettes, Plessia<br>Pâte, 91220 Brétigny-sur-Orge. Tél.: 60.34.00.79.

Vends Apple IIc + mon. mono + stand + souris + joysserves exposure + with mono + starra + scene + pre-<br>tick + drive ext. + utilitaires + log. (Utima, Sundog...)<br>+ doc., t.b.é.: 5000 F à débattre l Philippe ALBA, 151, avenue Jean-Jausia, 68000 Cahoes, Tel.: 65.22.32.52.

Vends Apple IIe, 80 col. + 2 drives + imprimante + joys-<br>tick + très norx pags + doc. import. Le tout : 5 900 F. Serge PORNAY, 24, villa du Petit Parc, 94010 Crétoil. Tél. : 13.07.10.57

Stop | Affaire, vends Apple IIe + écran + 2 lect. de disq. + carte 80 col. + nbrx jeux et prgs + imprim. Image Writer: 9500 F. Thomas OWADENKO, 92, rue de Minomesril, 75008 Paris, Tél.: 45.63.89.26.

Vends Apple Ile, 2 drives, monit. Ilc, carte 128 K + 80 col. Vents Apper III, 4 Brever, must<br>
+ Pérint, scuris, clavier Azerty, 78 touches + doc. st log.<br>
Soncellery, Ultima, Bard's Tale....1 3 SEOFT. Image Writer<br>
1 + super side: 2 200 F. Antoine DUFOURCO, 4, run E.<br>
Maison, 92330

Vends Apple II GS, 512 Ko, monit. coul., imprim. Image<br>Write II, loct. 3.5, lect. 5.25. Très nont log. : 16 000 F, Alain<br>CHASSONAS, 38460 Crémieu. Tél.: 74.90.91.14.

#### **ATARI** Maryle unité controle 1040 STF + nbses re

jeux, le tout: 3500 F. Tony BRIVOIS. Tél. 45.91.01.05 (après 19 h). Affaire! Vends 800 XL + chive 1050 + lect. K7 + nbx jeux

dont Silent, tts les Lucas films, Solo Flight 2, the etc. + 2 joy. : 3 200 F. Valère CHÉREAU, 63, rue du Fief des Arcs, 94230 Cachan. Tél.: 46.65.08.48.

Vends originaux pour ST : Jet, Ums, Carrier Command wer, Basic Omicron, Olds, Bolo, MGT, etc., à partie de 80 F. Guy, Tél.: 43.76.60.83. Vends original Bob Winner 50 F et Quickshot 250 F, éch

nows DF our 520 STF. Tel.: 46.42.78.62 (après 20 h). Vends 1040 STF + mono SM124 + log trait texte « Rédao

teur s + 20 disq. vierges + manuels + log. de bases garan-<br>tie le 27.07.88, complet 5.200 F. Philippe DUQUESNE, 3, bd de la Vilette, 75010 Paris. Tél.: 40.18.09.24. Échange ou vends nox jeux sur 520 ou 1040 à très bas pris

(Powerdrome, Star Treck 2, Gign, Summer Dlympiste, troweroncme, our treck z, urgs, Summer usympione stell, reporter used by ...

Vends original Mortevielle Manor, 100 F pour ST + nom breux originaux sur C 64 en K7, cherche club ST aux alen-Corne de Bosuf, 94500 Champigny-sur-Marne. Tél.: 49 90 97 29

Vends Atari 600 XL + 64 Ko + loct. K7 + jeux (50) + educatifs + livres excellent état, le tout 1 000 F ventes sép matériel ST : cherche copieur. Kas OULMI, 16, Rue Emile Zola, 59147 Gondecourt, Tél.:

Vends 520 STF + mon. couleur + Trackball + logicid<br>+ livres + revues 4 500 F. Frédéric OBELLIANNE, CM Ets Marine Colombes, 75200 Paris Naval. Tél.: 47.84.74.79 (poste 41412).

Vends nombreux jaux pour 520 ST. Recherche Publishing wice was don francise. Step TIN, 17, rue des Lilas, 67117 Ittenhaim. Tél.: 88.69.12.94

Vends 620 STF + moniteur couleur SC 1224 + imprimante Horstick + 30 disgs (supers joux) + revues ST, prix:<br>5.000 F. Nicolas WOLFF, 10, rue du Château d'eau,<br>67710 Reichshoffen. Tél.: 88.09.94.99.

Occasion pour acquéreur du 520 ST. Vends tous mes jeux IF entre 10 et 15 jeux, 10 disq. à prix cadeau. 70 disc 50 F. Victor VILLOSLADA, 4, rue du Labyrinthe, 91350 Grigory.

Cause armée, vende 520 STF (10/87, état neuf) DF, no Roms + Freeboot + 90 disq. bourriers de news: 3 500 F<br>port compris. Jean-François SERRURE, 76, rue de la Cha pelle, 59190 Hazebrouck.

Vends logiciels originaux pour 520 STF : Bill Palmer 120 F,<br>Stanglider 100 F, Massacre 100 F, Missing one Droid 80 F,<br>Nath 54 100 F, le tout 350 F. Jérôme DUMAS, Saulon-le-Rue, 21910, Saulon-la-Chapelle, Tél.: 80.36.62.25.

Vends Atari 520 STF, monitour couleur, clavier, souris, Floppy, jeux + ritor livres : 1500 F suisses ou 6000 F fran urgent! Edouard NOVERRAZ, 2, rue de la Tour, 1530 Payerne. Tél.: 037.61.44.19 (Suisse).

Vends jeu sur Atari 520 STF. Massacre | 90 F. Vends je pour Apple II +, prix à débattre. Guillaume FRONTEAU, 57, rue de Versailles, 92140 Ville-d'Avray. Tél.:<br>47.09.23.04.

Vends moniteur couleur Atari SC 1425: 2000 F. Iscon. Cumana 1 Mo : 1 200 F, Atari 520 STF en panne 1 000 F et<br>criginaux pas cher. Eric HUBSCHER, 7, rue du Cardinal-Mercier, 75009 Paris. Tél.: 42.81.46.67 (ap. 18 h.).

Vends originaux sur ST : Defender Crown, Terrorpods, Dungeon MSTR: 130 F cu 360 F les 3. Échange n'trx softs contre geon Mis III : 130 r ou abl ir les 3. Echange nitrx solts contre<br>Incorer 5"1/4 DF pour ST. Cyril DAMNON, 26, rue Char<br>Iles Magnin, 39110 Salins-Ies-Bains. Tél.: 84.37.93.84. Vends Inniniels Atari 520 ST à prix très bas. Stéphane

LEMOINE, 18, rte de Corneille, 78500 Sartrouville. Tél.: 90.12 04 E4 Mands lecteur de K7 Atari 1010 + bcp logiciels K7 + log

entos recitor 1050 en panne, vente séparée possible<br>Abrest CIETCI 18, sue Eugénie Cotton, 44800 Saint Vends et échange jeux sur Atari ST + achète disq. vieross Herbisin, Tél.: 40.85.14.01 (après 19 h.). a bas prot + installe Free Book 16°, Tel.: 45.03.37.96. Ston I Veryle Attati 130 XE (soul), acheté en avril 87, pri Vends Atari 520 ST (cause Amiga) + souris + boitier

tian GOUDY, St Pardoult, 17400 St Jean onn c Chri d'Angely. Tél.: 46.59.93.54. Vends Atari 800 XL + 1010 + 20 jeux sur cassettes + 6 jeux

MAHUT, 31, avenue du Général de Gaulle, 57110 Yutz. T44 - 82 51.18.60

Asari 800 XL/130 XE vends un drive 1050 + un lot de nomparoon, para être vendu séparémen assurée. Jean TEIGNY, 4 place de la Sapinière, 94470 Rolegy Saint J éger.

Vends Atari 520 STF, lec. double face, mars 88 avec souvenus Atam avu a re, tec, ensure race, (Fight Sim. 2) Guns-<br>risip, Rod October, 6 programinary (Fight Sim. 2, Guns-<br>hip, Rod October, etc.), 3500 F, port compris. Robert<br>STERN 76, rus Ponnelle, 62400 Berlhune. Tél.: 21.56. Prix cassés | Vends 3" Amsoft 15F; joystick (the Boss)

120 F; lecteur K7 : 200 F, doubleur joystick : 60 F, MGZ Ams and (port franco), absent, bisset n. de tel. Renaud BOU-<br>CHACOURT, chemin du Mariochau, 85300 Challans. Tél.:<br>51.88.04.91 , dom. 51.35.04.08. Vends 800 XL + drive + tablette + imprimente 1029 +

très nitx logiciels (jeux et utilitaires) + 2 joyaticks + Ata-<br>niens + 34 Tilt + mombreuse documentation. Donne lec-<br>teur K7 1010 pour composants, vendu 3 500 F, région Nord et Pas-de-Calais si possible. David, tél. : 27.96.20.04 lapels  $18h451$ 

Vends Atari 800 XL: 400 F, drive 1050 t.b.é.: 1000 F, ieux ser cartour the et disq. de 80 à 250 F, tablette tactile + logi-<br>ser cartour de 4 d'écrite. Houman GHAFOORZADEH-<br>NOBAR, 6, chemin des Palmiers, les Hauts de Vaugreniors, 06270 Villeneuve Loubet, Tél.: 93.73.23.42.

Vends Atari 520 STF (encore sous garantie) + logiciels (Dungeon Master, Defender of the Crown, Xenon, etc.) meters de jeux, le tout : 1800 F. Marie-Line GRAN-+ manettes de jeux, le tout : l'our r. mane-line univer-<br>DIN, 24, allée des Érables, apt 109, 93270 Sevran. Tél. : 43.85.02.31 (téléphoner le matin)

Vends nox prgs pour Atari ST, liste sur demande, recherche news envoyer listes, achàte moniteur Atari bas prix,<br>vends Calcomat 2 neuf, 400 F. Franck BENICHOU, 11, rue des Platanes, 93600 Aulnay sous Bois. Tél.: 48.66.12.91.

Atteri 520 STF (7/88) sous garantie + joystick + 25 logi-<br>ciels (Space Harrier, Spectrum 512,...) + GFA Basic, le<br>tout : 2 900 F. Hafid SAKHARA, 4, avenue des Chêmes, 93420 Villepinte. Tél.: 48.61.52.49.

Vends Atari 520 STE + 10 joux originaux, Donjon Master,<br>Gunship, Bard's Tale, Defender of Crown, Gauntiet, etc. during Danus Ten, Determine County, François DAO,<br>+ divers + 30 disquettes, prix : 3 300 F. François DAO,<br>4. rue des Charrennes, Chassieu. Tél.: 78.49.83.10. Vends pour Atari ST, lecteur externe D.F. 3,5 sous gi tie 9 mois, 1300 F. Mic HELLO, B.P. 2009, 17009 La

Rochelle Cedex. Tél.: 46.34.18.89 (ap. 20 h.). Vends console de joux Atari VCS 2600 avec joysticks Paddle

Vence correcte Of put main vue and one presented Factual<br>transfo. + 8 jeux (Tennis, Ski, Breakout, Pritall Pacman,<br>etc.), is tout pour 800 F. Marc PEYRONNET, 276, route<br>de Seysses, 31100 Toulouse. Tél.: 61.44.22.53. Vends drive Atari SF 354 : 450 F Lb.é. avec émul. Mac.

 $1040 + SM 125 + SF 354 + nbox diag. + dc$ Amiga 1000 1 Miga + A 1084 + disq. Rémy PAYEN, 2, rue Monte-à-Regret, 87000 Limoges. Tél.: 55.33.36.05 laprès 19 h.l.

Vends pr ST nbx softs (Starg 2, Hang on, Barbar 2, Ops Jup., Star Goose, Thunderblade, Turbocup, SP. Harrist, land, 92120 Montrouge. Tél.: 46.55.78.14.

Vends pour Atari ST : cartouche Hardcopy + Free-Boot<br>+ Potent, ou plané et don, soft, Egidio BASSO, 114, rue Jean Friot, 06180 Courcelles. Tél.: 071.45.85.23. Belgi-

Vends Atter 520 ST DF + 30 joux + joyatick + 10 dequattes<br>vierges sous gagyrie : 2900 F. Samba N'DIAYE, 14, square<br>Elio Roclus, 91000 Evry. Tél. : 64.97.89.19.

Vends Atari 520 STF (anciennes Rom) + 1 drive Cumana  $\frac{1}{2}$  pouces 1/4 + Free Boot + nbses disquettes (joux et util + livres, le tout 4500 F. Philippe FERDINAND 3, aliée des Tanneurs, 94250 Gentily, Tél.: 47.40.13.05. Vends : Atari 520 STF + 65 disq. de logiciels + souris +

joystick pro Compétition, le tout en très bon état (housse,<br>emballage), prix : 2500 F. Laurent Tran Van Ba, 36, rue Descartes, 91030 Courcouronnes. Tél.: 60.77.71.03. Venda Atari 520 STF, drive D.F. interne, and. Rom + 60 disq. (pleines) + joystick + fivres + revues : 2 900 F et

nds C 64 + 1541 + 1530 + monit. coul. + imprim. MPS Vends L bit + 1541 + 160x log. et Tilt + 1 meddie de ran-<br>803 + 2 joysticks + nbrx log. et Tilt + 1 meddie de ranvends drive SF à int. : 300 F. Jean-François HERNANDO, Jonquilles, 60340 Villers-sous Saint-Lou. Tél.: 44.56.32.12 111, rue des Moines, 75017, Paris. Tél.: 42.63.89.07.

b-Ville, Tél.: 64.88.42.97.

Tél: 45.84.58.38.

Vends C 128 + écran coul. + dies. drive + 20 disc. 3500 F. Power Cartridge + 20 disg. : 350 F. Prise Midi ga neuve : 250 F. Public Domain : 18 F disq. Eric BIS-SON, Le Mans. Tél.: 43.81.40.57.

Vends souris 1351 + prgs pour C 64/128 val.: 620 F, ven due : 450 F + Master 64 (aide à la program., tels poussée, ZIC. B 2. rue du Béarn, 68260 Kingersheim (Haut-Rhin). V.I. . 00 E2 71 04 (spring 18 b).

Vends C 128 + 1571 + cáble Péritel + impr. MPS 803 + abov issue at unlitaires + doc. diverses (Jane...) en Lb.é. Prix : 5300 F. Sylvain BIFFOT, 33, cours de Vin census, 75020 Paris, Tél.: 43.70.05.04.

Vends 6128 coul., disq., manette joux (dont Mask III:<br>3400 F. Antoine FRANCESCHINI, 51, rue Saint-Placide, 75006 Paris. Tél.: 45.49.33.08.

Vends C 128 + 1541 + adaptateur TV. Le tout en t.b.é. :<br>1500 F. Jean-Claude BERTRAND, 11, avenue d'Orvilliers, 03010 Moulins, Tél.: 70.44.35.05.

Stop | Affaire, vends 6128 coul. t.b.é. + nbrx joux et utilitaires + doc. + livres + revues + bidouilles + solution<br>+ joystick + magnito K7: 4000 F. Denis NO MURA 18, allée des Soudanes, 78430 Louveciennes. Tél.: 39.69.27.12

Vends C 64 + lect. disq. + lect.  $K7 + 2$  joysticks + prgs<br>Prix : 4 500 F (à débettre 1). Frédéric MUSCHAK, 5, rue Boi Ingg. 92140 Clamart, Tél.: 30.60.33.91 (de 8 à 16 h).

Vends C 128 + 1530 + joystick + Evre + nbrx jeux news yenus C 120 + 1332 + Armie: 1 500 F. Echenge joux news<br>+ Péritel. Le tout sous garantie : 1 500 F. Echenge joux news<br>sur PC. env. Jiste. Thanh THAIVAN, 27, avenue Forez, 78310 Maurepas. Tél.: 30.62.26.84

Venda C R4 + lect. disg. 1541 et K7 1530 + monit. coul. CM 8500 + medde inform. + joystick + nbrx prgs. Etat<br>impeccable: 3 700 F. A débattre. Philippe DESPAX, 25, route de Pont-de-Briques, 62350 Hesdigneul-les-<br>Boulogne. Tél.: 21.83.57.67.

Vends C 128 + lect. 1571 + nbrx jeux (disq.) : 3300 F, sur ventrs c. szo + rect. roz t + norx pack vasq. 1: 3 300 r. sur<br>Indre-et-Leire uniquement. Jérôme SANTINI, 123, rue<br>d'Entraigues, 37000 Tours. Tél.: 47.20.88.20. Vends C 64 N + 2 joysticks + lect. K7 1541 + 30 joux +

Vends C 64 N + 2 (0) Suite 2 2000 F. Cédric FAURE,<br>doc. Valeur: 4 000 F. oldé: 2000 F. Cédric FAURE,<br>582. avenue du Granier, 73490 La Revoire. Tél.: 79.85.18.84

Mends C 64 + 1541 + 1530 + mbrses disg. double face avec PGMS + 4 manettes + rbrx fives + imprim.<br>MPS 803 avec 2 rubars. Prix: 5500 F. Emmanuel DE KER, 6, impasse M. Utrillo, 39380 l'Isle d'Abeau. Tél. :

Cartridge + revues (Habdogiciels - Tilt hors series), Prix; ' (avec joystick). Région parisienne si possible ! Xavier VIBERT, 20, avenue Carnot, 94100 Saint-Maur-des-Fossés. Tél.: 48.86.34.44.

C 64, éch. nbrx news dont : Desolator, Daley, Sinbab, Pink, ic Commando, lo, Road Blaster etc. Envoyar vos lis tes. Vends aussi originaux sur disq. Liste et prix sur 44380 Pomichet. Tél.: 40.61.08.73.

Vends C 64 + 1541 + Power Cartridge + cartouches langage + niceses disq. avec boles de rangement + nibrx prgs eye + norses disq. evec bolte de rangement + norx pigs<br>1 noves + livres et doc. : 3 000 F. Mohamed KEMMAS,<br>, allée George-Send, \$3150 Le-Blanc-Mesnil. Tél. : 45,91,13.67

Vends C 128 + drive 1541 + lect. K7. Le tout: 3000 F, monit.: 1 000 F + nbrx jeux entre 50 et 600 F + donne poi + doc. + bolte de rang. div. Frédéric AUGST, 48, rue de la Chine, 75020 Paris. Tél.: 43.58.04.56.

Vends C 64 + 1541 + manette + prise Péritel avec ribri Vences C. ov. 1 1041 1 mains. Stéphene LEFEVRE, 13, rue<br>Jean-Moulin, 93150 Le-Blanc-Mesnil. Tél. : 48.69.29.68.

Vends C 64 Péritel + disq. 1541 + K7 1530 + impr. MPS 801 + câble Péritel + nbrx logicials lieux, tool, multipl<br>util.), Le tout ou séparé. Prix à débattre. Michal LIFI MANN, 22, rue J.-Giono, 91000 Evry. Tél.: 60.77.68.04.

Vends C 64 PAL + 1570 + 1530 + MPS 803 + Power Cartridge + Tracteur + 2 joysticks + nbres disq. di-<br>dont news: 3 900 F. T.b.é. A débattre. Yannick LEDO 7, rue Mozart, 45120 Chalette-sur-Loing. Tél.: 38.93.87.40.

Vends Commodore VIC 20 + 16 K + lect, K7 + jeux can st K7 + joystick + monit, vert : 800 F. Éric ANANOFF, 5, avenue Mozart, 75016 Paris. Tél.: 45.27.42.10.

Vends pour C 64 sur disq. (50 jeux au choix pour 100 F) Possible news, écrivez-moi pour avoir ma liste | Port à ma<br>charge. Pierre LOURTIOUX, 28, rue Jules-Renard, 03100 Montluçon. Tél.: 70.29.98.05.

Vends C 64 + monit. mono + lect. K7 1530 + 45 jeux (Out Run, Ghosts'n Goblins) + manette + livr<br>3000 E. Anthony, Paris, Tél.: 47.98.02.51.

volermike

**CONTRACTOR AND RESIDENCE OF ASSESSING RESIDENCE OF ASSESSING RESIDENCE OF ASSESS** 206, rue Lafayette -75010 PARIS 16 (1) 48 03 33 11 +

Un professionnel au service du particulier...

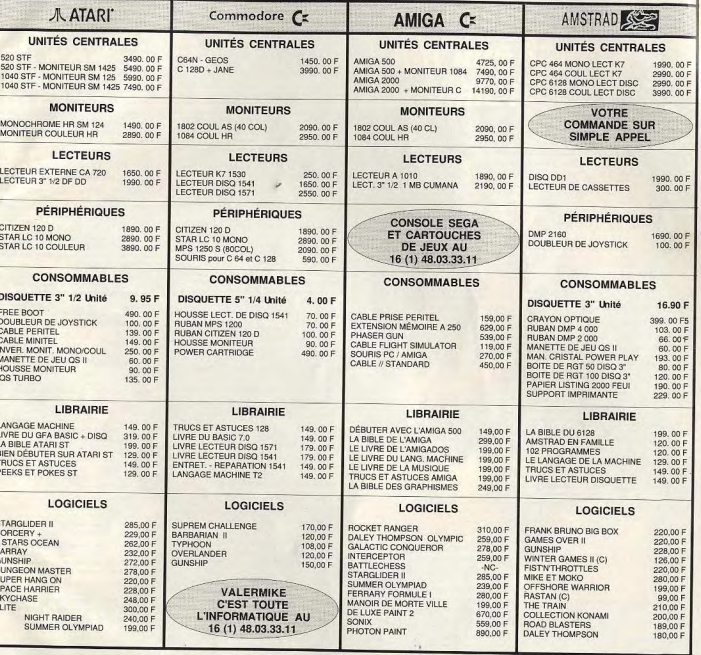

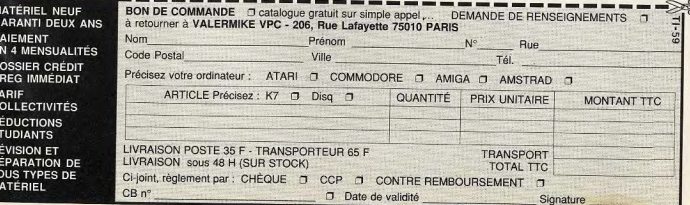

138

Vends Atari 520 ST + jeux et programmes + disquettes Vends Atari 5/0 S1 + Hux et programme. Jérôme HAR-<br>+ 2 joysticks, bon état, prix à débattre. Jérôme HAR-<br>DOUIN. 5, chemin du Paradis, 49150 Bauge. Tél.: 74 27 01.13 Vends C 128 + lect. de disq. + lect. de K7 + disq. avec<br>botte de rangement : 2 500 F. Xavier BERTHIER, 38 ter,<br>rue Thiers, 62750 Loos en Gohalle. Tél. : 21.78.20.02. Vends ou échange jaux sur Atari ST. Recherche program meurs ou europe pous ser pour échanger idées. Philippe Vends toutes les demière news sur CBM 64 (disq.) et divers utilitaires (CPM 128) au meilleur prix. Jérôme LIGERE, 17,<br>rue de la Félicité, 75017 Paris. Tél.: 42.27.22.62. Exceptionmell Vends 2 Alteri 800 XL + 2 loctrurs disq. +<br>nbrx logicials + livres : 2 300 F, vends K7 et disq. Rock, état<br>npat, 40 F pièco. Joan-Paul POGGI, immerable des esses<br>ngat, 40 F pièco. Joan-Paul POGGI, immerable d Vends C 64 + 2 loct.  $K7$  + 60 logic. + bouquins + Power
# **PETITES ANNUNCES**

## **TILT MICROLOISIRS**

2, rue des Italiens, 75440 Paris, Cedex 09<br>T41 - (1) 48 24 46 21, Télex : 643932 Edimondi

## PÉDACTION Rédacteur en che

Michael Blottile Directeur artistique Dierre Aldebert Rédactrice en chef adjointe

Anna-Sophie Dresh Secrétaires de rédaction

Catherine Bourrabler, Francine Gaudavi

Chefs de rubrique orique<br>vi. Jean-Loun Renault. Denis Scherer

Rédaction **Redaction**<br>Dany Boolauck, Jean-Philippe Delalandre, Ivan Roux

**Premier maquettiste** Gérard Lavoir

Maquette<br>Christine Gourdal, Christine Régnier

Documentaliste hèle Gourgousse

Secrétariat

Frédérique Sadoul

Ont collaboré à ce numéro<br>Frédéric Autret, Acidric Briztou, Carsten Borgmeier, Disholfe Buster, Eric Caberia, Daniel Clairet, Diabollik Buster, Eric Caberia, Daniel Clairet,<br>Nour-Dinne El Atmaná, Psiere Fouillet,<br>Neur-Dinne El Atmaná, Psiere Fouillet,<br>Jacques Harbonn, Olivier Hautefeuille,<br>Lengues François<br>Julienne, Laurent Lenchandin, Olivier Ro Jumpine, Laurent Lanchez, Olivier Scamps,<br>Denis Schulfuric, Florence Serpette, Brigitte<br>Scudakolf, Laurent Tournade, Jérôme Tesseyre,<br>Pierre-Olivier Vincent, Charles Villoutreix

**ADMINISTRATION** 2, rue des traiters, 75009 Paris. Cedex 09 **GESTION** Editeur

Catherine Innocent Directeur de la publicité

Chefs de publicité Adélaïde de Germont, Luc Maranber

Assistante<br>Claudine Lefebvre

## Exécution Sophie Bazir

**Ventes** 

SOC. Philippe Brunie, Chef des ventes

24, bd Poissonnière, 75009 Paris.<br>Tél.: (1) 45.23.25.60. Tél. vert: 05.21.32.07

## Service abonnement Tél.: (1) 60.65.45.54.

Tel.: (1) 60.65.45.34.<br>France: 1 an (12 numéros): 215 F (TVA incluse).<br>Enanger: 1 an (12 numéros): 302 F (train/bateau)<br>(Tarils avion: nous consulter). Les règlements doivent être effectués par chèque bancaire, mandat<br>ou virement postal (3 volets) BP 73 77987 Saint-Fargeau-Pthierry. Cedes

**Éditions Mondiales S.A.** au capital<br>de 10 000 000 F. R.C.S. Paris B 320 508 799.<br>Durée de la société : 99 ans à compter

du 19/12/1980, Principal associé : Ségur<br>Siège social : 2, rue des Italiens, 75440 Paris, Cedex 9

## Promotion Isabelle Neuraud

Directeur administratif et financier

Fabrication Jean-Jack Vallet avec Pascale Bruxelles Tilt-Microloisirs » est un mensuel édité par

ÉDITEUR

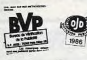

Président-Directeur général : Directeur délégué Jean-Pierre Roge La reproduction, même partielle, de tous les anticles parus dans la publication (copyright Tib)<br>est informations rédictionnelles publicité. Les ancienns relations<br> $\mathcal{V}$  and  $\mathcal{V}$  and  $\mathcal{V}$ <br>descriptions of the sta

Francis More

coffret (70 F port compris)

comer (70 F port compris).<br>
Règlement anticipé (par chèque cu mandat) à l'ordre de :<br>
TIL.T, 2, rue des Italiens, 75440 Paris Cedex 09<br>
Jérôme Tessevre et Lucie Vidéographie<br>
Tinge de ce numéro : 89.000 exemplares

Directeur de la publication : Jean-Pierre ROGER - Dépôt légal : 4<sup>e</sup> trimestre 1988<br>Photocomposition et photogravure : H.E.I., 94700 Maisons-Alfort.<br>Imprimeries : Sima. Torcy-Impression, 77200 Torcy - P.E.I., 93177 Bagnole

Vends C 128 D + Power Cartridge + nbrses disq. +<br>8 livres: 4000 F. Ivan CONSTANTIN, Lycée de Cha-<br>2001 et 43110 Aureo-sur-Loire. Tél.: 78.38.13.13 livresk-

Vends C 128 + 1571 + 1590 + Péritel + joyaticks + jeux<br>+ livres. Valeur : 7500 F, vendu : 3000 F. Le tout en t.b.é.<br>Laurent MASSOC, 3, rue Jacques Offenbach, 93110<br>Rosny sous-Bois, Tél.: 48.54.90.14. C 64 échang., vends news disq. K7. Cherch. contact sérieux.<br>Pres. 1.10.88 (Summer Divroiad. Pandora, Desolator, Sinroo tourring uniquely, and to control Chris-

tracks JOUIN, Place de l'Église, 44510 Le Pouliguer Vends C 128 + 1541 + 1801 + nbrx ieux + 2 jovsticks Vends C 128 + 1541 + 1801 + norx jette + 2 joysotos<br>+ tab. graph. + 2 boltes de rang. : 3500 F. Vends aussi<br>news trits bas prix. Arnaud BOILOT, 4, square Auguste-

news tres pas proc. Armada BUILUT, 4, Vends super news à prix incroyable sur C 64-C 128. Possible au 25.09.88 : Captain Blood, 1943... Joindre timbres pou réponse assurée. Le FCP cherche programmeurs, news en change I Graphistes aussi. Vends pour C 64, lect. K7 1531 1 K7 de nuner nave: 500 F ou échange contre autr

piriph, disq. JELLY OF FPC, 14, hamosux des Vieux Conneirs 28000 Chartres. Vends C 128 + drive 1571 + écran vert 40/80 col. + nbrx<br>prgs + nbrx livres + Péritel RVB... Prix à débattre : 3300 F.

as BARDEL, 7, rue de la Volaille, 28000 Chartres. TH: 37.36.64.45 (après 19 h). Stop affaire | Vends C 64 + monit. coul. 1802 + lect disg leux + manuels + livres. Le tout au prix s

3800 F! Mathieu DETOUR, 11 A, square, du Château,<br>67300 Schiltigheim. Tél.: 88.81.69.58.

Vends C 128 + drive 1571 + monit, coul. 1901 + 2 jays-<br>ticks + lect. K7 + nbrx doc. + nbrx jeux disq. (K7, état<br>neuf, emballage origine, Valeur : 8 800 F, oldé : 7 000 F,<br>Fabien MONTASTIER, 13, rue Anatole-France, 46100 Finson, Tél : 65.34.54.56

Vends C 64, 1541 Fastbad, MPS 801, 1531, nbrx disq. Veres, stylo optique etc. A débattre sur Montpeller si pos-<br>sble. Christian BARRÉ, 27, lötissement les « Côteaux<br>Bussureul », 70400 Héricourt. Tél.: 84.56.73.63.

Arbite iss en K7 pour C 64, Affaire | Prix 15 à 30 F, suivant interet. Envoyez liste. Urgent, il a faim I (originaux sur-tout !) Jean-Marc LESUR, 25, rue de l'Hôtel-Dieu-des-**Marzie, 60300 Senlis, Tél.: 44.53.18.19.** 

Vends C 64 + adaptateur Péritel + drive 1541 + manet-<br>tes + 158 disg. très nbrx jeux, bon état : 3.200 F. Sébastien TORRES, Chemin du Canal, 34340 Marseillan. Tél.: \$7.77.25.89

Vends C 64 + lect. disq. + lect. K7 + Magic Mouse (sou-<br>ris + création graph. K7 + disq.) + ribrx jeux, livres +<br>joyatick. Le tout : 2000 F. Gérard BARDEAU, 12, rue Jean-Charcot, \$5100 Argenteuil. Tél.: 34.10.94.06.

Vends C 128: 1300 F (87), monitour 1901 HR: 1700 F (87) ou le tout : 2800 F + livres. Alain BLANC, 24, rue Lou bert, 93200 Saint-Denis. Tél.: 42.35.11.48 (après 18 h).

Urgent | Vends C 64 N + 1530 + Oscar (RVB) + joycard House - Moowtaker + nbrx jeux (dont nbrx originaux !)<br>+ manuels. Le tout encore sous garantie : 2990 F. Olivier<br>PAVANELLI. Courbevois. Tél. : 47.68.75.17.

Vends C 64 + 1541 + 1530 + nbrx jeux et utilitaires + 2 boites de rangement + divers accessoires et livres. Le taine Fourches, 77480 Bray-sur-Seine. Tél.: 64.01.88.04

Vends C 64 nouveau modèle + 1541 + monit, cou

nbex prgs, t.b.é. Le tout : 4000 F. Serge PRIBICEVIC,<br>28, allée du Maréchal-Mortier, 93270 Sevran. Tél.:<br>43.84.06.52.

Vends C 84 + lect. disq. + lect. K7 + 2 joysticks + ribrx<br>jeux. Le tout pour 2500 F. Christophe QUÉNÉCAM, 9, rue<br>de Chatou, 78800 Houilles. Tél.: 39.15.11.73 (après<br>18 h 30).

Veryle C 64 + 1541 + Ject.  $K7 + 12 K7$  originaux + ribrx logicials sur disq. + capot de protection + cordon + joys<br>tick. Le tout : 2500 F en t. b.é. Laurent FROMANT, 4, rue<br>des Bieuets, 53239 Romainville. Tél. : 48.43.33.02 (17-19 h **Breakfasse hund** 

Urgent | Vends joux C 64/128, prix intéressant. Liste su demande disq. uniquament. Réponse assurée! Hervé<br>BOUTTE, Boîte Postale nº 29, PTT-Munster, 63140 Muns-

Vends  $C 64 + 1541 + nbrx jeux + maneíte + manuels$ + revues + disq. vierges. Le tout pour 3 000 F. Jimmy<br>MARTIN, 5, rue de la Pomme, 31000 Toulouse. Tél. 61.21.29.56

Vends C 64 + 1541 + 2 manettes + nbrx disq. (jeux) + 4 livres sur 64 + doc. Superbase et since Basic + doc.<br>de jeux entre 2000 F et 2500 F. Éric FALLOURD, Bonneuil de-François, 79260 La Crèche. Tél.: 49.08.05.35.

Vends C 64 + monit. coul. + 1541 + 1530 + MPS 803 + Koala Pad + Power + manette + synthé vocal + jaux<br>+ utilitaires (Goos) + livres, bon état. Prix à débattre. Fré-<br>déric CHOISAY, 29, boul. Dubois, 28100 Dreux. Tél.:

Vends originaux Amiga: F/A-18 Interceptor: 180 F; Bard's

Tale 2: 190 F (9-88); les 2: 220 F; Texcraft Plus: 600 F Tale 2: 199 F (9-88) ; les 2: 220 F ; l'exeratt Prus: 600 f;<br>Superbase: 490 F (9-88). Achite ou échange sots sur<br>Amiga, Erroye Isle, Vends Till du numéro 35 av 58: 10 F<br>Tun; ST Mag. du 9 au 23 : 15 F fun ; ou échange cont TET. 15. chemin de la Grange, 61680 Chassieu. Tél.: 78.90.66.56 (après 18 h).

Achète Amiga 500 + moniteur 1084. A prix raisonnable Jolil LANDAIS, Les Hauts de Coemont, 72500 Vouvray sur-Loir. Tél.: 43.44.22.89.

Vends Amiga 1000 sans monitour t.b.é., prix: 4500 F drive est., log. J.C. SAVOURE, 21, rue A.M. Colin, 94400 Vitry-sur-Seine, Tél.: 46.81.37.78 (après 21 h)

## **THOMSON**

Vends MO 5 + Lep + crayon optique + jeux : Pulsar 2, Vends and a + Let of the control of the control of the light that the light that the light the light that the light that the light the light the light that the light the light the applierted 20167, par Mozzavia, Corse. Tel Vends MOS + Lep + 30 jeux env. Le tout: 1500 F ou

échange contre 520 STF seul. Jérôme GIBERGUES, Rouergue. Tél.: 65.46.25.16.

Vends Thomson MO 6, tbi + 22 jeux + 1 joyst. + man. + stylo opt. + Paritel + impr. PR 90-612 (peu servie) +<br>cib. rac. Val.: + de 7 000 F, obdi à 4 500 F. Pascal BREDA, 117, rue Destout, 65700 Maubourguet. Tél.: 62.96.45.23.

Vends TO8 + moniteur couleur + souris + 3 logiciels (Sorry, MSX, HBI: 75F + lecteur K7 + jeux. Le tout 3800 F. Vincent DELLIERE, 15, rue André Derain, 78400 Chatou. Tél.: 39.52.22.26 (après 19 h).

Vends Thomson TO 7/70 avec crayon optique, lecteur de K7, cartouche Basic et 6 logicials (2 jeux et 4 éducatif Ky, cartouche sissic et o logicials (2 joux et 4 foix : 500 F.<br>Prix : 800 F. Vends EXL 100 avec 5 logicials. Prix : 500 F.<br>ANTONIN, 4, place CN 20, 75020 Paris. Tél.: 43.56.04.62.

Vends MO 5 + prise péritel + lecteur K7 + unité centrale joystick et adaptateur + 15 legiciels Arkanciid, etc.<br>joystick et adaptateur + 15 legiciels Arkanciid, etc. des Roseaux, 62780 Cucq. Tél.: 21.34.73.16.

Vends MO 6, tbé, + cr. opt. + 20 jeux orig. + man. + prise<br>TV + cable + manuel + livre de jeux. Le tout : 900 F. Gildas RAVELLI, 16, villa Durby, 75014 Paris. Tél.: 45.41.37.17.

Vands TO9 + mon. Datagrade + Lep + Souris, crayon opt. + ext. man. + 2 man. + jeux (Scroery, Passagers<br>du vent. etc.) + disg. + livres. Prix : 5000 F. Bruno DOLE, 4, rue de Renom, 01100 Oyonnax. Tél.: 74.77.63.40.

Vends MO 6 + stylo cpt. + 2 joyst. + 20 joux + guide venus MU b + stylo cpl. + 2 joyst. + 20 joux + guide<br>+ mani. coul. Oceanic. Le tout syint peu servi 3 700 F.<br>Pascal BONTEMPI, 111, chemin des Mourets Château<br>Gombert, 13013 Marseille. Tél.: 91,68,16,37 après 18 h.

Vends TO  $7/70 + \text{Lep} + 2$  manettes + 30 jeux + livres et revues pour 1 200 F. Vends clavier mécanique neuf pour<br>T0 7/70, Prix : 200 F. Michel DIVRY, 40, rue Servan, 75011 Paris, Tél.: 48.07.83.43.

Vends  $MO5 + Lep + 2$  manettes avec controllour + nbx Vorigisis de jeux + éducatifs ( + de 201) + crayon opti-<br>logicisis de jeux + éducatifs ( + de 201) + crayon opti-<br>que + morriteur couleur Thomson, Prix à débattre. Chris-<br>tian FOURNOL, 20, rue Roger Mirassou, 33800 Bordeau

Vends MO 6 + guide 990 F, cray on optique + manatte +<br>20 jeux (Mourtre en série, G. Prix B50cc, Mission en rafale,<br>Blue War, Solo Flight, Animatix, etc.). Prix: 1 390 F. Denis DUCRUEZ, 14, rue du Mont Cenis, 73000 Chambéry<br>Bissy, Tél.: 78.69.29.24.

Vends TO 9 couleur, excellent état + 19 jeux, interface jeux - 4 disg. + crayon optique + 2 disg. initiation 3000 F. Xavier KAUFMAN, 5, boulevard des Diables<br>bleus, 38100 Grenoble. Tél.: 76.47.97.09.

Vends MOS avec lecteur K7 + extension jeux + 2 joys ticks + prise plrittel + guide + 34 jean (Nº 10 Arkanoid).<br>ticks + prise plrittel + guide + 34 jean (Nº 10 Arkanoid). nel de Rocho Brune, 5, lisière du golf, 92380 Garches. Tél.: 47.95.03.94.

Vends TO 7/70 (70 Kol + Lep + joux + K7 + lecteur disq.  $QDD + jeux + ext. Musq & jejax + 2 manettes + ivres$ + revues. Prix : 2000 F, cadeau pour le 1+\*, ext. incrusta<br>firm vidéo. Martial HAUTEREAU, 26, rue de Bessancourt 95480 Pierrelaye

Verde TO 7/70 = 1 en = 2 invsticks + liv mation + joux + Basic. Le tout pour 1200 F. Jimbme<br>DEMAY, 53, avenue des Maniés, 95130 Franconville. Tél.: 34, 13, 61, 33

Vends nombreux jeux pour TO (disq 3,5 p) à prix très bas<br>t - de 50 F l'unité), frais de port gratuit. **Xavier FUS-CIARDI, 46, route d'Ignac, 33950 Légé, Tél.: 56.60.35.21.** 

verends MOS 128 Ko. 2 Static, politiste de cruiteurs, cesayer<br>
Verichs MOS 128 Ko. 2 Static, politiste de cruiteurs, cesayer<br>
month MT SS en positist de Cruit 11 500 F. Vende aussi intelience<br>
MARIAM, résistence Lactitie B

Vends TO 9 + jeux disq., K7, lecteur K7, disq. + moni renuo 10 a T. (80x and), N. ( letteur K.), den. + monti-<br>teur couleur + crayon oprigne + marcule et disc, d'utilis-<br>tion. Dat nout, scrifié à 3800 F. Philippe BELIAUD, cité<br>Only, bild: A, esc. 1, rue Galiane, 59000 Tarbes. Les Nouveaux Défis. **Nintendo**<sup>®</sup>

# Les vampires contre-attaquent!

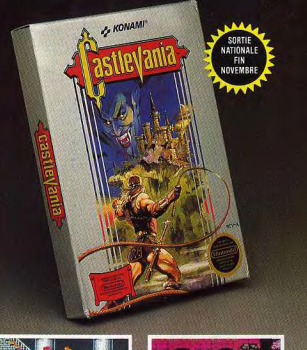

# **CASTLE VANIA**

Des créatures malveillantes et des myriades de pièges mortels bloqueront votre périple à travers les six étages de ce château maléfique, truffé de passages secrets et de surprises horribles. Personne jusqu'à présent n'a survécu à ces monstres sanguinaires.

**Votre mission:** éviter une 3<sup>e</sup> guerre mondiale!

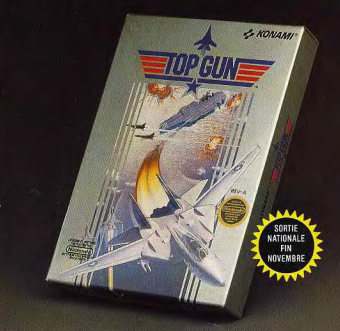

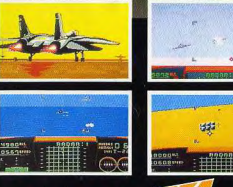

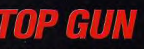

Votre radar vous avertit : avions ennemis, missiles. Ils sont partout. Vous aurez besoin de tout votre sang-froid et de tous vos réflexes pour passer à vitesse Mach 2, éviter ou lancer des missiles à tête chercheuse, refaire le plein en vol ou faire atterrir votre F14 sur un porte avion

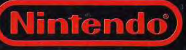

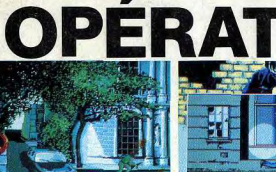

PCal

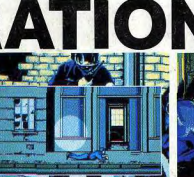

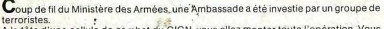

A la tête d'une cellule de combat du GIGN, vous allez monter toute l'opération. Vous devrez : déposer vos hommes sur le toit de l'Ambassade. Les faire progresser dans les rues avoisinantes en évitant les faisceaux infra-rouges des terroristes et leurs tirs mortels. Placer vos tireurs d'élite dans les immeubles proches de l'Ambassade pour couvrir les déplacements des otages et de leurs gardiens. Puis après une descente en rappel, pénétrer dans l'immeuble par les fenêtres et progresser en silence. Chaque porte, chaque Seules la conesión et la coordination de votre équipe feront la différence. A VOUS D'AGIR.<br>Nescali la conesión et la coordination de votre équipe feront la différence. A VOUS D'AGIR. Il la conesi onible sur : AMIGA, AMSTRAD, PC, THOMSON, ATARI sur 2 disquettes.

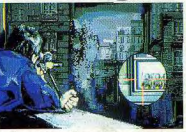

TER

 $- - - \qquad \qquad$ п Pour de plus amples renseignements, coupez et renvoyez ce coupon dès laujourd'hui à l'adresse suivante

INFOGRAMES 84, rue du 1<sup>er</sup>-Mars-1943, 69628 VILLEURBANNE CEDEX  $\blacksquare$  Nom

Adresse LIIIVille

Je souhaite recevoir une documentation OPÉRATION JUPITER

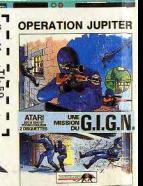

NFOGRAMES

# **TILT MICROLOISIRS**

-<br>2, rue des Italiens, 75440 Paris, Cedex 09<br>Tél.: (1) 48 24.46 21. Télex: 643932 Edimondi

**RÉDACTION** 

Rédacteur en chef<br>Jean-Michel Blottière

Directeur artistique<br>Jean-Pierre Aldebert

Rédactrice en chef adjointe Sophie Dreyfus

Secrétaires de rédaction

Catherine Bourrabier, Francine Gaudard

Chefs de rubrique hieu Brisou, Jean-Loup Renault, Denis Scherer Mat

## Rédaction

Dany Boolauck. Jean-Philippe Delalandre. Ivan Roux Responsable des rubriques logiciels

Hautefeuille Olivier

**Premier maquettiste** Gérard Lavoi

Maquette

Christine Gourdal, Christine Régnier

Documentaliste Michèle Gourgousse

Secrétariat

Frédérique Sadoul

**Ont collaboré à ce numéro**<br>Eric Caberia, Daniel Clairet, Nour-Dinne El Atmani,<br>Jacques Harbonn, François Hermellin, Alain<br>Huyghues-Lacour, François Julienne, Pampuk,<br>Florence Serpette, Brigitte Soudakoff.

## **ADMINISTRATION GESTION**

2, rue des Italiens, 75009 Paris. Cedex 09<br>Tél. : (16) 1 48.24.46.21.

Editeur Catherine Innocenti

Directeur de la publicité Vésim

Claire

Chefs de publicité<br>Adélaide de Germont, Luc Maranber

**Assistante** Claudine Lefebvre

Exécution Sophie Bazin

**Ventes**<br>SOC. Philippe Brunie, Chef des ventes<sup>1</sup><br>24. bd Poissonnière, 75009 Paris.<br>Tél. : (1) 45.23.25.60. Tél. vert : 05.21.32.07

**Service abonnements**<br> **Tél.: (1) 64.38.01.25.**<br>
France: 1 an (12 numéros): 215 F (TVA incluse)<br>
France: 1 an (12 numéros): 302 F (train/bateau)<br>
(Tarifs avion : nous consulter). Les règlements<br>
dovevent être effectivés p

Promotion Isabelle Nevraud

## Directeur administratif et financier

Weiss Fabrication

Jean-Jack Vallet avec Pascale Bruxelles

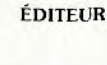

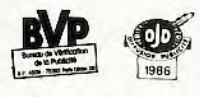

«Tilt-Microloisirs» est un mensuel édité par<br> **Éditions Mondiales S.A.** au capital<br>
de 10 000 000 F R.C.S. Paris B 320 508 799.<br>
Durée de la société : 99 ans à compter<br>
du 19/12/1980. Principal associé : Ségur<br>
Siège soci ncis Mor Directeur délégué : Jean-Pierre Roge

La reproduction, même partielle, de tous les articles parus dans la publication (copyright Tit)<br>
est interdite, les informations rédactionnelles publiées dans « Tilt-Microlotsirs » sont ibres de<br>
toute publicité. Les anci

Directeur de la publication : Jean-Pierre ROGER - Dépôt légal : 4" trimestre 1988<br>Photocomposition et photogravure : H.E.J., 94700 Maisons-Altort.<br>Imprimeries : Sima, Torcy-Impression, 77200 Torcy - P.E.I., 93177 Bagnolet.

Ce numéro comporte un encart publicitaire non folioté entre les pages 2 et 3